# DISSERTAÇÃO DE MESTRADO

# ESTUDO DO COMPORTAMENTO VIBRO-ACÚSTICO DE MATERIAIS COMPÓSITOS E ESTRUTURAS SANDUÍCHE PARA APLICAÇÕES EM ENSAIOS NÃO DESTRUTIVOS

Andr´e Miazaki da Costa Tourinho

### UNIVERSIDADE DE BRAS´ILIA

FACULDADE DE TECNOLOGIA DEPARTAMENTO DE ENGENHARIA MECÂNICA

# UNIVERSIDADE DE BRAS´ILIA FACULDADE DE TECNOLOGIA DEPARTAMENTO DE ENGENHARIA MECÂNICA

# ESTUDO DO COMPORTAMENTO VIBRO-ACÚSTICO DE MATERIAIS COMPÓSITOS E ESTRUTURAS SANDUÍCHE PARA APLICAÇÕES EM ENSAIOS NÃO DESTRUTIVOS

Por,

André Miazaki da Costa Tourinho

# Orientador: Mario Olavo Magno de Carvalho Co-orientador: Márcio Henrique de Avelar Gomes

Dissertação de Mestrado em Ciências Mecânicas

Publicação: ENM.DM - 203A/2013

Brasília, Setembro de 2013.

## UNIVERSIDADE DE BRAS´ILIA FACULDADE DE TECNOLOGIA DEPARTAMENTO DE ENGENHARIA MECÂNICA

# ESTUDO DO COMPORTAMENTO VIBRO-ACÚSTICO DE MATERIAIS COMPÓSITOS E ESTRUTURAS SANDUÍCHE PARA APLICAÇÕES EM ENSAIOS NÃO DESTRUTIVOS

Por, André Miazaki da Costa Tourinho

Dissertação de Mestrado submetida ao Departamento de Engenharia Mecânica da Faculdade de Tecnologia da Universidade de Brasília como parte dos requisitos necessários para a obtenção do grau de mestre em Ciências Mecânicas.

Aprovada por:

Prof. Mario Olavo Magno de Carvalho, Dr. (ENM-UnB) (Orientador)

Prof. Márcio Henrique de Avelar Gomes, Dr. (UTFPR) (Co-orientador)

Prof. Marcus Vinicius Girão de Morais, Dr. (ENM-UnB) (Examinador Interno)

Prof. Newton Sure Soeiro, Dr. (UFPA) (Examinador Externo)

Brasília, 12 de Setembro de 2013.

### FICHA CATALOGRÁFICA

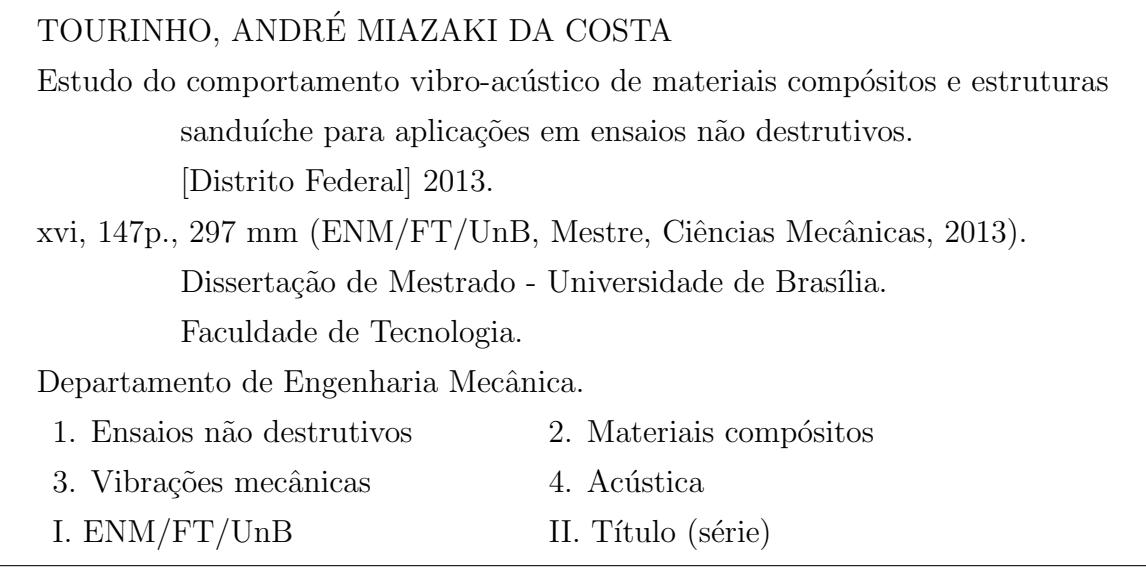

### REFERÊNCIA BIBLIOGRÁFICA

TOURINHO, A. M. C. (2013). Estudo do comportamento vibro-acústico de materiais compósitos e estruturas sanduíche para aplicações em ensaios não destrutivos. Dissertação de Mestrado em Ciências Mecânicas, Publicação ENM.DM - 203A/2013, Departamento de Engenharia Mecânica, Universidade de Brasília, Brasília, DF, 147p.

### CESSÃO DE DIREITOS

NOME DO AUTOR: André Miazaki da Costa Tourinho

TÍTULO DA DISSERTAÇÃO DE MESTRADO: Estudo do comportamento vibroacústico de materiais compósitos e estruturas sanduíche para aplicações em ensaios n˜ao destrutivos

GRAU / ANO: Mestre / 2013

 $\acute{E}$  concedida à Universidade de Brasília permissão para reproduzir cópias desta dissertação de mestrado e para emprestar ou vender tais cópias somente para propósitos acadêmicos e científicos. O autor reserva outros direitos de publicação e nenhuma parte desta dissertação de mestrado pode ser reproduzida sem a autorização por escrito do autor.

Andr´e Miazaki da Costa Tourinho

SHIN, QI 06 Conjunto 01 Casa 06

### Resumo

# ESTUDO DO COMPORTAMENTO VIBRO-ACÚSTICO DE MATERI-AIS COMPÓSITOS E ESTRUTURAS SANDUÍCHE PARA APLICACÕES EM ENSAIOS NÃO DESTRUTIVOS

Autor: André Miazaki da Costa Tourinho Orientador: Mario Olavo Magno de Carvalho Co-orientador: Márcio Henrique de Avelar Gomes Programa de Pós-graduação em Ciências Mecânicas Brasília, Setembro de 2013

O uso de materiais compósitos e estruturas sanduíche vem crescendo com o passar do tempo. Este crescimento gera, por sua vez, uma demanda por formas de se detectar defeitos e danos, e avaliar a integridade de estruturas feitas com esses materiais de maneira prática e confiável. Neste contexto, o presente trabalho busca iniciar o desenvolvimento de novos métodos de ensaio não destrutivo de materiais compósitos e estruturas sanduíche, baseando-se no comportamento vibro-acústico da estrutura. Isto foi feito por duas abordagens distintas: experimental e numérica. Na abordagem experimental, estudou-se a possibilidade de usar parˆametros obtidos com base no som radiado pela estrutura para fazer a identificação de defeitos em uma placasanduíche, na qual defeitos foram deliberadamente introduzidos durante a fabricação. Foram testados dois parâmetros psicoacústicos — *loudness* e *sharpness* — e o chamado índice de discrepância. Com estas três métricas foi possível identificar falhas. Contudo, dificuldades como indicações de defeito em locais onde não há nenhum e o tempo de duração do ensaio permanecem como obstáculos a serem vencidos. Na abordagem numérica, utilizou-se o método dos elementos finitos para modelar placas laminadas com delaminações. Foram consideradas duas formas diferentes de se modelar a delaminação. Também foram consideradas delaminações de diferentes tamanhos e em diferentes posições na placa, para estudar como a presença da delaminação afeta frequências e modos de vibração da placa, além de frequências e distribuições modais de pressão de uma cavidade com cinco paredes rígidas e com a placa ocupando a posição da parede restante. Foi observado que frequências e modos são (de uma forma geral, para os casos avaliados) pouco sensíveis à presença de delaminações.

### Abstract

## A STUDY ON THE VIBRO-ACOUSTIC BEHAVIOR OF COMPOSITE MATERIALS AND SANDWICH STRUCTURES FOCUSING ON APPLI-CATIONS IN NONDESTRUCTIVE EVALUATION

Author: André Miazaki da Costa Tourinho Advisor: Mario Olavo Magno de Carvalho Co-advisor: Márcio Henrique de Avelar Gomes Graduate Program in Mechanical Sciences Brasilia, September 2013

The use of composite materials and sandwich structures is increasing with time. This increase results in a greater need to detect defects and damage, and assess the overall integrity of structures made with these materials. Within this context, the present work seeks to initiate the development of new methods of nondestructive evaluation of composite materials and sandwich structures, based on the vibro-acoustic behavior of the structure. This problem was approached in two different ways—experimental and numerical. In the experimental study, the possibility of detecting defects in a sandwich plate (in which defects were deliberately introduced during the manufacturing of the plate) with parameters obtained from the sound radiated by the plate was evaluated. Two psychoacoustic parameters were tested—loudness and sharpness. A parameter named "discrepancy index" was also tested. With these parameters, defects were detected on the test piece. However, the time required to complete the test and the fact that indications of defects were made on parts of the test piece where there were none, remain as obstacles to be surpassed. In the numeric study, the finite element method was used to model laminated plates with delaminations and study how the delaminations affect the natural frequencies and modes of vibration of the plate, as well as the natural frequencies and modal distribution of pressure of a rectangular cavity with five rigid walls and the laminated plate covering the opening. It was observed that the frequencies and modes were little affected by the presence of delaminations in most of the cases studied.

# Sumário

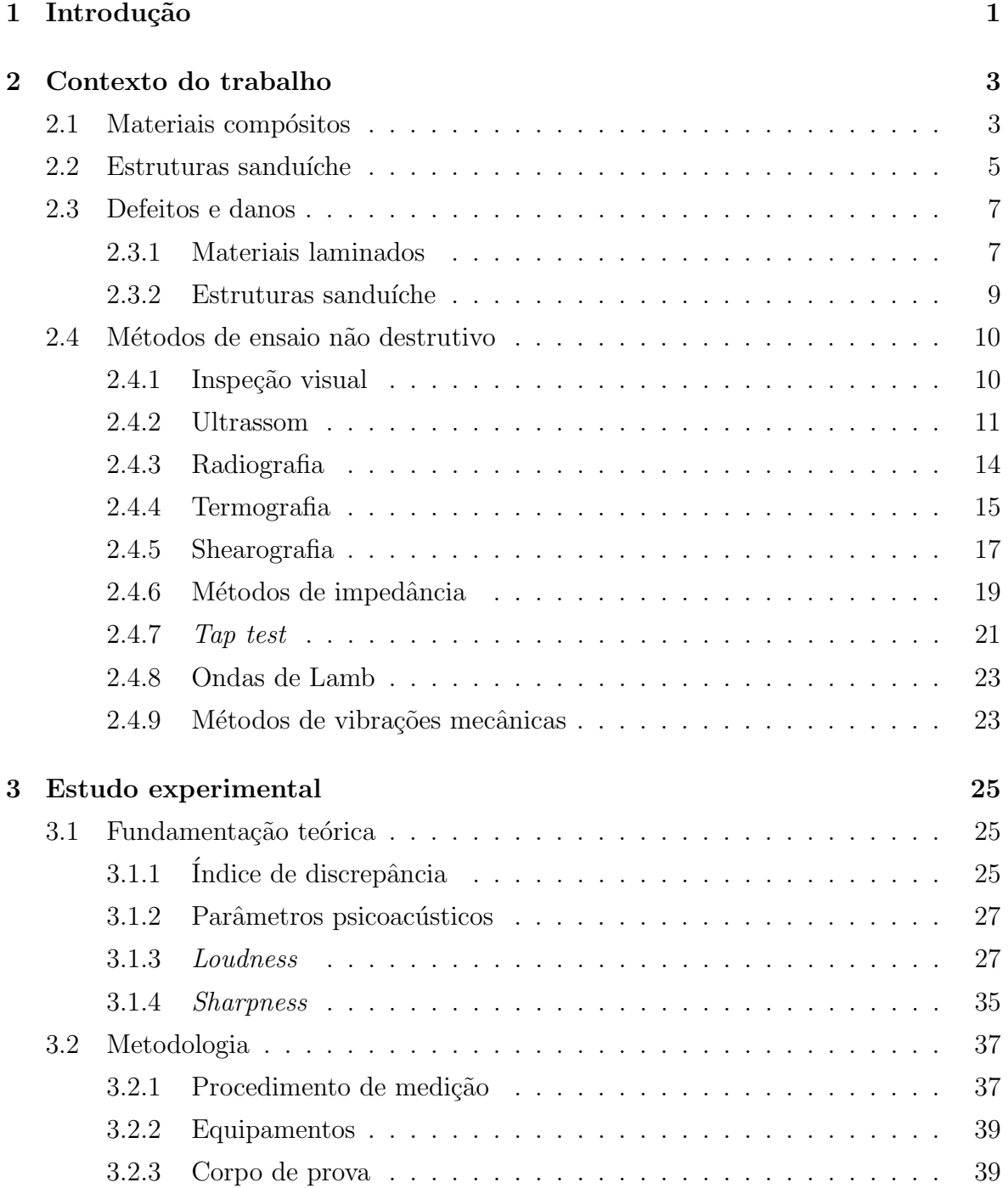

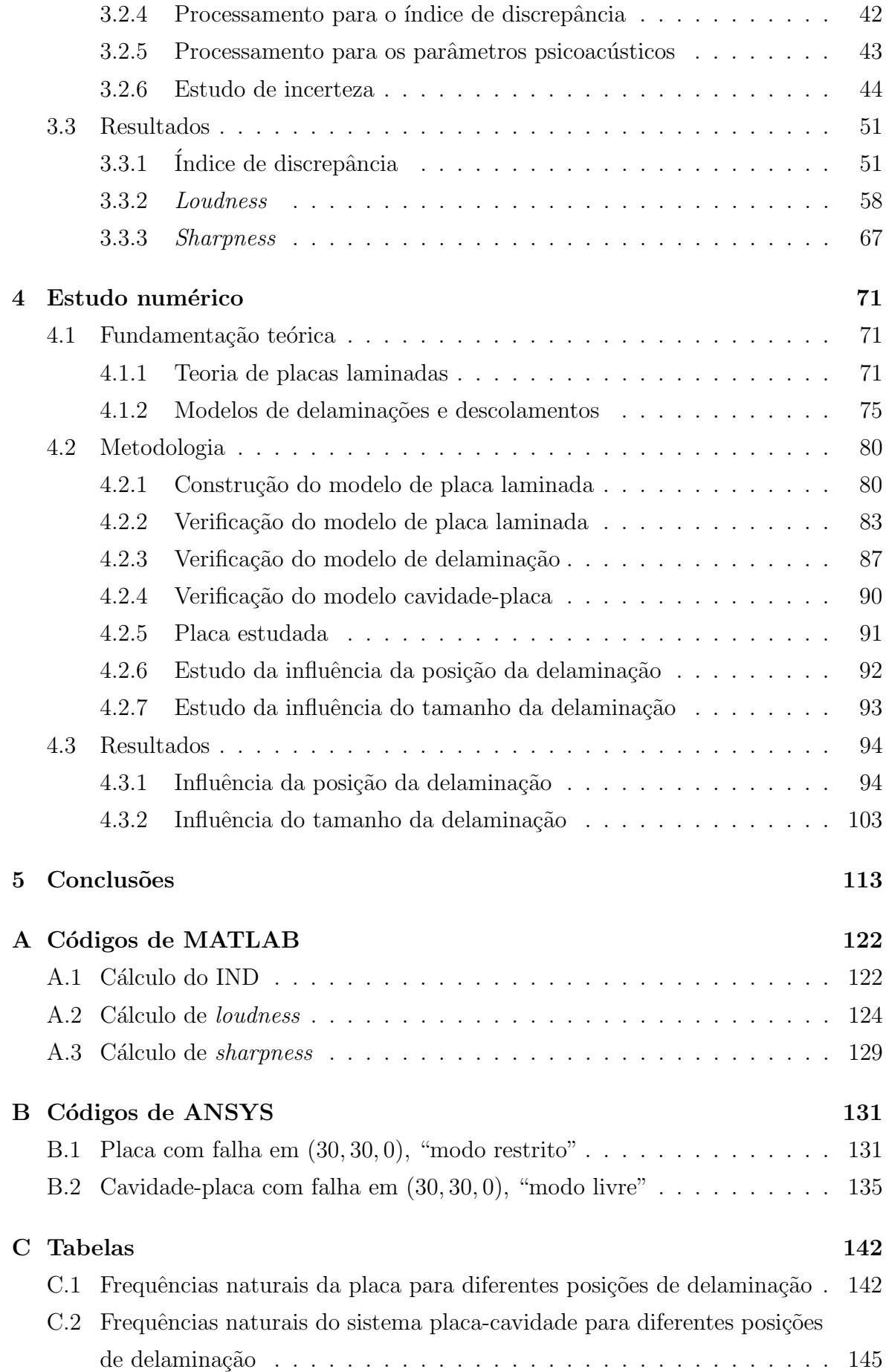

# Lista de Figuras

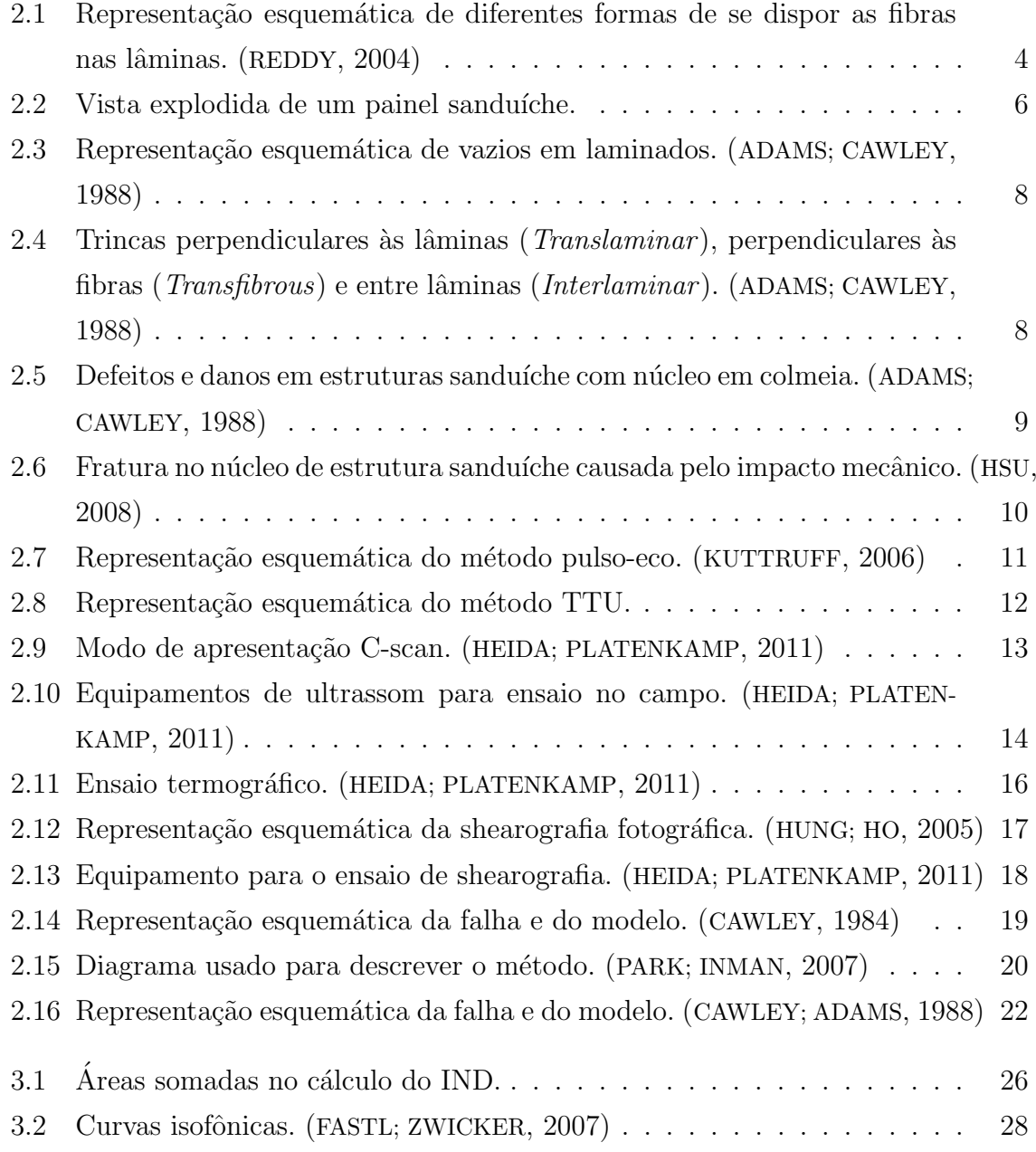

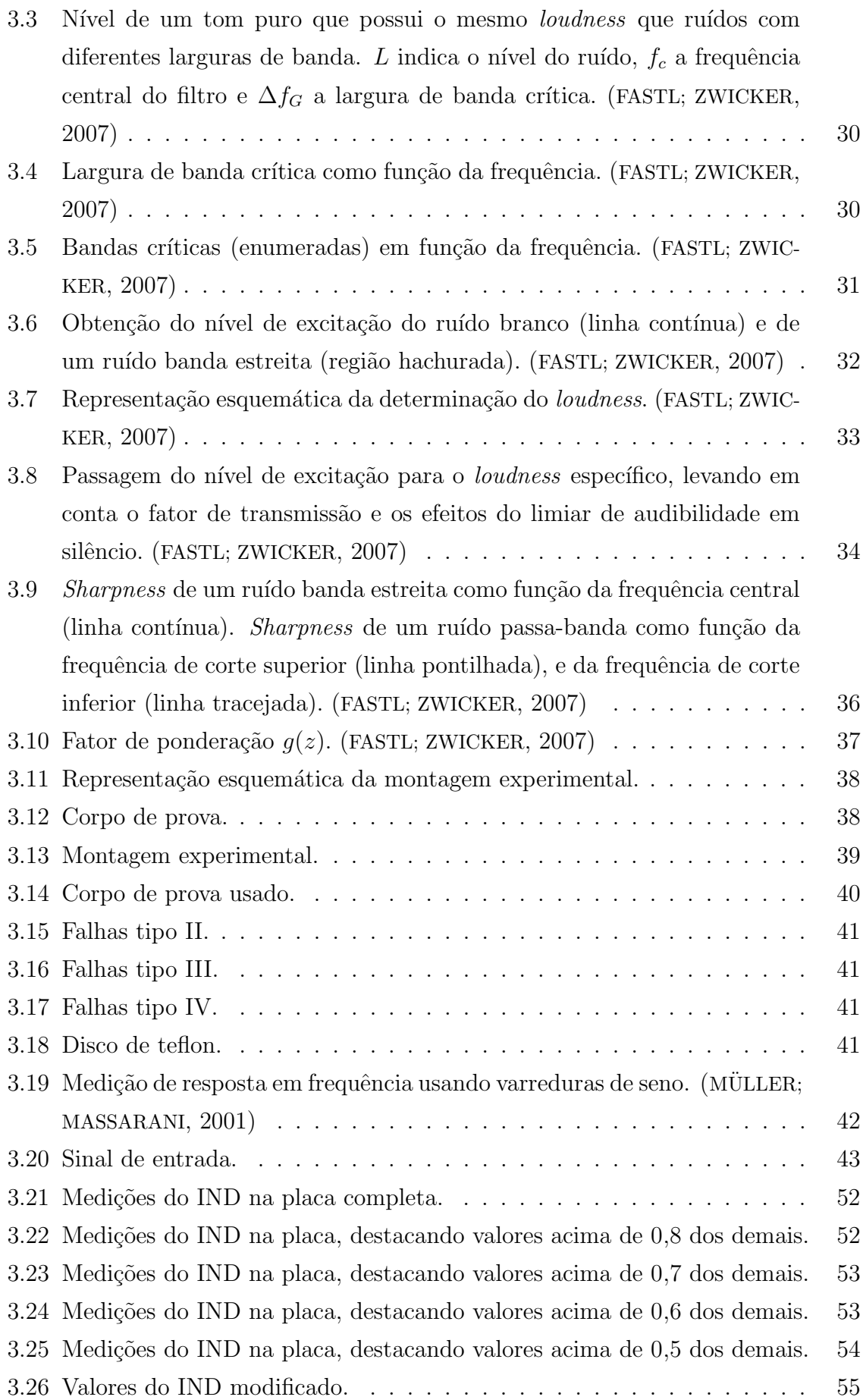

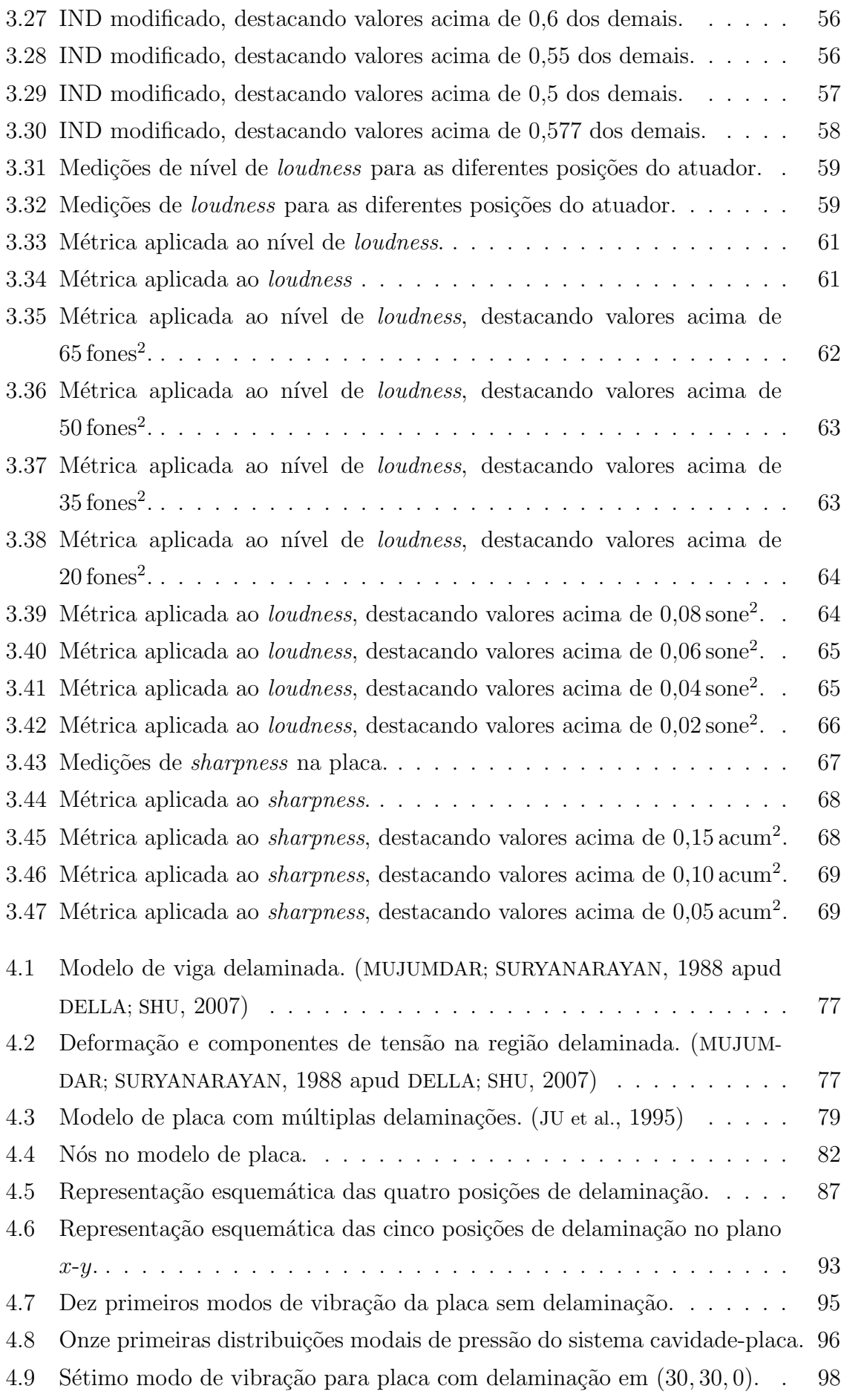

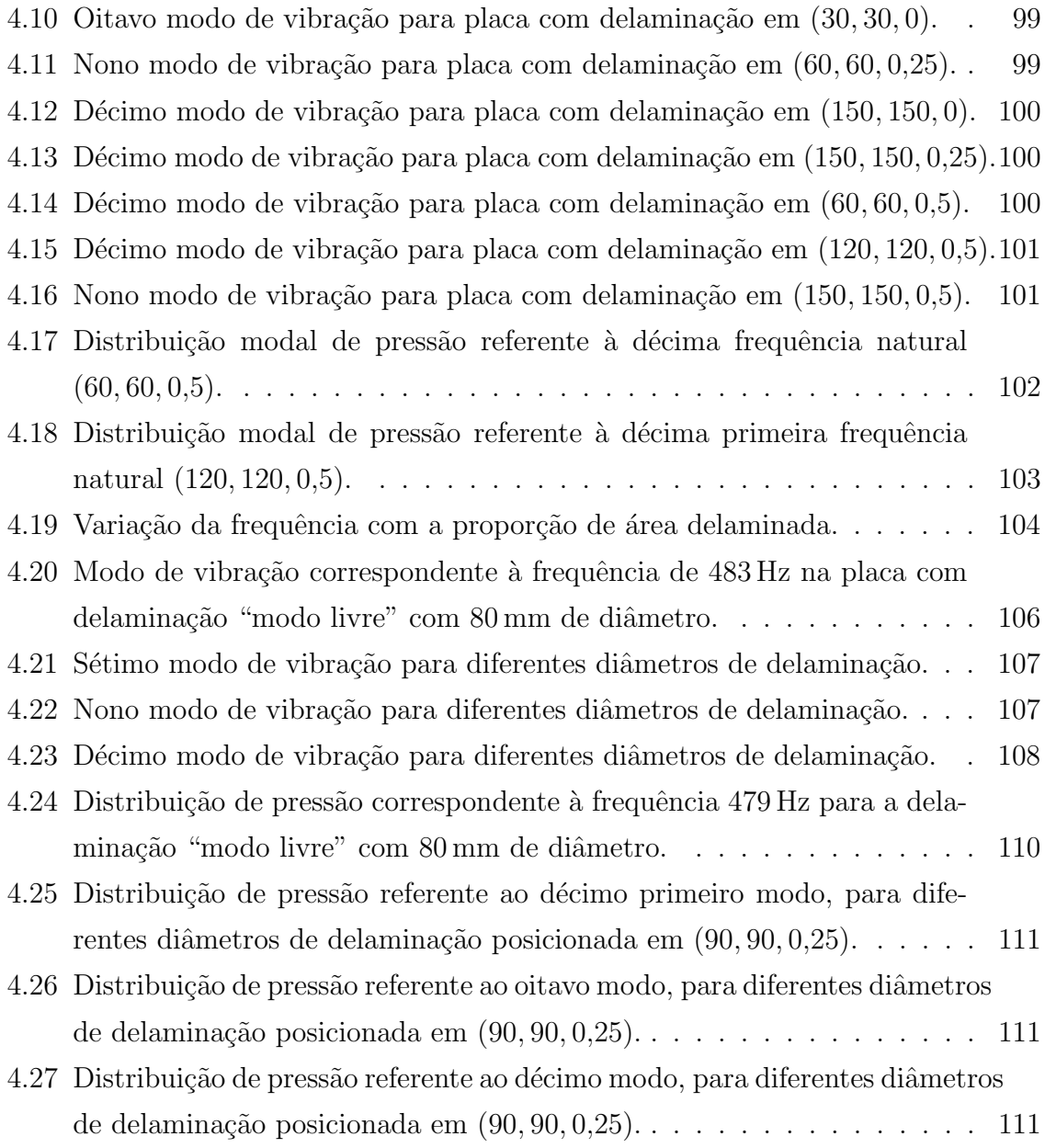

# Lista de Tabelas

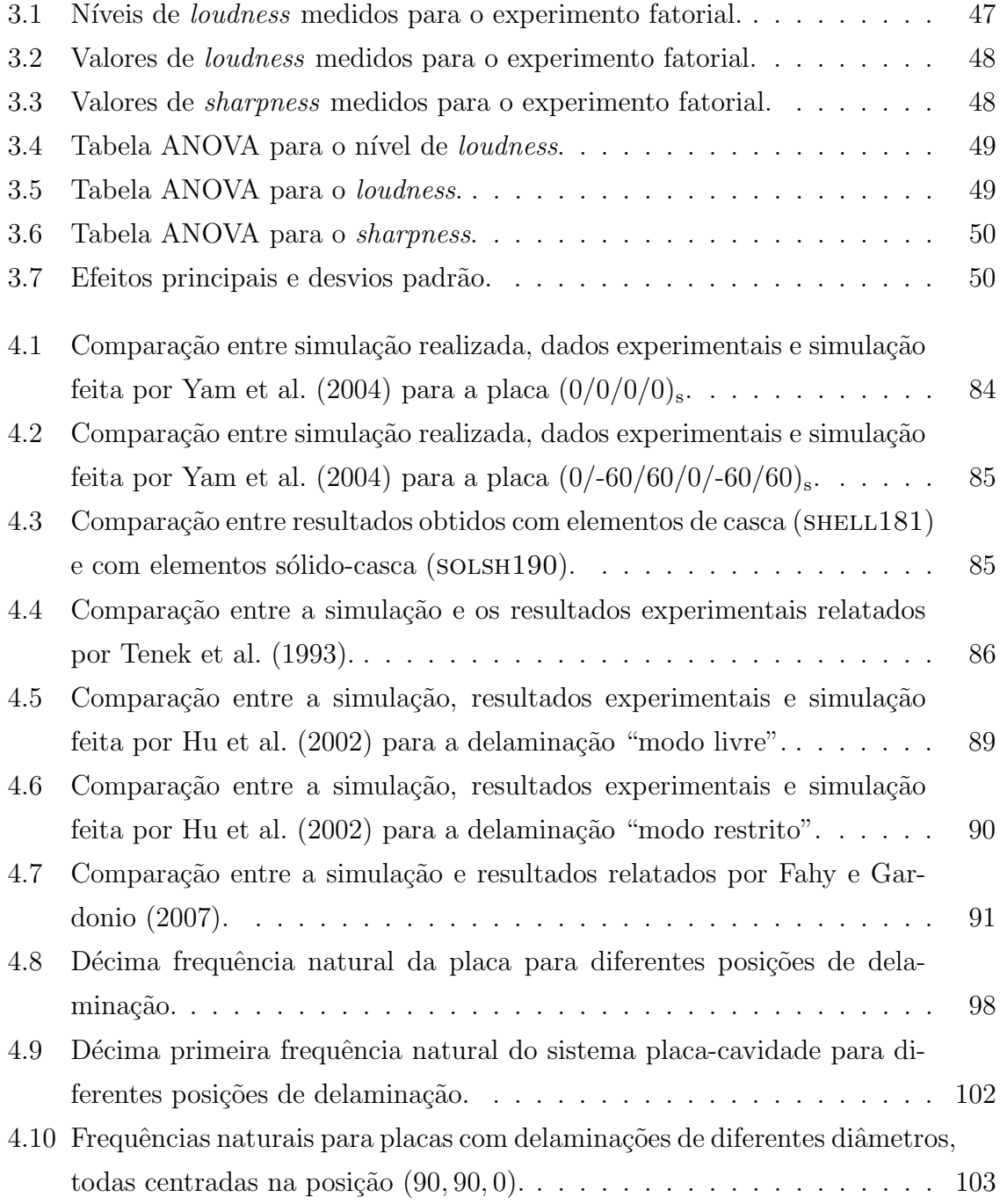

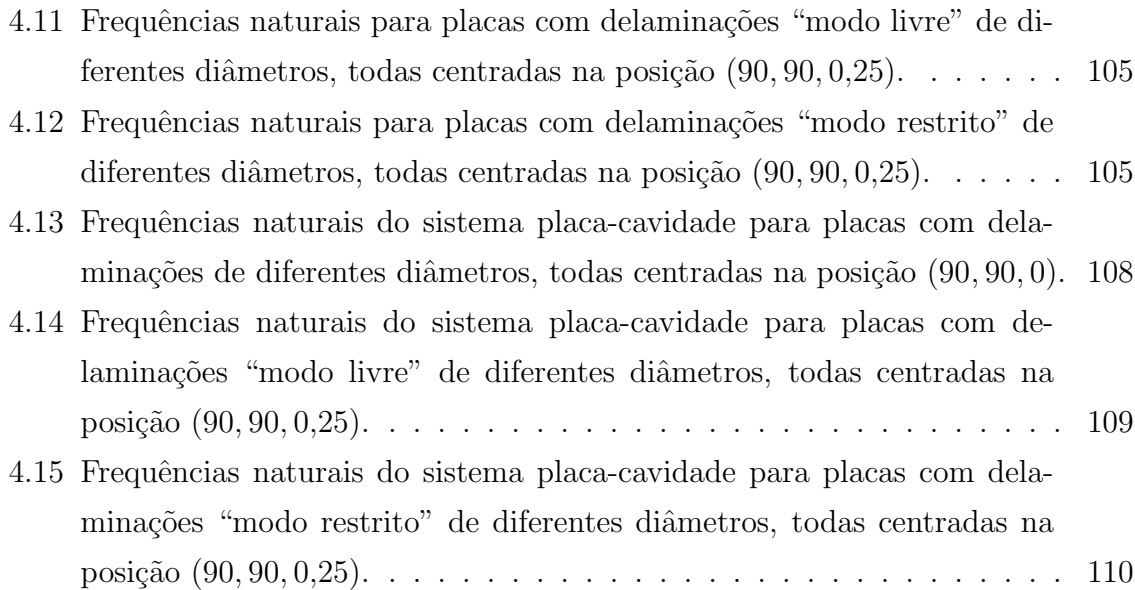

# Lista de Símbolos e Abreviações

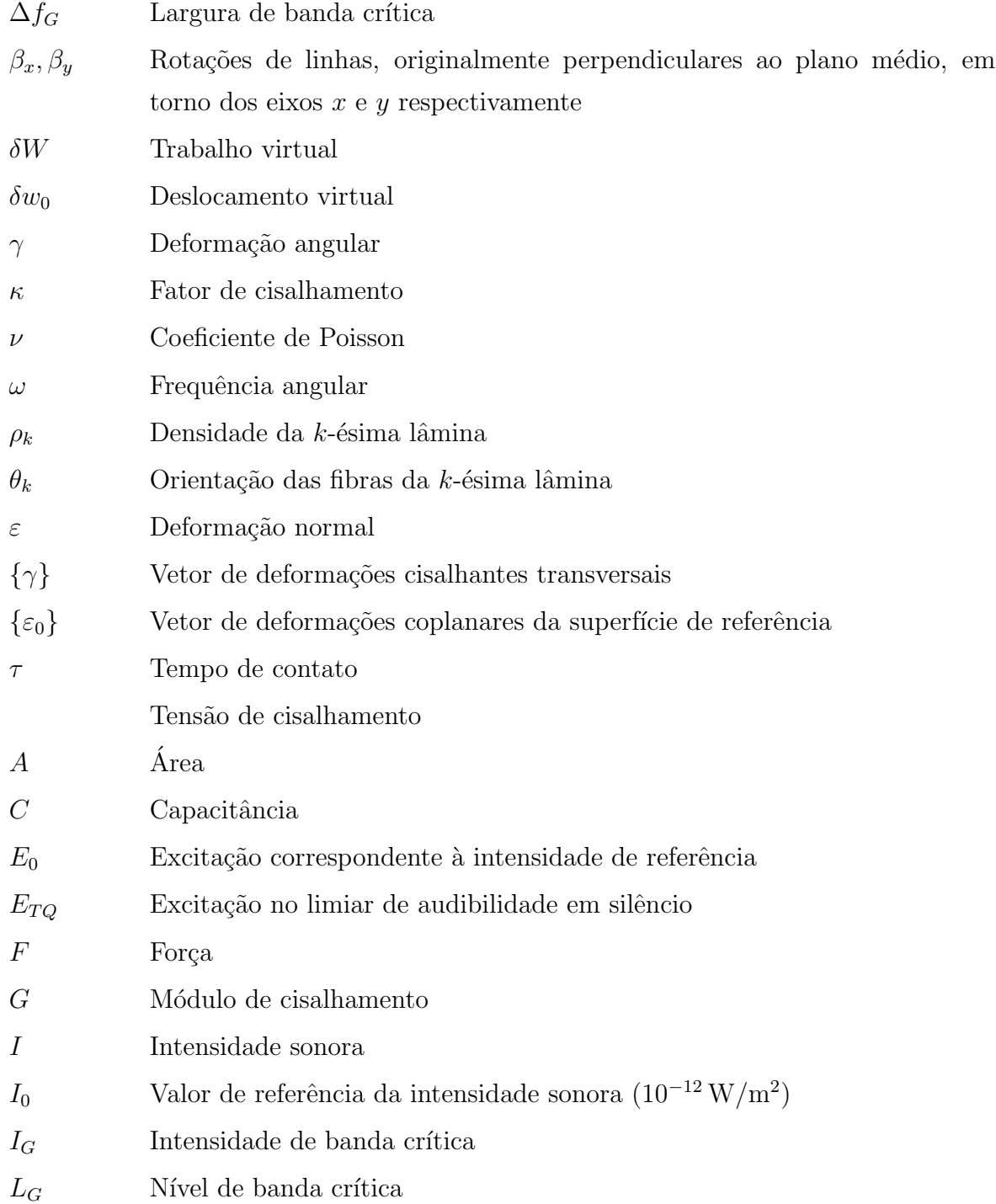

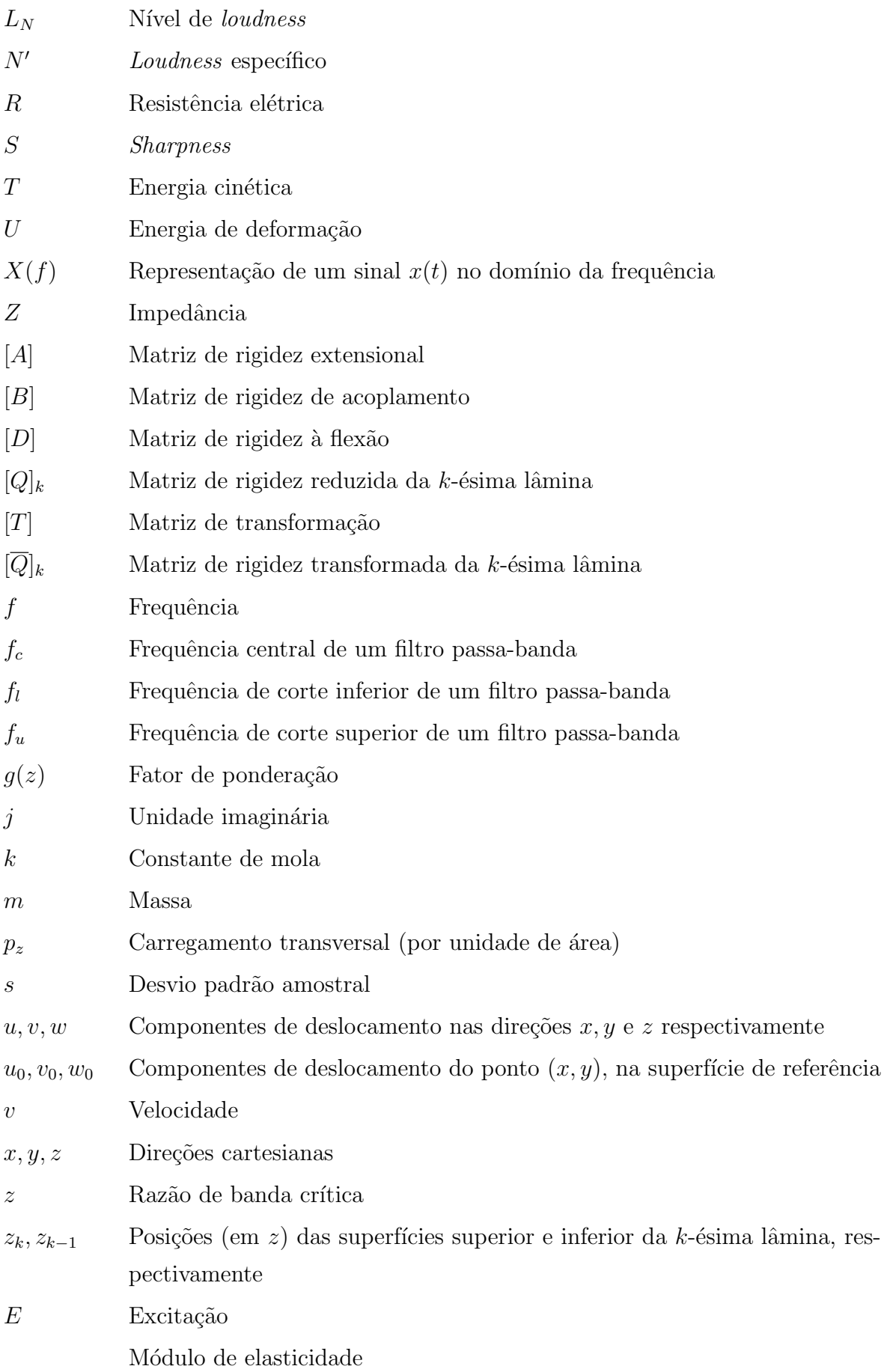

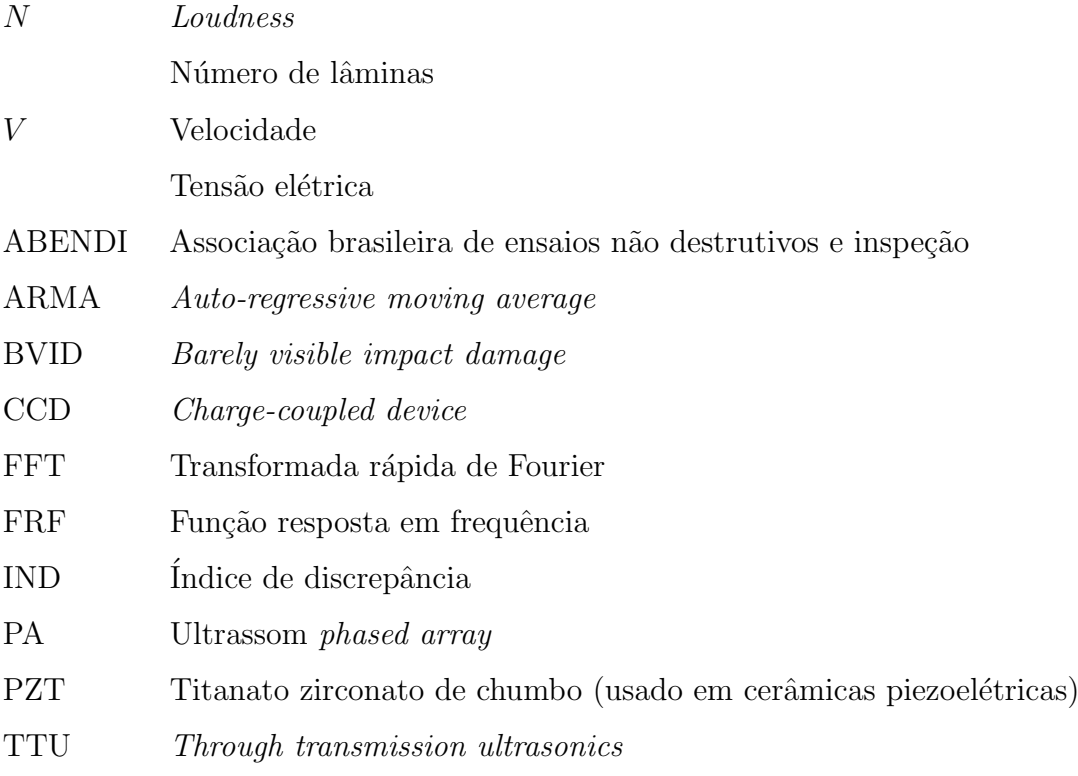

# Capítulo 1

# Introdução

O uso de materiais compósitos e estruturas sanduíche vem crescendo com o passar do tempo, sendo possível encontrar aplicações nas indústrias aeroespacial, automotiva, naval, civil, dentre outras. Este crescimento gera, por consequência, uma demanda por métodos confiáveis e práticos de se avaliar a integridade de estruturas e peças feitas com esses materiais, seja para controle de qualidade ou manutenção preditiva. Os métodos de ensaio não destrutivo se apresentam como uma solução interessante para esta demanda, pois eles possibilitam a avaliação da integridade de uma estrutura de maneira indireta, sem danificá-la ou comprometê-la.

Existe atualmente, uma grande variedade de métodos de ensaio não destrutivo aplicáveis a materiais compósitos e estruturas sanduíche. Cada método exibe vantagens e desvantagens em relação aos demais, sendo preciso considerar também, que as dificuldades e requerimentos que cada situação impõe sobre o ensaio podem variar muito de caso para caso, graças à grande versatilidade dos materiais em questão (por exemplo, um m´etodo de ensaio para controle de qualidade de estruturas usadas em aeronaves pode não ser apropriado para a inspeção de manutenção destas mesmas estruturas). H´a, portanto, a possibilidade de se introduzir novos m´etodos, que sejam eficientes em situações onde os métodos existentes apresentem desvantagens, seja em termos de custo, confiabilidade ou praticidade.

Assim, este trabalho tem como finalidade fornecer uma base para o desenvolvimento de métodos de ensaio não destrutivo de materiais compósitos e estruturas sanduíche, visando especificamente métodos que sejam baseados no comportamento vibro-acústico da estrutura e que sejam de baixo custo, para uso no campo. Pretende-se atingir este objetivo, testando experimentalmente t´ecnicas que acredita-se que possuam o potencial para eventualmente servir como m´etodos de ensaio, e iniciando um estudo num´erico sobre como defeitos e danos afetam o comportamento dinâmico de peças fabricadas com materiais compósitos e estruturas sanduíche. Este trabalho se divide, portanto, em duas partes distintas: a experimental e a numérica.

No estudo experimental, foi avaliado o efeito que defeitos e danos exercem sobre o som radiado por uma placa sanduíche. Mais especificamente, avaliou-se como a presença de defeitos altera alguns parâmetros — os parâmetros psicoacústicos loudness e sharpness, e o índice de discrepância  $(IND)$  — do som radiado. Parâmetros estes, que supõe-se que possam eventualmente vir a ser usados como base para um método de ensaio. Para fazer esta avaliação, uma placa construída com defeitos conhecidos foi usada para se testar cada métrica.

O estudo numérico foi feito usando o método dos elementos finitos. Esta parte foi feita em caráter exploratório, buscando informações acerca do comportamento dos materiais que possam sugerir novas formas de ensaio e guiar trabalhos futuros. Foi estudado como delaminações influenciam frequências e modos de vibração de uma placa laminada, e como estas delaminações afetam frequências e distribuições modais de pressão de uma cavidade, na forma de prisma retangular, com cinco paredes rígidas e com a placa laminada ocupando a posição da parede restante.

A dissertação está dividida em cinco capítulos, sendo o primeiro esta breve introdução. No Capítulo 2 é descrito o contexto do trabalho, sendo feita uma breve revisão sobre materiais compósitos e estruturas sanduíche, sobre os tipos de defeitos e danos aos quais estes materiais estão sujeitos, e sobre os principais métodos de ensaio não destrutivo que são usados com esses materiais. O Capítulo 3 descreve o estudo experimental realizado; revisando conceitos básicos para o experimento, apresentando a metodologia adotada e relatando os resultados obtidos. O Capítulo 4, por sua vez, aborda o estudo numérico, sendo apresentados os fundamentos relevantes às simulações realizadas, os procedimentos adotados e os resultados das simulações. Já o Capítulo 5 apresenta as conclus˜oes do trabalho e propostas para trabalhos futuros.

# Capítulo 2

# Contexto do trabalho

Neste capítulo o contexto do trabalho é apresentado. As Seções 2.1 e 2.2 fazem uma breve apresentação de materiais compósitos e estruturas sanduíche, respectivamente. A Seção 2.3 descreve tipos de defeitos e danos comumente encontrados nesses materiais, uma vez que o conhecimento deles é de grande utilidade para o desenvolvimento de técnicas de ensaio não destrutivo. A Seção 2.4 apresenta diferentes métodos de ensaio não destrutivo (voltados para materiais compósitos e estruturas sanduíche), discutindo os princípios básicos de funcionamento de cada método, além de suas vantagens e desvantagens. Esta discussão é importante para contextualizar os resultados experimentais obtidos e para julgar se as técnicas aqui testadas têm de fato, o potencial de se transformarem em um método de ensaio.

### 2.1 Materiais compósitos

Os materiais compósitos compreendem uma classe de materiais que combinam, a nível macroscópico, ao menos duas fases distintas: reforço e matriz. Percebe-se que se encaixam nesta definição uma grande variedade de materiais, como os plásticos reforçados por fibras, o concreto armado, pneus automobilísticos e até a madeira (um exemplo de compósito natural). Neste trabalho, contudo, ao tratar de materiais compósitos serão considerados apenas os plásticos reforçados por fibras e as estruturas sanduíche.

Os plásticos reforçados por fibras, como o nome indica, usam fibras no papel de reforço. Elas fornecem rigidez e resistência ao compósito, sendo comum o uso de fibras de vidro, carbono e aramida. Já a resina polímérica, atua no compósito como matriz aglutinando as fibras, protegendo-as e fornecendo estabilidade geométrica a elas. E mais comum nesses materiais o uso de polímeros termorrígidos, como por exemplo, as

resinas epóxi e poliéster. (LEVY NETO; PARDINI, 2006)

Os compósitos podem ser de camada única ou multicamadas, onde as várias camadas (as lâminas) são empilhadas para formar o material. Os compósitos multicamadas podem ser laminados (quando todas as lâminas possuem o mesmo tipo de fibra, que podem ter, contudo, orientações bem definidas e diferentes em cada lâmina) ou híbridos (quando dois ou mais tipos de fibras são utilizados, ou quando se tem lâminas de compósito intercaladas com lâminas metálicas). (LEVY NETO; PARDINI, 2006)

As fibras podem ser dispostas de várias formas diferentes em uma lâmina, como é mostrado de maneira esquemática na Figura 2.1. Elas podem ser paralelas e unidirecionais (Figura 2.1a), bidirecionais (Figura 2.1b) ou na forma de tecido (Figura 2.1c). Elas também podem ser orientadas de forma aleatória, sejam as fibras picadas (Figura 2.1d) ou contínuas.

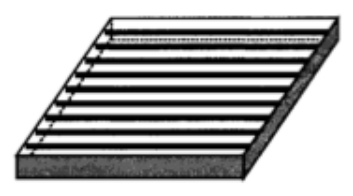

(a) Fibras unidirecionais. (b) Fibras bidirecionais.

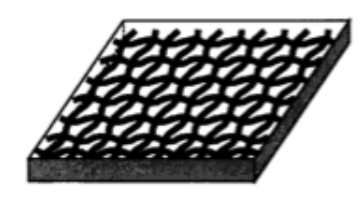

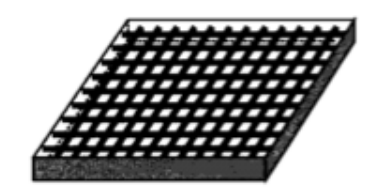

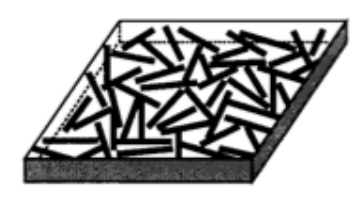

(c) Tecido. (d) Fibras picadas.

Figura  $2.1$  – Representação esquemática de diferentes formas de se dispor as fibras nas lâminas. (REDDY, 2004)

Lâminas com reforço unidirecional ou em tecido bidirecional são, em geral, mais eficientes estruturalmente do que as demais (LEVY NETO; PARDINI, 2006). Uma lâmina com um destes dois tipos de reforço é um material ortotrópico<sup>1</sup>, com os eixos principais do material nas direções: (1) das fibras, (2) perpendicular às fibras (ao longo do plano da lâmina) e (3) normal ao plano da lâmina, no caso de lâminas com reforço unidirecional; e nas direções (1) do urdume, (2) trama e (3) normal ao plano da lâmina no caso de

 $1$ Se as propriedades de um material ao longo de uma dada direção são as mesmas que as propriedades ao longo de uma direção simétrica à primeira com relação a um dado plano, este plano pode ser considerado um plano de simetria material. Materiais com ao menos três planos de simetria mutualmente perpendiculares são materiais ortotrópicos. Um material ortotrópico pode ser caracterizado por nove constantes elásticas independentes. (DANIEL; ISHAI, 2006)

lâminas com reforço bidirecional (DANIEL; ISHAI, 2006).

Nos laminados, as lâminas podem ser empilhadas com várias orientações diferentes. Como neste caso as orientações dos eixos principais variam de lâmina para lâmina, adota-se um sistema de coordenadas fixo  $(x, y, z)$ , fazendo com que a orientação de cada lâmina seja dada pelo ângulo formado entre o eixo principal "1" da lâmina (direção das fibras ou do urdume) e o eixo x. Para descrever a orientação das diferentes lâminas em um laminado, usa-se a ordem de empilhamento, que indica o ângulo (em graus) da orientação de cada lâmina, seguindo a ordem em que elas aparecem no laminado. Por exemplo, um laminado com reforço unidirecional, com orientação  $(0/90/90/0)$ , possui a primeira lâmina com fibras alinhadas ao eixo  $x$ , a segunda e a terceira lâminas com as fibras em um ângulo de  $90°$  com o eixo x, e a quarta lâmina com fibras alinhadas ao eixo x. A ordem de empilhamento neste caso poderia ser escrita como  $(0/90)_{\rm s}$ , com o "s" subscrito indicando que a sequência é simétrica.

Daniel e Ishai (2006) indicam que os materiais compósitos apresentam, de uma maneira geral, alta resistência, alta rigidez, longa vida em fadiga, baixa densidade e grande versatilidade. Em especial, eles indicam que os grandes diferenciais deste tipo de material são sua rigidez específica (razão entre o módulo e a densidade) e resistência específica (razão entre resistência e densidade). Contudo, eles também apontam que o crescimento de danos gerados em serviço podem ser internos, requerendo técnicas sofisticadas de ensaio não destrutivo para a detecção e monitoramento dos mesmos.

## 2.2 Estruturas sanduíche

Os painéis sanduíche são um tipo especial de material compósito. Eles são compostos por duas faces externas, relativamente finas, que s˜ao ligadas a um n´ucleo, relativamente espesso e leve, por meio de adesivos. A Figura 2.2 apresenta uma representação esquemática de um painel sanduíche.

As faces, conforme indica Mendonça (2005), têm a função de suportar tensões normais de tração, compressão ou cisalhamento coplanar. Elas podem ser feitas de aço, alumínio, madeira, materiais compósitos ou até mesmo concreto (DAVIES, 2001). O n´ucleo, por sua vez, tem por objetivo manter o afastamento das placas (garantindo um alto momento de inércia de área), além de possuir suficiente rigidez na direção normal `as faces (para evitar o esmagamento) e rigidez ao cisalhamento transversal (para garantir que o conjunto funcione como uma unidade) (MENDONÇA, 2005). Ele pode ser feito de cortiça, madeira balsa, borracha, material plástico sólido (polietileno), espu-

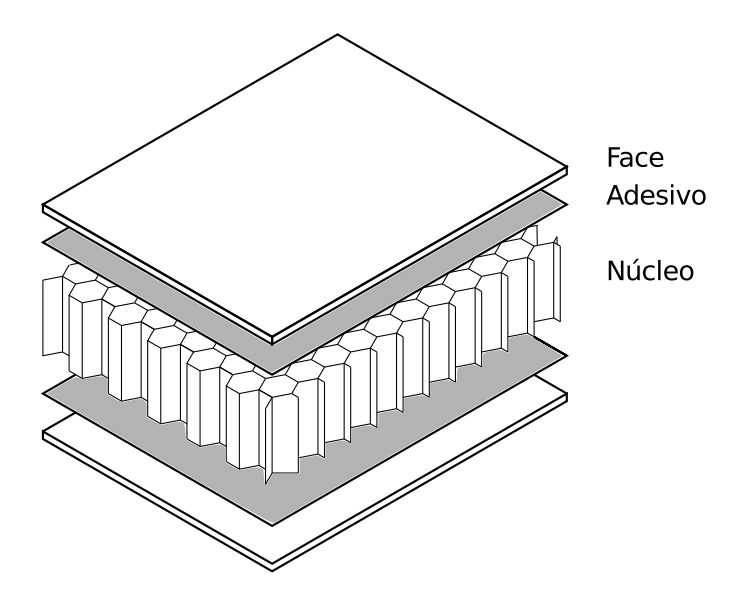

Figura  $2.2$  – Vista explodida de um painel sanduíche.

mas rígidas (poliuretano, poliestireno, espuma fenólica), pedaços de lã mineral ou por estruturas colmeia, que são um conjunto ordenado e interligado de células hexagonais que, como o nome sugere, se assemelha a uma colmeia de abelha. As colmeias podem ser feitas de material metálico, polimérico, cerâmico ou até papelão (DAVIES, 2001).

Atualmente painéis sanduíches podem ser encontrados em uma grande diversidade de aplicações. Na indústria civil, painéis com finas faces de alumínio ou aço e núcleo de pl´astico de baixa densidade, ou de l˜a mineral, s˜ao usados em paredes e telhados no revestimento de prédios (DAVIES, 2001). Ainda na construção civil, Vinson (2005) prevê que um dos maiores usos de painéis sanduíche no futuro próximo ocorrerá na construção de pontes. Painéis sanduíche também vêm sendo usados na indústria naval, automobilística e em sistemas de energia eólica (VINSON, 2005). No entanto, a indústria aeroespacial talvez ainda seja onde estruturas sanduíche encontrem a maior quantidade de aplicações. Como exemplo, Herrmann et al. (2005) indicam que estruturas sanduíche podem ser encontradas em estruturas externas, em superfícies de controle e no interior de aeronaves da Airbus.

O futuro das estruturas sanduíche aparenta ser promissor. Contudo, Herrmann et al. (2005) apontam que com a evolução e aperfeiçoamento desta classe de materiais, um dos maiores desafios a serem superados é o desenvolvimento de métodos de ensaio não destrutivo que sejam eficazes e que tenham uma boa relação custo-benefício. Eles afirmam que esta necessidade decorre do fato de que falhas em estruturas sanduíche (especialmente no núcleo) nem sempre são detectadas por testes não destrutivos "comuns", como inspeção visual e ultrassom no modo pulso-eco. Como complicação adicional temse ainda o tamanho das estruturas a serem inspecionadas, que pode ser considerável, e o fato de muitas vezes se ter acesso a apenas um dos lados da estrutura por vez, o que complica a utilização de alguns métodos, como será discutido na Seção 2.4.

## 2.3 Defeitos e danos

Nesta seção serão apresentados brevemente alguns tipos de defeitos e danos aos quais materiais compósitos e estruturas sanduíche estão sujeitos. Por questões de clareza e organização, neste trabalho o termo "defeito" será usado para indicar falhas no material associadas ao processo de fabricação, sendo consequência de erros durante a fabricação, ou de limitações inerentes ao processo de fabricação. A palavra "dano", por sua vez, será usada para indicar falhas que ocorrem no material em decorrência de seu uso, ou seja, falhas que ocorrem em serviço. Já a palavra "falha" será usada de forma genérica, incluindo tanto danos como defeitos.

### 2.3.1 Materiais laminados

Segundo Adams e Cawley (1988) e Hsu (2008), defeitos em materiais laminados podem aparecer em diversas formas: como regiões de porosidade excessiva, regiões de vazios, inclus˜ao de objetos externos, desalinhamento das fibras e erros de empilhamento das lâminas.

Regiões de porosidade e vazios podem ocorrer devido à diferentes fatores, como por exemplo, a evaporação de líquidos voláteis usados durante a fabricação dos pré-impregnados ou devido ao ar que pode ficar aprisionado entre lâminas durante o empilhamento. Outras maneiras na qual regiões de vazios podem aparecer são quando lâminas se sobrepõem durante o empilhamento, ou quando ocorre uma protuberância em uma das lâminas. A Figura 2.3 ilustra esquematicamente os dois últimos casos. Regiões de porosidade e vazios causam concentração de tensão, sendo portanto, indesejáveis. (ADAMS; CAWLEY, 1988)

A inclus˜ao de objetos externos compromete a uniformidade do material e age como concentrador de tensão, sendo que ela pode levar à delaminação enquanto em serviço (HSU, 2008).

O desalinhamento das fibras pode ocorrer quando, durante a fabricação, há um excesso de resina líquida que precisa ser removida. Ao ser retirada, as fibras podem ser carregadas pelo escoamento da resina, resultando em um desalinhamento local das fibras. Este

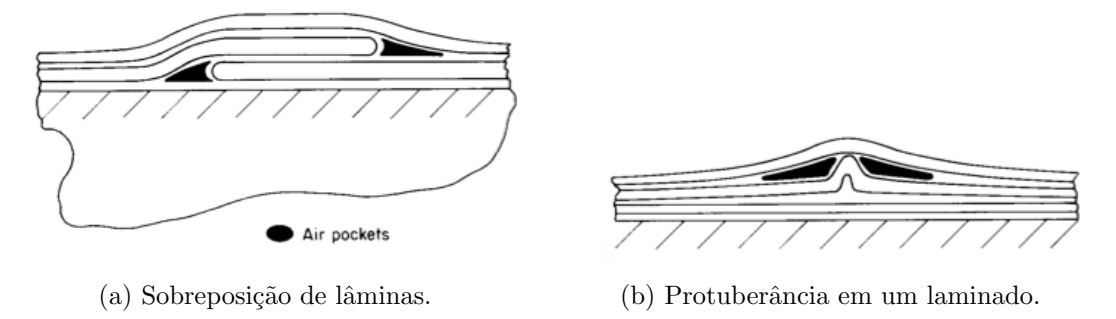

Figura 2.3 – Representação esquemática de vazios em laminados. (ADAMS; CAWLEY, 1988)

desalinhamento por sua vez, resulta em concentrações de tensão que podem reduzir a vida da estrutura (ADAMS; CAWLEY, 1988).

Erros de empilhamento podem se referir à orientação das lâminas ou a erros na ordem de empilhamento. Estes erros são mais grosseiros que os demais e têm em geral, um grande efeito sobre a resistência da estrutura.

Trincas em laminados são uma forma de dano que pode ocorrer em serviço. Adams e Cawley (1988) apontam que as trincas podem ocorrer com orientação perpendicular  $\alpha$ as lâminas, perpendicular às fibras ou entre as lâminas. A Figura 2.4 ilustra estes três tipos de dano. As trincas perpendiculares às lâminas são raras, já as trincas per-

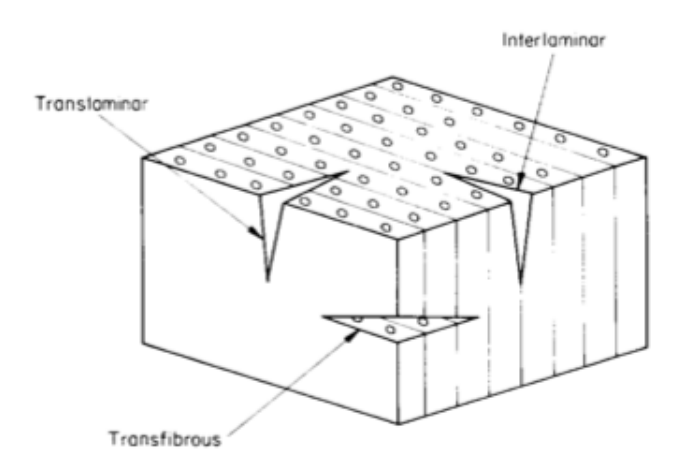

Figura 2.4 – Trincas perpendiculares às lâminas (*Translaminar*), perpendiculares às fibras (*Transfibrous*) e entre lâminas (*Interlaminar*). (ADAMS; CAWLEY, 1988)

pendiculares às fibras ocorrem com mais frequência e geralmente resultam na falha do compósito (ADAMS; CAWLEY, 1988). Contudo, as trincas entre lâminas — as delaminações — são de longe as mais comuns. Elas são geralmente causadas pelo impacto mecânico, sendo que se este ocorre à baixas velocidades elas podem ocorrer sem que hajam danos visíveis na superfície do material (HSU, 2008).

Outra forma de dano é o ingresso de água ou líquidos no material, que pode resultar

na degradação da matriz (ADAMS; CAWLEY, 1988).

#### 2.3.2 Estruturas sanduíche

No caso de estruturas sanduíche com núcleo em colmeia, Adams e Cawley (1988) indicam que os principais defeitos são a formação inadequada do filete de adesivo (Figura 2.5a) e o descolamento entre face e núcleo. Este descolamento pode ser causado por uma quantidade insuficiente de adesivo (Figura 2.5b), ou por um vão entre o núcleo e a face, que por sua vez, pode ocorrer devido a uma imperfeição na face (Figura 2.5c) ou devido a um n´ucleo amassado localmente (Figura 2.5d).

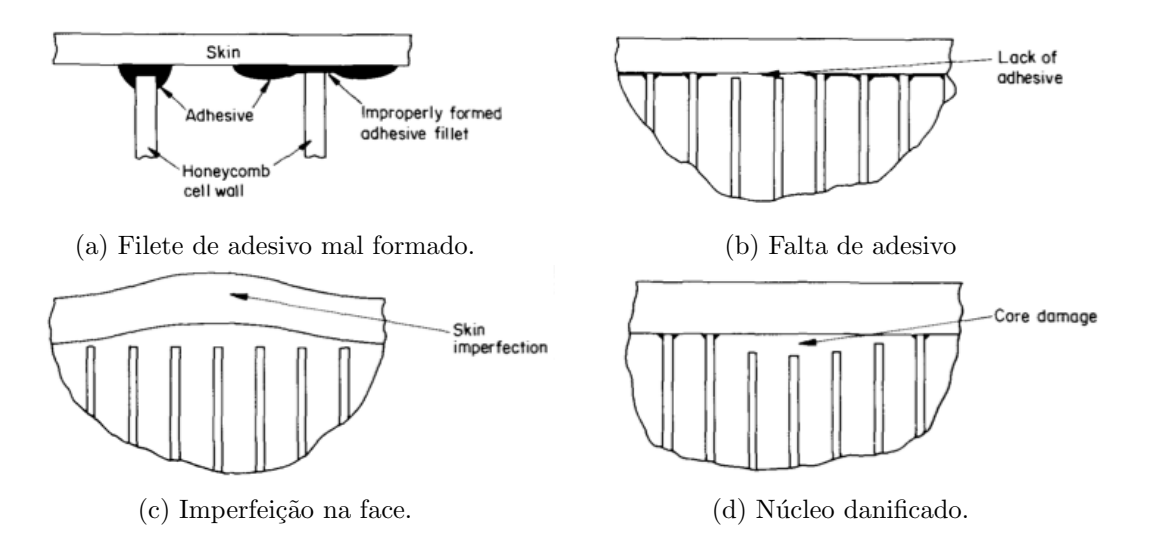

Figura 2.5 – Defeitos e danos em estruturas sanduíche com núcleo em colmeia. (ADAMS; CAWLEY, 1988)

Quanto aos danos, Hsu (2008) indica que os mais significativos, e mais comuns, são aqueles causados pelo impacto mecânico. Estes danos podem resultar na fratura ou danificação do núcleo, como é o caso da Figura 2.5d. A Figura 2.6 apresenta uma foto da fratura de um núcleo colmeia em decorrência do impacto mecânico.

Outra forma comum de dano é o ingresso de umidade em estruturas com núcleo em colmeia, que pode levar à degradação do adesivo de ligação entre o núcleo e as faces (ADAMS; CAWLEY, 1988).

No caso em que as faces da estrutura sanduíche são feitas de material plástico reforçado por fibras, os defeitos e danos mencionados na Subseção 2.3.1 também se aplicam.

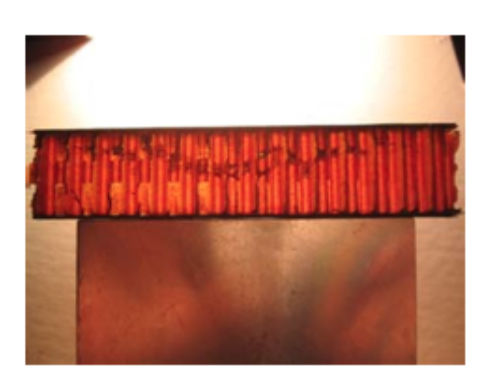

Figura  $2.6$  – Fratura no núcleo de estrutura sanduíche causada pelo impacto mecânico. (HSU, 2008)

# 2.4 Métodos de ensaio não destrutivo

### 2.4.1 Inspeção visual

O ensaio visual consiste simplesmente em um operador inspecionar visualmente a peça em busca de indícios de falhas. Embora seja um método extremamente simples e altamente subjetivo, Heida e Platenkamp (2011) apontam que ele é um método primário na inspeção de materiais compósitos no campo. A ABENDI (associação brasileira de ensaios não destrutivos e inspeção), por sua vez, afirma: "Na aviação, o ensaio visual é a principal ferramenta para inspeção de componentes para verificação da sua condição de operação e manutenção".<sup>2</sup>

Este tipo de inspeção, embora possa ser realizado com o auxílio de equipamentos (KES-SLER, 2002), é geralmente feito a olho nu. Heida e Platenkamp (2011) afirmam que a inspeção visual é relativamente rápida e extremamente barata, sendo capaz de detectar danos causados por impacto e outras irregularidades sobre a superfície. O método é, contudo, limitado. Montalv˜ao et al. (2006) indicam que um impacto de baixa energia (mas suficiente para danificar a peça) irá causar uma marca muito pequena sobre a superfície, caracterizando o chamado BVID (do inglês, *barely visible impact damage*), o que significa que falhas deste tipo podem passar desapercebidas pelo operador. Defeitos em compósitos e estruturas sanduíche também podem ocorrer inteiramente sob a superfície, impedindo sua identificação em uma inspeção visual.

<sup>2</sup>http://www.abende.org.br/info end oquesao ensaio.php (Acesso em: 25/06/2012)

#### 2.4.2 Ultrassom

Ondas ultrassˆonicas s˜ao muito utilizadas em ensaios n˜ao destrutivos. A partir da análise de sua propagação em uma estrutura, é possível não só identificar e localizar falhas, como também estimar o tamanho e a profundidade das mesmas. Dentre os vários possíveis métodos de ensaio, dois se destacam: o método pulso-eco e o método de transmissão (TTU, do inglês through transmission ultrasonics).

No método pulso-eco, conforme descrevem Adams e Cawley (1988), um transdutor é posicionado em contato com um lado da peça e envia à mesma um pulso de ondas ultrassônicas que irá se propagar ao longo da espessura. Se enquanto a onda se propaga, ela encontrar uma mudança súbita na impedância acústica do meio de propagação, parte da energia incidente será refletida. Como a maioria das falhas causa esta mudança brusca de impedância, ao encontrá-las parte da onda será refletida. As reflexões podem então ser captadas pelo mesmo transdutor, sendo que a existência delas sugere a presença de uma falha sob o ponto avaliado. A Figura 2.7 ilustra esquematicamente este método.

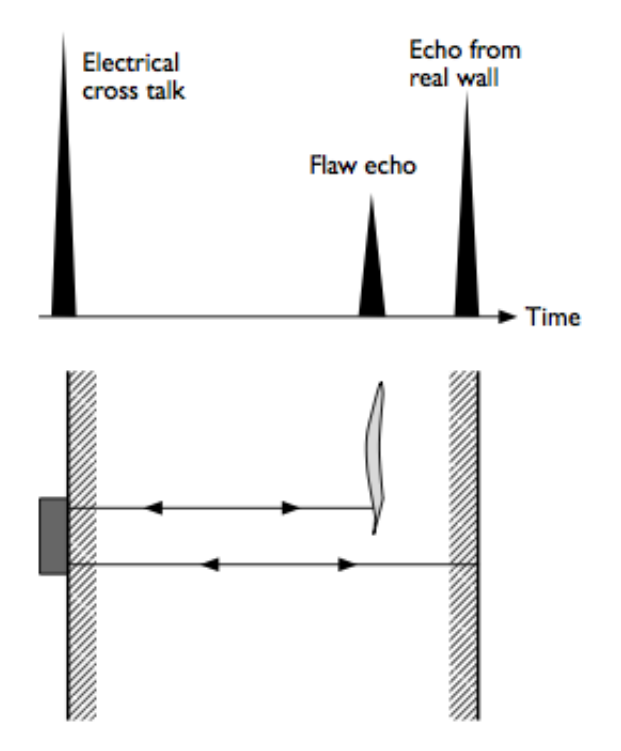

Figura 2.7 – Representação esquemática do método pulso-eco. (KUTTRUFF, 2006)

A figura também ilustra o fato de que o lado oposto da peça testada reflete grande parte da energia incidente (a fronteira da peça também é uma interface entre regiões de impedˆancias distintas). Pode-se fazer uso desta reflex˜ao como um indicativo da presença de falhas, uma vez que a presença das falhas tende a diminuir a altura desse

último pico. Deve-se ressaltar também, que é possível estimar a posição (ao longo da espessura) dos defeitos com base nos tempos de chegada de cada reflexão.

No método pulso-eco (e na grande maioria dos métodos de ultrassom) é preciso usar um meio líquido de acoplamento para garantir um bom contato acústico (KUTTRUFF, 2006). No caso do método pulso-eco é comum usar uma fina camada de gel ou água sobre a peça, ou ainda, realizar o ensaio com a peça submersa (ADAMS; CAWLEY, 1988).

O m´etodo TTU, como descrito por Hsu (2008), usa dois jatos d'´agua coaxiais em lados opostos da estrutura. Um transdutor envia um feixe ultrassônico através do jato d'água de um lado da peça. Este feixe se propaga através da mesma, passa pelo jato d'água no lado oposto e é finalmente recebido por um segundo transdutor. A função dos jatos é realizar o acoplamento acústico mencionado anteriormente. A Figura 2.8 ilustra esquematicamente o método.

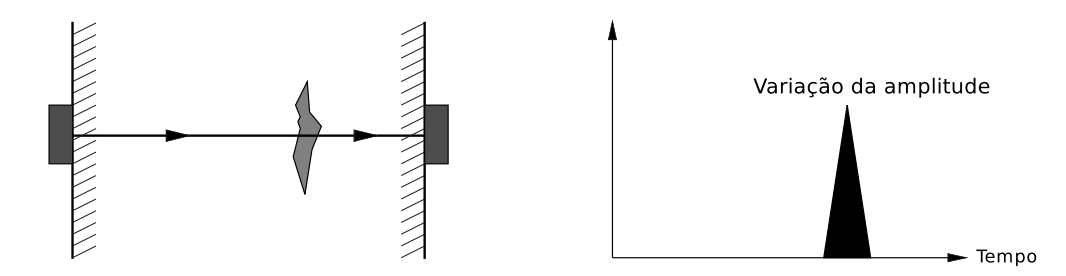

Figura 2.8 – Representação esquemática do método TTU.

A apresentação dos resultados, de ambos os métodos, pode ser feita de várias formas distintas, sendo as mais comuns a A-scan, a B-scan e a C-scan. Na A-scan, os resultados referentes a um ponto da superfície são apresentados como um sinal no tempo (como no gráfico superior da Figura 2.7), sendo que a identificação das falhas é feita a partir da análise dos ecos e suas respectivas amplitudes. Na B-scan, medições tomadas em pontos situados ao longo de uma linha sobre a superfície são usadas para construir uma imagem da seção transversal referente a esta linha. As reflexões aparecem como escala de cor, permitindo a visualização imediata da localização das falhas presentes na seção. A C-scan (Figura 2.9) usa medições sobre várias linhas, ao longo da superfície da estrutura. Com estas medições, constrói-se uma vista de topo da peça, apresentando a localização das falhas ao longo da superfície.

Os dois métodos abordados podem facilmente identificar delaminações em laminados e descolamentos entre face e núcleo em estruturas sanduíche. Inclusões também podem ser identificadas, caso a diferença entre as impedâncias dos materiais seja grande o suficiente. A ausência de filete de adesivo entre núcleo e face em uma estrutura sanduíche afeta a amplitude dos sinais e também pode ser detectada. Pode-se também, estimar

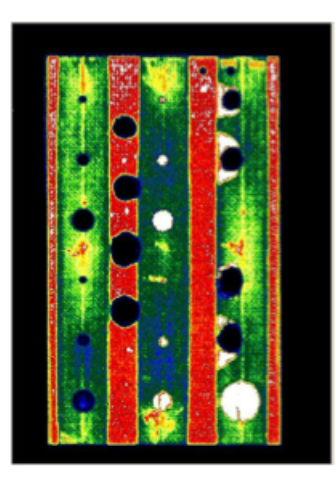

Figura 2.9 – Modo de apresentação C-scan. (HEIDA; PLATENKAMP, 2011)

a extens˜ao de regi˜oes de porosidade excessiva, embora para isto seja preciso realizar uma calibragem cuidadosa. (ADAMS; CAWLEY, 1988)

Com relação ao método pulso-eco, Herrmann et al. (2005) indicam que falhas em painéis sanduíche (especialmente no núcleo) nem sempre podem ser detectadas. Ainda tratando de estruturas sanduíche, Adams e Cawley (1988) apontam que apenas a ligação entre a face superior e o núcleo pode ser avaliada com confiança (enquanto que com o TTU as liga¸c˜oes de ambas as faces podem ser testadas em um ´unico ensaio). Hsu  $(2008)$ , por sua vez, afirma que medições ponto a ponto do tipo A-scan possuem capacidades limitadas, especialmente no caso de estruturas sanduíche.

O m´etodo TTU ´e apontado por Hsu (2008) como o principal m´etodo de ensaio n˜ao destrutivo usado no controle de qualidade, logo após a produção de peças feitas com materiais compósitos ou estruturas sanduíche. Contudo, tendo em vista o tamanho, o custo do equipamento necess´ario e a necessidade de se ter acesso aos dois lados da peça (o que pode fazer com que partes tenham que ser desmontadas para a inspeção) o m´etodo n˜ao se mostra ideal para o uso no campo (KESSLER, 2002).

Uma desvantagem que afeta ambos os métodos é a necessidade de um meio de acoplamento que, além de ser inconveniente, pode resultar na absorção do líquido por parte da estrutura, o que por sua vez, pode levar à degradação da mesma (ADAMS; DRINKWATER, 1997). Hsu (2008) menciona duas técnicas que podem solucionar este problema: o ultrassom "acoplado a ar" (air coupled ultrasound) e o ultrassom gerado e detectado por laser. Embora sejam técnicas recentes, ele argumenta que ambas vêm se desenvolvendo e ganhando espaço.

Heida e Platenkamp (2011) testaram equipamentos comerciais voltados ao ensaio n˜ao destrutivo de materiais compósitos e estruturas sanduíche no campo. Foram avaliados três produtos que usavam ultrassom: a "câmera de ultrassom", um equipamento de ultrassom phased array (PA) e outro ultrassom do tipo PA, mas cuja sonda foi projetada para rolar sobre a peça. A Figura 2.10 mostra os três equipamentos.

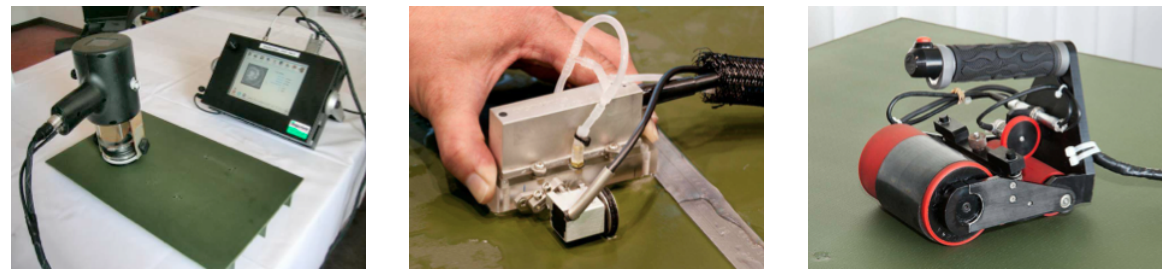

(a) Câmera de ultrassom. (b) Ultrassom PA. (c) Sonda rolante.

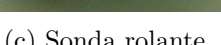

Figura 2.10 – Equipamentos de ultrassom para ensaio no campo. (HEIDA; PLATENKAMP, 2011)

A câmera de ultrassom utiliza a técnica de pulso-eco com um conjunto de 120 por 120 sensores piezoel´etricos, apresentando simultaneamente imagens C-scan e A-scan da região coberta pelos sensores. Nos testes feitos por Heida e Platenkamp (2011), a câmera apresentou boa detecção de falhas em laminados, contudo, seu desempenho em estruturas sanduíche foi ligeiramente pior. O ultrassom PA usa transdutores que consistem em vários elementos que podem ser controlados separadamente. Heida e Platenkamp (2011) constataram que este equipamento é relativamente rápido e possui excelente capacidade de identificar falhas, contudo, ele requer um meio líquido de acoplamento. O aparelho com sonda rolante teve desempenho similar ao anterior, sendo que ele utiliza a borracha que envolve o rolamento para fazer o acoplamento. No entanto, o custo do equipamento é elevado e mesmo com o rolamento de borracha, os autores apontam que é melhor usar um fino filme de água para obter um melhor acoplamento.

#### 2.4.3 Radiografia

A radiografia é uma técnica tradicional de ensaio não destrutivo, tanto que a ABENDI aponta que ela é "o primeiro método de ensaio não destrutivo introduzido na indústria para descobrir e quantificar defeitos internos em materiais".<sup>3</sup> No entanto, sua aplicação em materiais compósitos e estruturas sanduíche requer considerações particulares, que serão discutidas nesta subseção.

Os métodos radiográficos funcionam registrando a diferença nas taxas de absorção através da superfície da peça (KESSLER, 2002). Um tubo de raios-X (segundo Hanke

 $3$ http://www.abende.org.br/info\_end\_oquesao\_radiografia.php (Acesso em:  $22/06/2012$ )

et al. (2008), a principal forma de se gerar raios-X em aplicações industriais) envia um feixe que irá atravessar a peça e ser detectado ou por um filme radiográfico convencional ou por detectores digitais localizados no lado oposto da peça (HANKE et al., 2008).

Adams e Cawley (1988) apontam que a aplicação de métodos convencionais de raio-X em materiais reforçados por fibra de carbono é difícil, não sendo possível determinar as frações volumétricas ou a ordem de empilhamento das lâminas. As propriedades das fibras de vidro e de boro são mais adequadas para a aplicação da radiografia, sendo possível obter as frações volumétricas e a orientação das fibras. Adams e Cawley (1988) também afirmam que a detecção de delaminações é difícil, mas que vazios e trincas translaminares podem ser identificadas se forem de um tamanho razoável em relação à espessura da peça.

Quanto às estruturas sanduíche com núcleo em colmeia, Adams e Drinkwater (1997) indicam que a radiografia pode ser usada para checar se o núcleo foi amassado localmente ou se sofreu algum tipo de dano. Bitzer (1997) aponta ainda, que a radiografia pode ser usada com sucesso na identificação da presença de água no núcleo, mas não é satisfatória na detecção de descolamentos entre face e núcleo.

Hanke et al. (2008) afirmam que, a despeito dos desafios impostos por materiais compósitos, sistemas de tomografia computacional capazes de detectar poros ou pequenas delaminações estão atualmente em desenvolvimento.

### 2.4.4 Termografia

Os métodos de termografia monitoram o padrão de radiação térmica na superfície da estrutura sendo testada (HEIDA; PLATENKAMP, 2011). O monitoramento é normalmente feito com câmeras infravermelho que, por meio da radiação térmica, podem formar uma imagem da distribuição de temperatura do objeto de interesse. A identificação de falhas por meio destes métodos é possível já que as falhas interferem com o fluxo de calor no material.

O ensaio de termografia pode ser feito sem fonte de energia externa, com a estrutura naturalmente em contraste térmico com o meio ambiente (termografia passiva). Alternativamente, pode-se realizar o ensaio com a estrutura sujeita a uma fonte de calor externa (termografia ativa). Apesar de existirem estas duas formas de ensaio, Heida e Platenkamp (2011) apontam que somente a termografia ativa ´e usada para fins de ensaios n˜ao destrutivos. A Figura 2.11 apresenta a montagem experimental para um ensaio termográfico.

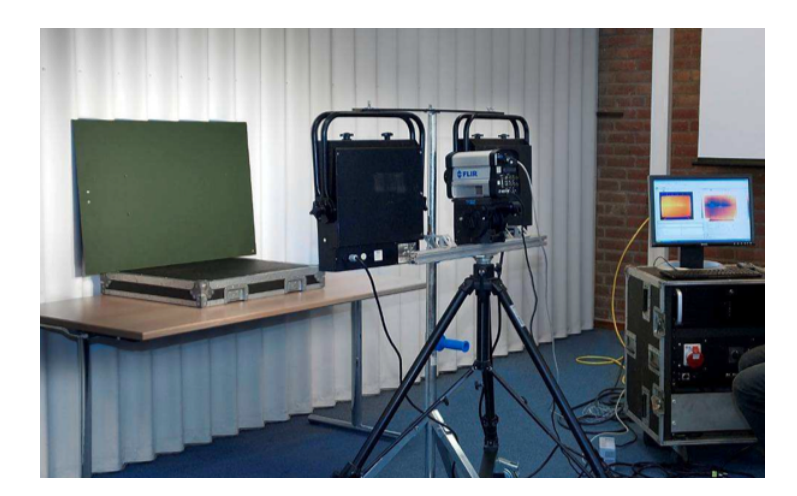

Figura 2.11 – Ensaio termográfico. (HEIDA; PLATENKAMP, 2011)

Dentre as variantes da termografia ativa, as mais utilizadas são a termografia por pulsos (pulsed thermography) e a termografia lock-in. Na termografia por pulsos, conforme descrevem Chatterjee et al. (2011), *flashes* ópticos aquecem a superfície da estrutura. Com o passar do tempo, o calor passa a se propagar para dentro do material e, caso haja alguma falha sob a superfície, o fluxo de calor será obstruído, fazendo com que a região da superfície sobre a falha esfrie de maneira mais lenta do que regiões sobre partes saudáveis. Desta forma, é possível identificar as falhas como "pontos quentes" na imagem da distribuição de temperaturas na superfície do material. Já na termografia lock-in, descrita por Riegert et al.  $(2006)$ , a carga térmica é irradiada à estrutura de forma senoidal, gerando uma onda térmica. Esta onda se propaga pela pe¸ca, sendo parcialmente refletida ao encontrar fronteiras entre regi˜oes com diferentes propriedades termofísicas. A parte refletida da onda retorna à superfície, onde ocorrerá a interferência com a onda inicial, afetando a magnitude e a fase do campo de temperatura, que é registrado pela câmera infravermelho. Os termogramas são obtidos à mesma frequência do estímulo térmico, sendo realizada então, a transformada de Fourier do sinal no tempo referente a cada *pixel* do termograma para se obter as chamadas "imagem de fase" e "imagem de magnitude", que são usadas para se identificar as falhas (CHATTERJEE et al., 2011).

Heida e Platenkamp (2011), em seu trabalho, concluíram que os métodos de termografia são rápidos, não necessitam que haja contato com a peça ou um meio de acoplamento (como a maioria das técnicas de ultrassom) e nem exigem equipamentos complexos. Em seu experimento, eles verificaram que os métodos são capazes de identificar danos causados por impacto, mas eles deixam a desejar na identificação de descolamentos e delaminações (que foram simulados pela inserção de filmes de tecido de fibra de vidro cobertos por teflon durante a construção do corpo de prova) quando comparados aos

métodos de ultrassom. Eles afirmam que os métodos são promissores para detectar o ingresso de água, mas não são capazes de indicar a profundidade das falhas. Por fim, eles apontam que estes métodos são de custo elevado.

### 2.4.5 Shearografia

A shearografia (shearography) é uma técnica de medição de deformações na superfície. Ela se baseia no uso do laser, não requer contato com a peça e não é pontual, medindo uma área completa de uma só vez. (HUNG; HO, 2005)

Hung e Ho (2005) descrevem três variantes da shearografia em uso atualmente: a fotográfica, a termoplástica e a digital.

Na shearografia fotográfica, um laser ilumina o objeto e uma câmera fotográfica é usada para se fazer o registro do objeto. Coloca-se, contudo, um prisma especial (roof-shaped prism) entre o objeto e a lente da câmera, de tal forma que são produzidas duas imagens com um deslocamento lateral (um "cisalhamento") entre si. Este processo é mostrado esquematicamente na Figura 2.12a. Tem-se também, que dois pontos vizinhos na superfície do objeto se encontram em mesmo ponto no plano da imagem (Figura 2.12b).

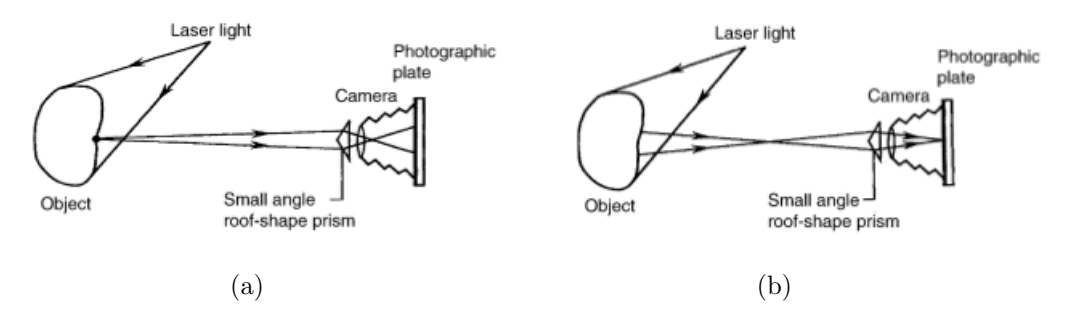

Figura 2.12 – Representação esquemática da shearografia fotográfica. (HUNG; HO, 2005)

As duas imagens "cisalhadas" interferem entre si, gerando uma imagem que contém um padrão de interferência aleatório, conhecido como padrão de *speckle*. Para se obter as deformações na superfície do objeto, é preciso ter dois destes padrões de speckle: um quando o objeto n˜ao est´a deformado e outro com ele ligeiramente deformado. Com os dois padrões de *speckle*, pode-se obter um padrão de franjas que descreve as derivadas do deslocamento (com respeito à direção do deslocamento lateral das imagens). A partir das derivadas do deslocamento se obtém as deformações na superfície.

Uma vez que para se obter o padrão de franjas é preciso ter o padrão de *speckle* referente à peça ligeiramente deformada; é necessário então, aplicar algum tipo de carregamento a ela. Segundo Hung e Ho (2005), as formas de se aplicar carregamento usadas atualmente são: pressão, vácuo e estímulos térmicos, acústicos ou mecânicos.

A versão termoplástica usa uma configuração similar à da fotográfica, contudo, ao invés de o registro ser feito em uma placa fotográfica, ele é feito em uma placa termoplástica reutilizável. Já na shearografia digital (a mais utilizada), usa-se um sensor de imagem (como um sensor CCD) como meio de registro, e processamento digital de imagens para a aquisição e análise dos dados. Na shearografia digital, ao invés de se usar o mesmo prisma da shearografia fotográfica, usa-se um prisma de dupla refração e um polarizador, ou então, um interferômetro de Michelson (*Michelson shearing interfero*meter).

A shearografia permite a identificação de falhas pois na vizinhança das mesmas ocorre uma concentração de deformação. Se a falha não for muito profunda, esta concentração de deformação causará anomalias na distribuição de deformações da superfície e, por consequência, no padrão de franjas obtido com a shearografia. (HUNG; HO, 2005)

O trabalho de Heida e Platenkamp (2011) relata testes feitos com um equipamento port´atil de shearografia (Figura 2.13), para o uso no campo. Foi verificada uma boa detecção de descolamentos entre núcleo e face em estruturas sanduíche, no entanto, a detecção de delaminações não foi boa. Danos causados por impacto foram prontamente identificados e Heida e Platenkamp (2011) concluem que a técnica se mostra promissora para a inspeção de estruturas sanduíche com núcleo em colmeia. Já Hung e Ho (2005), afirmam que até agora, apenas delaminações em laminados podem ser caracterizadas com confiança.

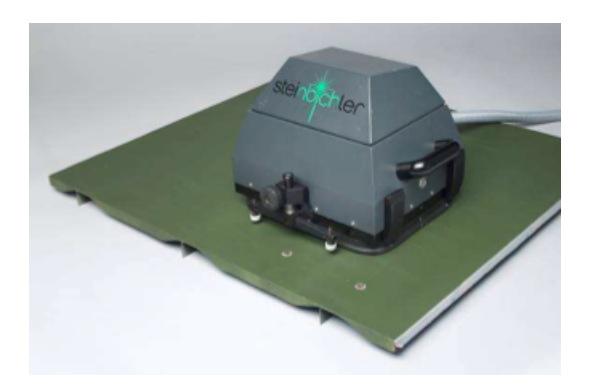

Figura 2.13 – Equipamento para o ensaio de shearografia. (HEIDA; PLATENKAMP, 2011)

#### 2.4.6 Métodos de impedância

Os métodos de impedância aparecem em duas formas distintas: o método da impedância mecânica (mais antigo) e o método da impedância eletromecânica (mais recente).

O método da impedância mecânica é descrito por Cawley (1984). Neste método, uma falha "plana" (onde uma camada de material é separada da base, como ocorre por exemplo, em delaminações e descolamentos) é modelada como uma mola sobre o local da falha na estrutura (Figura 2.14). Sob a mola se encontra a estrutura saudável, com suas propriedades iguais às que ela teria caso a falha não existisse. Neste modelo, a rigidez da mola é dada pela rigidez equivalente da camada de material acima da falha, sendo que na ausência de falhas esta rigidez é infinita e conforme a falha cresce, ela diminui. O efeito da falha seria portanto, uma redução na rigidez local da peça.

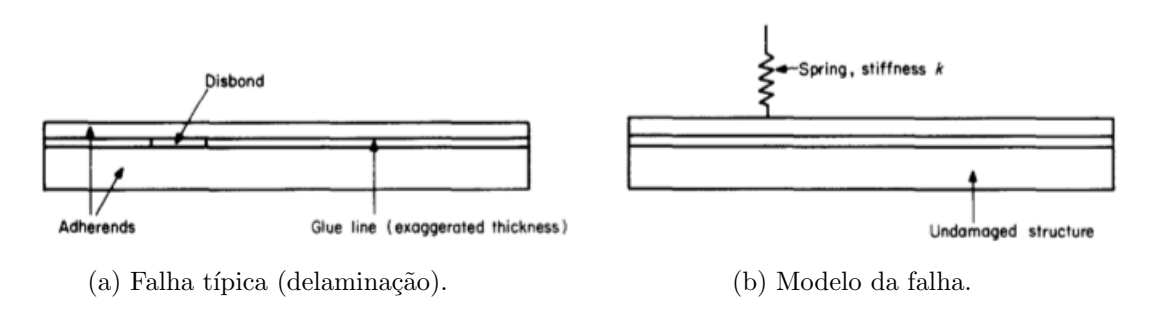

Figura  $2.14$  – Representação esquemática da falha e do modelo. (CAWLEY, 1984)

A impedância mecânica é definida pela Equação  $(2.1)$  e, no caso em que ela é controlada inteiramente pela rigidez, a magnitude da impedância é dada pela Equação (2.2).

$$
Z(j\omega) = \frac{F(j\omega)}{V(j\omega)}\tag{2.1}
$$

$$
|Z| = \frac{k}{\omega} \tag{2.2}
$$

A medição pontual da impedância pode, portanto, indicar a rigidez local da estrutura e, por consequência, a presença de falhas. Em seu trabalho, Cawley (1984) usou para esta medição de impedância um pequeno *shaker* para excitar a estrutura, juntamente com um transdutor de força e um acelerômetro. O sinal do acelerômetro foi integrado no tempo para obter um sinal referente à velocidade que, por sua vez, foi usado no cálculo da impedância.

Atualmente este método ainda é usado, sendo possível encontrar equipamentos comer-
ciais que realizam o ensaio com base nele, como relatam Heida e Platenkamp (2011).

O método mais recente, chamado de método da impedância eletromecânica, faz uso de cerâmicas piezoelétricas de PZT (titanato zirconato de chumbo) para a realização das medições. Segundo Park e Inman (2007), um mesmo elemento PZT pode atuar simultaneamente como atuador e como sensor. Ele pode produzir uma carga elétrica quando submetido à deformação mecânica, assim como se deformar quando um campo elétrico é aplicado a ele.

Para descrever o funcionamento do m´etodo, Park e Inman (2007) usaram o circuito simplificado da Figura 2.15.

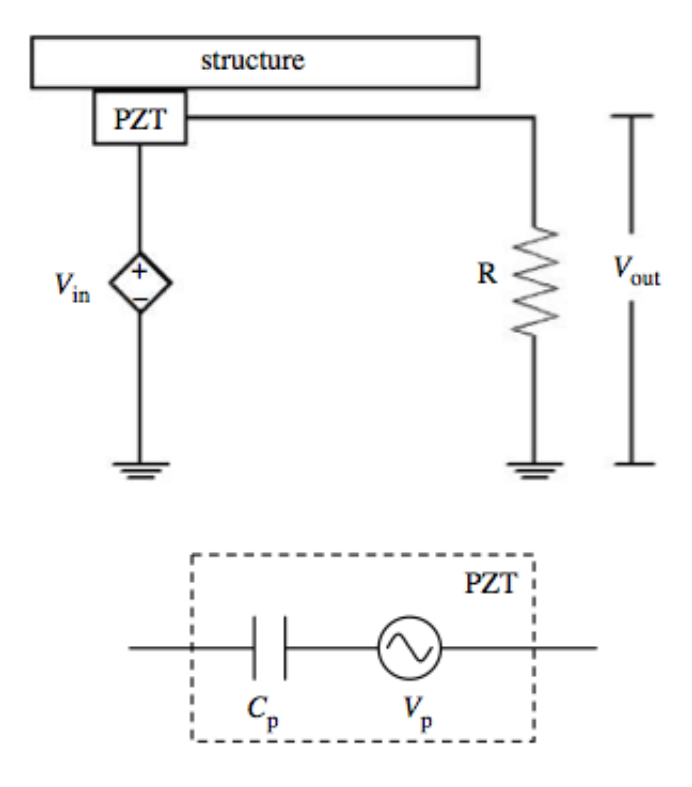

Figura 2.15 – Diagrama usado para descrever o método. (PARK; INMAN, 2007)

A figura mostra o PZT modelado como um capacitor  $C_p$  ligado a uma fonte  $V_p$  (tensão referente ao "modo" sensor) que é causada pela tensão de entrada  $V_{in}$ . A equação deste circuito pode ser obtida em termos de impedâncias e resolvida para a impedância do PZT  $(Z_p)$ , obtendo a Equação  $(2.3)$ .

$$
Z_p(\omega) = Z_R \left( \frac{V_{in}(\omega) + V_p(\omega)}{V_{out}(\omega)} - 1 \right)
$$
\n(2.3)

Nesta equação,  $Z_R$  é a impedância referente ao resistor R mostrado na Figura 2.15. Esta equação mostra que a impedância elétrica do PZT é função de  $V_p$ , que por sua vez é função da massa, rigidez e amortecimento da estrutura (PARK; INMAN, 2007).

Para fazer a identificação de falhas, aplicam-se estímulos de alta frequência (geralmente superiores a  $30 \text{ kHz}$  e registra-se uma impedância de referência, com a estrutura saudável. A impedância é então avaliada várias vezes ao longo da vida útil da estrutura, sempre comparando com a impedância de referência (PARK; INMAN, 2007). Uma vez que falhas causam mudanças nas propriedades mecânicas locais (e por consequência em  $V_n$ ), elas podem ser prontamente identificadas quando a impedância do PZT for suficientemente diferente da impedância de referência.

Park e Inman (2007) indicam que com o método da impedância eletromecânica, as medições podem ser feitas continuamente, mesmo com a estrutura em serviço, ao contrário de muitos dos métodos apresentados até aqui, onde é preciso realizar os ensaios de maneira esparsa, com a peça fora de serviço. Eles também indicam que a sensibilidade do método para defeitos pequenos é comparável à do ultrassom. O método, contudo, não é capaz de fornecer informações tão detalhadas acerca das anomalias na estrutura como os métodos de ultrassom.

### 2.4.7 Tap test

O tap test é um dos métodos de ensaio não destrutivo mais antigos e simples. Em sua forma mais rudimentar, o operador dá leves batidas sobre a peça com um objeto rígido (como por exemplo, uma moeda) e escuta o som produzido. Impactos sobre regiões defeituosas produzem sons diferentes de impactos sobre regiões saudáveis, permitindo a identificação das falhas pelo contraste sonoro. (CAWLEY; ADAMS, 1988)

O método nesta forma, embora simplório, é talvez o método de ensaio mais aplicado em materiais compósitos (a menos da inspeção visual), especialmente em estruturas sanduíche, fazendo com que um possível desenvolvimento no método possa vir a ter um impacto significativo no ensaio não destrutivo de materiais compósitos. (HSU, 2008)

Uma das desvantagens do método é a sua subjetividade, já que a identificação é feita conforme o julgamento do operador. Buscando diminuir esta subjetividade, Cawley e Adams (1988) propuseram um modelo bastante simples para o problema. Em seu trabalho eles consideraram o impacto do objeto sobre a estrutura como uma massa m que atinge uma mola k com velocidade v. Segundo o modelo, o tempo de contato entre a massa e a mola pode ser dado pela Equação  $(2.4)$ , sendo que nesta equação  $\omega = \sqrt{k/m}.$ 

$$
\tau = \frac{\pi}{\omega} \tag{2.4}
$$

De maneira similar ao método da impedância mecânica (Seção 2.4.6), descolamentos

e delaminações são modelados como uma mola adicional, em série com a rigidez de contato entre o objeto e a estrutura. A Figura 2.16 ilustra o modelo, sendo que  $k_d$  é a rigidez da falha e  $k_c$  a rigidez de contato entre o objeto e a estrutura.

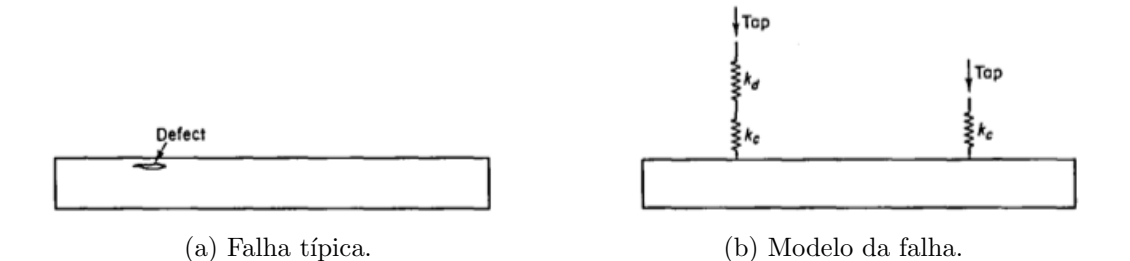

Figura 2.16 – Representação esquemática da falha e do modelo. (CAWLEY; ADAMS, 1988)

Verifica-se então, que quando um impacto ocorre sobre uma região saudável  $k = k_c$ (ou equivalentemente,  $k_d \rightarrow \infty$ ), enquanto que sobre uma uma região defeituosa  $k = k_c k_d/(k_c+k_d)$ , havendo, portanto, uma redução na rigidez local. Por consequência, quando um impacto ocorre sobre uma falha, h´a um aumento no tempo de contato (conforme Equação 2.4). Tem-se então, um parâmetro quantitativo que pode ser medido (com um martelo instrumentado, por exemplo) e usado para localizar falhas. Alternativamente, pode-se estimar a rigidez local com base no tempo de contato. Também é poss´ıvel medir v´arios pontos sobre uma ´area e montar uma imagem similar a uma Cscan. Vale ressaltar que o *tap test* só é adequado para localizar falhas que diminuem a rigidez efetiva na direção normal à superfície, como delaminações e descolamentos (CA-WLEY; ADAMS, 1988).

Heida e Platenkamp (2011) testaram um equipamento comercial para a realização do tap test. Foi verificado que a identificação de danos causados por impacto foi geralmente boa, mas a detecção de delaminações e descolamentos (simulados, como descrito na Seção 2.4.4), não foi consistente. Eles ainda indicam que como o método realiza as medições ponto a ponto, ele não é indicado para a inspeção de grandes áreas. Eles citam como vantagens do m´etodo o seu baixo custo e o fato dele n˜ao necessitar de um meio de acoplamento, como a maioria dos métodos de ultrassom.

Com relação a avanços da técnica, Hsu (2008) menciona pesquisas que visam obter a curva força-deslocamento através do *tap test*, visto que foi observada a presença de um laço de histerese pronunciado em regiões danificadas de uma estrutura sanduíche com núcleo em colmeia. Juengert e Grosse (2009) também descrevem uma técnica similar ao tap test para a inspeção de pás de turbinas eólicas.

### 2.4.8 Ondas de Lamb

Ondas de Lamb são um tipo de perturbação elástica que pode se propagar ao longo de uma placa com pouca dispersão de energia (MONTALVÃO et al., 2006). Su et al.  $(2006)$  apontam que o uso deste tipo de ondas é considerado uma das ferramentas mais promissoras para a identificação de falhas em estruturas de material compósito.

As ondas de Lamb são formadas pela superposição de modos longitudinais e de cisalhamento. Elas podem ocorrer em placas finas e suas características de propagação variam com o ângulo de entrada, o estímulo e a geometria da estrutura. Estas ondas são bastante suscetíveis a interferências em seu caminho de propagação (como por exemplo, falhas) e podem se propagar por longas distâncias (mesmo em materiais com altas taxas de atenuação, como compósitos reforçados por fibra de carbono), permitindo a inspeção de grandes áreas rapidamente. (SU et al., 2006)

O ensaio funciona gerando a onda na peça por meio de um atuador e coletando-a através de um sensor. Kessler (2002) aponta que a presença de falhas na estrutura pode ser detectada pela redução da velocidade de grupo da onda em comparação com a peça "saudável". O tamanho das falhas pode ser estimado por meio de equações relativas às ondas de Lamb. Kessler (2002) também indica que outros fenômenos associados à propagação de ondas acústicas (como reflexões) também podem ser usados para caracterizar a presença de falhas.

Em seu artigo, Su et al. (2006) mencionam trabalhos que sugerem a capacidade do método detectar vários tipos de falha, como delaminações, fratura das fibras, trincas transversais às lâminas além de danos causados por fadiga e efeitos térmicos.

Kessler (2002) aponta que as técnicas de ondas de Lamb são capazes de fornecer mais informações sobre o tipo, a localização e a gravidade das falhas em comparação aos métodos baseados na resposta em frequência (Seção 2.4.9). Contudo, as técnicas baseadas em ondas de Lamb tˆem como desvantagem a sua complexidade, como por exemplo, a dificuldade na interpretação dos sinais quando se usa transdutores de PZT, o que requer o uso de técnicas sofisticadas de processamento de sinais (SU et al., 2006).

### 2.4.9 Métodos de vibrações mecânicas

Embora alguns métodos baseados em vibrações mecânicas já tenham sido apresentados, existe ainda uma enorme quantidade de m´etodos existentes e de pesquisas feitas sobre o tema, de tal forma que apresentar os vários métodos individualmente (mesmo que de maneira superficial como se tem feito até aqui) não seria possível sem se alongar demasiadamente. Serão discutidas portanto, apenas características mais gerais dos métodos.

Montalvão et al. (2006) apresentam uma revisão abrangente sobre vários dos métodos existentes. Eles indicam que, de uma maneira geral, os métodos baseados em vibrações mecânicas partem do pressuposto de que como os parâmetros modais (frequências naturais, modos de vibração e amortecimento modal) são funções dos parâmetros físicos (massa, rigidez e amortecimento), a existência de falhas leva a alterações nos parâmetros modais. Em seu trabalho, estes autores separaram os métodos apresentados em métodos baseados (a) nas frequências naturais e funções de resposta em frequência (FRF), (b) nas formas modais, (c) na forma modal e curvatura da FRF, (d) em modelos auto-regressivos de média móvel (ARMA, do inglês *auto-regressive moving*  $average)$ , (e) na flexibilidade dinâmica, (f) na energia de deformação modal, (g) na transmissibilidade,  $(h)$  no amortecimento,  $(i)$  na impedância,  $(i)$  em ondas de Lamb,  $(k)$  na análise tempo-frequência,  $(l)$  na transformada de Hilbert,  $(m)$  na análise de componente principal e decomposição em valores singulares,  $(n)$  em redes neurais,  $(o)$ em instrumentação e  $(p)$  outros. Eles apontam que a maioria dos métodos tradicionais são baseados no fato de que falhas levam a uma redução considerável na rigidez da estrutura. Contudo, em estruturas feitas de material compósito parece haver uma tendência em se usar o amortecimento como indicador de falhas, pois variações neste aparentam ser mais sensíveis a falhas do que variações na rigidez (especialmente no caso de delaminações). Eles também indicam a avaliação de não linearidade e análises estatísticas como técnicas promissoras.

Em outro trabalho de revisão, Zou et al. (2000) discutem métodos baseados em modelos. Nestes métodos, a estrutura é modelada (geralmente por elementos finitos) e danos são simulados por alterações no modelo. Dados experimentais são então comparados ao modelo para determinar a localização e a extensão dos danos. Estes métodos, combinados com análise modal, oferecem informações globais e locais da condição da estrutura, apresentam boa relação custo-benefício e são fáceis de operar. Contudo, a eficácia deles depende fortemente da acurácia do modelo, sendo que os métodos têm dificuldades quando aplicados à estruturas complexas.

# Capítulo 3

# Estudo experimental

Neste capítulo é apresentado o estudo experimental. Na Seção 3.1 são descritos conceitos e fundamentos necessários para a realização do estudo. São discutidos o índice de discrepância (que é uma métrica desenvolvida para a identificação de falhas em estruturas sanduíche) e os parâmetros psicoacústicos *loudness* e *sharpness*. O motivo de se usar estas três métricas está na suposição de que todas as três sejam capazes de sintetizar a informação que seria avaliada subjetivamente no tap test (Subseção 2.4.7), produzindo um valor numérico que poderia ser usado para julgar a existência, ou não, de algum tipo de falha de forma objetiva. A Seção 3.2 relata a metodologia adotada nos experimentos, abordando o procedimento de medição, materiais utilizados e como as medições foram processadas para se obter os parâmetros de interesse. Na Seção 3.3 são apresentados e discutidos os resultados dos experimentos.

# 3.1 Fundamentação teórica

# 3.1.1 Índice de discrepância

O índice de discrepância (IND) é uma métrica proposta por Gomes et al. (2008) para ser usada na identificação de falhas em estruturas sanduíche. Esta métrica se baseia no fato de que uma falha irá alterar a forma como a estrutura vibra e, por consequência, a forma como ela irradia sons. Mais especificamente, a métrica busca diferenças no conteúdo em frequência do som radiado.

O cálculo do IND está atrelado ao processo de medição. Neste, a resposta em frequência do sistema (obtida pelo som radiado) ´e medida diversas vezes, com o atuador posicionado em diferentes pontos sobre a estrutura. Quando o atuador ´e posicionado sobre uma falha, espera-se que hajam diferenças consideráveis entre a resposta medida neste ponto e a resposta medida em pontos vizinhos. Para avaliar estas diferenças, calculase uma curva média do espectro de amplitude, considerando oito pontos adjacentes ao ponto para o qual será calculado o IND. Obtém-se também, uma curva de desvio padrão com base nestes oito pontos. Com esses valores, é possível construir duas curvas: a curva média mais o desvio padrão  $(|\overline{X}(f)| + s_X(f))$  e a curva média menos o desvio padrão ( $|\overline{X}(f)| - s_X(f)$ ). A resposta  $|X_i(f)|$  do ponto avaliado é comparada então, a estas duas curvas e à curva média  $|\overline{X}(f)|$  da seguinte maneira: obtém-se a área entre a curva do ponto medido e a curva média, nas regiões em que  $|X_i| > |X| + s_X$ ou  $|X_i| < |X| - s_X$ , sendo que a soma de todas estas áreas é o valor do IND no ponto. A Figura 3.1 ilustra as áreas a serem somadas.

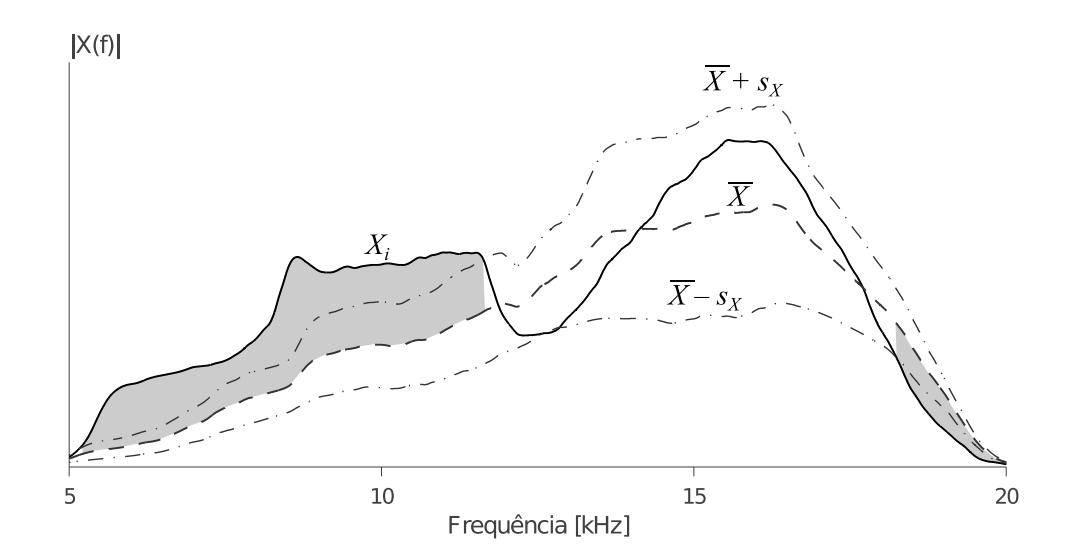

Figura 3.1 – Áreas somadas no cálculo do IND.

Antes de somar as áreas, contudo, Gomes et al. (2008) propuserem que se dividisse a curva média  $|\overline{X}(f)|$ , a curva do ponto  $|X_i(f)|$  e a curva do desvio  $s_X(f)$  pelo valor m´aximo apresentado na curva m´edia. Este procedimento foi adotado com o intuito de melhorar a comparação entre diferentes pontos da placa (GOMES et al., 2008). Para visualizar os resultados, os valores de IND são normalizados com relação ao valor máximo obtido na região avaliada e os resultados são apresentados em um gráfico na forma de mapa de cor (simulando uma C-scan dos m´etodos de ultrassom).

Gomes et al. (2008) apontam que a métrica é capaz de detectar falhas sem que hajam falsos positivos, contudo, também indicam que é esperado que haja um aprimoramento da mesma.

### 3.1.2 Parâmetros psicoacústicos

Os parâmetros psicoacústicos buscam representar de forma quantitativa a nossa percepção subjetiva dos sons. Esses parâmetros se contrastam com as grandezas físicas que, embora descrevam o fenômeno físico do som de maneira objetiva, não são uma medida direta das impress˜oes que temos ao ouvir um dado som. Em outras palavras, enquanto o som é caracterizado por grandezas físicas, as impressões causadas por eles são caracterizadas por grandezas psicoacústicas (BISTAFA, 2006).

A determinação dos parâmetros psicoacústicos é feita por meio de experimentos onde os participantes são instruídos a responder de uma dada maneira a um som de estímulo. Pode-se, por exemplo, instruir o participante a ajustar o nível de um tom puro (sinal senoidal com apenas um componente de frequência) até que ele se torne audível. Sendo o som de estímulo caracterizado por grandezas físicas objetivas, é possível obter a relação entre as magnitudes destas grandezas e as magnitudes das sensações correlatas, na forma de equações ou gráficos. (FASTL; ZWICKER, 2007)

Atualmente, os parâmetros psicoacústicos são usados nas indústrias automotiva e de bens de consumo como ferramentas para melhorar a qualidade sonora dos produtos. Eles tamb´em s˜ao usados no desenvolvimento de aparelhos auditivos e de sistemas de comunicação. A aplicação dos parâmetros psicoacústicos ao ensaio não destrutivo de materiais compósitos e estruturas sanduíche pode ser feita como uma forma de tentar tornar o tap test (Subseção 2.4.7) mais objetivo, como sugere o trabalho de Gomes et al. (2008). Uma vez que na sua forma mais simples o tap test depende das impressões subjetivas de sons gerados através das "pancadas" na estrutura, poder quantificar estas impressões possibilitaria a criação de métricas capazes de aprimorar e objetivar a identificação de falhas.

Neste trabalho serão avaliados dois parâmetros psicoacústicos: o *loudness* (relacionado à sensação de intensidade sonora) e o *sharpness* (componente do timbre).

### 3.1.3 Loudness

Loudness é um parâmetro que mede a sensação de intensidade sonora. Esta sensação depende, naturalmente, do nível de pressão sonora, mas ela também depende (entre outros fatores, como será visto mais adiante) da frequência, ou seja, dois tons puros com o mesmo nível de pressão sonora, mas com frequências diferentes não irão necessariamente produzir a mesma sensação de intensidade.

A dependência do *loudness* com a frequência pode ser avaliada por meio de experimentos onde os participantes são instruídos a ajustar o nível de um tom puro (o tom de referência) de 1 kHz até que ele soe tão forte quanto um segundo som (KUTTRUFF, 2006). Ao fazer isto, pode-se dizer que o segundo som produz a mesma sensação de intensidade (o mesmo *loudness*) que o tom de referência. Tem-se também, que o nível de pressão sonora do tom de referência pode ser encarado como uma medida da sensação de intensidade sonora do segundo som. Desta forma, define-se o nível de *loudness* de um som como o nível de pressão sonora de um tom puro de 1 kHz (em uma onda plana com incidência frontal) que soa tão "forte" quanto o som (FASTL; ZWICKER, 2007). Sua unidade é o fone<sup>1</sup>.

No caso em que as comparações são feitas com tons puros, pode-se construir curvas de  $\ell$ oudness constante — as chamadas curvas isofônicas (Figura 3.2) —, que mostram a dependência do nível de *loudness* com a frequência e o nível de pressão sonora no caso de tons puros. A curva tracejada na figura representa o limiar de audibilidade — o menor nível de *loudness* que um tom puro pode ter e ainda ser audível.

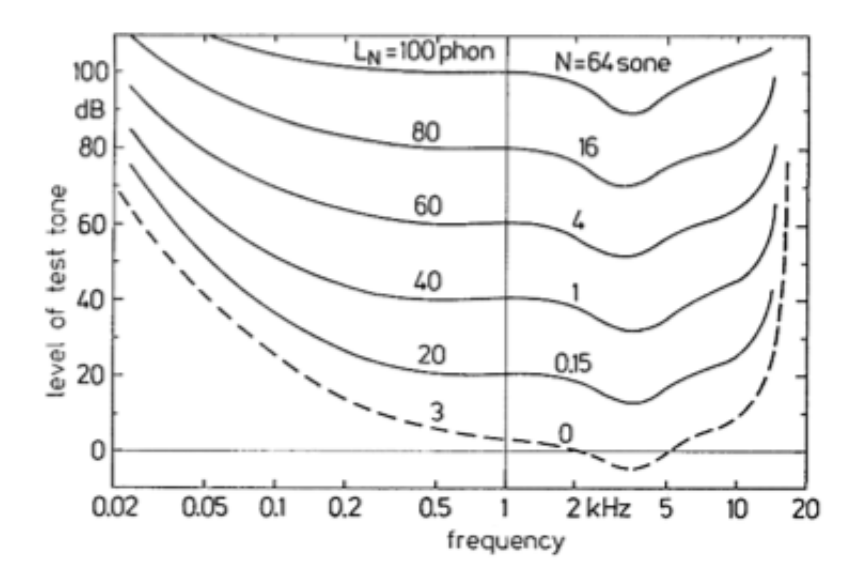

Figura  $3.2$  – Curvas isofônicas. (FASTL; ZWICKER, 2007)

Deve-se ressaltar que ao dobrar o nível de *loudness* de um som, ele não irá soar duas vezes mais "forte" que antes. Para poder avaliar os sons desta maneira usa-se a função de *loudness*, ou apenas *loudness* (em contraste com o *nível* de *loudness*). O *loudness* ´e definido por meio de experimentos onde os participantes s˜ao instru´ıdos a comparar dois sons e dizer quando um ´e duas vezes mais "forte", ou duas vezes mais "fraco", do que o outro.

<sup>&</sup>lt;sup>1</sup>Em inglês usa-se o termo "*phon*", contudo, Bistafa (2006) usa o termo "fone" como tradução de phon. Neste trabalho será usado o termo "fone", a não ser em figuras retiradas da bibliografia de língua inglesa, que usarão o termo "phon".

A unidade de *loudness* é o sone, sendo que um sone é definido, arbitrariamente, como o loudness de um tom puro de 1 kHz com 40 dB SPL (KUTTRUFF, 2006). Uma vez que o nível de *loudness* de um dado som (medido em fones) corresponde ao nível de pressão sonora de um tom puro de 1 kHz, que produz a mesma sensação de intensidade que o som em questão, e como o *loudness* de 1 sone é a sensação de intensidade produzida por um tom puro de 1 kHz a 40 dB SPL; a curva de loudness constante referente a um nível de *loudness* de 40 fones também indica um *loudness* de 1 sone.

Segundo Fastl e Zwicker (2007), experimentos mostram que para dobrar a sensação de intensidade (dobrar o número de sones) de um tom puro de 1 kHz, é preciso aumentar o n´ıvel do tom em 10 dB, ou (como se trata de um tom puro de 1 kHz) 10 fones. Isto vale para níveis acima de  $40 \text{ dB}$ ; para valores abaixo de  $40 \text{ dB}$ , a diferença (entre os níveis) necessária para dobrar ou dividir o *loudness* pela metade diminui. O limiar de audibilidade (3 fones) deve, por definição, corresponder a 0 sone. Assim, as demais curvas de *loudness* constante podem também ser dadas em sones.

Um outro fator de grande importância na determinação do *loudness* de um som é a sua largura de banda. Para avaliar a influência dela sobre o *loudness*, foram feitos experimentos onde os participantes comparavam ruído branco, filtrado por um filtro passa-banda, com um tom puro de 1 kHz. A frequência central do filtro foi estabelecida em 1 kHz e, variando a largura de banda do filtro (mas mantendo o nível de pressão sonora do ruído constante), pôde-se avaliar o nível que um tom puro deve ter para que ele soe tão "forte" quanto ruído com diferentes larguras de banda. Os resultados desses experimentos podem ser vistos na Figura 3.3, que mostra o n´ıvel que um tom puro deve ter para que ele soe tão "forte" quanto o ruído branco com diferentes larguras de banda. (FASTL; ZWICKER, 2007)

A figura mostra que ruídos com largura de banda estreita possuem o mesmo *loudness* que o tom puro. Contudo, a partir de uma dada largura de banda ( $\Delta f_G$  na Figura 3.3), o n´ıvel do tom puro precisa aumentar para que ele soe t˜ao "forte" quanto o ru´ıdo filtrado (que é mantido a um nível de pressão sonora constante). Esta largura de banda é denominada largura de banda crítica. Conforme apontam Fastl e Zwicker  $(2007)$ , o conceito de largura de banda crítica é de grande importância para descrever a percepção dos sons, sendo que vários modelos (inclusive o de *loudness* descrito ainda nesta subseção) fazem o uso desse conceito.

O experimento descrito pode ser realizado com diferentes valores para a frequência central do filtro. Ao fazer isto, observa-se que a largura de banda crítica varia com a frequência. A Figura 3.4 mostra esta relação.

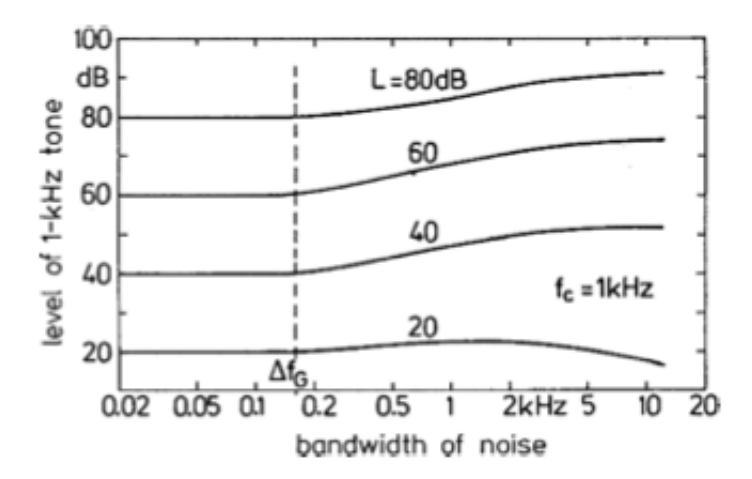

Figura 3.3 – Nível de um tom puro que possui o mesmo loudness que ruídos com diferentes larguras de banda. L indica o nível do ruído,  $f_c$  a frequência central do filtro e  $\Delta f_G$  a largura de banda crítica. (FASTL; ZWICKER, 2007)

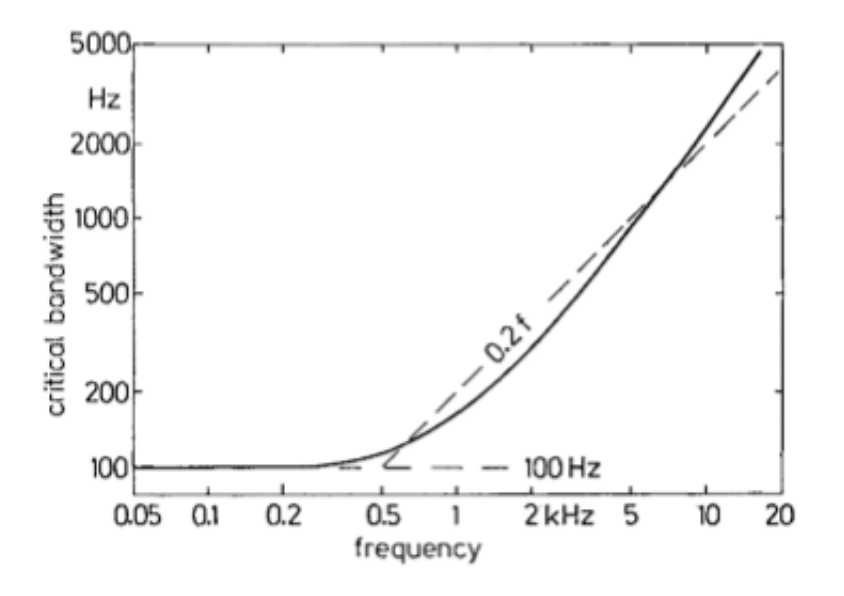

Figura 3.4 – Largura de banda crítica como função da frequência. (FASTL; ZWICKER, 2007)

Pode-se dividir o espectro audível em 24 bandas de frequência — as chamadas bandas críticas. Estas bandas são dispostas adjacentemente, de tal forma que cada uma possua largura de banda igual à largura de banda crítica na correspondente frequência. Por exemplo, a primeira banda cobre a faixa que vai de 0 a 100 Hz (uma vez que, conforme a Figura 3.4, a largura de banda crítica nesta região é 100 Hz), a segunda de 200 a  $300 \text{ Hz}$  e assim por diante. O resultado deste procedimento é a Figura 3.5, que mostra a frequência no eixo das abcissas e as bandas críticas enumeradas no eixo das ordenadas.

Embora a curva mostre pontos discretos, isto não significa que as bandas críticas existem apenas entre dois pontos vizinhos. Elas, na verdade, podem ser deslocadas continuamente por uma curva que liga os pontos (FASTL; ZWICKER, 2007). Pode-se então,

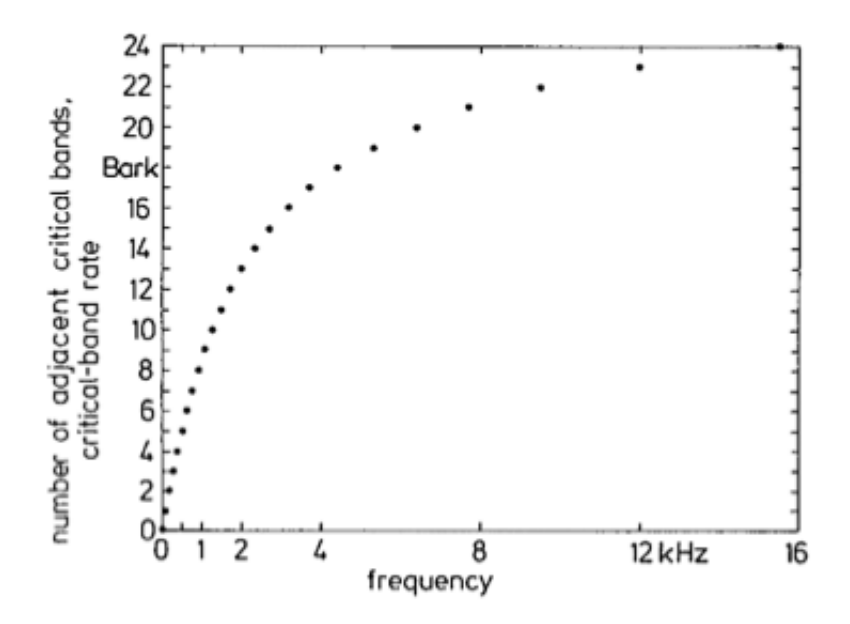

Figura 3.5 – Bandas críticas (enumeradas) em função da frequência. (FASTL; ZWICKER, 2007)

considerar a função do gráfico mostrado na Figura 3.5 como uma função contínua. Esta escala é chamada razão de banda crítica e sua unidade é o "bark".

Antes de tratar do modelo de *loudness*, é preciso apresentar ainda mais dois conceitos: a intensidade de banda crítica e o chamado "nível de excitação".

Conforme apontam Fastl e Zwicker (2007), a seletividade de frequências do sistema auditivo pode ser aproximada dividindo a intensidade sonora em bandas críticas. Ao fazer isto, é obtida a intensidade de banda crítica, dada pela Equação (3.1), onde  $dI/df$ ´e a densidade de intensidade (a intensidade sonora contida em uma largura de banda de 1 Hz).

$$
I_G(f) = \int_{f - \frac{1}{2}\Delta f_G(f)}^{f + \frac{1}{2}\Delta f_G(f)} \frac{dI}{df} df
$$
\n(3.1)

Fastl e Zwicker (2007) apontam, contudo, que é mais comum se trabalhar com o nível de banda crítica  $L_G$ , dado em decibéis (Equação 3.2), sendo o valor de referência  $I_0$ igual a  $10^{-12} \,\mathrm{W/m^2}$ .

$$
L_G = 10\log\frac{I_G}{I_0} \, \text{dB} \tag{3.2}
$$

O c´alculo de intensidade de banda cr´ıtica pode ser entendido como a filtragem da intensidade por um filtro passa-banda ideal, com largura de banda igual `a largura de banda crítica. Caso, ao invés de se usar um filtro ideal, fosse usado um filtro cujo roll- $\alpha$ ff simulasse o *roll-off* dos supostos filtros do sistema auditivo, teríamos a chamada "excitação" e o correspondente "nível de excitação", que são uma melhor aproximação

da seletividade de frequências do sistema auditivo em comparação à intensidade de banda crítica e ao nível de banda crítica. (FASTL; ZWICKER, 2007)

A Figura 3.6 ilustra o processo de obtenção do nível de excitação para dois sinais: ruído branco e um ruído de banda estreita, centrado em 2 kHz e com largura de banda igual a uma largura de banda crítica. O primeiro gráfico mostra a densidade de intensidade do ruído branco (mostrada como uma linha contínua) e a do ruído de banda estreita (indicada pela região hachurada). O segundo gráfico mostra o resultado de uma mudança no eixo das abcissas — de frequência para razão de banda crítica. Já o terceiro, mostra o resultado da integração (Equação 3.1) dividido pelo valor de referência  $I_0$ . Percebe-se que a intensidade de banda crítica do ruído branco aumenta com a razão de banda crítica após 500 Hz (ou 5 bark), pois a largura de banda crítica  $\Delta f_G(f)$  começa a aumentar a partir desta frequência (Figura 3.4), fazendo com que os limites de integração se alarguem. O quarto gráfico mostra a passagem para o nível de intensidade de banda crítica, enquanto que o último mostra o nível de excitação, obtido ao se considerar o roll-off dos filtros.

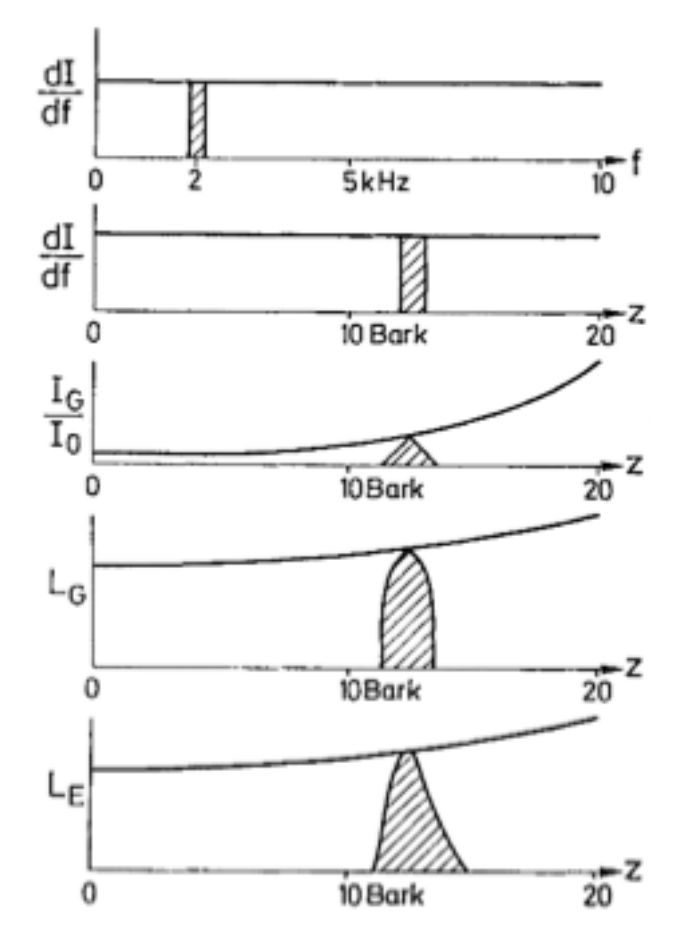

Figura 3.6 – Obtenção do nível de excitação do ruído branco (linha contínua) e de um ruído banda estreita (região hachurada). (FASTL; ZWICKER, 2007)

Fastl e Zwicker (2007) descrevem um modelo para o loudness, conhecido como "modelo de Zwicker" (MAROZEAU, 2011). Este modelo trata o loudness como a integral dada pela Equação (3.3), onde  $N'$  é o *loudness* específico (*loudness* por razão de banda crítica), que é determinado com base na excitação.

$$
N = \int_0^{24 \text{ bark}} N' dz
$$
\n(3.3)

A Figura 3.7 ilustra o processo de obtenção do loudness, com base no modelo de Zwicker, para dois sons distintos: o ruído de excitação uniforme (um ruído semelhante ao ruído branco, mas cujo espectro ao invés de ser plano para todas as frequências, apresenta uma inclinação de −10 dB/década em frequências superiores a 500 Hz) e um ruído de banda estreita, centrado em 1 kHz, cuja largura de banda é igual a uma largura de banda crítica. O ruído de excitação uniforme é mostrado nos gráficos superiores, enquanto que o ruído de banda estreita é apresentado nos gráficos inferiores.

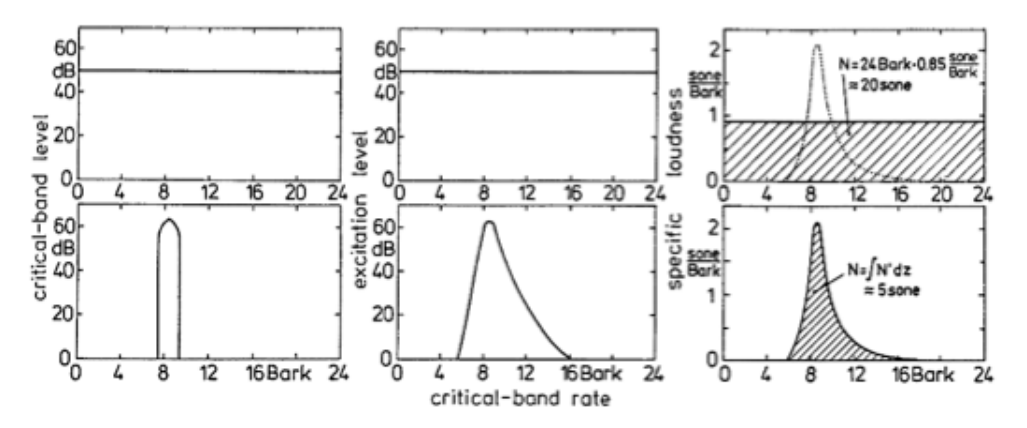

Figura 3.7 – Representação esquemática da determinação do *loudness*. (FASTL; ZWICKER, 2007)

Os gráficos da esquerda na Figura 3.7, mostram o nível de banda crítica como função da razão de banda crítica. A partir do nível de banda crítica, é possível obter o nível de excitação (mostrado nos gráficos centrais) que, conforme discussão anterior, é uma boa representação da seletividade de frequência do sistema auditivo. Por fim, a partir do nível de excitação, pode-se obter o *loudness* específico como função da razão de banda crítica (gráficos da direita). A área sob a curva de *loudness* específico será o valor do loudness.

A relação entre *loudness* específico e a excitação é dada pela Equação (3.4), onde E indica a excitação,  $E_{TQ}$  indica a excitação no limiar de audibilidade em silêncio e  $E_0$  indica a excitação que corresponde à intensidade de referência  $I_0$ .

$$
N' = 0.08 \left(\frac{E_{TQ}}{E_0}\right)^{0.23} \left[ \left(0.5 + 0.5 \frac{E}{E_{TQ}}\right)^{0.23} - 1 \right]
$$
 (3.4)

No esquema mostrado pela Figura 3.7 n˜ao foram considerados dois fatores importantes: o chamado fator de transmiss˜ao e a influˆencia do limiar de audibilidade em silˆencio. O fator de transmissão modela a transmissão do campo acústico (livre ou difuso), exterior ao ouvido, para o sistema auditivo, enquanto que o limiar de audibilidade afetar´a a percepção de intensidade (o *loudness*) de sons fracos e em baixas frequências (ou equivalentemente, em baixas razões de banda crítica). Uma discussão mais completa destes dois fatores é dada por Fastl e Zwicker (2007). A passagem de nível de excitação para *loudness* específico, ao levar em conta os dois fatores descritos, é mostrada na Figura 3.8, onde o ruído de excitação uniforme é representado por uma linha continua e o ruído de banda estreita pela linha tracejada (a linha pontilhada no gráfico da direita indica a aproximação que é feita no processo do cálculo de *loudness*, discutido a seguir).

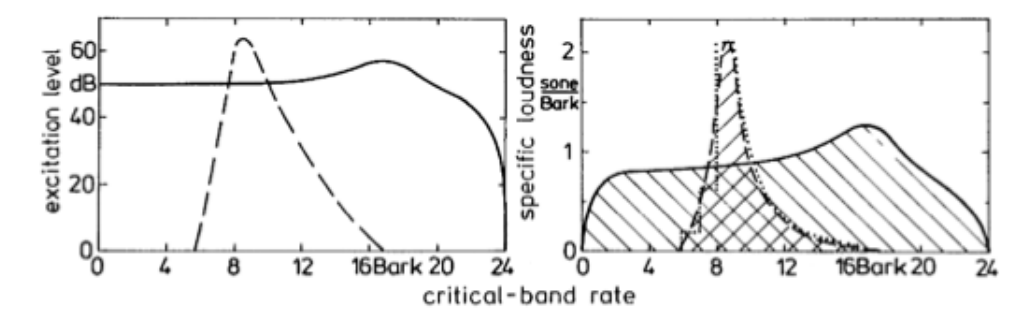

Figura 3.8 – Passagem do nível de excitação para o *loudness* específico, levando em conta o fator de transmissão e os efeitos do limiar de audibilidade em silêncio. (FASTL; ZWICKER, 2007)

Com base no modelo de loudness de Zwicker, foi desenvolvido um procedimento para o cálculo do *loudness* de um dado som. Este procedimento é adotado pelas normas ISO 532B (ISO, 1975) e DIN 45631 (DIN, 1990) e será o procedimento usado neste trabalho.

A entrada para o cálculo são os níveis de pressão sonora em bandas de terços de oitava. Segundo Fastl e Zwicker (2007), os filtros de terço de oitava são usados no lugar de filtros de bandas críticas pois eles são comumente usados, enquanto que filtros de bandas críticas são raros. Existem algumas consequências por se usar os níveis em terços de oitava ao invés dos níveis de banda crítica, como: a largura de uma banda crítica não será exatamente de 1 bark, e o procedimento será válido apenas para sons razoavelmente estacionários (FASTL; ZWICKER, 2007). Outro ponto a ser considerado é que as bandas de terço de oitava só aproximam bem as bandas críticas para frequências

acima de 300 Hz. Em frequências inferiores, as bandas de terço de oitava terão que ser combinadas para aproximar as bandas críticas adequadamente (FASTL; ZWICKER, 2007). Com os níveis em terços de oitava, a norma ISO 532B descreve um procedimento gráfico para o cálculo de *loudness*, sendo que também existem algoritmos computacionais (como aquele descrito por Zwicker et al. (1991)) para se fazer o cálculo equivalente a este procedimento gráfico.

Deve-se mencionar também, que o modelo de Zwicker chega a tratar de efeitos temporais, contudo, como estes efeitos não são usados no procedimento de cálculo de *loudness* descrito, os efeitos temporais n˜ao ser˜ao descritos neste trabalho.

Por fim, vale a pena ressaltar que existem diferentes modelos de loudness, que levam a procedimentos de cálculo diferentes<sup>2</sup>. Contudo, não cabe a este trabalho explorar os méritos e deficiências dos diferentes modelos.

### 3.1.4 Sharpness

Sharpness é um parâmetro psicoacústico relacionado ao timbre do som. Ele é, de certa forma, uma medida do conteúdo de altas frequências do som.

Segundo Fastl e Zwicker (2007), os parâmetros que influenciam o *sharpness* de forma mais significativa são o conteúdo espectral e a frequência central (no caso de sons de banda estreita).

De forma similar ao loudness, experimentos foram realizados onde os participantes tinham que comparar o *sharpness* de ruídos com uma referência. A referência em questão foi definida como o *sharpness* de um ruído com largura de banda igual a uma largura de banda crítica, com frequência central igual a 1 kHz, e com nível de 60 dB. A esta referˆencia especificou-se o valor de 1 acum, sendo "acum" a unidade para sharpness. (FASTL; ZWICKER, 2007)

Em um primeiro experimento, avaliou-se como o *sharpness* de um ruído, com largura de banda igual a uma largura de banda crítica, varia com relação à frequência central do ruído. A curva contínua da Figura 3.9 mostra o resultado obtido (a cruz indica o ponto de referência, as demais curvas se referem a outros experimentos, que serão descritos mais adiante). Verifica-se na figura, que o *sharpness* aumenta com a frequência central do ruído. (FASTL; ZWICKER, 2007)

A Figura 3.9 mostra ainda, os resultados de dois outros experimentos. Em ambos, os

<sup>&</sup>lt;sup>2</sup>Uma apresentação de diferentes modelos de *loudness* é dada por Marozeau (2011).

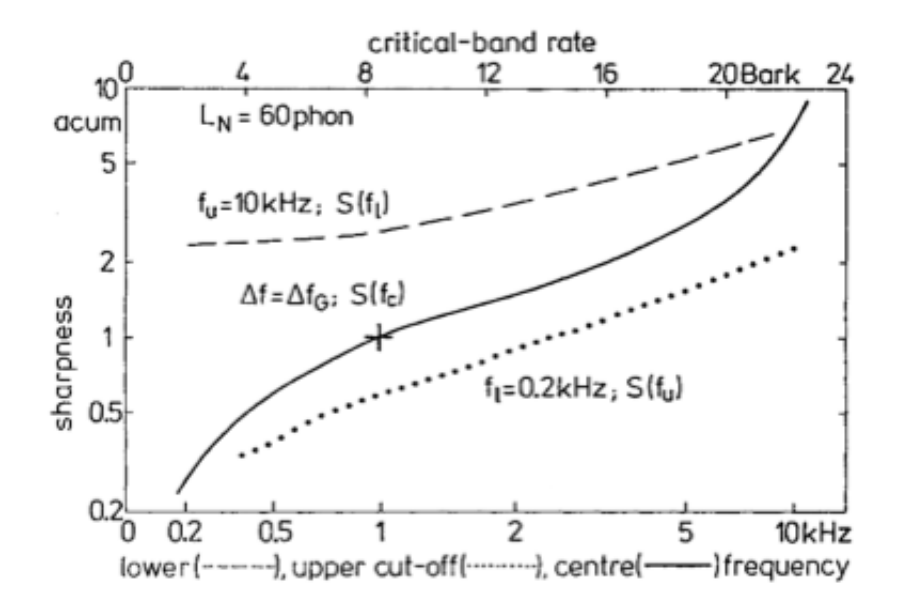

Figura 3.9 – *Sharpness* de um ruído banda estreita como função da frequência central (linha contínua). Sharpness de um ruído passa-banda como função da frequência de corte superior (linha pontilhada), e da frequência de corte inferior (linha tracejada). (FASTL; ZWICKER, 2007)

participantes julgavam o *sharpness* de um ruído filtrado por um filtro passa-banda. No primeiro experimento, manteve-se a frequência de corte inferior do filtro constante (em 200 Hz) e variou-se a frequência de corte superior (o nível de *loudness* foi mantido constante e igual ao *loudness* de um ruído com uma largura de banda crítica, nível de  $60$  dB e frequência central de 1 kHz). O resultado é mostrado na Figura 3.9 como a linha pontilhada. Observa-se uma relação aproximadamente linear entre a frequência de corte superior e o *sharpness* em escala logarítmica. O segundo experimento é similar ao anterior, mas neste, a frequência de corte superior foi mantida constante (em 10 kHz) e a frequência de corte inferior foi sendo reduzida. O resultado é mostrado na Figura 3.9 pela linha tracejada. Neste caso, é observado que ao reduzir a frequência de corte inferior, o *sharpness* também é reduzido. Isto se mantém até cerca de 1 kHz, sendo que a partir da´ı, o valor de sharpness permanece constante. (FASTL; ZWICKER, 2007)

Fastl e Zwicker (2007) relatam ainda que o *sharpness* é pouco afetado pelo nível do som (um aumento de 30 a 90 dB apenas dobra o valor do *sharpness*). Eles também apontam que se a largura de banda do som for inferior a uma largura de banda crítica, a largura de banda exerce pouca influência sobre o *sharpness*. Por fim, Fastl e Zwicker (2007) mencionam que embora o envelope espectral do som seja significativo, a estrutura espectral refinada é pouco importante.

Um modelo para *sharpness* é descrito por Fastl e Zwicker (2007), sendo o seu valor

dado pela Equação (3.5).

$$
S = 0,11 \frac{\int_0^{24 \,bar k} N' z g(z) dz}{\int_0^{24 \,bar k} N' dz}
$$
\n(3.5)

Nesta equação N' é o *loudness* específico, z é a razão de banda crítica e  $q(z)$  é um fator de ponderação. O numerador da Equação (3.5) pode ser entendido como um primeiro momento ponderado de  $N'$ . Já o denominador é, como verifica-se pela Equação  $(3.3)$ , o valor de loudness do som.

O fator de ponderação  $g(z)$  tem a forma mostrada na Figura 3.10 — ele é igual a 1 até cerca de 16 bark e, a partir daí, ele cresce até atingir o valor de 4 em 24 bark. Isto leva em conta o fato de que o *sharpness* de ruídos de banda estreita, cresce acentuadamente em frequências centrais altas (FASTL; ZWICKER, 2007).

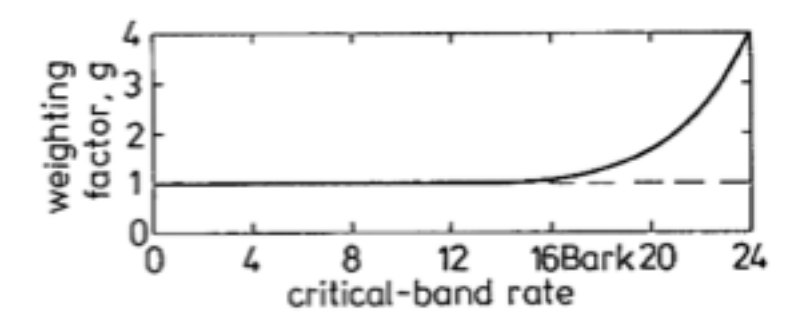

Figura 3.10 – Fator de ponderação  $g(z)$ . (FASTL; ZWICKER, 2007)

# 3.2 Metodologia

#### 3.2.1 Procedimento de medição

Tanto os experimentos para avaliar o IND, como os experimentos para avaliar os parâmetros psicoacústicos, seguem um mesmo procedimento e usam a mesma montagem experimental. A diferença entre os dois casos está nos sinais de estímulo e na forma como a resposta é processada. Essa diferença é abordada nas Subseções 3.2.4 e 3.2.5, sendo que nesta subseção são apresentados procedimentos comuns a ambas as medições.

O procedimento básico de medição é: um atuador é ligado a uma placa sanduíche com defeitos conhecidos — o corpo de prova. Um sinal de entrada é então enviado ao atuador, que faz a placa vibrar. Com um microfone (posicionado imediatamente acima do atuador, a 50 mm do corpo de prova), o som radiado pela placa em vibração (a resposta) ´e capturado. Com base na resposta, o IND e os parˆametros psicoac´usticos s˜ao calculados. A Figura 3.11 mostra esquematicamente a montagem experimental.

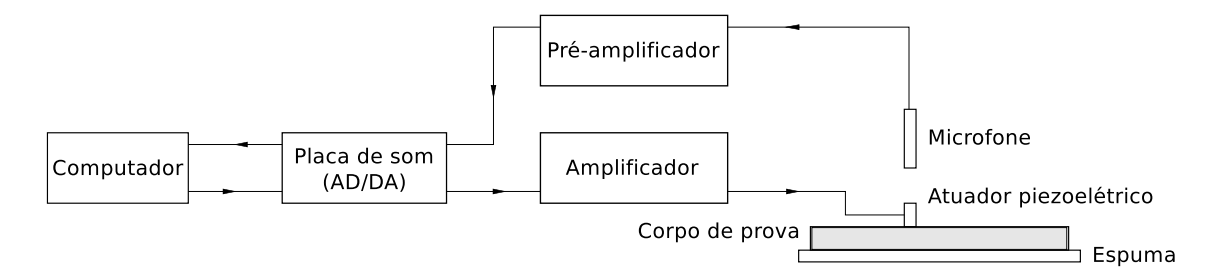

Figura 3.11 – Representação esquemática da montagem experimental.

O procedimento de medição descrito no parágrafo anterior corresponde à medição em um ponto no corpo de prova. Para poder avaliar outras regiões do corpo de prova, traçou-se uma malha sobre o mesmo, como mostra a Figura 3.12, sendo que sobre cada nó da malha é feita uma medição. São obtidos portanto, um valor de IND, loudness e sharpness referente a cada n´o da malha e, como as falhas no corpo de prova são conhecidas, pode-se comparar os valores referentes à regiões saudáveis e regiões defeituosas do corpo de prova. A malha foi feita traçando retas paralelas aos lados da placa, sendo estas retas espaçadas 10 mm entre si, gerando um total de 841 pontos avaliados.

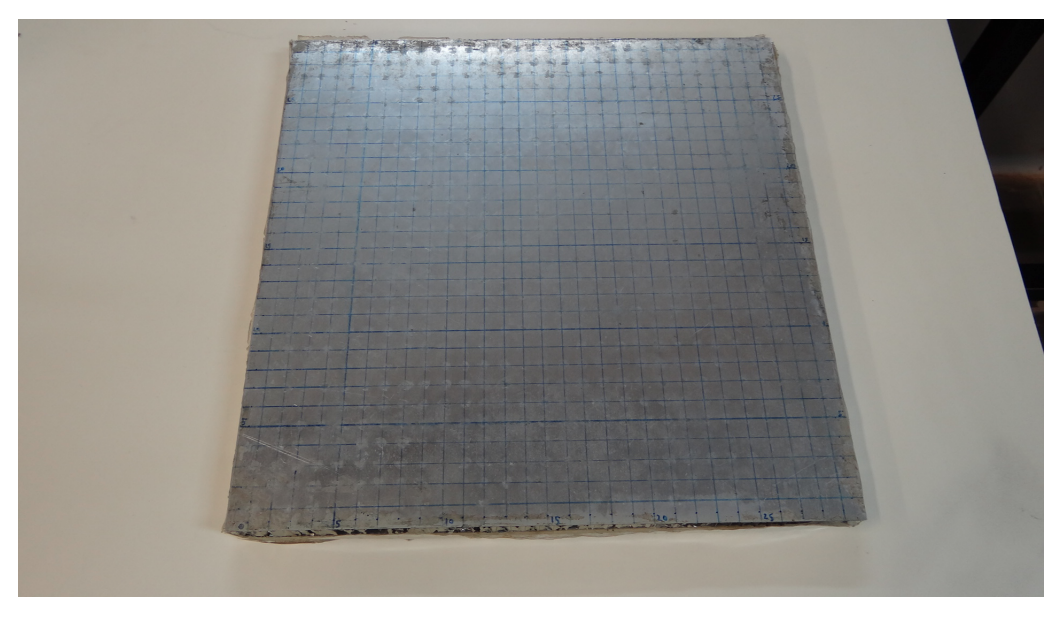

Figura 3.12 – Corpo de prova.

Para a realização do ensaio, o corpo de prova foi apoiado sobre uma espuma situada sobre a bancada de trabalho. A Figura 3.13 mostra a montagem experimental.

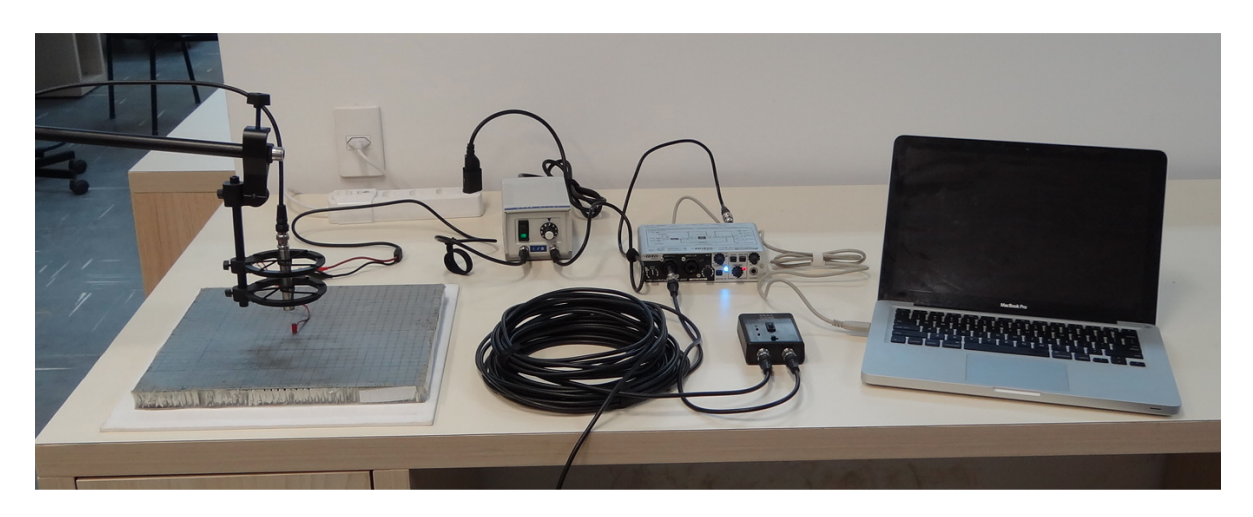

Figura 3.13 – Montagem experimental.

## 3.2.2 Equipamentos

A montagem experimental mostrada esquematicamente na Figura 3.11 lista todos os equipamentos que foram utilizados para as medições.

O microfone usado foi o modelo 40AE da 01 dB-Metravib. Este é um microfone de eletreto de ½ pol e foi usado com um pré-amplificador CCP tipo 26 CA da marca G.R.A.S. Este, por sua vez, foi usado com uma fonte de alimentação, também da G.R.A.S., do tipo 12AL.

A placa de som usada foi a EDIROL UA-25EX, da marca Roland.

O atuador piezoel´etrico usado foi o P-249.20 da Physik Instrumente, sendo que ele era fixado ao corpo de prova com cera de abelha.

O amplificador utilizado foi desenvolvido pela empresa ATCP Engenharia Física para ser usado com o atuador em questão.

O processamento de dados e as medições foram auxiliados pelo RWTH ITA-Toolbox, para MATLAB, desenvolvido pelo Institute of Technical Acoustics, RWTH Aachen University.

## 3.2.3 Corpo de prova

Neste trabalho foi usado apenas um corpo de prova: uma placa-sanduíche, fabricada pela empresa CENIC. O corpo de prova (que já foi apresentado na Figura 3.12) possui dimensões iguais a  $300 \times 300 \times 20,6$  mm. As faces são feitas com liga de alumínio 2024-T3 e espessura de 0,6 mm. O núcleo é em colmeia, do tipo honeycomb CRIII, feito com

liga de alumínio 5056 e espessura de 19,4 mm. O tamanho das células é igual a  $\frac{1}{4}$  pol. As paredes das células são perfuradas e possuem espessura nominal de 0,001 pol. O filme adesivo usado no corpo de prova é do tipo REDUX  $312/5$ . A Figura 3.14 mostra uma representação do corpo de prova.

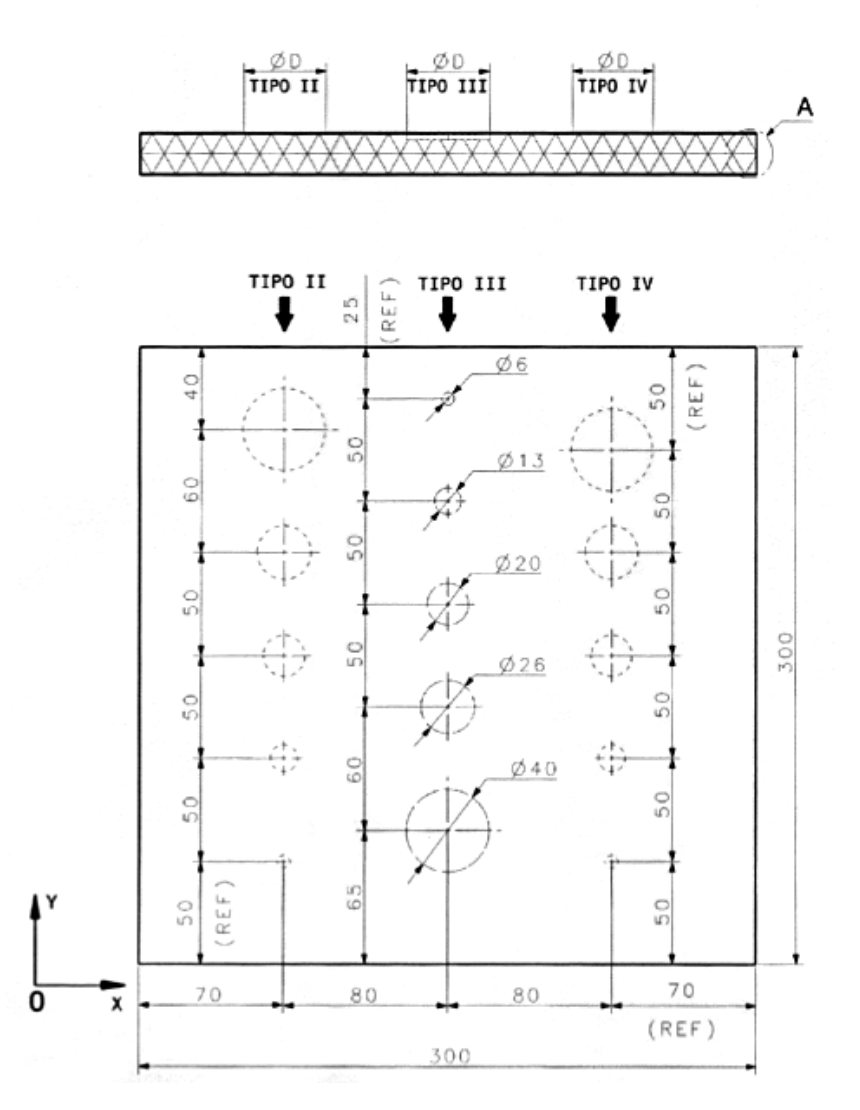

Figura 3.14 – Corpo de prova usado.

Neste corpo de prova foram implementados três tipos de falhas: falta de adesivo (tipo II na Figura 3.14), dano ao núcleo (tipo III) e descolamento (tipo IV). Para implementar a falta de adesivo, simplesmente removeu-se o filme no local onde a falha seria simulada. O dano ao n´ucleo foi simulado rebaixando as paredes da colmeia em 3 mm (amassando o núcleo, sem remover material). Já o descolamento foi simulado removendo-se o adesivo e adicionando um disco de teflon entre o n´ucleo e a face. As Figuras 3.15, 3.16 e 3.17 ilustram os três tipos de falhas implementados, enquanto que a Figura 3.18 apresenta detalhes do disco de teflon usado para simular o descolamento.

Por fim, vale ressaltar que era planejada a construção de corpos de prova feitos de

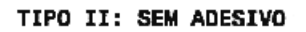

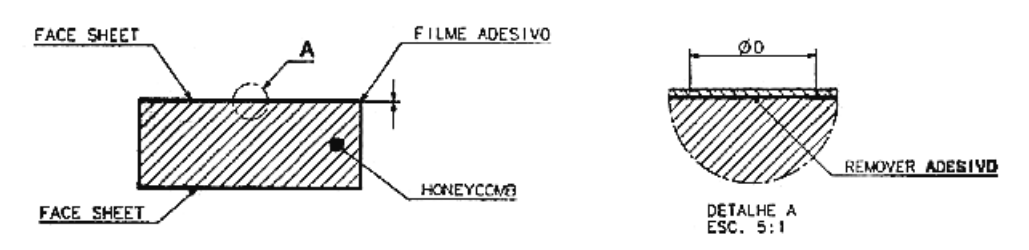

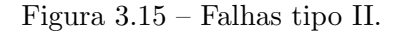

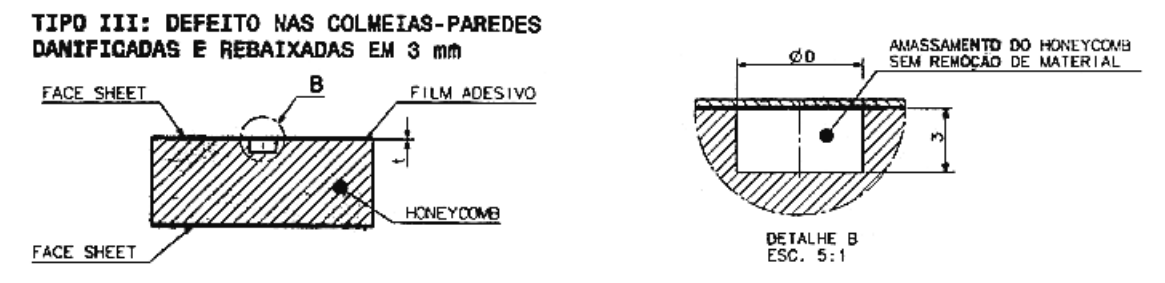

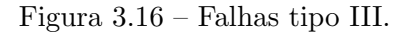

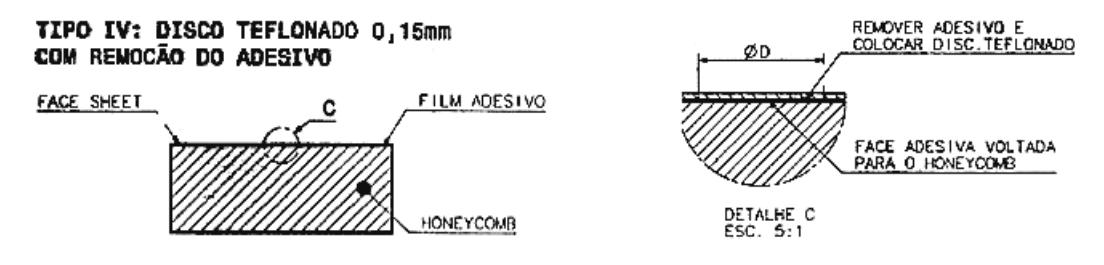

Figura 3.17 – Falhas tipo IV.

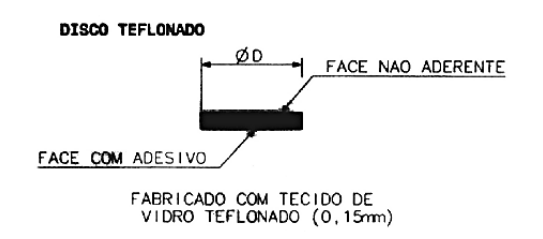

Figura 3.18 – Disco de teflon.

material compósito laminado, mas foram encontradas dificuldades para se introduzir defeitos na placa de forma controlada. Espera-se que estas dificuldades sejam superadas para que em trabalhos futuros possa-se testar também placas laminadas.

### 3.2.4 Processamento para o índice de discrepância

A medição do IND é feita com base em medições de resposta frequência do sistema (que engloba tanto a placa, como o ar no qual o som radiado se propaga), referentes `a diferentes posições do atuador e do microfone.

As medições das respostas em frequência foram feitas usando a técnica de varreduras de seno descrita por Müller e Massarani (2001). Nesta técnica, uma varredura de seno é usada como sinal de entrada no sistema sendo testado; a resposta do sistema ´e medida e a razão entre a FFT da resposta e a FFT do sinal de estímulo será a resposta em frequência do sistema. Por meio de uma transformada inversa, pode-se obter a resposta ao impulso do sistema. Müller e Massarani (2001) apontam que esta técnica de medição é capaz de fornecer uma boa faixa dinâmica com um curto tempo de medição, além de ser robusta com relação a variâncias no tempo. A Figura 3.19 ilustra a técnica de medição.

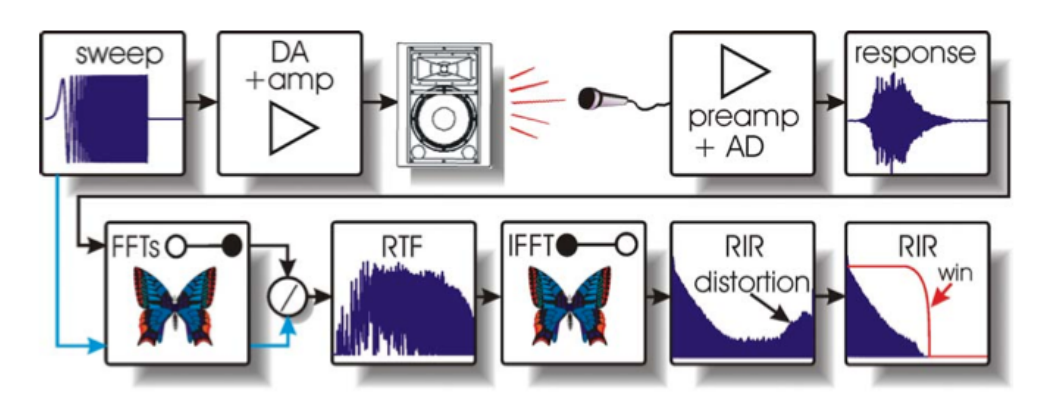

Figura  $3.19$  – Medição de resposta em frequência usando varreduras de seno. (MÜLLER; MASSARANI, 2001)

No experimento em questão, a varredura de seno foi gerada usando o *toolbox* para MATLAB, RWTH ITA Toolbox. Foi usada uma varredura logarítmica que cobria a banda de frequências entre 5 kHz e 16 kHz. Definiu-se que o sinal de entrada possuiria 2 <sup>16</sup> amostras (o que com uma taxa de amostragem igual a 44,1 kHz, resulta em um  $sinal com 1,48 s de duração), sendo estabelecido um intervalo de 0,3 s entre o término$ da varredura e o fim do sinal de entrada. Tendo gerado o sinal, o processo de medição seguiu conforme o diagrama da Figura 3.11. Para cada ponto da malha foram realizadas três medições sucessivas para compor a média.

Após repetir o processo para todos os nós da malha, as medições eram carregadas em uma rotina de MATLAB (Apêndice A.1) para que se fosse calculado o IND referente a cada ponto.

A escolha da faixa de frequências usada na varredura foi feita com base na resposta em frequência do atuador, que não responde adequadamente em frequências inferiores a 5 kHz e possui frequência de ressonância igual a 18 kHz.

### 3.2.5 Processamento para os parâmetros psicoacústicos

O sinal escolhido como estímulo para estas medições foi um ruído de espectro plano, filtrado por um filtro passa-banda, com frequência de corte inferior igual a 5 kHz e frequência de corte superior igual a 16 kHz. A escolha destas frequências foi feita com base na resposta em frequência do atuador. Optou-se por trabalhar com um sinal de  $2^{17}$  amostras e uma taxa de amostragem de 44,1 kHz, o que resulta em um sinal de 2,97 s de duração, satisfazendo o requisito de sons estacionários do procedimento de cálculo de *loudness*. O início e o término do sinal foram janelados para evitar "estalos" do atuador no início e no fim da reprodução. A Figura 3.20 apresenta o sinal de entrada no domínio do tempo e no domínio da frequência.

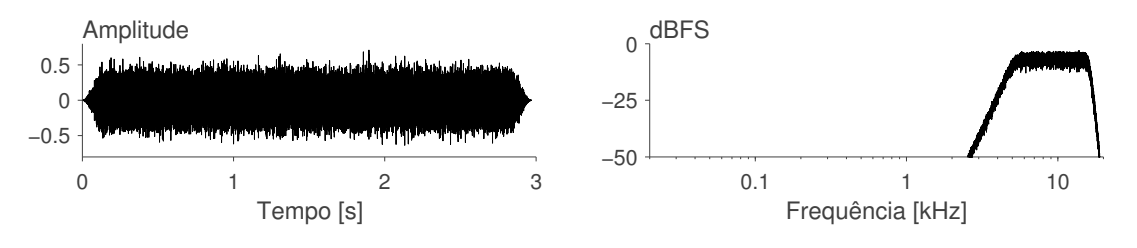

Figura 3.20 – Sinal de entrada.

A resposta captada pelo microfone irá compreender todo o espectro de frequências, mas como frequências abaixo de 5 kHz e acima de 16 kHz não foram excitadas pelo atuador, elas são essencialmente ruído e não foram usadas no cálculo de loudness e sharpness. Para eliminar estes componentes de frequência, a resposta foi filtrada pelo mesmo passa-banda usado para filtrar o sinal de entrada.

O cálculo de *loudness* da resposta é feito com uma função desenvolvida no MATLAB. Esta função obtém os níveis em terços de oitava e calcula o *loudness*, sendo que ela é basicamente uma adaptação para MATLAB do programa em BASIC descrito por Zwicker et al. (1991). O *loudness* específico também é obtido com esta função, de tal forma que o *sharpness* pôde ser avaliado por uma implementação em MATLAB da Equação (3.5). A função de ponderação  $q(z)$  (Figura 3.10) não é fornecida por

Fastl e Zwicker (2007), por isto, foi usada uma função dada pela LMS International  $(Equac\tilde{a}\text{o } 3.6).$ 

$$
g(z) = 0.066 \,\mathrm{e}^{0.171z} \tag{3.6}
$$

As funções desenvolvidas para o cálculo de *loudness* e *sharpness* se encontram nos Apêndices A.2 e A.3 respectivamente.

#### 3.2.6 Estudo de incerteza

O Guia para a Expressão da Incerteza de Medição (ABNT, INMETRO, 2003), também conhecido como GUM, fornece regras gerais para se avaliar a incerteza de medições. Ele apresenta em detalhes o processo para casos onde o mensurando é essencialmente único e que pode ser escrito explicitamente como uma relação funcional da forma

$$
Y = f(X_1, \dots, X_n) \tag{3.7}
$$

onde Y é o mensurando e  $X_i$   $(i = 1, ..., n)$  as grandezas de entrada. O processo, de forma muito simplificada, consiste em se considerar uma estimativa da Equação  $(3.7)$ , da forma

$$
y = f(x_1, \dots, x_n) \tag{3.8}
$$

sendo y a estimativa do mensurando e  $x_i$   $(i = 1, \ldots, n)$  as estimativas das grandezas de entrada. Expande-se então, a relação funcional em uma série de Taylor e trunca-se a série em um ponto conveniente (geralmente mantendo apenas termos de primeira ordem). Com base nesta série é possível obter a relação entre a incerteza padrão combinada da medição, derivadas parciais (com relação aos  $x_i$ ) e incertezas padrão associadas a cada grandeza de entrada. Este procedimento, contudo, n˜ao se aplica a todos os tipos de medição e o GUM reconhece isto, uma vez que ele indica que "como a relação funcional f pode ser extremamente complexa ou não existir explicitamente, a não ser como um programa de computador, pode ser impossível fornecer  $f$  e suas derivadas. A função f pode, então, ser descrita em termos gerais, ou o programa usado pode ser citado por meio de uma referência apropriada. Nestes casos, é importante que esteja claro como a estimativa y do mensurando  $Y$  e sua incerteza padrão combinada  $u_c(y)$  foram obtidas".

Nas medições realizadas neste trabalho, tem-se que o *loudness* é calculado por meio de um algoritmo (Anexo A.2) que n˜ao pode ser descrito explicitamente na forma da Equação  $(3.7)$ . O *sharpness* depende do *loudness* específico, que é obtido pelo mesmo

algoritmo que o *loudness*, levando portanto, ao mesmo problema. O IND também não pode ser descrito de forma explícita, já que a soma das áreas apenas em regiões em que a curva do ponto fique fora das curvas limitantes impede que o valor medido seja escrito de forma explícita.

O GUM não é específico sobre como se proceder nos casos em que a Equação (3.7) não se aplica. Contudo, ele indica que "uma vez que o modelo matemático pode ser incompleto, todas as grandezas relevantes devem ser variadas até a maior extensão prática possível, de modo que a avaliação da incerteza possa ser baseada, tanto quanto possível, nos dados observados". Assim, neste trabalho será buscada uma estimativa empírica de como grandezas de influência afetam as medições aqui realizadas. É importante ressaltar que este estudo n˜ao se prop˜oe a fornecer uma metodologia geral de avaliação da incerteza associada à medições de loudness, sharpness ou IND, mas tão somente, uma forma de se conhecer melhor o processo de medição adotado no trabalho.

Para o estudo de incertezas aqui realizado, foram listados os fatores externos que supõese que podem afetar as medições e, por meio de um experimento fatorial, as influências de cada fator (e suas interações) foram avaliadas para medições dos parâmetros psicoacústicos em um ponto na placa apenas — o ponto situado em  $x = 190$  mm e  $y = 40$  mm (que é um ponto sobre uma região sem falhas). O IND não será avaliado, pois ele depende diretamente da medição de mais de um ponto, o que levaria a um número muito grande de combinações a serem testadas, tornando o experimento fatorial inadequado. Contudo, dada a similaridade do processo de medição dos parâmetros psicoacústicos e do IND, é possível obter informações importantes sobre o IND com o experimento aqui realizado.

Considerando primeiramente o equipamento de medição, é preciso considerar a possibilidade de algum erro sistemático no sistema de aquisição (microfone, pré-amplificador e placa). Contudo, o sistema era calibrado (com o calibrador acústico tipo 4231 da Brüel  $&$  Kjær) antes e depois de cada rodada de medições, corrigindo desta forma, erros sistemáticos e verificando a estabilidade do equipamento durante as medições. Outra suposição é de algum possível tipo de comportamento inadequado de componentes do sistema, mas medições feitas com a placa e amplificador (basicamente medições de resposta em frequência) não sugeriram nenhuma anormalidade. Será suposto, portanto, que a influência dos equipamentos é desprezível em relação às demais.

Com relação ao método de medição, será considerado primeiramente o efeito de carregamento do atuador. Presume-se que o efeito da massa adicional no sistema é desprezível, visto que a massa do atuador é muito pequena com relação à da placa.<sup>3</sup> O contato

 $3A$  massa do atuador é dada pelo fabricante como 3 g e a massa da placa foi medida como 450 g.

entre o atuador e a placa, contudo, requer maiores considerações. O contato é feito com cera de abelha, sendo evidente que a quantidade de cera usada nas medições referentes aos diferentes pontos varia, fazendo com que a medição de cada ponto seja feita com uma rigidez de contato entre placa e atuador diferente. Assim, este pode ser um fator que leve a diferenças razoáveis nas medições. Quanto à execução do experimento, temse que o posicionamento do microfone sobre a placa está sujeito a leves variações de medição para medição, o que também pode afetar o resultado de maneira significativa.

O ambiente de medição também acrescenta fatores a serem considerados, como ruído externo, temperatura e o comportamento acústico da sala onde as medições são feitas (em termos de reflexões e reverberação). Acredita-se que a temperatura exerce pouca influência sobre as medições, sendo que deve-se considerar também, que o controle da temperatura para a realização do experimento fatorial estenderia o tempo de duração entre as medições de maneira considerável. Julgou-se, portanto, que considerar este fator nos experimentos não seria adequado do ponto de vista prático. A questão do comportamento acústico do local das medições também foi julgada imprópria para este estudo. O ruído externo, contudo, pode afetar as medições de forma significativa e, ao contrário dos outros fatores ambientais considerados, pode ser avaliado de forma simples.

Desta discuss˜ao, decidiu-se considerar como fatores no experimento: a quantidade de cera usada  $(A)$ , o ruído externo  $(B)$  e a posição do microfone, que será dividida em dois fatores, referentes à posição horizontal  $(C)$  e vertical  $(D)$  com relação à placa. Optou-se também, por trabalhar com dois níveis em cada fator, gerando um experimento fatorial  $2<sup>4</sup>$ , sendo usadas três replicações.

Os níveis referentes à quantidade de cera serão definidos apenas de maneira qualitativa, dada a dificuldade de se medir esta quantidade. Os níveis ficam sendo, portanto: pouca cera (−) e muita cera (+). Os níveis referentes ao ruído externo também serão definidos de maneira qualitativa. Medições de nível de pressão sonora no local da medição indicaram um nível em torno de  $50 \text{ dB}(A)$  para a condição na qual certos equipamentos do laboratório estivessem desligados. Com eles ligados, o nível medido era em torno de  $60 \text{ dB}(A)$ . Decidiu-se então, que os dois níveis referentes ao fator  $B$  seriam dados em termos do ruído gerado pelos equipamentos, sendo eles: ruído ambiente com equipamentos desligados (−) e com equipamentos ligados (+). Os n´ıveis referentes à posição horizontal do microfone foram definidos como: a posição correta (−), que é diretamente sobre o atuador, e uma posição deslocada 10 mm desta posição  $(+)$ . Os níveis relativos à posição vertical foram: com o microfone a 50 mm da placa (−) e com o microfone a 60 mm da placa (+). Muito embora seja imposs´ıvel controlar

com extrema precisão os níveis de cada fator, adotou-se um modelo de efeitos fixos.

A ordem das medições referentes às diferentes combinações de fatores e diferentes replicações foi sorteada e, por fim, as medições foram realizadas. As Tabelas 3.1, 3.2 e 3.3 apresentam os valores de nível de *loudness*, *loudness* e *sharpness* obtidos. Nessas tabelas usa-se a notação onde a presença da letra minúscula indica que o respectivo fator é "+", enquanto que a ausência da letra indica que o respectivo fator é "−".

| Níveis dos fatores | $L_N$ [fones] <sup>1</sup> |                      |                      |
|--------------------|----------------------------|----------------------|----------------------|
| (1)                | $32,\!2$ $^{\rm 36}$       | $32,\!2$ $^{\rm 17}$ | $32,\!4$ $^{\rm 12}$ |
| $\boldsymbol{a}$   | $32,8$ 39                  | $32,\!0$ $^{41}$     | $32,5^4$             |
| $\boldsymbol{b}$   | $33,0^7$                   | $32,3$ $33$          | $32,8^{\,5}$         |
| $\overline{c}$     | $31,\!9$ $^{40}$           | $31,\!8$ $^{\rm 46}$ | $33,\!0$ $^{37}$     |
| $d_{-}$            | $28,7$ $^{23}$             | $29,0$ <sup>26</sup> | $29,1$ $^{28}$       |
| ab                 | $34,1\,6$                  | $33,3^3$             | $32,\!1$ $^{\rm 14}$ |
| ac                 | $31,2$ <sup>13</sup>       | $33,4^{38}$          | $32,\!7$ $^{43}$     |
| ad                 | $29,6$ <sup>22</sup>       | $29,6$ $42$          | $29,6^2$             |
| bc                 | $32,9^{45}$                | $34,0$ <sup>27</sup> | $33.9 \ ^{18}$       |
| bd                 | $30,\!6$ $^{47}$           | $30,3$ 31            | $30,9$ <sup>15</sup> |
| cd                 | 31,6 <sup>9</sup>          | $29,5\text{ }^{30}$  | $29,\!8$ $^{32}$     |
| abc                | $34,0$ $48$                | $35,5$ <sup>16</sup> | $34.5 \ ^{34}$       |
| abd                | $31,4$ $44$                | $31,1^{25}$          | $30.8 \ ^{11}$       |
| acd                | $30,9$ $^{20}$             | $30,6$ <sup>10</sup> | $30,9$ <sup>21</sup> |
| bcd                | $31,7^{35}$                | $30,7^{29}$          | $31,\!0$ $^{\rm 19}$ |
| abcd               | 31,48                      | 30,9 <sup>1</sup>    | $30.9 \ ^{24}$       |

Tabela 3.1 – Níveis de *loudness* medidos para o experimento fatorial.

1. Valores sobrescritos indicam a ordem de realização das medições.

As Tabelas 3.4, 3.5 e 3.6 apresentam as tabelas de análise de variância para as três métricas consideradas. Nestas tabelas, GDL indica o número de graus de liberdade,  $SQ$  a soma de quadrados,  $QM$  os quadrados médios,  $F$  a estatística sobre a qual o teste de hipóteses é feito e  $p$  indica o nível descritivo da estatística observada. Nesta análise presumiu-se que interações de mais de três fatores são desprezíveis.

Pode-se observar que as interações entre os fatores foram desprezíveis para as três métricas consideradas, contudo, observa-se uma interação mais forte entre o ruído externo e a posição vertical do microfone  $(BD)$  para o *sharpness*. Verifica-se também, que todos os fatores individuais influenciam as medições, com exceção da quantidade de cera e da posição horizontal do microfone, que não afetaram de forma significativa as medições de *sharpness*.

A Tabela 3.7 apresenta os efeitos principais (diferença entre a média das medições com

| Níveis dos fatores |                       | $N$ [sones] <sup>1</sup> |                       |
|--------------------|-----------------------|--------------------------|-----------------------|
| (1)                | $0,536$ <sup>36</sup> | $0,539$ <sup>17</sup>    | $0,548$ <sup>12</sup> |
| $\overline{a}$     | $0,565$ 39            | $0,527$ <sup>41</sup>    | 0,551 <sup>4</sup>    |
| b                  | $0,579$ <sup>7</sup>  | $0,543$ 33               | $0,566$ <sup>5</sup>  |
| $\overline{c}$     | $0,524$ $^{40}$       | $0,520$ $46$             | $0,575$ 37            |
| d                  | $0,388$ <sup>23</sup> | $0,399$ $^{26}$          | $0,401^{28}$          |
| ab                 | $0,636$ <sup>6</sup>  | $0,593$ <sup>3</sup>     | $0,532$ <sup>14</sup> |
| ac                 | $0,493$ <sup>13</sup> | $0,599$ <sup>38</sup>    | $0,560$ <sup>43</sup> |
| ad                 | $0,422$ <sup>22</sup> | $0,423$ <sup>42</sup>    | $0,424$ <sup>2</sup>  |
| $_{bc}$            | $0,573$ $45$          | $0,627$ $27$             | $0,623$ <sup>18</sup> |
| $^{bd}$            | $0,465$ $47$          | $0,450$ <sup>31</sup>    | $0,480$ <sup>15</sup> |
| cd                 | $0,508$ <sup>9</sup>  | $0,417$ 30               | $0,429$ <sup>32</sup> |
| abc                | $0,628$ <sup>48</sup> | $0,710^{16}$             | $0,657$ 34            |
| abd                | $0,498$ <sup>44</sup> | $0,487$ $^{25}$          | $0,472$ <sup>11</sup> |
| acd                | $0,477$ $^{20}$       | $0,464$ <sup>10</sup>    | $0,478$ <sup>21</sup> |
| bcd                | $0,516$ <sup>35</sup> | $0,468$ <sup>29</sup>    | $0,483$ <sup>19</sup> |
| abcd               | $0,501$ $8$           | $0.478$ <sup>1</sup>     | $0,478$ <sup>24</sup> |

Tabela 3.2 – Valores de loudness medidos para o experimento fatorial.

1. Valores sobrescritos indicam a ordem de realização das medições.

| Níveis dos fatores |                      | $S$ [acum] <sup>1</sup> |                      |
|--------------------|----------------------|-------------------------|----------------------|
| (1)                | $9,07^{36}$          | $9,11$ <sup>17</sup>    | $9,07$ <sup>12</sup> |
| $\boldsymbol{a}$   | $9,08\text{ }^{39}$  | $9,07$ <sup>41</sup>    | $9,08$ <sup>4</sup>  |
| $\boldsymbol{b}$   | $8,92$ <sup>7</sup>  | $8,90^{33}$             | $8,\!92$ $^5$        |
| $\overline{c}$     | $9,08$ <sup>40</sup> | $9,08\text{ }^{46}$     | $9,08$ <sup>37</sup> |
| d                  | $9,03$ <sup>23</sup> | $9,02^{26}$             | $9,04^{28}$          |
| ab                 | $8,93\text{ }^{6}$   | $8,94$ <sup>3</sup>     | $8,89$ <sup>14</sup> |
| ac                 | $9,04$ <sup>13</sup> | $9,07^{38}$             | $9,07^{43}$          |
| ad                 | $9,04$ <sup>22</sup> | $9,01$ <sup>42</sup>    | 8,99 <sup>2</sup>    |
| bc                 | $8,91$ $45$          | $8,95$ <sup>27</sup>    | $8,95^{18}$          |
| $^{bd}$            | $8,81^{47}$          | 8,81 31                 | $8,77^{15}$          |
| cd                 | 8,80 <sup>9</sup>    | $9,03$ 30               | $9,04$ <sup>32</sup> |
| abc                | $8,92^{48}$          | $8,92^{16}$             | $8,92^{34}$          |
| abd                | $8,\!86$ $^{44}$     | 8,81 <sup>25</sup>      | $8,76$ <sup>11</sup> |
| acd                | $9,04$ <sup>20</sup> | $8,97^{10}$             | $9,04$ <sup>21</sup> |
| bcd                | $8,82^{35}$          | 8,82 <sup>29</sup>      | $8,81^{19}$          |
| abcd               | 8,79 $8$             | 8,80 <sup>1</sup>       | $8,83$ $^{24}$       |

Tabela 3.3 – Valores de sharpness medidos para o experimento fatorial.

1. Valores sobrescritos indicam a ordem de realização das medições.

| Fonte de variação                                             | GDL          | SQ     | QM     | F     | $\, p$   |
|---------------------------------------------------------------|--------------|--------|--------|-------|----------|
| Modelo                                                        | 10           | 98,93  | 9,893  | 22,03 | < 0,0001 |
| А                                                             | 1            | 2,288  | 2,288  | 5,09  | 0,030    |
| B                                                             | 1            | 15,59  | 15,59  | 34,70 | < 0,0001 |
| $\overline{C}$                                                | $\mathbf{1}$ | 5,532  | 5,532  | 12,32 | 0,0012   |
| D                                                             | 1            | 75,31  | 75,31  | 167,7 | < 0,0001 |
| AB                                                            | 1            | 0,0288 | 0,0288 | 0,06  | 0,80     |
| AC                                                            | 1            | 0,0000 | 0,0000 | 0,00  | 0,995    |
| AD                                                            | $\mathbf{1}$ | 0.0157 | 0,0157 | 0,04  | 0,85     |
| BC                                                            | 1            | 0,0310 | 0,0310 | 0,07  | 0,79     |
| BD                                                            | $\mathbf{1}$ | 0,0504 | 0,0504 | 0,11  | 0,74     |
| CD                                                            | 1            | 0,0819 | 0,0819 | 0,18  | 0,67     |
| Erro                                                          | 37           | 16,62  | 0,4492 |       |          |
| Total                                                         | 47           | 115,5  |        |       |          |
| A: Quantidade de cera.<br>C: Posição horizontal do microfone. |              |        |        |       |          |

Tabela  $3.4$  – Tabela ANOVA para o nível de *loudness*.

B: Ruído externo. D: Posição vertical do microfone.

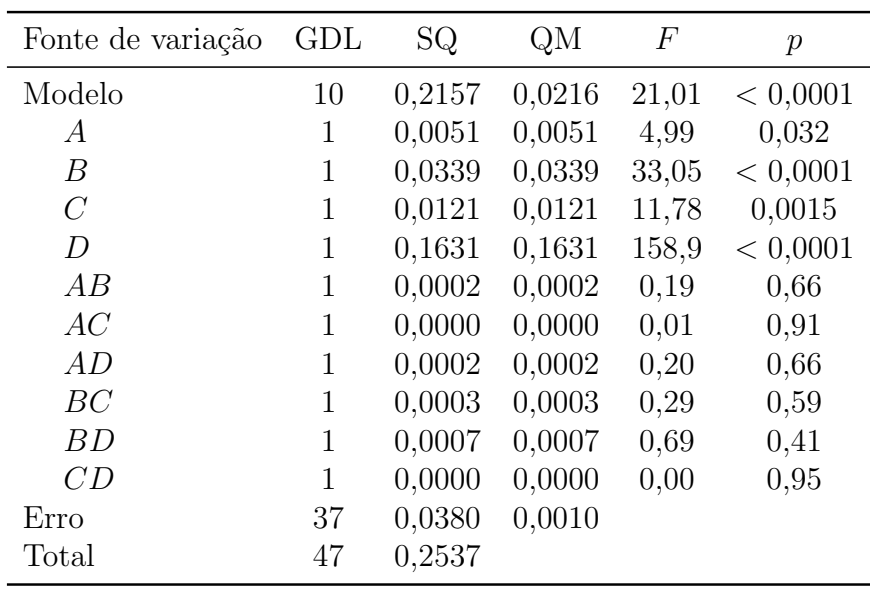

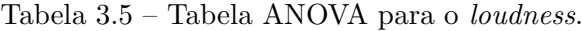

A: Quantidade de cera. C: Posição horizontal do microfone.<br>B: Ruído externo. D: Posição vertical do microfone.

D: Posição vertical do microfone.

| Fonte de variação     | GDL          | SQ     | QM                                 | $\,F$ | $\,p\,$  |
|-----------------------|--------------|--------|------------------------------------|-------|----------|
| Modelo                | 10           | 0,4804 | 0,0480                             | 30,64 | < 0,0001 |
| А                     | 1            | 0,0000 | 0,0000                             | 0,00  | 0,95     |
| $\boldsymbol{B}$      | 1            | 0,3636 | 0,3636                             | 231,9 | < 0,0001 |
| $\mathcal{C}$         | $\mathbf{1}$ | 0,0002 | 0,0002                             | 0,10  | 0,75     |
| D                     | 1            | 0,1062 | 0,1062                             | 67,73 | < 0,0001 |
| AB                    | 1            | 0,0000 | 0,0000                             | 0,02  | 0,88     |
| AC                    | 1            | 0,0000 | 0,0000                             | 0,02  | 0,90     |
| AD                    | $\mathbf{1}$ | 0.0013 | 0,0013                             | 0,83  | 0,37     |
| BC                    | 1            | 0,0028 | 0,0028                             | 1,76  | 0,19     |
| BD                    | 1            | 0.0058 | 0,0058                             | 3,69  | 0,06     |
| CD                    | 1            | 0,0005 | 0,0005                             | 0,35  | 0,56     |
| Erro                  | 37           | 0,0580 | 0,0016                             |       |          |
| Total                 | 47           | 0,5384 |                                    |       |          |
| A: Quantidado do cora |              |        | C. Posição horizontal do microfono |       |          |

Tabela 3.6 – Tabela ANOVA para o sharpness.

A: Quantidade de cera. C: Posição horizontal do microfone.

B: Ruído externo. D: Posição vertical do microfone.

nível "+" do fator e a média das medições com nível "−") de cada fator para as três métricas consideradas.

| Fator              |         | $L_N$ [fones] N [sones] S [acum] |           |
|--------------------|---------|----------------------------------|-----------|
| Quantidade de cera | 0,437   | 0,0207                           |           |
| Ruído externo      | 1,14    | 0,0532                           | $-0,174$  |
| Posição horizontal | 0,679   | 0,0318                           |           |
| Posição vertical   | $-2,51$ | $-0,117$                         | $-0,0941$ |
| Desvio padrão      | 0,61    | 0,029                            | 0,040     |

Tabela 3.7 – Efeitos principais e desvios padrão.

Observa-se que embora os efeitos sejam significativos, eles ainda são pequenos em magnitude. Nota-se que para o *loudness* e o nível de *loudness*, o efeito que mais afetou as medições foi a posição vertical do microfone, seguido do ruído externo. No caso do sharpness, o ruído externo afetou de forma mais significativa as medições. Também é curioso notar que o deslocamento da posição horizontal do microfone causou uma variação positiva tanto no *loudness* como no nível de *loudness*, embora esta variação seja sutil. Em todos os casos observa-se que a quantidade de cera foi o fator que menos influenciou as medições.

Por fim, com base nestes dados é possível ter uma estimativa da variabilidade associada às medições de nível de *loudness*, *loudness* e *sharpness* na placa. Esta estimativa é importante, pois nas medições para a placa completa fez-se uma medição por ponto apenas, de tal forma que a variabilidade n˜ao poderia ser estimada diretamente das medições<sup>4</sup>. Esta variabilidade foi estimada pela média ponderada das variâncias obtidas com cada combinação de níveis dos fatores (cada linha nas Tabelas 3.1, 3.2 e 3.3), sendo os pesos o número de graus de liberdade associado a cada variância (que neste caso é 2, pois foram feitas 3 replicações para cada combinação de fatores). Este processo é sugerido por Box et al. (1978). Obteve-se que o desvio-padrão associado ao nível de loudness foi 0,61 fone, o desvio associado ao loudness foi 0,029 sone e o desvio associado ao sharpness foi 0,040 acum, como mostra a Tabela 3.7.

# 3.3 Resultados

# 3.3.1 Índice de discrepância

A Figura 3.21 apresenta a distribuição dos valores de IND para todos os pontos avaliados, na forma de mapa de cor. Na figura, os valores em pontos onde n˜ao haviam medições foram obtidos por interpolação<sup>5</sup>, para melhorar a visualização dos dados. Nesta figura, e em todas as figuras da Seção 3.3, os círculos vermelhos indicam as posições das falhas introduzidas, conforme Figura 3.14.

Pode-se ver na figura, valores elevados de IND para a maior falha do tipo III ( $x =$ 150 mm), contudo, por esta figura a identificação das demais falhas não é clara.

Para tentar destacar melhor os valores de interesse na figura (os valores próximos de 1), pode-se separar os pontos com o IND acima de um determinado valor dos demais. A Figura 3.22 busca fazer isto — ela apresenta os valores de IND, separando pontos com valores superiores a 0,8 (todos indicados pela cor preta), enquanto que os demais variam entre branco e cinza claro. As Figuras 3.23, 3.24 e 3.25 são similares, mas elas separam pontos acima de 0,7, 0,6 e 0,5, respectivamente.

Verifica-se na Figura 3.22 que, considerando valores acima de 0,8, é possível identificar claramente apenas a maior falha tipo III. Ocorre também uma indicação na fronteira da maior falha tipo II e uma indicação de falha onde não existe falha alguma — um falso positivo. Nas Figuras 3.23 e 3.24, verifica-se mais valores de IND elevado coincidindo com posições de falha, contudo, a quantidade de falsos positivos também cresce. Da Figura 3.25 percebe-se que valores de IND acima de 0,5 são comuns, de tal forma que

 $4A$  escolha por se realizar apenas uma medição por ponto foi feita com o intuito de manter o tempo de realização do experimento razoável.

<sup>&</sup>lt;sup>5</sup>Interpolação bilinear por segmentos.

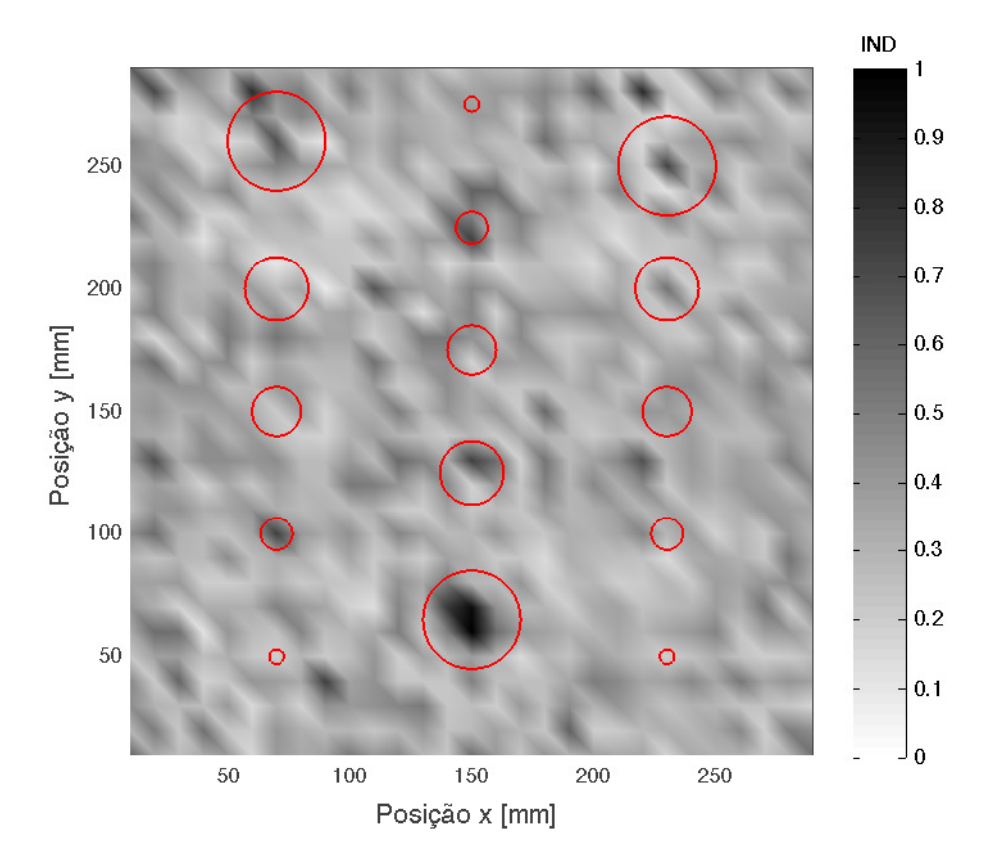

Figura 3.21 – Medições do IND na placa completa.

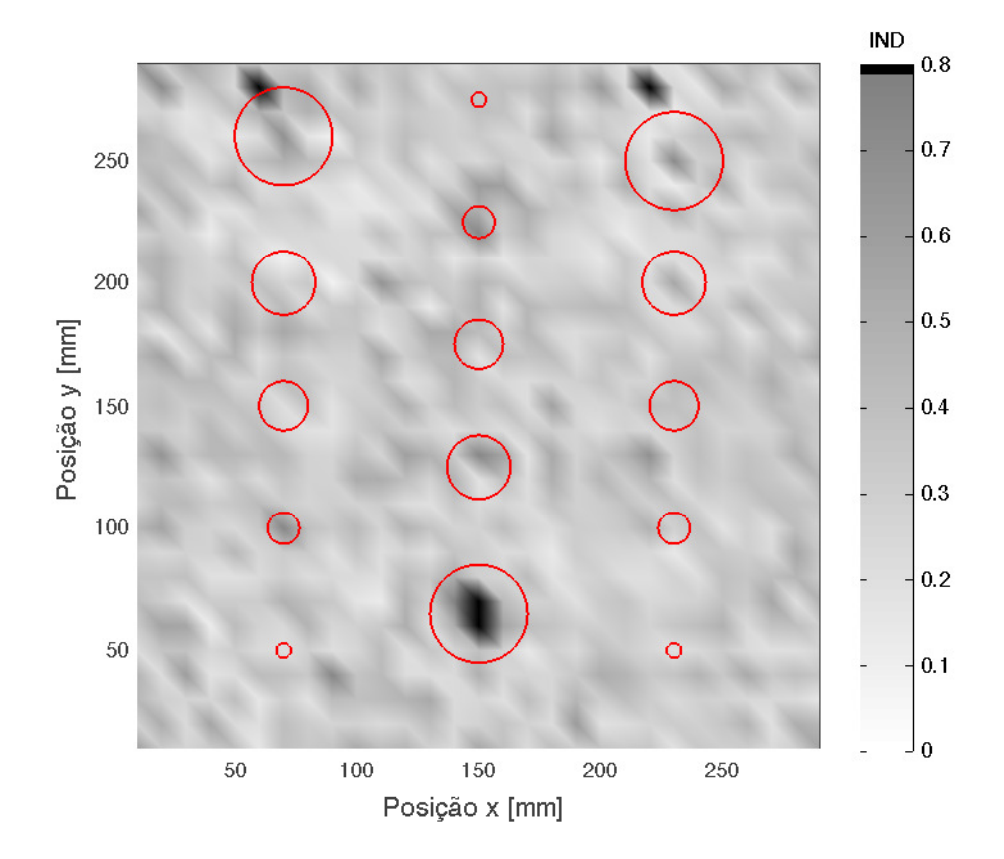

Figura 3.22 – Medições do IND na placa, destacando valores acima de 0,8 dos demais.

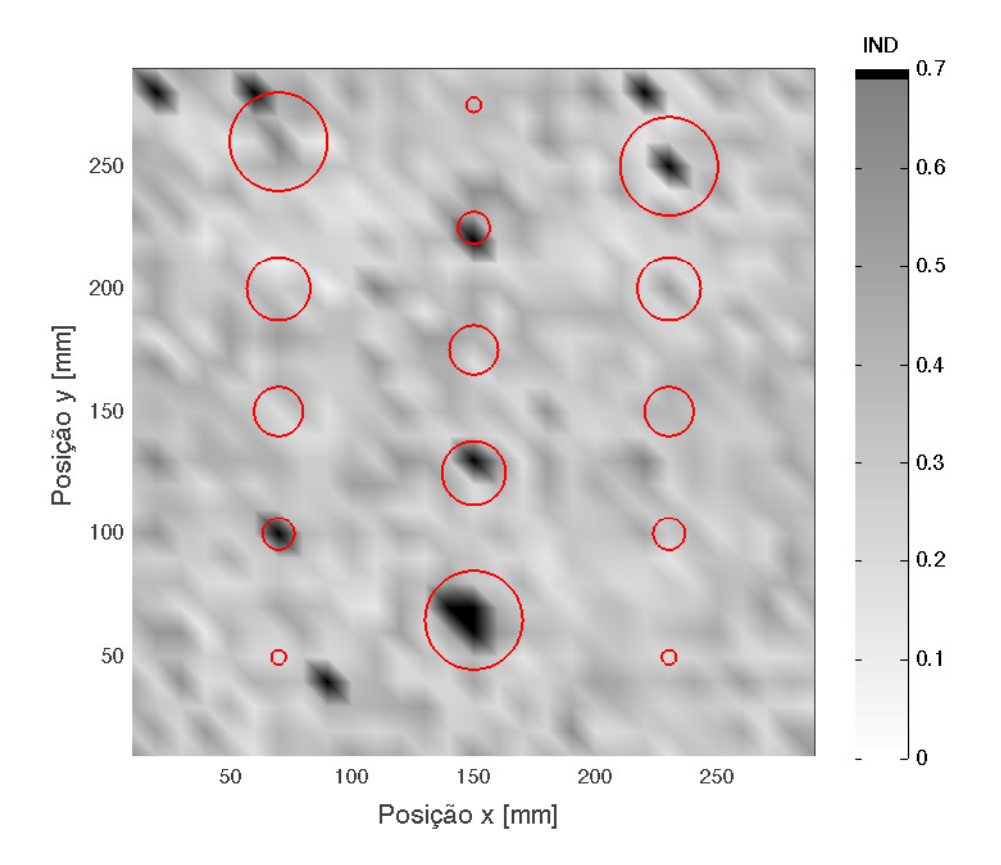

Figura 3.23 – Medições do IND na placa, destacando valores acima de 0,7 dos demais.

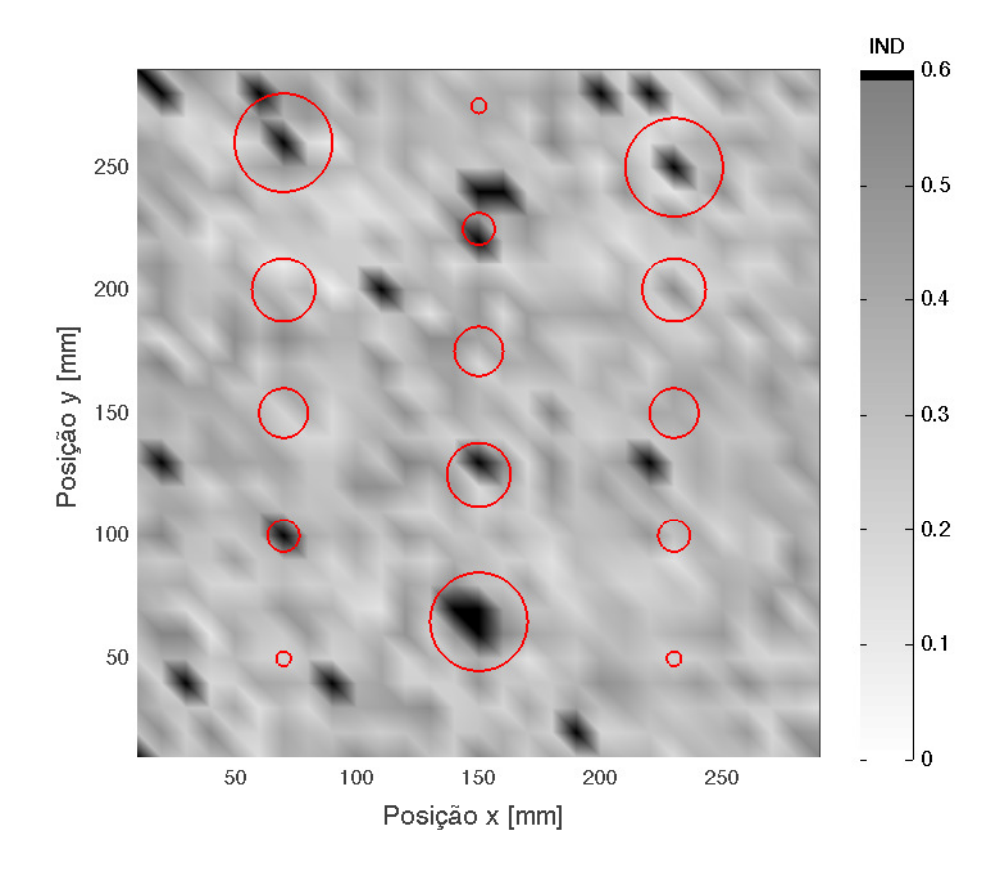

Figura 3.24 – Medições do IND na placa, destacando valores acima de 0,6 dos demais.

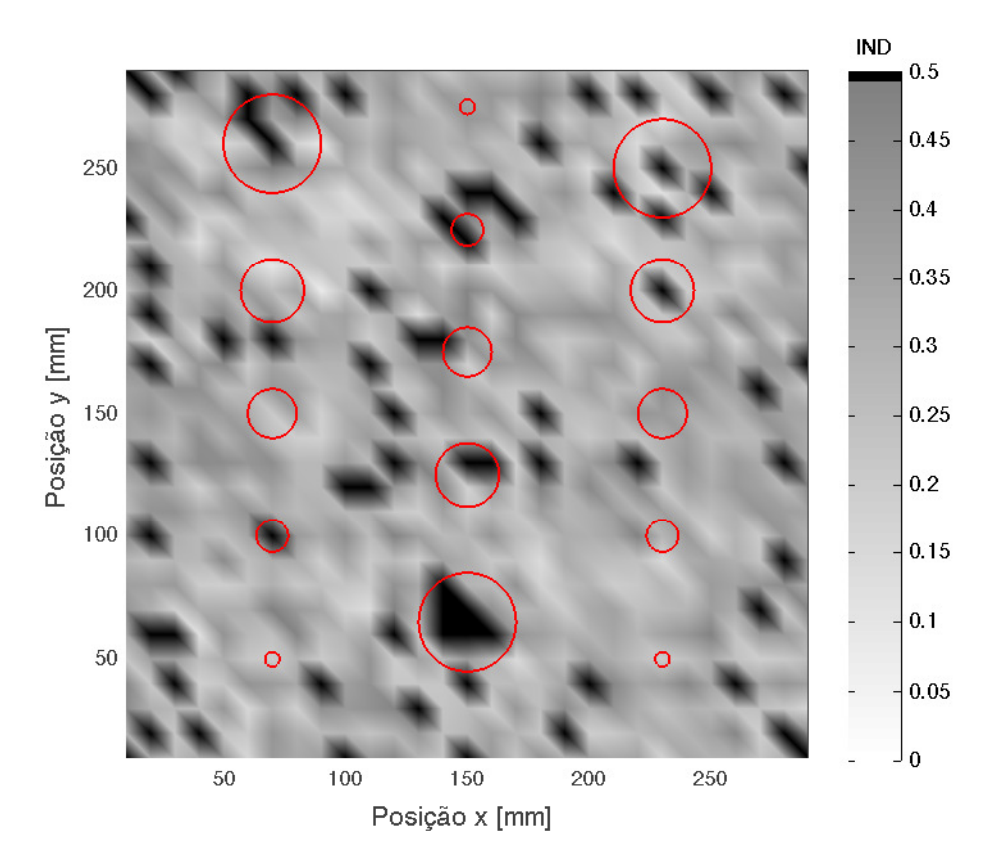

Figura 3.25 – Medições do IND na placa, destacando valores acima de 0,5 dos demais.

a separação de pontos cujo IND está acima de 0,5 não auxilia a identificação das falhas no corpo de prova.

Presumindo que as falhas corretamente identificadas na Figura 3.24 não tenham sido mera coincidência, verifica-se que falhas do tipo III foram identificadas com mais facilidade pelo método. Isto é razoável, uma vez que este tipo de falha é mais severo que os outros considerados (nas falhas do tipo III o n´ucleo do painel foi amassado, nas falhas do tipo II o adesivo foi removido, e nas falhas do tipo IV houve, além da remoção do adesivo, a inserção de um disco de teflon entre a face e o núcleo). Observa-se também, que falhas com o maior diâmetro foram identificadas corretamente.

Verifica-se com estes resultados que, embora o método seja capaz de identificar algumas falhas mais severas, a indicação de falsos positivos é um problema, ao contrário do que afirmam Gomes et al. (2008). Buscou-se, portanto, alterações na forma de cálculo do IND, visando diminuir a quantidade de falsos positivos, mas mantendo um n´umero razoável de falhas identificadas.

Foi observado que aumentando o n´umero de pontos no grupo usado para compor a curva m´edia, de tal forma que todos os pontos dentro de um raio de 20 mm — incluindo o ponto central — pertençam a este grupo, e considerando o desvio padrão da média ao invés do desvio padrão nas curvas "limitantes", foi possível obter resultados melhores. A Figura 3.26 apresenta os valores deste IND modificado, enquanto que as Figuras 3.27, 3.28 e 3.29 mostram em destaque valores acima de 0,6, 0,55 e 0,5, respectivamente.

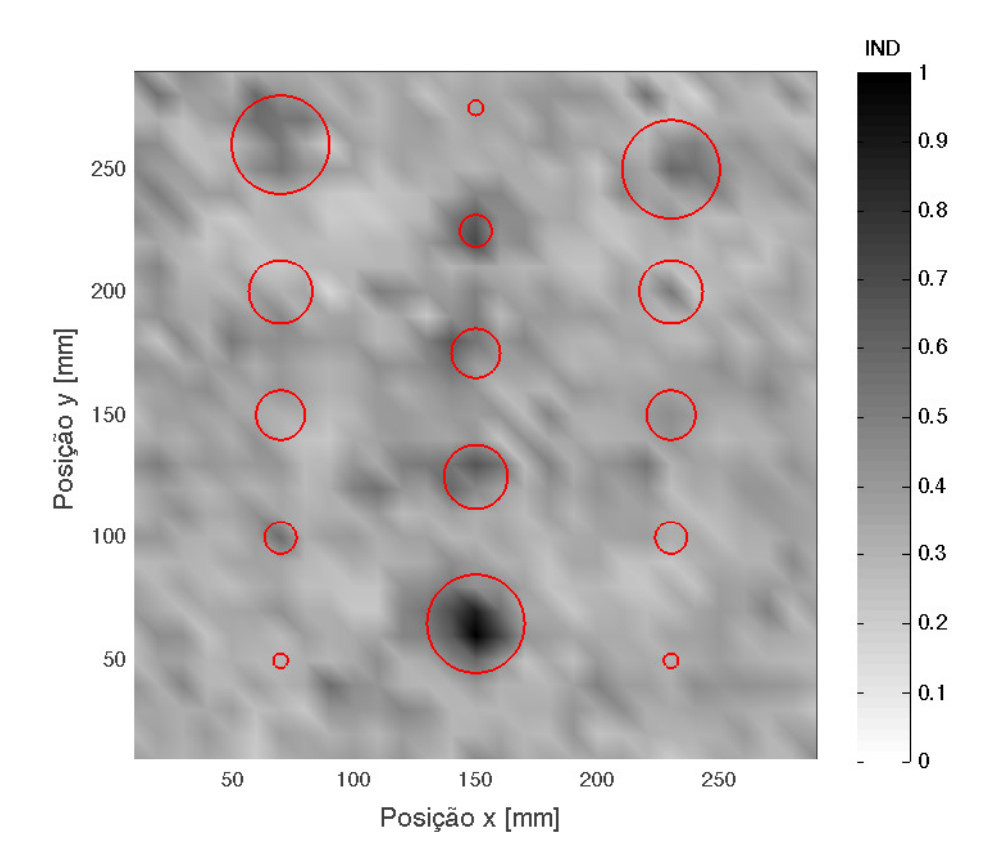

Figura 3.26 – Valores do IND modificado.

Observa-se que com um valor crítico igual a  $0.6$ , foi possível identificar cinco falhas  $\alpha$ corretamente, sem que houvessem falsos positivos. Com um valor crítico igual a 0,55, são identificadas sete falhas, com quatro falsos positivos. Por fim, para um valor crítico igual a 0,5, o número de falsos positivos aumenta significativamente para apenas uma falha adicional identificada corretamente.

Embora até aqui não tenha se tratado devidamente do assunto, é preciso considerar melhor a separação dos valores acima de um valor crítico. Como pode-se ver na Figura 3.26, a visualização dos resultados "brutos" não é de grande utilidade. Só foi possível identificar um número razoável de falhas destacando valores acima do valor crítico dos demais valores na placa. A questão é: como saber, antes de se realizar o ensaio, o valor crítico "ótimo", ou apenas um valor crítico aceitável?

Por exemplo, supondo hipoteticamente, que as falhas no corpo de prova estudado n˜ao fossem conhecidas e que fosse preciso decidir onde — e se — existem falhas; usando um valor crítico igual a 0,6, teriam sido identificadas cinco falhas corretamente o que,
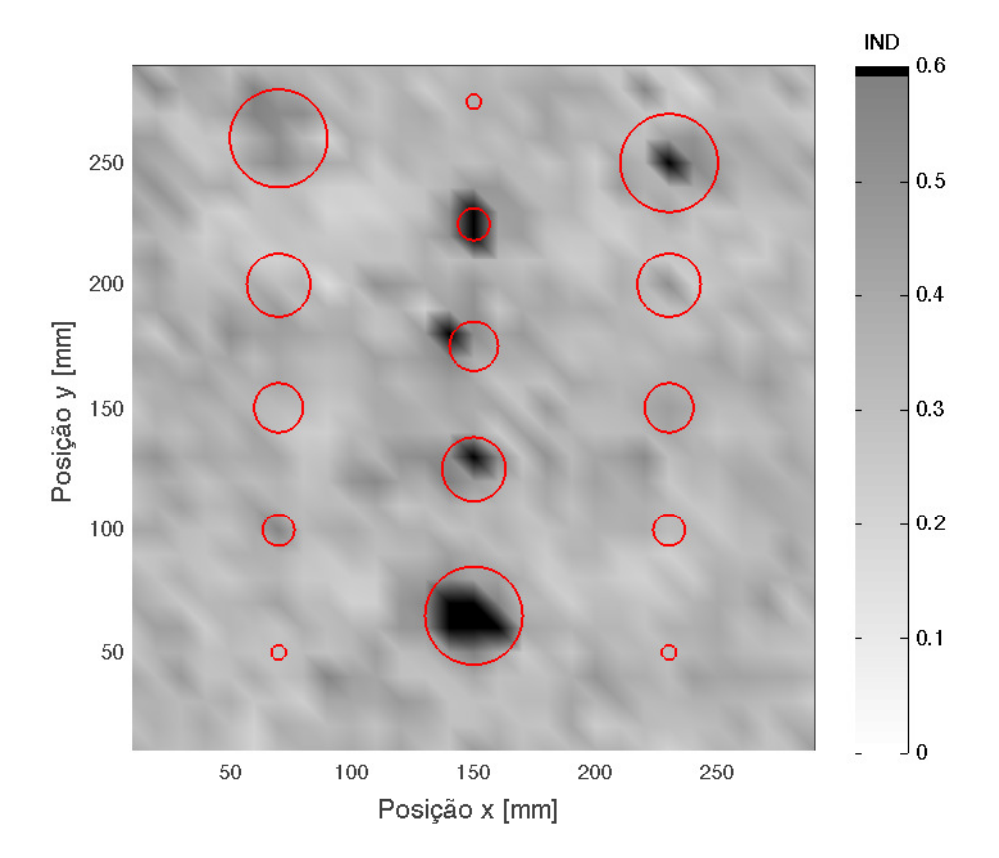

Figura 3.27 – IND modificado, destacando valores acima de 0,6 dos demais.

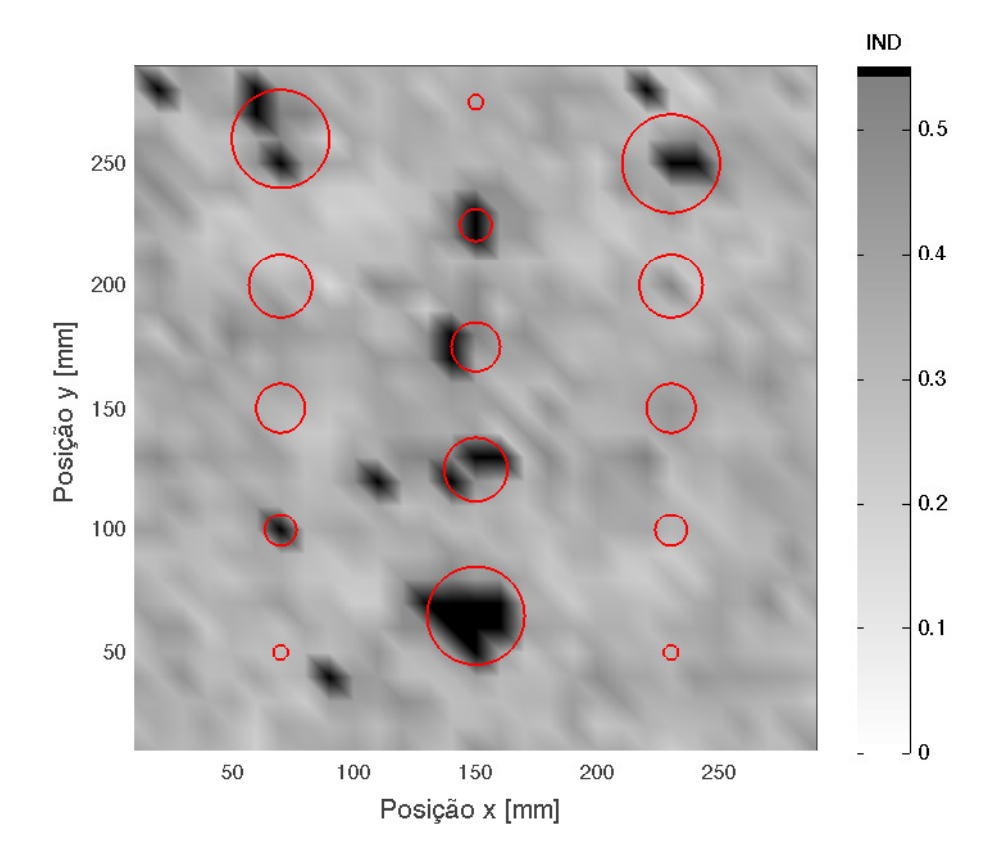

Figura 3.28 – IND modificado, destacando valores acima de 0,55 dos demais.

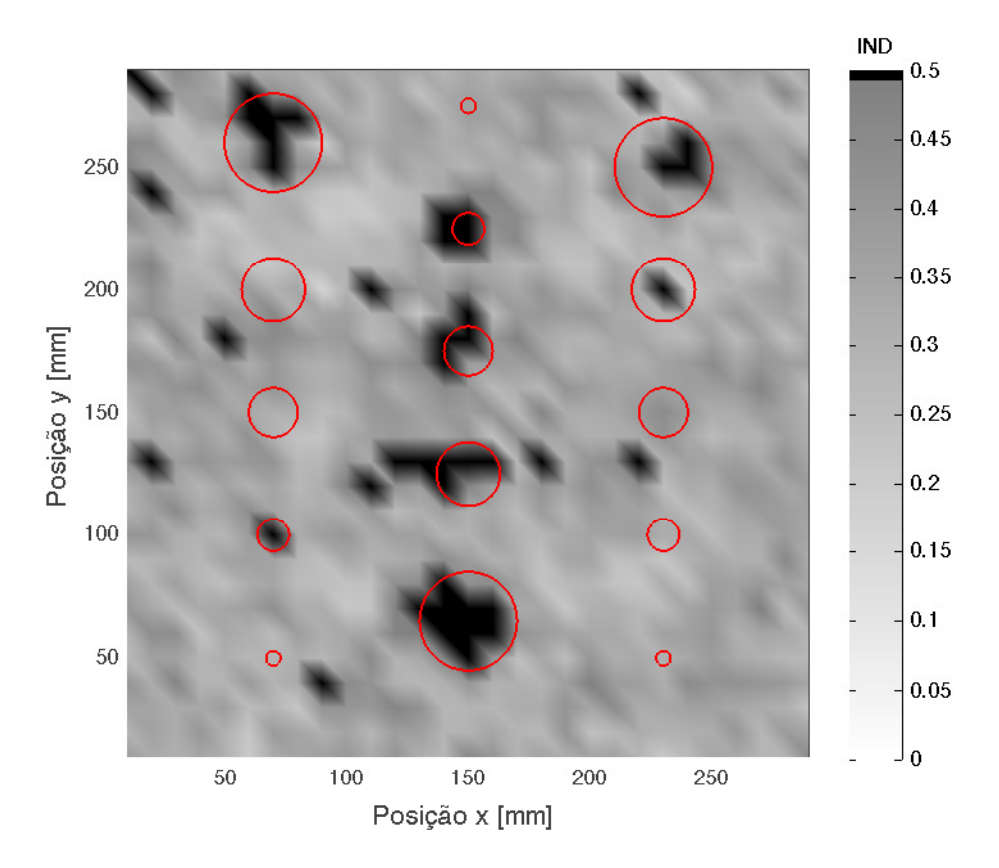

Figura 3.29 – IND modificado, destacando valores acima de 0,5 dos demais.

embora não seja o ideal, já é alguma coisa. Se, contudo, fosse adotado um valor crítico ligeiramente inferior —  $0,55$  — teria-se identificado corretamente sete falhas, mas teria sido constatada erroneamente a presença de quatro falhas, o que é inaceitável, considerando o n´umero de falhas identificadas corretamente. Se, por outro lado, um valor de 0,577 tivesse sido adotado (Figura 3.30), as sete falhas teriam sido identificadas corretamente, sem falsos positivos (o primeiro falso positivo aparece para um IND igual a 0,575).

A despeito dessas considerações, pode-se constatar que o IND modificado possui, de fato, certo potencial para identificar falhas, uma vez que valores mais elevados ocorrem em posições onde sabe-se que existem defeitos. Percebe-se em especial, uma boa capacidade da m´etrica modificada em identificar falhas do tipo III sem falsos positivos (como mostra a Figura 3.27), sendo que para este tipo de falha apenas a menor n˜ao foi identificada. Deve-se considerar, contudo, que o diâmetro da menor falha é menor que o tamanho da célula (que é 6,35 mm), de tal forma que pode ter ocorrido de poucas partes da parede da colmeia terem sido de fato afetadas para que esta falha ficasse na posição adequada. Quanto às falhas tipo II e tipo IV, percebe-se que a métrica não teve bom desempenho, embora as falhas de maior tamanho tenham sido identificadas.

Foi verificado ainda, que pontos sobre regiões sem falha também podem apresentar

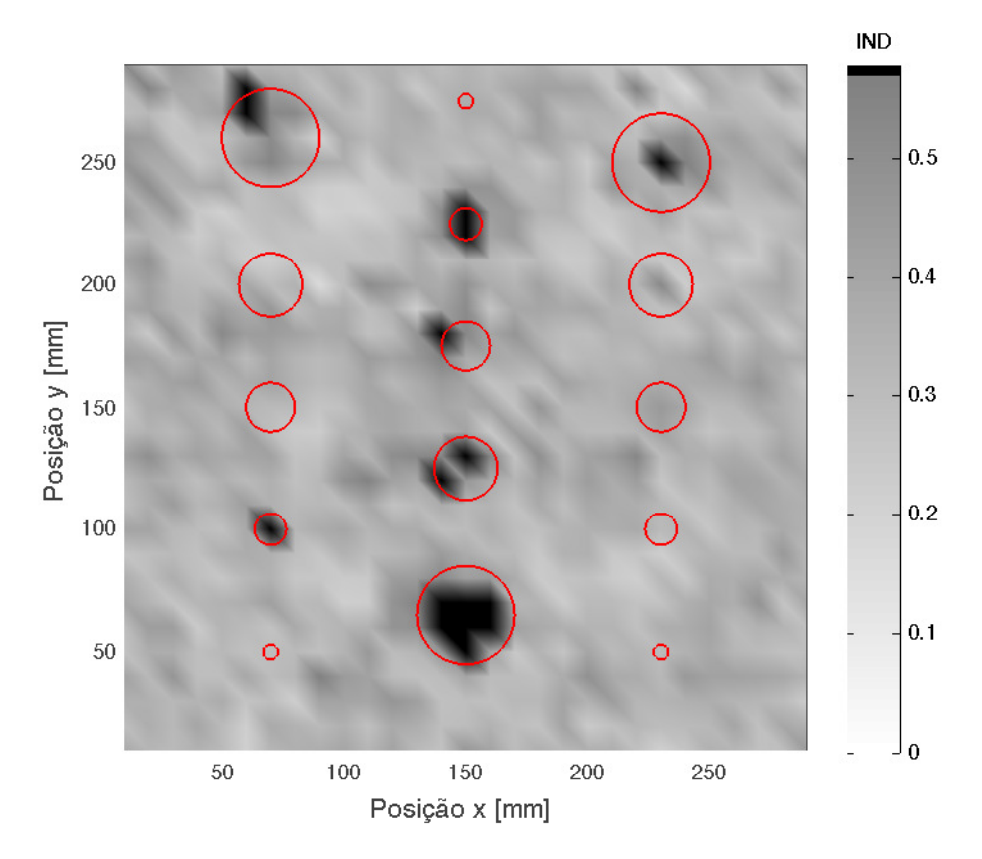

Figura 3.30 – IND modificado, destacando valores acima de 0,577 dos demais.

IND tão alto quanto o IND de pontos com falha, resultando em falsos positivos. Este é um problema sério, que por si só, dificulta a aplicação do método, ao menos na forma em que ele aqui se encontra.

Outras questões devem ser levadas em consideração para se julgar o potencial da técnica como, por exemplo, o custo e a praticidade do processo de medição. Estas questões serão discutidas na conclusão do trabalho (Capítulo 5).

#### 3.3.2 Loudness

As Figuras 3.31 e 3.32 apresentam os valores de nível de *loudness* e *loudness*, respectivamente, na forma de mapa de cor (novamente interpolando as cores entre pontos, para se ter uma mudança mais gradual e melhorar a visualização dos resultados).

Nas figuras, embora algumas falhas aparentem estar destacadas, não é possível traçar conclusões, uma vez que não há a separação clara de pontos de falha e pontos sem falha.

Para tentar expor de maneira mais clara as falhas usando as medições de *loudness*, é interessante considerar melhor o procedimento de inspeção através do tap test (Subse-

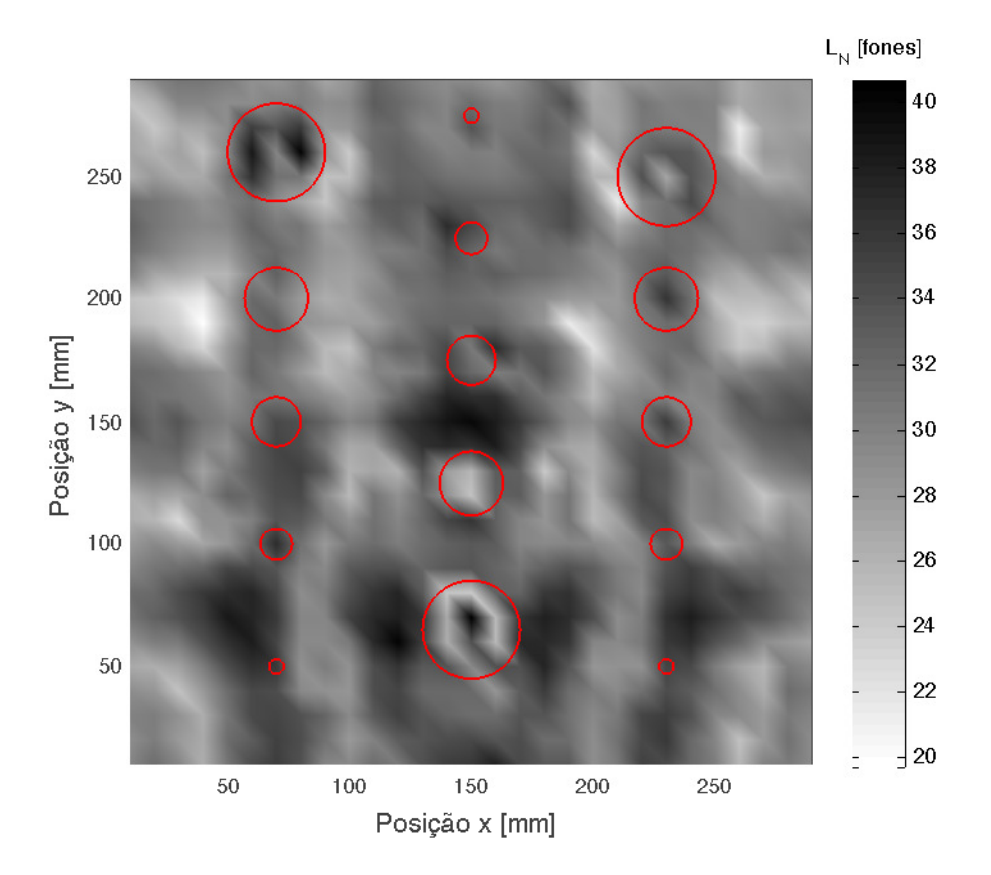

Figura 3.31 – Medições de nível de *loudness* para as diferentes posições do atuador.

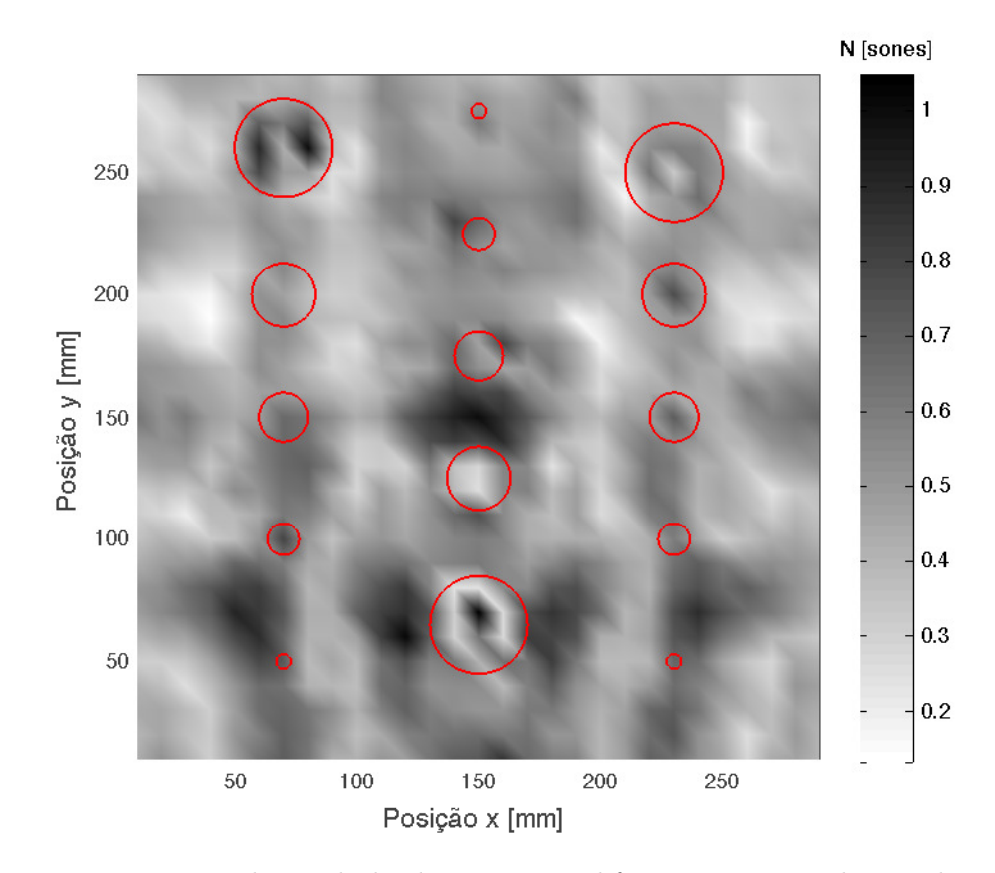

Figura 3.32 – Medições de loudness para as diferentes posições do atuador.

ção 2.4.7). Neste, a identificação de falhas é feita pela comparação entre o som radiado por diferentes regiões da placa — não é possível fazer a identificação considerando apenas um ponto. Isto sugere que seria mais interessante considerar os valores de loudness em relação aos valores de pontos vizinhos, e não apenas valores isolados.

A comparação entre os valores de *loudness* de um ponto e de seus vizinhos foi feita associando a cada ponto medido na placa, uma métrica encarregada de fazer esta comparação. Para se calcular esta métrica, foram agrupadas todas as medições dentro de um raio de 20 mm do ponto considerado (o ponto central). Contudo, o valor referente ao ponto central não foi incluído no grupo. Obteve-se então, a média ponderada dos valores de *loudness* (ou nível de *loudness*) do grupo, sendo que os pesos de cada termo correspondiam ao inverso da distância entre o ponto e o ponto central. A opção por se usar uma média ponderada ao invés de uma média aritmética foi feita pois julgou-se adequado que pontos mais afastados do ponto central contribuíssem menos na caracterização do "comportamento" do *loudness* na vizinhança. Depois de obtida a média, calculou-se a diferença entre o *loudness* no ponto central e esta média ponderada. Para evitar que diferenças negativas aparecessem de maneira diferente de diferenças positivas nas figuras, elevou-se esta diferença ao quadrado. Para ilustrar o cálculo da métrica, no caso em que o ponto central é o ponto na posição  $x = 70$  mm e  $y = 70$  mm, a média ponderada dos valores de loudness seria dada como

$$
\overline{N}_{pond} = \frac{(1/20)(N_{50,70} + N_{70,50} + N_{90,70} + N_{70,90})}{4(1/20 + 1/\sqrt{200} + 1/10)} \n+ \frac{(1/\sqrt{200})(N_{60,60} + N_{60,80} + N_{80,60} + N_{80,80})}{4(1/20 + 1/\sqrt{200} + 1/10)} \n+ \frac{(1/10)(N_{60,70} + N_{70,60} + N_{80,70} + N_{70,80})}{4(1/20 + 1/\sqrt{200} + 1/10)}
$$
\n(3.9)

e o valor da métrica como

$$
(N_{70,70} - \overline{N}_{pond})^2
$$
\n
$$
(3.10)
$$

sendo que, nestas equações, os números subscritos em N se referem às posições  $x \in y$ (em mil´ımetros) do ponto considerado.

As Figuras 3.33 e 3.34 apresentam os valores desta métrica para o nível de *loudness* e o loudness, respectivamente.

Percebe-se que valores mais elevados da métrica coincidiram com a maior falha do tipo III tanto quando a m´etrica foi aplicada ao loudness, como quando ela foi aplicada ao nível de *loudness*. Observa-se também, manchas escuras, mais fracas, em regiões de falhas conhecidas, embora também hajam manchas escuras em regiões sem falhas.

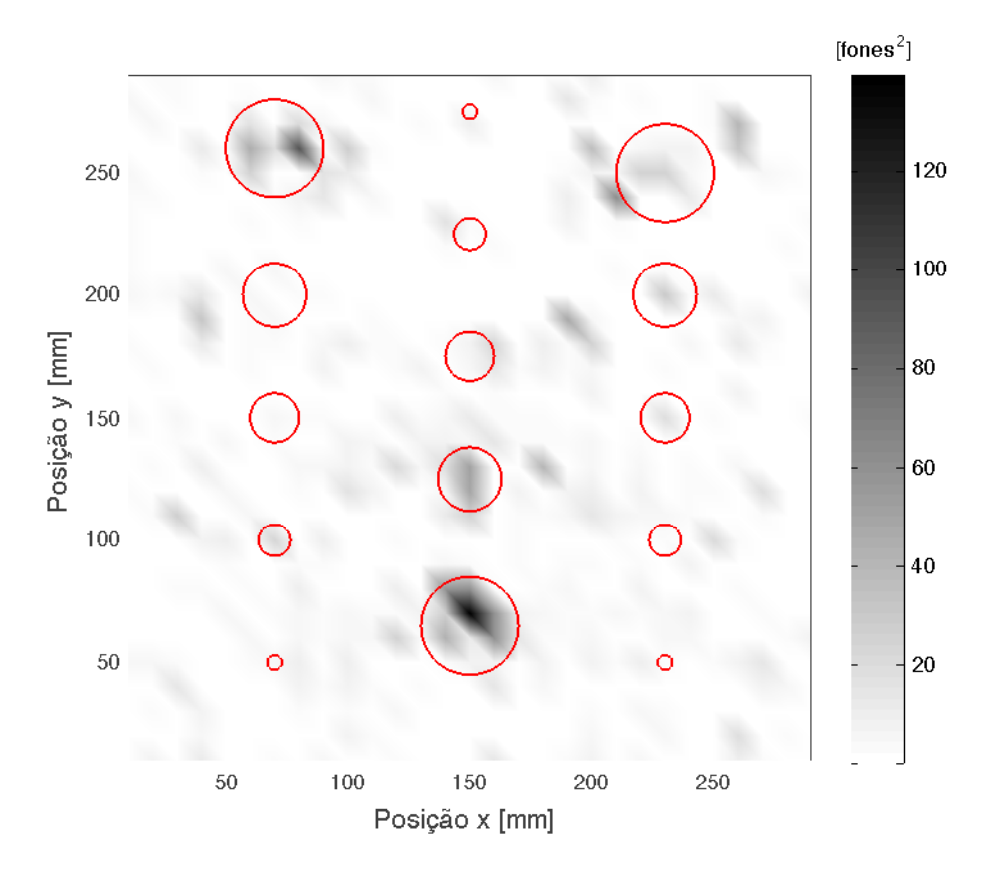

Figura  $3.33$  – Métrica aplicada ao nível de *loudness*.

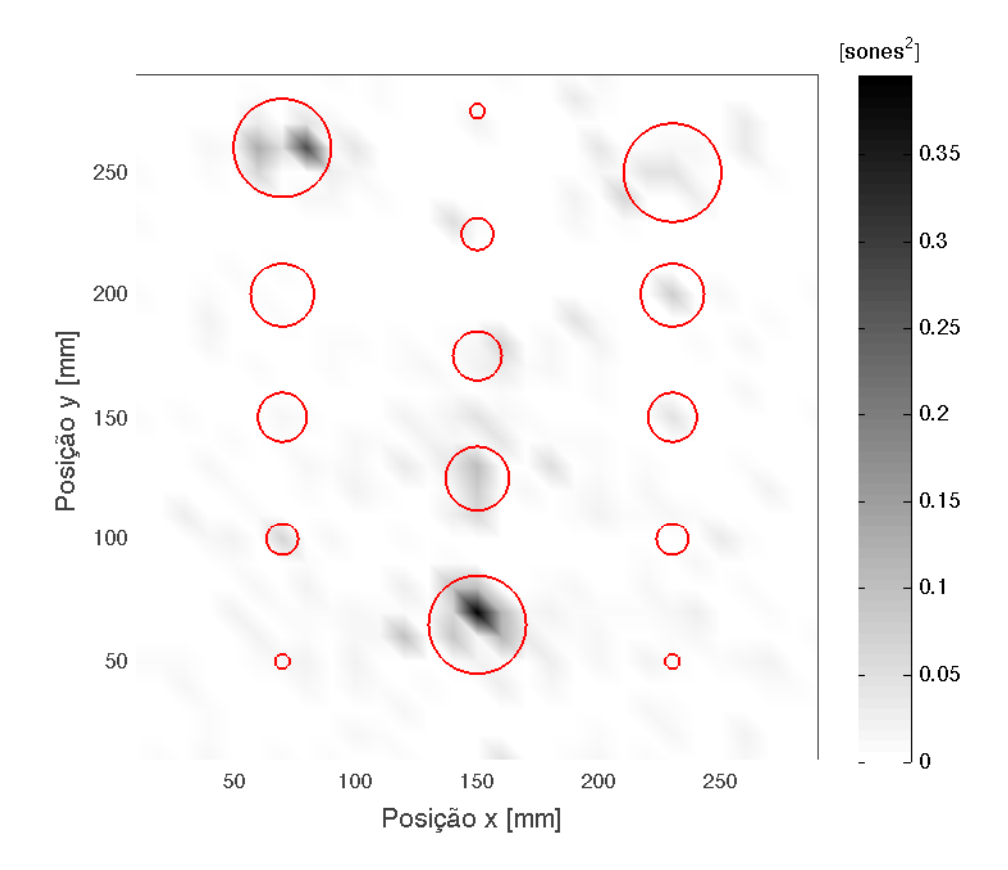

Figura 3.34 – Métrica aplicada ao  $loudness$ 

 $\hat{E}$  interessante, como foi feito para o IND, separar valores acima de um valor crítico dos demais. Isto é feito nas Figuras 3.35 a 3.38, onde, para a métrica aplicada ao nível de *loudness*, foram separados valores acima de 65, 50, 35 e 20 fones<sup>2</sup> pela cor preta e fez-se com que valores inferiores variassem entre branco e cinza.

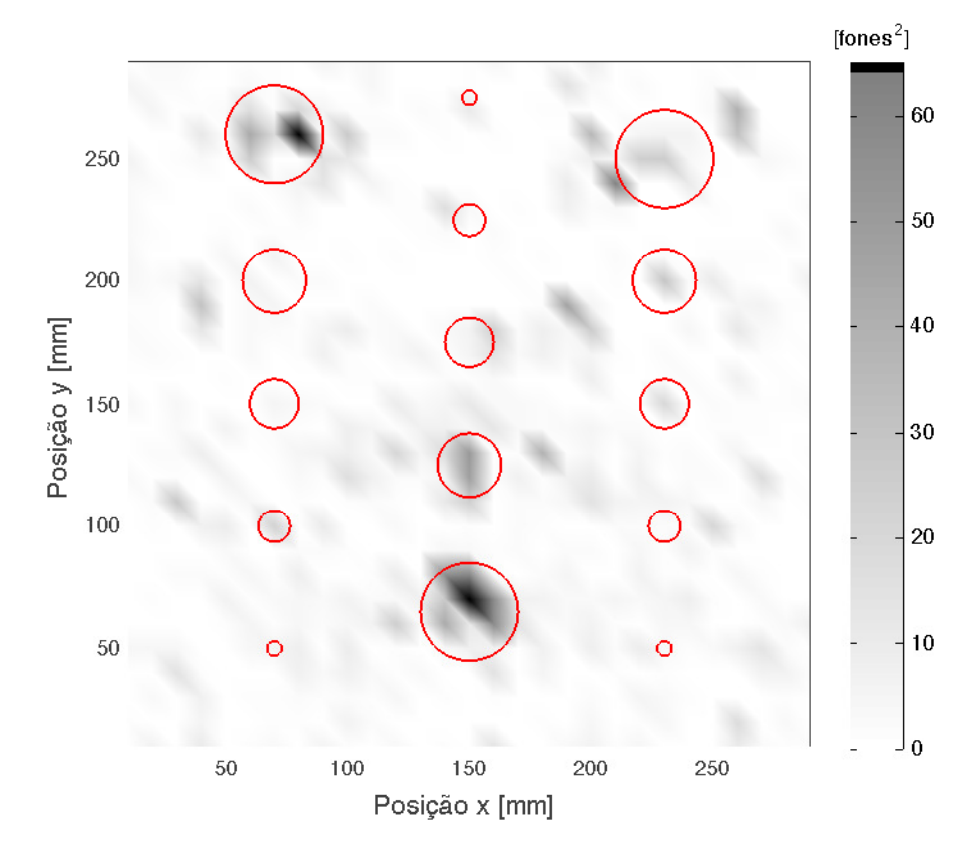

Figura 3.35 – Métrica aplicada ao nível de *loudness*, destacando valores acima de 65 fones<sup>2</sup>.

Observa-se que quando o valor crítico é igual a 65 fones<sup>2</sup>, a maior falha do tipo III e a maior falha do tipo II são identificadas corretamente. Ao diminuir para 50 fones<sup>2</sup> o valor crítico, a identificação de uma falha tipo IV também é feita, muito embora o valor elevado da métrica ocorra na fronteira da região de falha. Neste caso, observa-se ainda que a segunda maior falha do tipo III também foi identificada. Quando o valor crítico adotado foi 35 fones<sup>2</sup>, o número de falhas identificadas permanece o mesmo, contudo, aparecem quatro falsos positivos claros. Já para um valor crítico igual a 20 fones<sup>2</sup>, embora o número de falhas identificadas cresça, a quantidade de falsos positivos já  $\acute{e}$  tão grande que pode-se questionar se as falhas identificadas apenas com este valor crítico são meramente resultado do acaso.

As Figuras 3.39 a 3.42 são semelhantes às anteriores, mas elas consideram a métrica aplicada ao *loudness*, usando como valores críticos:  $0,08, 0,06, 0,04$  e  $0,02$  sone<sup>2</sup>, respectivamente.

Verifica-se que para um valor crítico igual a 0,08 sone<sup>2</sup>, a identificação correta de três

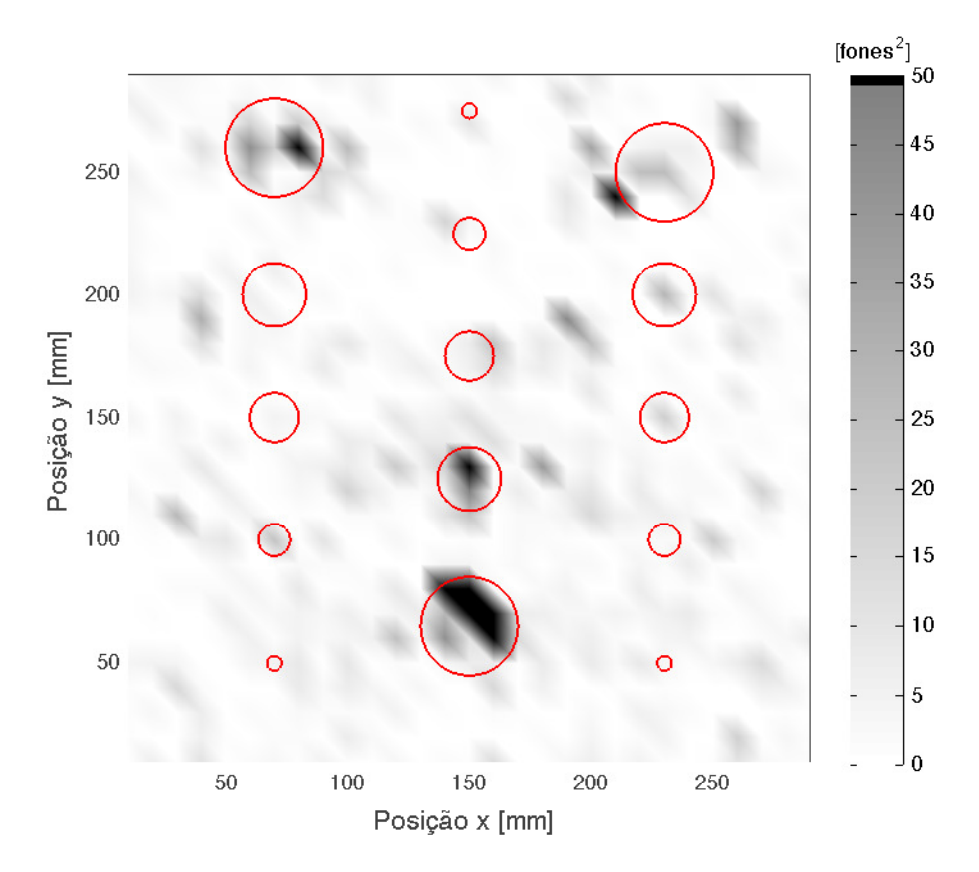

Figura  $3.36$  – Métrica aplicada ao nível de *loudness*, destacando valores acima de 50 fones<sup>2</sup>.

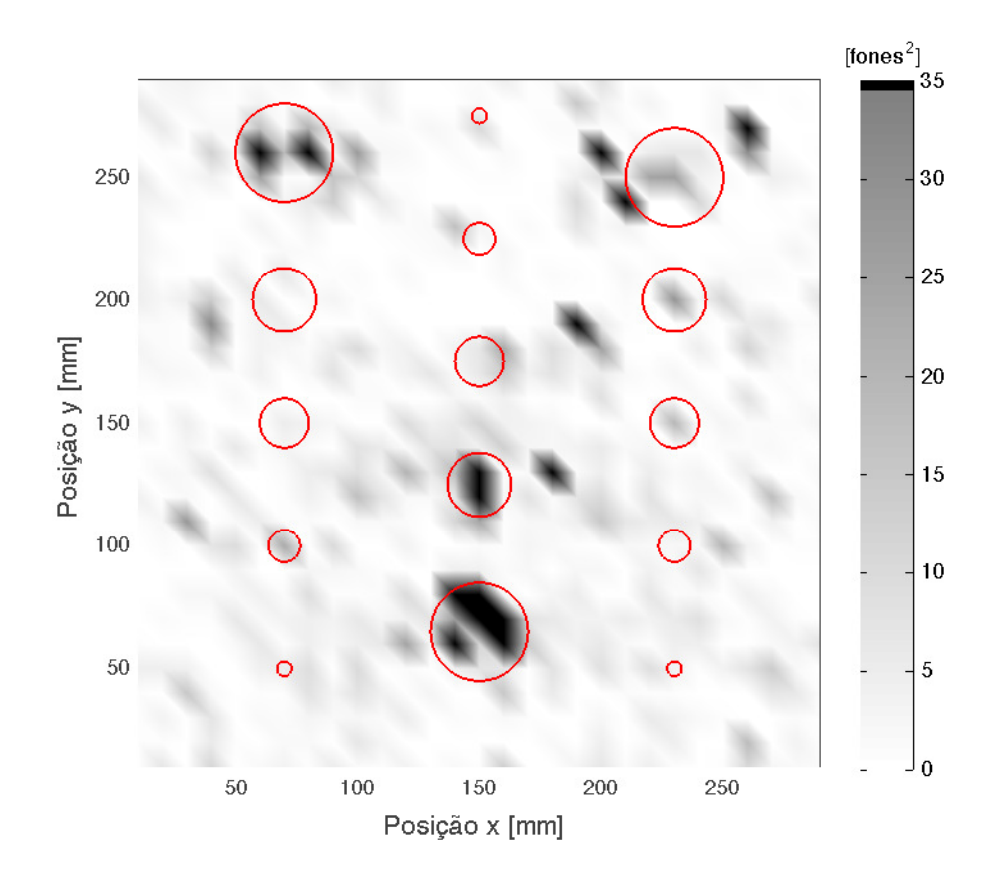

Figura  $3.37$  – Métrica aplicada ao nível de *loudness*, destacando valores acima de  $35$  fones<sup>2</sup>.

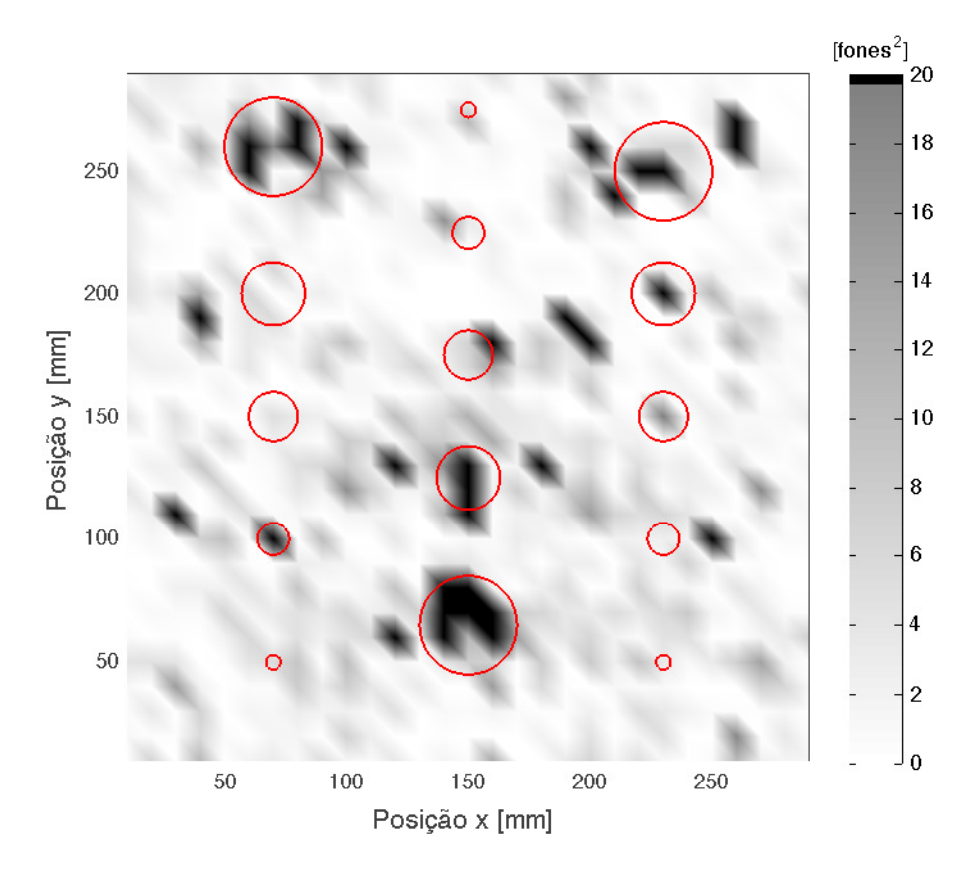

Figura  $3.38$  – Métrica aplicada ao nível de *loudness*, destacando valores acima de 20 fones<sup>2</sup>.

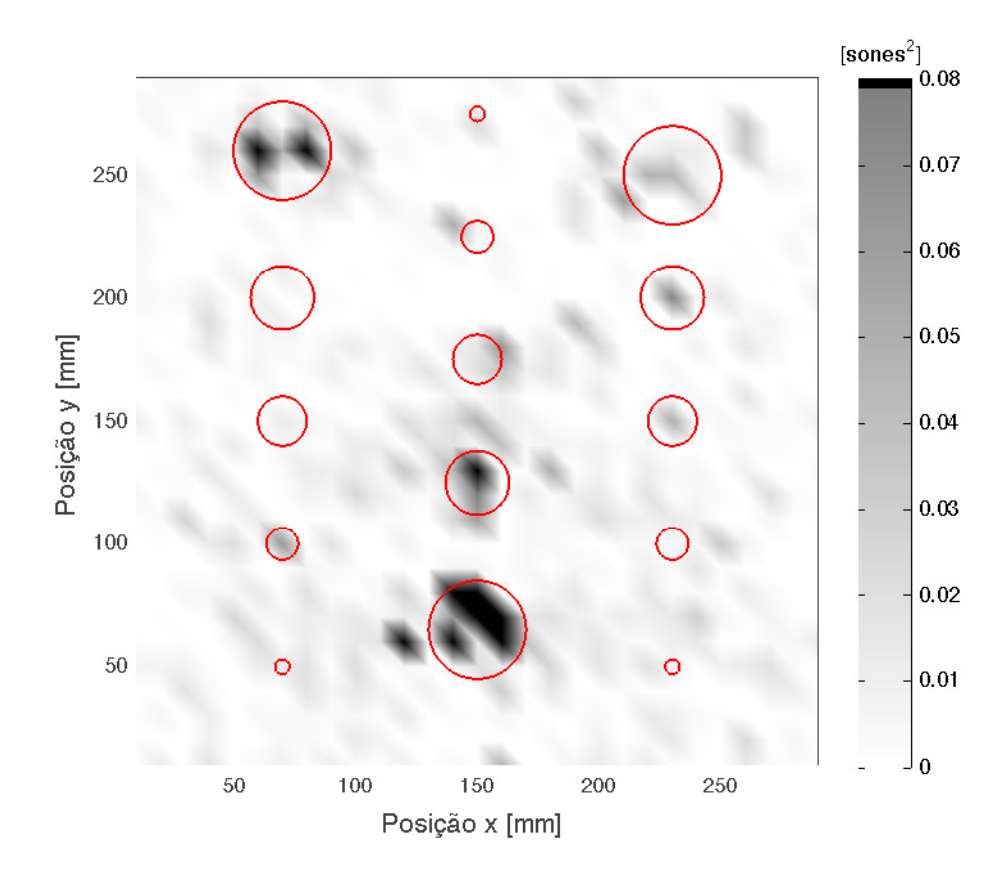

Figura 3.39 – Métrica aplicada ao loudness, destacando valores acima de  $0.08$  sone<sup>2</sup>.

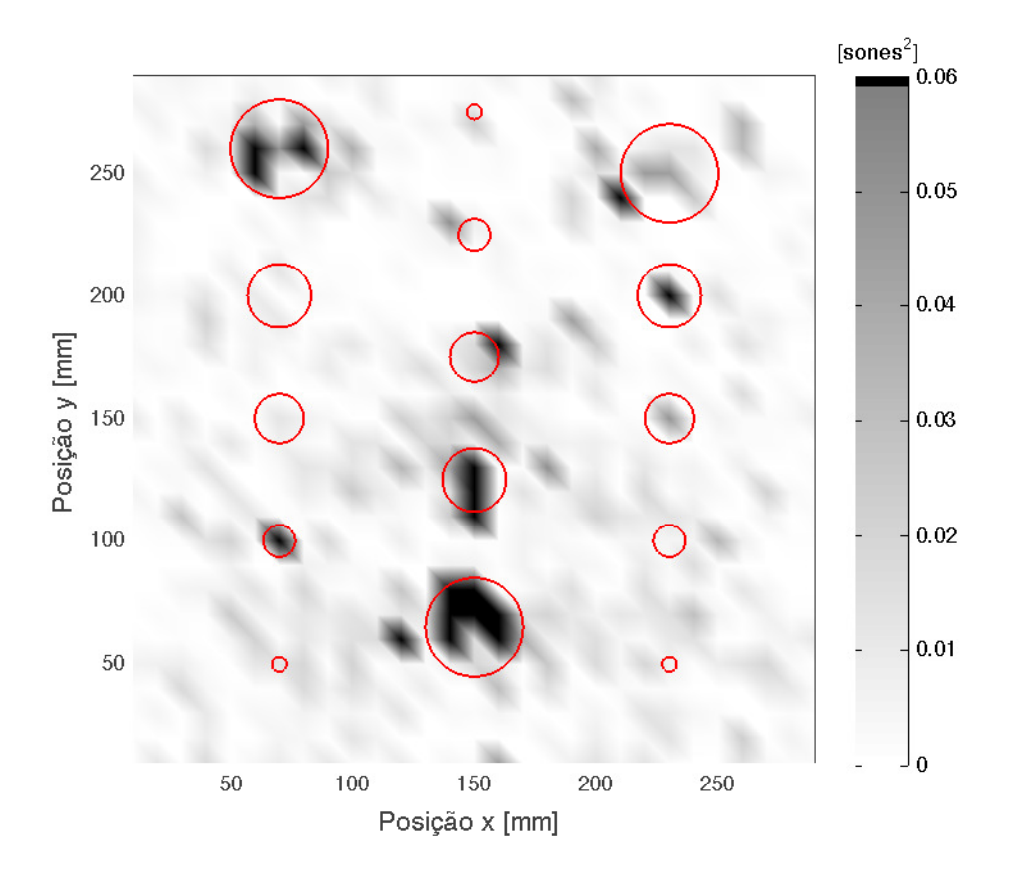

Figura 3.40 – Métrica aplicada ao loudness, destacando valores acima de 0,06 sone<sup>2</sup>.

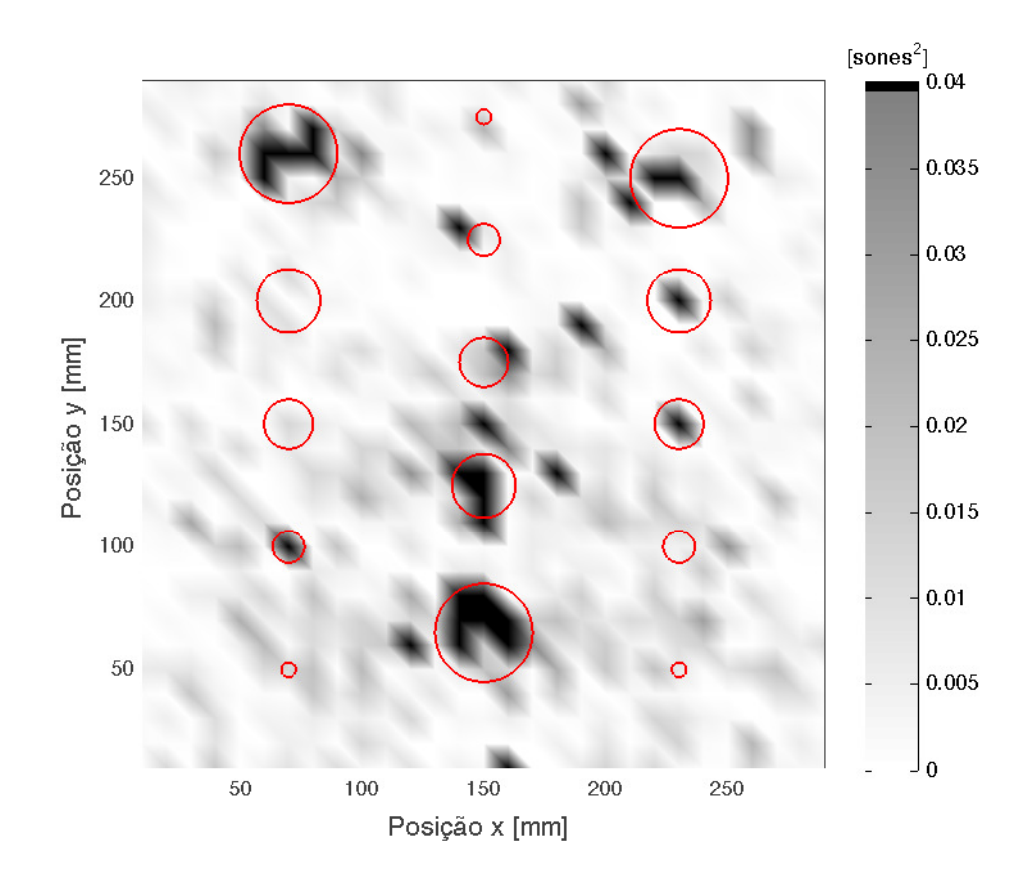

Figura 3.41 – Métrica aplicada ao loudness, destacando valores acima de  $0.04$ sone<sup>2</sup>.

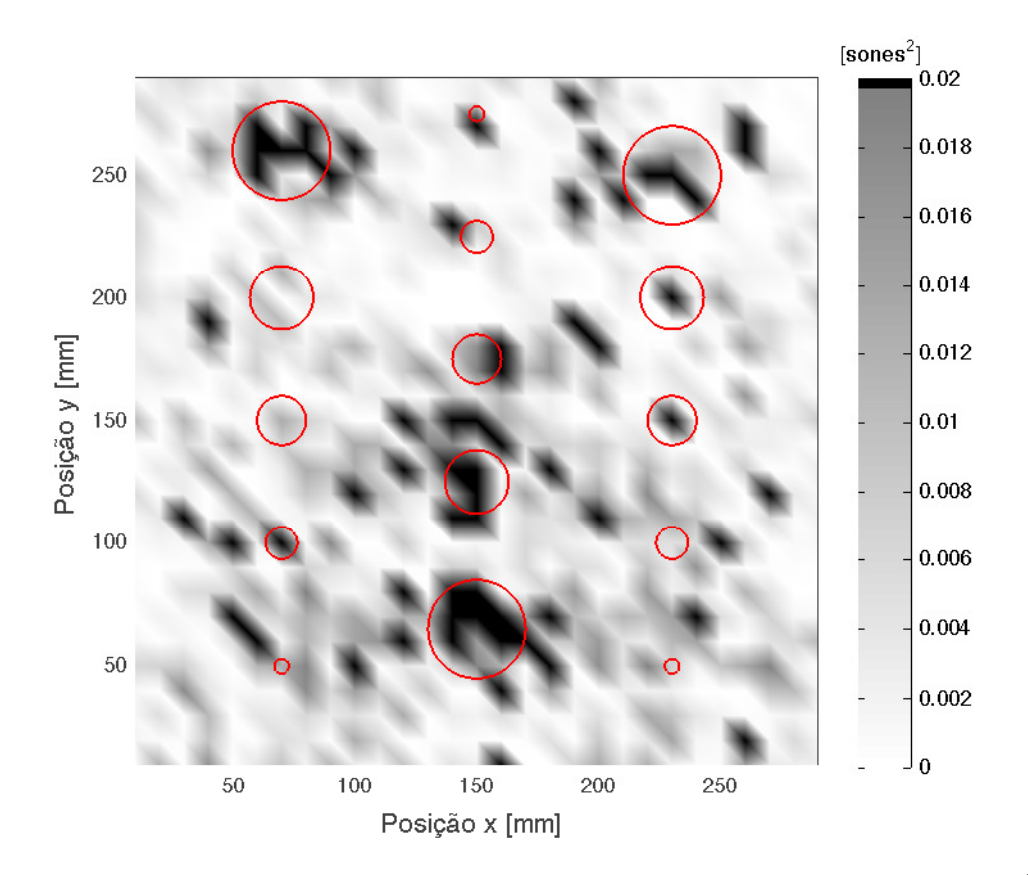

Figura 3.42 – Métrica aplicada ao loudness, destacando valores acima de  $0.02$ sone<sup>2</sup>.

falhas foi feita, mas com um falso positivo, próximo à maior falha do tipo III. Para um valor crítico igual a 0,06 sone<sup>2</sup>, tem-se a identificação de sete falhas, com apenas um falso positivo. Nota-se a diferença com relação à métrica aplicada ao nível de *loudness*, que apresentou mais falsos positivos para menos falhas identificadas corretamente. Para um valor crítico igual a 0,04 sone<sup>2</sup>, verifica-se um aumento no número de falhas identificadas corretamente, contudo, o número de falsos positivos também sofre um aumento. Para um valor crítico igual a  $0.02$ sone<sup>2</sup>, o número de falsos positivos já é grande demais para se tirar alguma conclusão útil.

Conclui-se das medições de *loudness* e de nível de *loudness*, que a visualização dos valores absolutos "brutos" destes dois parâmetros não é apropriada para a identificação das falhas. No entanto, ao se comparar o valor em um ponto com valores em pontos vizinhos, pôde-se identificar corretamente algumas falhas. Foi observado também, que o loudness teve desempenho superior ao nível de *loudness*. Para a métrica considerada, foi observado o problema de falsos positivos. Verificou-se ainda, que não é possível estimar a extensão da falha com este método. Por fim, as mesmas considerações feitas na Subseção 3.3.1 sobre a definição do valor crítico, também se aplicam aqui.

## 3.3.3 Sharpness

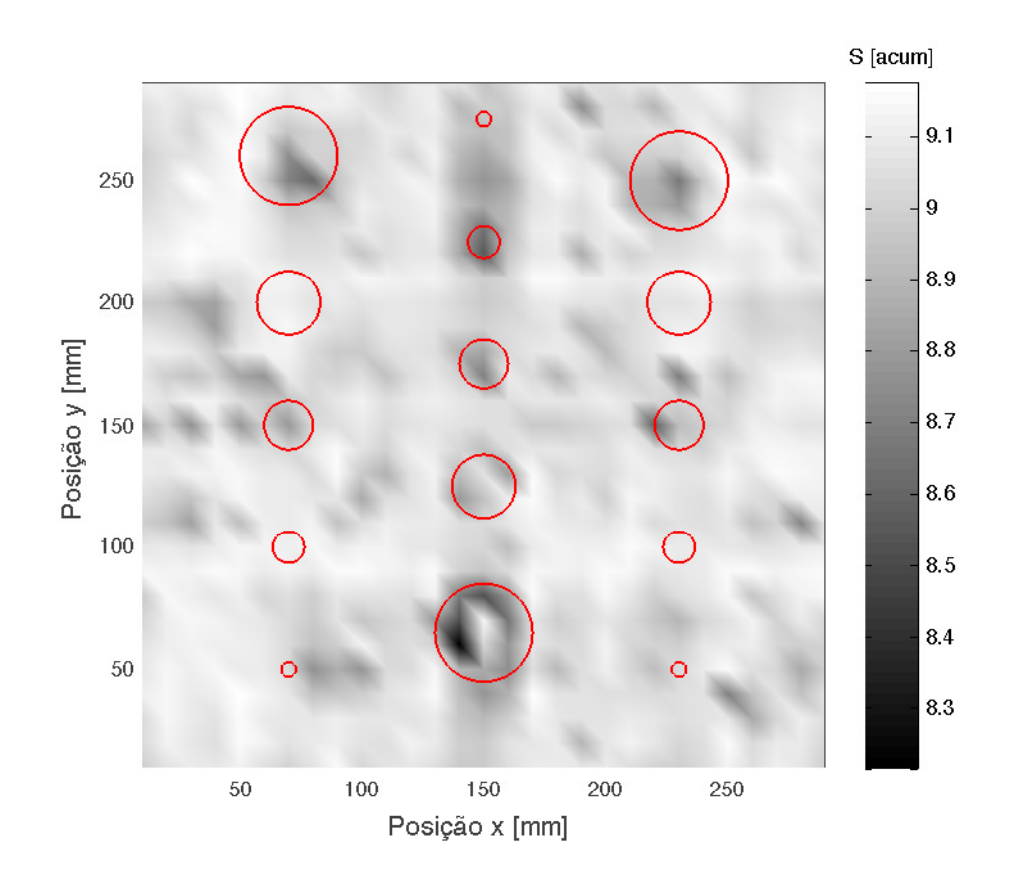

A Figura 3.43 apresenta as medições de *sharpness* para a placa completa.

Figura 3.43 – Medições de *sharpness* na placa.

Percebe-se que com os valores absolutos de *sharpness* é possível identificar a maior falha tipo III, contudo, a identificação desta falha não é muito clara.

Pode-se seguir a mesma linha de raciocínio usada na Subseção 3.3.2 e avaliar se a comparação entre os valores de *sharpness* de um ponto e de seus vizinhos possibilita a identificação das falhas. Para fazer esta comparação, será usada a mesma métrica adotada na Subseção  $3.3.2 - o$  quadrado da diferença entre o valor no ponto e a média ponderada de pontos dentro de um raio de 20 mm do ponto (excluindo o ponto central). A Figura 3.44 apresenta os valores desta métrica para todos os pontos da placa.

Observa-se na figura que o maior valor ocorreu para a maior falha tipo III.

Novamente foram separados valores acima e abaixo de um determinado valor crítico para avaliar se é possível fazer a identificação das falhas. As Figuras 3.45, 3.46 e 3.47 apresentam esta separação, usando  $0,15, 0,10$  e  $0,05$  acum<sup>2</sup> como valores críticos.

Observa-se que quando o valor crítico é 0,15 acum<sup>2</sup>, a maior falha do tipo III e uma falha do tipo IV são identificadas corretamente. Ao reduzir o valor crítico para  $0,1$  acum<sup>2</sup>,

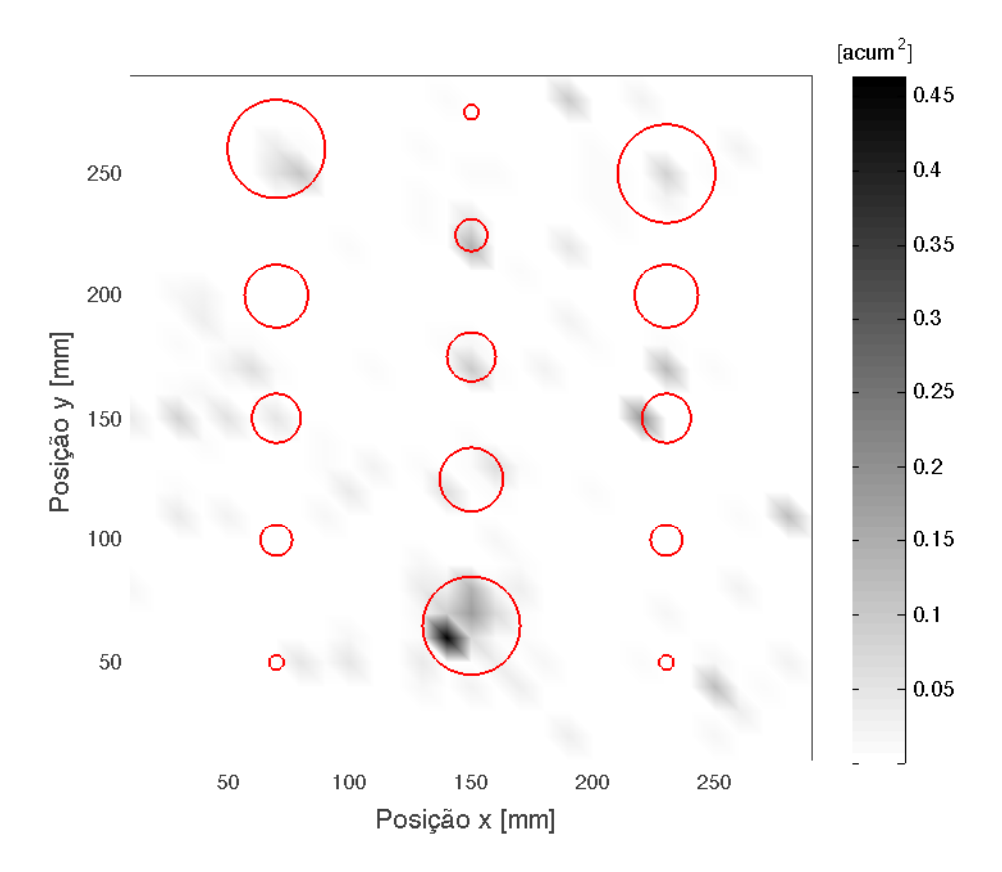

Figura  $3.44$  – Métrica aplicada ao sharpness.

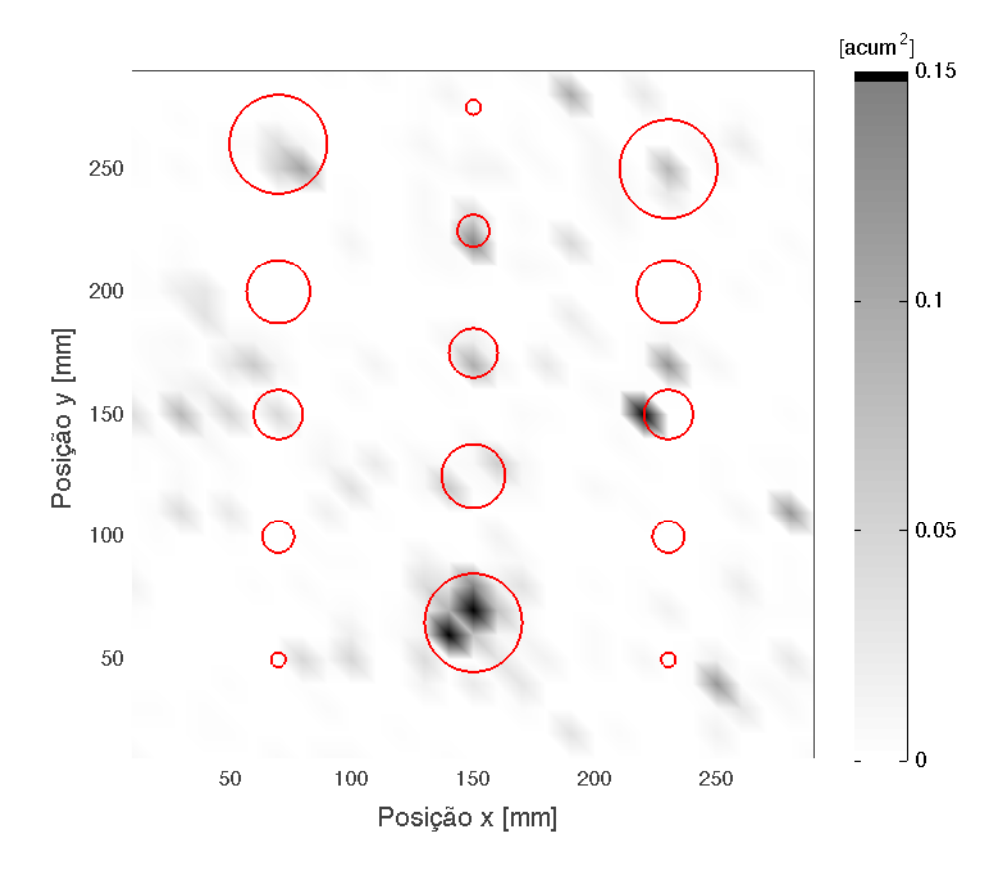

Figura 3.45 – Métrica aplicada ao *sharpness*, destacando valores acima de  $0,15$  acum<sup>2</sup>.

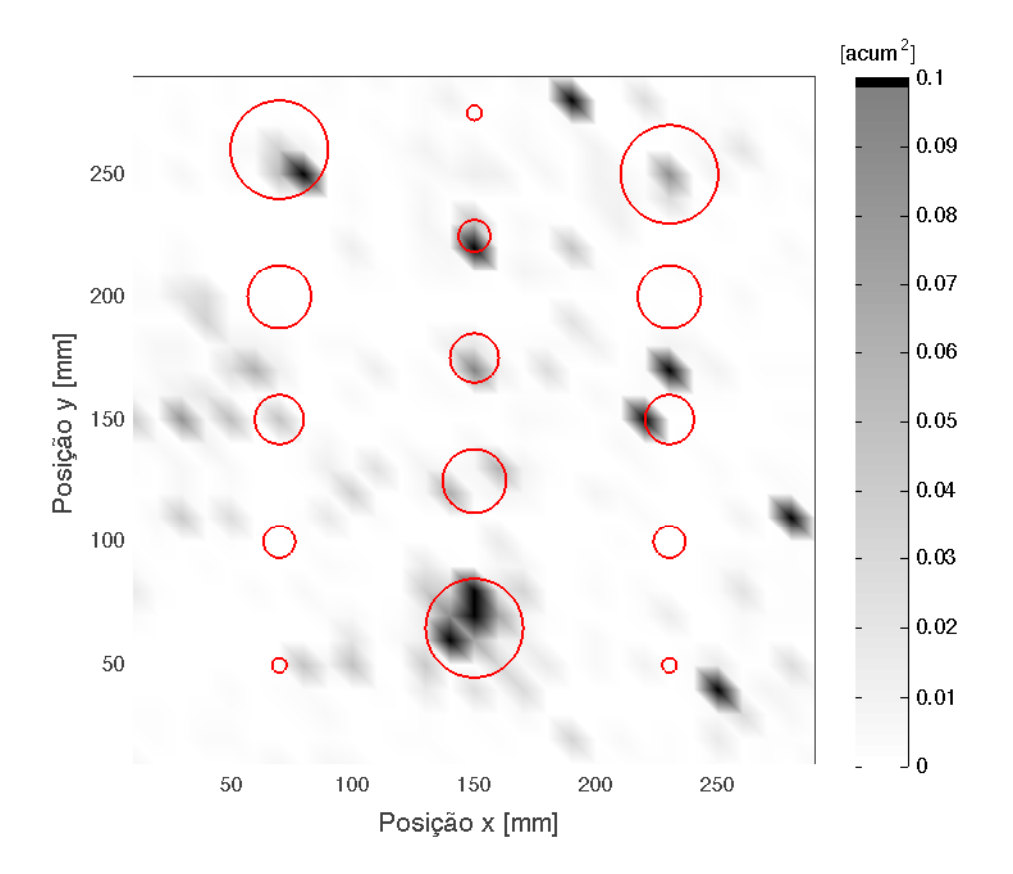

Figura 3.46 – Métrica aplicada ao sharpness, destacando valores acima de  $0,10$  acum<sup>2</sup>.

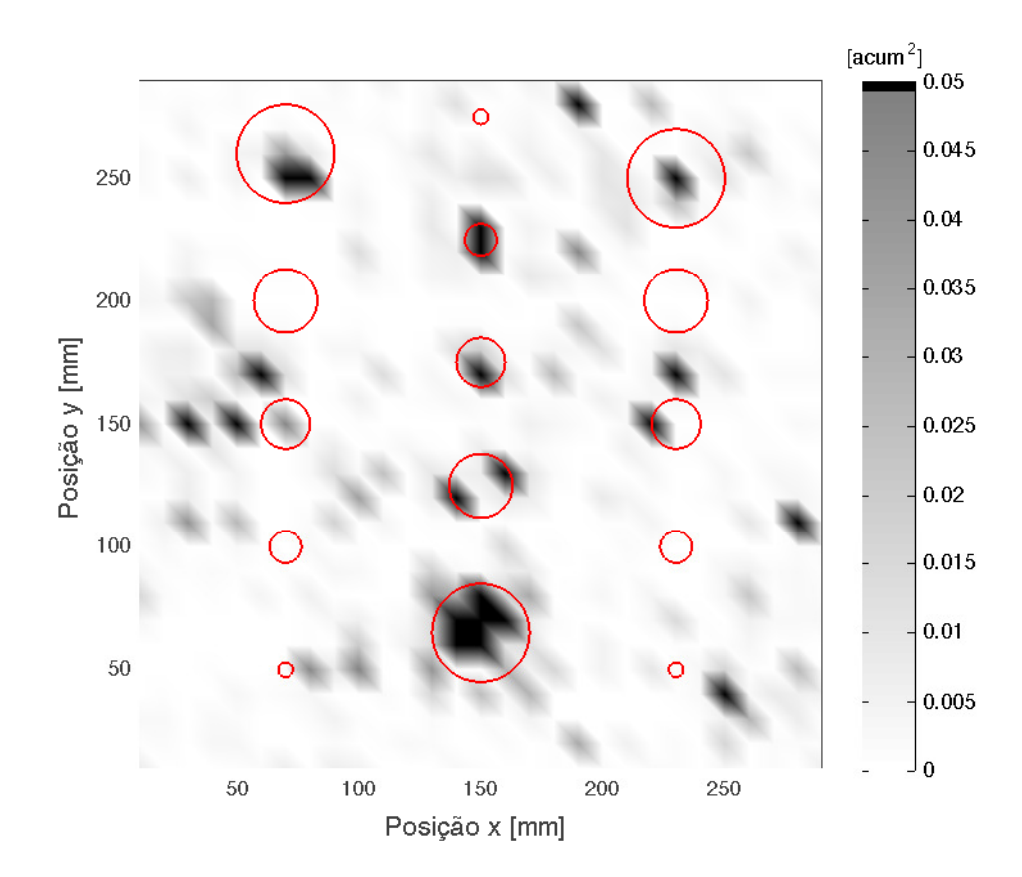

Figura 3.47 – Métrica aplicada ao sharpness, destacando valores acima de  $0.05$  acum<sup>2</sup>.

verifica-se que o número de falsos positivos aumentou de maneira acentuada, enquanto que apenas duas falhas a mais foram identificadas. Para um valor crítico igual a 0,05 acum<sup>2</sup> , tem-se que uma quantidade maior de falhas foi identificada corretamente mas, mais uma vez, a quantidade de falsos positivos cresceu de maneira significativa.

Pode-se observar destes resultados que o sharpness teve desempenho mais fraco que o loudness e o IND na identificação de falhas. De fato, a métrica proposta não funcionou quando aplicada ao sharpness — ela produziu um número grande de falsos positivos para poucas falhas identificadas corretamente.

Observando a Figura 3.47, nota-se que valores da métrica acima de  $0.05$  acum<sup>2</sup> ocorreram em quatro das cinco falhas tipo III. Considerando este resultado juntamente com aqueles verificados nas Subseções 3.3.1 e 3.3.2, constata-se que há a possibilidade de fazer uso do som radiado pela placa para fazer a identificação de falhas deste tipo.

# Capítulo 4

# Estudo numérico

Este capítulo apresenta o estudo numérico. Com este estudo espera-se obter informações sobre o comportamento dinâmico de placas de material compósito (com e sem delaminações) que possam ser usadas para julgar a viabilidade de métodos de ensaio, além de sugerir novos caminhos a serem explorados. O estudo irá focar em placas laminadas, sendo comparado o comportamento dinˆamico de placas intactas e placas com delaminações. Na Seção 4.1 são apresentados conceitos necessários para o desenvolvimento do trabalho numérico. É feita uma breve apresentação da teoria de placas laminadas (apenas a teoria de deformação cisalhante de primeira ordem) e também são discutidas formas de se modelar a delaminação na placa. A Seção 4.2 descreve os procedimentos adotados no desenvolvimento do modelo de placas laminadas. Nesta seção, também são feitas verificações dos modelos, aplicando-os a casos descritos na literatura. A Seção 4.3 apresenta os resultados obtidos.

Aqui deve-se mencionar que, embora tivesse sido interessante reproduzir os experimentos feitos no estudo experimental por meio de uma simulação, deve-se considerar que é preciso ter a vibração das placas (com e sem falhas) bem fundamentada para que se possa ter resultados confi´aveis do som radiado por estas placas. Desta forma optou-se por priorizar a modelagem e o estudo da placa em si.

# 4.1 Fundamentação teórica

### 4.1.1 Teoria de placas laminadas

Existem diferentes teorias de placas laminadas. Reddy (2004) distingue três abordagens de se analisar as placas laminadas: as teorias de camada ´unica equivalente, as teorias da elasticidade tridimensional e os métodos de modelo múltiplo (2-D e 3-D).

Nas teorias de camada única equivalente, o laminado heterogêneo é substituído por uma camada única equivalente, com comportamento constitutivo complexo. Por meio de hipóteses sobre a cinemática da deformação, ou sobre o estado de tensão através da espessura do laminado, o problema ´e reduzido a um problema bidimensional (REDDY, 2004). Também presume-se, tacitamente, que a ligação entre as lâminas é perfeita (REDDY, 1993).

A teoria clássica de placas laminadas e a teoria de deformação cisalhante de primeira ordem, por exemplo, são teorias de camada única equivalente.

Os métodos de elasticidade tridimensional (que incluem as teorias de camadas discretas) tratam cada lâmina como um sólido tridimensional. (REDDY, 2004)

Neste trabalho, contudo, será apresentada apenas a teoria de deformação cisalhante de primeira ordem. Isto será feito pois o elemento que foi adotado para o modelar a placa laminada possui formulação relacionada a esta teoria (ver Seção 4.2.1), de tal forma que um conhecimento básico sobre a ela pode auxiliar a execução da análise e a interpretação de seus resultados.

Serão apresentadas aqui, apenas as expressões para a energia de deformação, energia cinética e para o trabalho virtual. As equações do movimento podem ser obtidas através desses termos pelo princípio de Hamilton. O desenvolvimento deste procedimento não será mostrado, sendo que uma discussão mais completa da teoria é feita por Reddy  $(2004).$ 

Na teoria de primeira ordem, como descrita por Petyt (2010), é suposto que a tensão normal na direção z (normal à placa) é nula. Também é suposto que segmentos de reta normais à superfície média da placa não deformada permanecem retos e inextensíveis — embora não permaneçam perpendiculares à superfície média — após a deformação.

Com estas hipóteses, as componentes de deslocamento do ponto  $(x, y, z)$ , se tornam

$$
u(x, y, z, t) = u_0(x, y, t) + z \beta_y(x, y, t)
$$
  
\n
$$
v(x, y, z, t) = v_0(x, y, t) - z \beta_x(x, y, t)
$$
  
\n
$$
w(x, y, z, t) = w_0(x, y, t)
$$
\n(4.1)

sendo  $u, v \in w$  as componentes de deslocamento nas direções  $x, y \in z$  respectivamente;  $u_0, v_0$  e  $w_0$  as componentes de deslocamento do ponto  $(x, y)$  na superfície média; e  $\beta_x$  e  $\beta_y$ , rotações em torno dos eixos x e y de linhas que eram originalmente perpendiculares

ao plano médio antes da deformação<sup>1</sup>.

As componentes de deformação podem ser dadas (considerando relações lineares de deformação-deslocamento), portanto, pela Equação (4.2).

$$
\varepsilon_x = \frac{\partial u}{\partial x} = \frac{\partial u_0}{\partial x} + z \frac{\partial \beta_y}{\partial x} \n\varepsilon_y = \frac{\partial v}{\partial y} = \frac{\partial v_0}{\partial y} - z \frac{\partial \beta_x}{\partial y} \n\varepsilon_z = \frac{\partial w}{\partial z} = \frac{\partial w_0}{\partial z} = 0 \n\gamma_{xy} = \frac{\partial u}{\partial y} + \frac{\partial v}{\partial x} = \frac{\partial u_0}{\partial y} + \frac{\partial v_0}{\partial x} - z \left( \frac{\partial \beta_x}{\partial x} - \frac{\partial \beta_y}{\partial y} \right) \n\gamma_{xz} = \frac{\partial u}{\partial z} + \frac{\partial w}{\partial x} = \beta_y + \frac{\partial w_0}{\partial x} \n\gamma_{yz} = \frac{\partial v}{\partial z} + \frac{\partial w}{\partial y} = -\beta_x + \frac{\partial w_0}{\partial y}
$$
\n(4.2)

A Equação  $(4.2)$  pode ser re-escrita na forma das Equações  $(4.3)$  e  $(4.4)^2$ .

$$
\begin{Bmatrix}\n\varepsilon_x \\
\varepsilon_y \\
\gamma_{xy}\n\end{Bmatrix} = \begin{Bmatrix}\n\frac{\partial u_0}{\partial x} \\
\frac{\partial v_0}{\partial y} \\
\frac{\partial u_0}{\partial y} + \frac{\partial v_0}{\partial x}\n\end{Bmatrix} - z \begin{Bmatrix}\n-\frac{\partial \beta_y}{\partial x} \\
\frac{\partial \beta_x}{\partial y} \\
\frac{\partial \beta_x}{\partial x} - \frac{\partial \beta_y}{\partial y}\n\end{Bmatrix}
$$
\n(4.3)\n
$$
\begin{Bmatrix}\n\gamma_{xz} \\
\gamma_{yz}\n\end{Bmatrix} = \begin{Bmatrix}\n\beta_y + \frac{\partial w_0}{\partial x} \\
-\beta_x + \frac{\partial w_0}{\partial y}\n\end{Bmatrix}
$$
\n(4.4)

As Equações (4.3) e (4.4) podem ser escritas em uma forma mais compacta, como mostra a Equação  $(4.5)$ .

$$
\{\varepsilon\} = \{\varepsilon_0\} - z\{\chi_0\} \tag{4.5a}
$$

$$
\{\gamma\} = \{\gamma_0\} \tag{4.5b}
$$

A energia de deformação do laminado completo pode ser dada, portanto, pela Equação (4.6).

$$
U = \frac{1}{2} \int_{A} \sum_{k=1}^{N} \int_{z_{k-1}}^{z_k} {\{\varepsilon\}}^T [\overline{Q}]_k {\{\varepsilon\}} dz dA + \frac{1}{2} \int_{A} \sum_{k=1}^{N} \int_{z_{k-1}}^{z_k} {\{\tau\}}^T {\{\gamma_0\}} dz dA \qquad (4.6)
$$

<sup>&</sup>lt;sup>1</sup>É mais comum encontrar a formulação dada em termos de  $\phi_x$  e  $\phi_y$ , sendo que  $\beta_x = -\phi_y$  e  $\beta_y = \phi_x$ . Ver por exemplo, Reddy (2004). Aqui será seguida a formulação dada por Petyt (2010), embora a nomenclatura de alguns termos tenha sido mudada por conveniência.

 $2$ Também é mais comum encontrar na literatura as deformações angulares aparecendo em uma ordem diferente no vetor de deformações  $(\{\gamma_{yz} \ \gamma_{xz}\}^T)$ . Aqui novamente será seguida a nomenclatura usada por Petyt (2010).

Nesta equação, $N$ é o número de lâminas,  $[\overline{Q}]_k$ é dado como

$$
[\overline{Q}]_k = [T]^{-1} [Q]_k [T]^{-T}
$$
\n(4.7)

onde

$$
[T] = \begin{bmatrix} \cos^2 \theta_k & \sec^2 \theta_k & 2 \cos \theta_k \sin \theta_k \\ \sec^2 \theta_k & \cos^2 \theta_k & -2 \cos \theta_k \sin \theta_k \\ -\cos \theta_k \sin \theta_k & \cos \theta_k \sin \theta_k & \cos^2 \theta_k - \sin^2 \theta_k \end{bmatrix}
$$
(4.8)

(sendo  $\theta_k$  a orientação das fibras da k-ésima lâmina) e

$$
[Q]_k = \begin{bmatrix} \frac{E_1^{(k)} - 1}{1 - \nu_{21}^{(k)} \nu_{12}^{(k)}} & \frac{\nu_{12}^{(k)} E_2^{(k)}}{1 - \nu_{21}^{(k)} \nu_{12}^{(k)}} & 0\\ \frac{\nu_{12}^{(k)} E_2^{(k)}}{1 - \nu_{21}^{(k)} \nu_{12}^{(k)}} & \frac{E_2^{(k)}}{1 - \nu_{21}^{(k)} \nu_{12}^{(k)}} & 0\\ 0 & 0 & G_{12}^{(k)} \end{bmatrix}
$$
(4.9)

é a matriz de rigidez reduzida da k-ésima lâmina, sendo que  $\nu_{21} = \nu_{12}(E_2/E_1)$ . Na Equação (4.6), tem-se ainda que

$$
\{\tau\} = \begin{Bmatrix} \tau_{xz} \\ \tau_{yz} \end{Bmatrix} = \kappa \left[ \overline{Q}^s \right]_k \{\gamma_0\} \tag{4.10}
$$

onde $\kappa$ é uma constante introduzida para se levar em conta a variação das tensões de cisalhamento e deformações cisalhantes através da espessura, e  $[\overline{Q}^s]_k$  é dado por

$$
[\overline{Q}^s]_k = \begin{bmatrix} \cos \theta_k & -\sin \theta_k \\ \sin \theta_k & \cos \theta_k \end{bmatrix} \begin{bmatrix} G_{13}^{(k)} & 0 \\ 0 & G_{23}^{(k)} \end{bmatrix} \begin{bmatrix} \cos \theta_k & \sin \theta_k \\ -\sin \theta_k & \cos \theta_k \end{bmatrix}
$$
(4.11)

Substituindo as Equações  $(4.5a)$  e  $(4.10)$  na Equação  $(4.6)$ , integrando em z, e introduzindo as matrizes  $[A], [B], [D]$  e  $[A^s]$  (Equação 4.12), a Equação  $(4.6)$  se torna a Equação  $(4.13)$ .

$$
[A] = \sum_{k=1}^{N} [\overline{Q}]_k (z_k - z_{k-1})
$$
  
\n
$$
[B] = \frac{1}{2} \sum_{k=1}^{N} [\overline{Q}]_k (z_k^2 - z_{k-1}^2)
$$
  
\n
$$
[D] = \frac{1}{3} \sum_{k=1}^{N} [\overline{Q}]_k (z_k^3 - z_{k-1}^3)
$$
  
\n
$$
[A^s] = \sum_{k=1}^{N} [\overline{Q}^s]_k (z_k - z_{k-1})
$$
\n(4.12)

$$
U = \frac{1}{2} \int_{A} \left( \{\varepsilon_{0}\}^{T}[A] \{\varepsilon_{0}\} - \{\varepsilon_{0}\}^{T}[B] \{\chi_{0}\} - \{\chi_{0}\}^{T}[B] \{\varepsilon_{0}\} + \{\chi_{0}\}^{T}[D] \{\chi_{0}\} \right) dA + \frac{1}{2} \int_{A} \kappa \{\gamma_{0}\}^{T}[A^{s}] \{\gamma_{0}\} dA \quad (4.13)
$$

A energia cinética da placa laminada é

$$
T = \frac{1}{2} \int_{A} \sum_{k=1}^{N} \int_{z_{k-1}}^{z_k} \rho_k(\dot{u}^2 + \dot{v}^2 + \dot{w}^2) \, dz \, dA \tag{4.14}
$$

onde  $\rho_k$  é a densidade da k-ésima lâmina.

Desprezando as inércias no plano, a Equação (4.1) se torna a Equação (4.15).

$$
u(x, y, z, t) = z \beta_y(x, y, t)
$$
  
\n
$$
v(x, y, z, t) = -z \beta_x(x, y, t)
$$
  
\n
$$
w(x, y, z, t) = w_0(x, y, t)
$$
\n(4.15)

A energia cinética pode então, ser escrita como

$$
T = \frac{1}{2} \int_{A} (\rho h \dot{w}_0^2 + I_2 \dot{\beta}_x^2 + I_2 \dot{\beta}_y^2) dA
$$
 (4.16)

onde

$$
\rho h = \sum_{k=1}^{N} \int_{z_{k-1}}^{z_k} \rho_k dz = \sum_{k=1}^{N} \rho_k (z_k - z_{k-1})
$$
  
\n
$$
I_2 = \sum_{k=1}^{N} \int_{z_{k-1}}^{z_k} \rho_k z^2 dz = \frac{1}{3} \sum_{k=1}^{N} \rho_k (z_k^3 - z_{k-1}^3)
$$
\n(4.17)

Por fim, o trabalho virtual referente a um carregamento transversal  $p_z$ é dado pela Equação  $(4.18)$ .

$$
\delta W = \int_{A} p_z \, \delta w_0 \, dA \tag{4.18}
$$

## 4.1.2 Modelos de delaminações e descolamentos

A revisão sobre os tipos de falha que ocorrem em materiais compósitos e estruturas sanduíche (Seção 2.3), sugere que delaminações e descolamentos são talvez, os tipos de falha de maior importância para esses materiais. Desta forma, o estudo numérico irá se restringir a esses casos. Na literatura, podem ser encontradas várias formas de simular delaminações ou descolamentos. Nesta subseção serão apresentados alguns conceitos de modelos de delaminações em vigas, pois algumas considerações sobre estes modelos se estendem à placas e sólidos. Também serão apresentados alguns exemplos encontrados na literatura que usam o método dos elementos finitos e que são mais próximos do modelo que foi finalmente adotado. É importante ressaltar que foram considerados apenas modelos voltados para o estudo de vibração de placas laminadas, não sendo considerados modelos voltados à análises estáticas.

Della e Shu (2007) apresentam uma revisão sobre a vibração de compósitos laminados com delaminações, onde são expostas e discutidas diferentes formas de se modelar delaminações nessas estruturas. Eles separam os métodos de modelagem em métodos de regiões e métodos de camadas discretas. Os métodos de regiões dividem um laminado em sub-laminados, sendo que são impostas condições de continuidade nas junções da delaminação. Estes métodos usam teorias de camada única equivalente. Já os métodos de camadas discretas usam as teorias de camadas discretas para modelar o laminado, sendo que a delaminação pode ser modelada como uma lâmina embutida, ou definindo funções de descontinuidade nos campos de deslocamento. Neste trabalho serão considerados apenas métodos de regiões.

Primeiramente, é interessante discutir o modelo de uma viga delaminada. Mujumdar e Suryanarayan (1988) descrevem um modelo de viga com uma delaminação. No modelo, presume-se que não existe um vão entre as lâminas da viga na região delaminada, sendo considerado também, que a delaminação cobre toda a largura da viga. A viga é então, dividida em três regiões ao longo do comprimento, sendo duas regiões intactas e uma delaminada (Figura 4.1). A região delaminada, por sua vez, é composta por dois segmentos de vigas distintos: um acima e outro abaixo do plano da delaminação. Desta forma, a viga completa passa a ser analisada como quatro vigas distintas, mas interconectadas. Mujumdar e Suryanarayan (1988) consideram as quatro vigas como vigas de Euler, sendo a solução para a viga como um todo obtida em termos das soluções de todas as quatro vigas, satisfazendo as condições de contorno nas extremidades dos segmentos 1 e 4 (Figura 4.1), e satisfazendo as condições de continuidade nas junções entre as regiões intactas e a região delaminada.

Mujumdar e Suryanarayan (1988) apontam ainda que, como a região delaminada é tratada como dois segmentos de viga distintos, h´a um deslocamento do eixo neutro destes segmentos com relação ao eixo neutro dos segmentos intactos. Desta forma, além das condições de continuidade de deslocamentos transversais, inclinações, momentos fletores, e esforços cortantes; devem ser satisfeitas condições de forças e deslocamentos

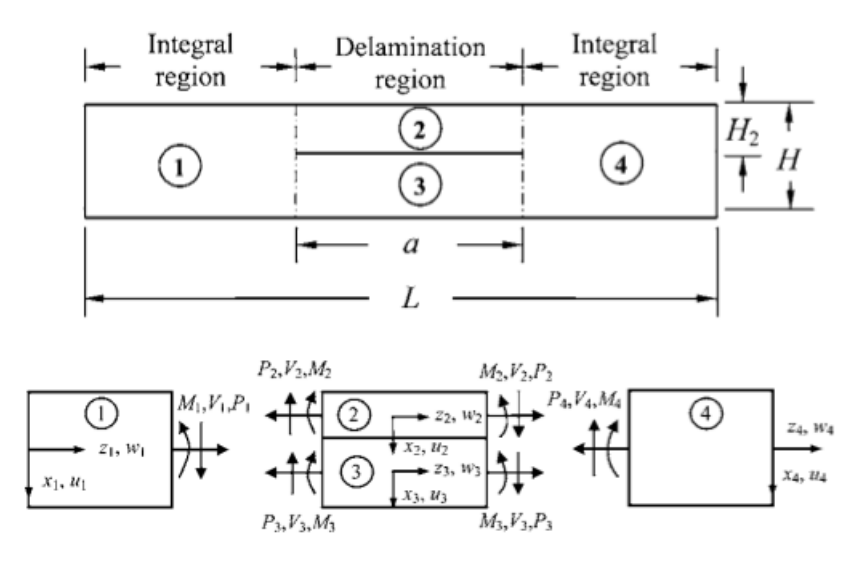

Figura 4.1 – Modelo de viga delaminada. (MUJUMDAR; SURYANARAYAN, 1988 apud DELLA; SHU, 2007)

axiais nas junções da delaminação (Figura 4.2). A condição de compatibilidade dos deslocamentos axiais nas junções, irá produzir um sistema de cargas axiais com forças iguais e contrárias — comprimindo um segmento e tracionando o outro (Figura 4.2b) —, para que as extremidades fiquem em um mesmo plano. Isto faz com que surja um aumento no momento fletor resultante. Assim, a condição de compatibilidade dos deslocamentos axiais contribui para um aumento na rigidez `a flex˜ao da viga na região delaminada, em comparação ao caso em que não se considera a condição de compatibilidade (Figura 4.2a), o que, segundo Mujumdar e Suryanarayan (1988), é o caso de alguns modelos.

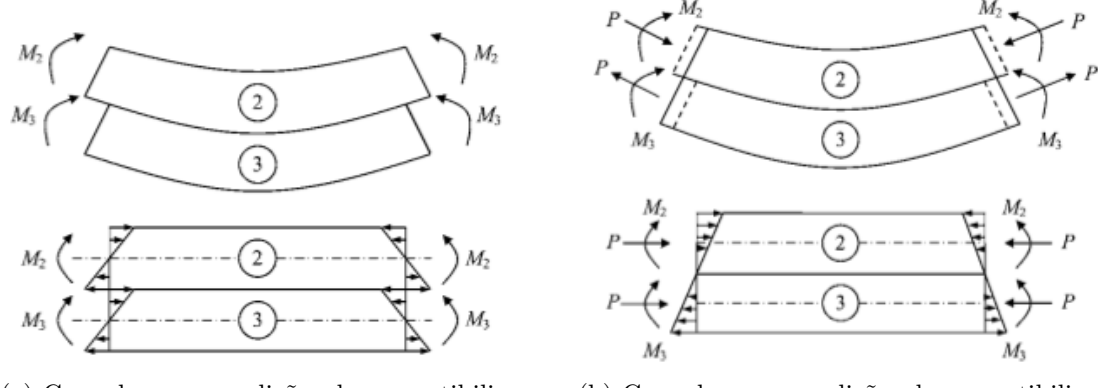

(a) Camadas sem condições de compatibilidade axial.

(b) Camadas com condições de compatibilidade axial.

Figura 4.2 – Deformação e componentes de tensão na região delaminada. (MUJUMDAR; SURYANARAYAN, 1988 apud DELLA; SHU, 2007)

Outro conceito importante descrito por Della e Shu (2007) e Mujumdar e Suryanarayan (1988), s˜ao duas abordagens distintas de se tratar os deslocamentos transversais dos segmentos na região delaminada: o "modo livre" e o "modo restrito".

No "modo livre", presume-se que as duas camadas na região delaminada se deformam livremente, sem se tocarem e sem que sejam consideradas as restrições impostas pela camada adjacente. Contudo, esta abordagem leva a uma descrição de fenômenos fisicamente impossíveis, já que ela permite a sobreposição das lâminas. O "modo restrito" busca sanar este problema. Nele, o movimento transversal das camadas é restrito, isto  $\acute{e}$ , faz-se com que na interface da delaminação, ambas as camadas tenham a mesma deformação transversal; permitindo, contudo, que uma camada deslize livremente sobre a outra na direção axial (a menos nas conexões com os segmentos intactos).

Em experimentos feitos por Mujumdar e Suryanarayan (1988), verificou-se que para delaminações no plano médio da viga, ambos os modelos fornecem resultados idênticos e em concordância com os dados experimentais. Contudo, para delaminações que não se encontram no plano médio, os resultados para o segundo modo de vibração do "modo restrito" foram melhores (embora ambos os modelos tenham fornecido resultados próximos para o primeiro modo). Mujumdar e Suryanarayan (1988) e Ramtekkar  $(2009)$ , concluem que o "modo livre" é inadequado para descrever o comportamento de compósitos com delaminações. Contudo, experimentos realizados por Shen e Grady (apud DELLA; SHU, 2007) e Lestari e Hanagud (apud DELLA; SHU, 2007), mostram que o "modo restrito" foi incapaz de representar modos onde há a abertura da delaminação. Zou et al. (2000) também afirmam que esses "modos da delaminação" foram provados tanto teoricamente, como experimentalmente.

Outros modelos são descritos no trabalho de Della e Shu (2007), geralmente variações em cima das idéias básicas descritas anteriormente. Também são abordados modelos bidimensionais e tridimensionais. No entanto, não é o caso de serem apresentados todos aqui. Serão discutidos a seguir, apenas alguns modelos que usam o método dos elementos finitos e que se aproximam mais do modelo usado neste trabalho.

Tenek et al. (1993) construíram um modelo tridimensional para a placa laminada usando elementos isoparamétricos com 8 nós, sendo as três componentes de deslocamento os três graus de liberdade em cada nó. Eles consideraram cada lâmina individual como um sólido, sendo que em seu modelo as lâminas foram empilhadas de tal forma que na interface entre duas lâminas existem dois conjuntos de nós: um referente à lâmina superior e outro à lâmina inferior. Desta forma, em uma interface entre lâminas, para cada nó da lâmina superior há um outro nó, na mesma posição, mas referente à lâmina inferior. Numa região sem delaminações, a continuidade do vetor de deslocamento é garantida impedindo que os nós coincidentes na interface vibrem de maneira independente um do outro. Contudo, numa região delaminada, permite-se que dois nós coincidentes vibrem independentemente um do outro, sendo portanto, um modelo "modo livre". Como neste caso os nós referentes às duas lâminas na interface ocupam a mesma posição, está sendo presumido que a delaminação é infinitesimalmente fina, como no caso do modelo de viga de Mujumdar e Suryanarayan (1988). Wei et al. (2004) tamb´em fizeram o uso de um modelo semelhante em seu trabalho.

Ju et al. (1995) estudaram o problema da análise de vibração livre de uma placa com múltiplas delaminações (uma sobre a outra) através do método dos elementos finitos. No modelo proposto, eles separaram a placa em um segmento intacto e vários outros segmentos, correspondentes aos sub-laminados na região das delaminações (Figura 4.3). O modelo se baseia na teoria de placa de Mindlin, sendo que a malha de todos os sublaminados e do segmento intacto são criadas separadamente, impondo-se as condições de continuidade do deslocamento nas interfaces entre os sub-laminados e o segmento intacto. Não foi imposta nenhuma restrição aos deslocamentos transversais dos sublaminados, sendo o modelo, portanto, um modelo "modo livre".

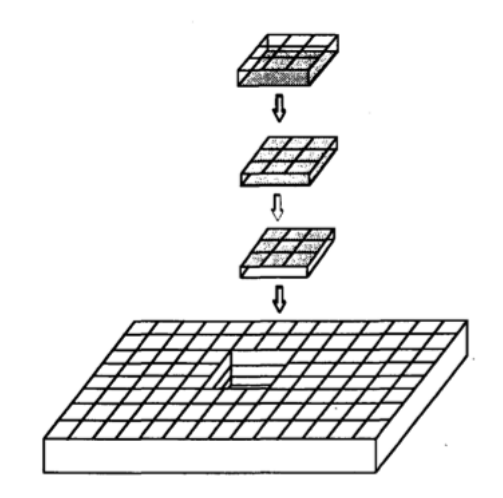

Figura 4.3 – Modelo de placa com múltiplas delaminações. (JU et al., 1995)

No trabalho de Yam et al. (2004), a delaminação é modelada com elementos sólidos, com 8 nós e três graus de liberdade em cada nó. A idéia deste modelo é a mesma daquele apresentado por Tenek et al. (1993). Contudo, neste caso nós coincidentes numa região delaminada são ligados por elementos de mola, com comportamento linear. Isto é feito para evitar que nós de uma lâmina penetrem a outra lâmina na interface (o modelo de Tenek et al. (1993) não impede este fenômeno). A constante de mola dos elementos teve que ser ajustada de tal forma que a força de restituição impedisse a penetração de uma lâmina na outra, mas de tal maneira que ela pouco afetasse as frequências naturais da placa.

Burlayenko e Sadowski (2010) fizeram o uso de um modelo semelhante ao de Yam et al. (2004), mas eles aplicaram o modelo para o caso de descolamento em uma placa sanduíche. Eles consideraram um vão extremamente fino entre a face e o núcleo (cerca de 1% da espessura da face) e os elementos de mola neste caso foram formulados com um comportamento não linear — a rigidez foi definida como próxima a zero em tração, mas alta em compress˜ao, quando o deslocamento relativo entre as extremidades da mola tendesse a zero.

Antes de encerrar esta subseção, vale a pena comentar a variedade (às vezes contraditória) dos resultados descritos na literatura sobre a vibração de vigas e placas com delaminações. No trabalho de Della e Shu (2007), são citados trabalhos que indicam tanto que delaminações pequenas não afetam frequências mais baixas de vibração, como trabalhos que indicam que delaminações tão pequenas quanto  $0.34\%$  da área da placa causam variações significativas. É descrito inclusive, um trabalho que relata um aumento nas frequências do compósito delaminado. Essas contradições reforçam a importância de se fazer um estudo mais básico sobre a vibração de placas delaminadas, como o que foi feito neste trabalho.

# 4.2 Metodologia

## 4.2.1 Construção do modelo de placa laminada

Neste trabalho serão implementados modelos de placa com e sem delaminações, usando o método dos elementos finitos. As delaminações serão modeladas de duas formas diferentes, correspondentes ao "modo livre" e ao "modo restrito". Como visto na Subseção 4.1.2, embora o "modo restrito" impeça uma sobreposição impossível das lâminas (como pode ocorrer no "modo livre") e forneça valores mais precisos para as frequências naturais de modos superiores, ele é incapaz de descrever a abertura da delaminação em modos onde ela ocorre. Embora nenhum dos dois modelos seja plenamente satisfatório para se descrever fisicamente a delaminação, espera-se que avaliar os dois casos ao menos não restrinja os resultados obtidos às particularidades e limitações de um modelo específico.

Toda a análise foi realizada utilizando o programa ANSYS Multiphysics. O elemento escolhido para se modelar a placa foi o  $SOLSH190$ , que é um elemento do tipo sólidocasca, com 8 nós e 3 graus de liberdade em cada nó (deslocamentos nas direções nodais x,  $y \in z$ ). Segundo Petyt (2010), um elemento sólido-casca é basicamente uma modificação de um elemento tridimensional sólido. No elemento sólido-casca, assim como no elemento sólido, os nós estão localizados tanto na superfície superior como

na superfície inferior do elemento e possuem três graus de liberdade cada (as componentes de deslocamento). Se o elemento for fino, dificuldades numéricas podem surgir, mas estas dificuldades podem ser superadas impondo restrições ao deslocamento relativo entre pares de nós em uma mesma normal à placa. Hauptmann e Schweizerhof  $(1998)$  apontam que estas restrições tomam a forma da condição de que normais à superfície média do elemento permanecem retas (mas não necessariamente normais) durante a deformação. Hauptmann e Schweizerhof (1998) também descrevem como solucionar a questão do travamento nestes elementos. Embora Petyt (2010) indique que elementos do tipo sólido-casca possam ser ligados a elementos sólidos por meio de elementos de transição, Hauptmann e Schweizerhof (1998) apontam que os elementos de transição não são necessários. O manual do programa (ANSYS, 2011) indica ser este o caso do SOLSH190. O manual ainda aponta que a acurácia na modelagem de cascas compósitas é governada pela teoria de deformação por cisalhamento de primeira ordem (ANSYS, 2011). Mais informações sobre elementos do tipo sólido-casca podem ser obtidas em Hauptmann e Schweizerhof (1998).

Para a criação do modelo, foram construídos dois blocos distintos, com mesma largura e comprimento, um sobre o outro. A interface entre os dois blocos é a interface que irá conter a delaminação no caso das placas danificadas. Deve-se ressaltar que cada bloco não se refere a uma lâmina apenas — cada um representa os "sub-laminados" acima e abaixo da delaminação —, de tal forma que cada bloco pode possuir mais do que uma lâmina, além de ter espessuras diferentes um do outro.

A malha usada foi retangular, sendo que definiu-se que a largura e o comprimento dos elementos têm os mesmos valores para os dois sub-laminados. Desta maneira, na interface, os nós do sub-laminado superior irão coincidir (em posição) com os nós do sub-laminado inferior (Figura 4.4). Para cada sub-laminado, os elementos foram dispostos ao longo do comprimento e da largura de tal forma que o comprimento e a largura de cada elemento fossem iguais, gerando elementos cujas faces no plano são quadradas. Ao longo da espessura definiu-se apenas um elemento. O número total de elementos foi determinado após uma breve avaliação da convergência das frequências naturais para cada caso estudado.

Em regiões sem falhas, os nós coincidentes na interface têm seus graus de liberdade acoplados. Em regiões delaminadas, no caso do modelo "modo livre", os nós coincidentes n˜ao foram acoplados, permitindo que eles se movimentem independentemente um do outro. Nota-se que este caso é parecido com os modelos descritos por Tenek et al. (1993) e Wei et al. (2004). No caso do modelo "modo restrito", foi adicionado um elemento de mola (combin14), com comportamento linear, ligando cada par de

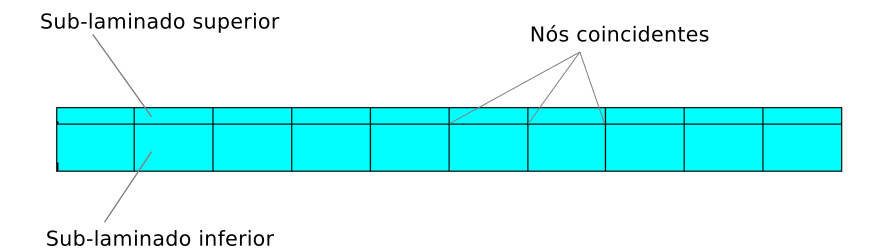

Figura  $4.4$  – Nós no modelo de placa.

nós coincidentes, sendo especificado que a rigidez age somente na direção transversal à placa<sup>3</sup> .

A constante de mola deve ser alta o suficiente para impedir que um sub-laminado se sobreponha ao outro. Para garantir isto, definiu-se que a rigidez deveria ser escolhida de tal forma que o deslocamento relativo entre o par de nós ligados por molas (os nós coincidentes) fosse algumas ordens de grandeza inferior aos deslocamentos absolutos destes nós quando a placa fosse submetida a um carregamento estático. Escolheu-se então, uma placa de tecido de fibra de vidro e resina epóxi, de  $300 \times 300 \times 1,5\,\text{mm}^3,$ com seis lâminas. Esta é a placa que foi adotada nos estudos realizados neste trabalho, sendo que ela é descrita em mais detalhes na Subseção 4.2.5. Foi considerada uma delaminação circular, com 80 mm de diâmetro (o maior diâmetro de delaminação usado nos estudos feitos), cujo centro coincide com o centro da placa. A delaminação foi posicionada entre a quinta e a sexta lâminas. Aplicou-se então, um carregamento de 10 N no centro da placa (na face da placa correspondente à sexta lâmina), atuando na direção transversal à placa, e avaliou-se o deslocamento dos nós situados no centro da placa. O tamanho e a posição da delaminação foram escolhidos para "facilitar" a sobreposição dos sub-laminados. Assim, caso a rigidez seja adequada para esta configuração, ela também deve ser para as demais configurações que foram consideradas neste trabalho. Ao realizar a simulação, com  $k = 10^8 \text{ N/m}$ , verificou-se que o deslocamento relativo entre os nós coincidentes foi 9,0 (10<sup>-8</sup>) m, enquanto que o deslocamento absoluto deles foi 8,9 (10<sup>-4</sup>) m, sugerindo que uma constante de mola igual a 10<sup>8</sup> N/m é adequada.

Placas sem delaminações foram modeladas da mesma forma (com os dois blocos referentes aos dois sub-laminados), mas neste caso todos os nós da interface entre os sub-laminados foram acoplados.

Pode-se questionar a opção de não se utilizar modelos mais sofisticados de falha e de placas laminadas. Contudo, uma vez que este trabalho representa um primeiro esforço

 $3$ O uso de elementos de molas para criar o "modo restrito" é feito, por exemplo, por Hu et al. (2002).

em se tratar desse fenômeno, julgou-se prudente realizar a análise com modelos simples.

Um outro questionamento que pode ser levantado é a escolha de não se aplicar este modelo a uma estrutura sanduíche com núcleo em colmeia (como, por exemplo, o corpo de prova usado no Capítulo 3). Na modelagem de estruturas sanduíche com o núcleo em colmeia é comum se considerar o núcleo como um bloco maciço, com propriedades elásticas equivalentes. Neste caso, seria preciso fazer uma mudança na escolha do elemento, uma vez que, segundo Petyt (2010), a teoria de deformação cisalhante de primeira ordem pode ser inadequada para avaliar o comportamento dinˆamico de placas sanduíche. Embora esta questão possa ser facilmente resolvida, um segundo ponto é o que requer maiores considerações. Uma vez que o interesse está em avaliar o efeito do descolamento entre face e núcleo, e como o tamanho destes descolamentos é próximo ao tamanho da célula; é possível que os vazios nas células, que obviamente não são considerados no núcleo maciço equivalente, podem se tornar significativos. Uma modelagem fiel da geometria da colmeia, por sua vez, traria uma série de considerações, como a escolha e ligação de elementos para se modelar a célula, que possui parede extremamente fina, ou se deve-se incluir ou n˜ao a camada de adesivo, etc. Em meio a estas considerações, é preciso ainda, julgar o quão bons são os modelos (preferencialmente com dados experimentais, tanto para placas intactas como para placas com descolamentos) e que fatores s˜ao de fato significativos. Desta forma, optou-se por restringir a an´alise neste trabalho a placas laminadas.

### 4.2.2 Verificação do modelo de placa laminada

Nesta subseção e nas Subseções 4.2.3 e 4.2.4, são descritas simulações que foram feitas, reproduzindo casos descritos na literatura. Isto foi feito para verificar se o modelo adotado ´e capaz de fornecer resultados coerentes. Em todos os casos foram comparadas as frequências naturais obtidas pela simulação com os resultados relatados na literatura.

Primeiramente, avaliou-se o caso de placas laminadas sem defeitos. Para isto, foram simuladas duas placas laminadas, cujas frequências naturais foram obtidas experimentalmente por Lin et al. (apud YAM et al., 2004), sendo relatadas as 6 primeiras frequências naturais obtidas. A primeira placa é uma placa quadrada com lados de 178 mm de comprimento e espessura igual a 1,58 mm, sendo que a placa está livre em todas as extremidades. A placa possui 8 lâminas, todas com orientação igual a 0°, e é feita com material plástico reforçado por fibra de carbono ( $E_1 = 172,7$  GPa,  $E_2 = E_3 = 7,2$  GPa,  $G_{12} = G_{13} = 3{,}76$  GPa,  $G_{23} = 2{,}71$  GPa,  $\nu_{12} = \nu_{13} = 0{,}3$ ,  $\nu_{23} = 0{,}33$  e  $\rho = 1566$  kg/m<sup>3</sup>).

A placa foi modelada conforme descrito na Seção 4.2.1, sendo que optou-se por cada

sub-laminado conter 4 lâminas, de tal forma que a interface entre eles fosse o plano médio da placa.

Antes de comparar os resultados, foi feito um estudo de convergência. O número de elementos, de cada sub-laminado, contados ao longo de uma lateral era aumentado de cinco em cinco, até que a diferença para cada uma das seis frequências — entre duas realizações sucessivas — fosse inferior a  $0,1\%$ . Verificou-se que ao mudar de 3200 para  $4050$  elementos, a maior diferença encontrada foi  $0.08\%$ , sugerindo que a convergência do resultado, conforme o critério estabelecido, já foi obtida com 3200 elementos.

A Tabela 4.1 compara as frequências naturais obtidas experimentalmente por Lin et al. (apud YAM et al., 2004), as frequências naturais obtidas com a simulação feita neste trabalho, e a simulação feita por Yam et al. (2004). Nesta tabela, também são indicadas as diferenças percentuais com relação aos valores experimentais.

Tabela 4.1 – Comparação entre simulação realizada, dados experimentais e simulação feita por Yam et al.  $(2004)$  para a placa  $(0/0/0)/0$ <sub>s</sub>.

|                               |       | Simulação [Hz] Experimental <sup>1</sup> [Hz] Yam et al. (2004) [Hz] |
|-------------------------------|-------|----------------------------------------------------------------------|
| $81,70$ $0.25\%$ <sup>2</sup> | 81,5  | 82,26 0,93%                                                          |
| $110,0$ $2,4\%$               | 107,4 | $113,1$ $5,3\%$                                                      |
| 200,2 1,8%                    | 196,6 | 207,3 5,4%                                                           |
| 303,9 6,4%                    | 285,5 | 325,3 14\%                                                           |
| 393,7 2,9%                    | 382,5 | 408,5 6,8%                                                           |
| 538,1 1,3%                    | 531,0 | 539,9 1,7%                                                           |

1. Lin et al. (apud YAM et al., 2004).

2. Diferença percentual com relação ao resultado experimental.

Foi verificada uma boa concordância dos resultados, sendo que a maior diferença ocorre para o quarto modo. Nota-se, contudo, que a simulação feita por Yam et al. (2004) apresentou diferenças ainda maiores neste modo.

A segunda placa comparada também é uma placa quadrada com lados de comprimento igual a  $204.6$  mm e espessura de  $2.11$  mm. Esta placa, assim como a anterior, está livre em todas as extremidades. A orientação das fibras nesta placa é  $(0/-60/60/-60/60)$ s e as constantes do material são:  $E_1 = 37,78$  GPa,  $E_2 = E_3 = 10,9$  GPa,  $G_{12} = G_{13}$  $G_{23} = 4.91 \text{ GPa}, \nu_{12} = \nu_{13} = 0.3, \nu_{23} = 0.11 \text{ e } \rho = 2003.5 \text{ kg/m}^3$ . Fez-se um estudo de convergˆencia seguindo o mesmo procedimento descrito anteriormente, sendo que a maior diferença entre as frequências, encontrada ao mudar de 3200 elementos para  $4050$  elementos foi igual a  $0.08\%$ , indicando que com  $3200$  elementos a convergência já havia sido obtida. A Tabela 4.2 apresenta comparações entre a simulação, o resultado experimental e o resultado da simulação feita por Yam et al. (2004).

|                              |       | Simulação [Hz] Experimental <sup>1</sup> [Hz] Yam et al. (2004) [Hz] |
|------------------------------|-------|----------------------------------------------------------------------|
| $98,74$ $9,2\%$ <sup>2</sup> | 90,4  | 95,66 5,8%                                                           |
| 152,5 5,4%                   | 144,7 | 152,5 5,4%                                                           |
| 192,6 13%                    | 222,3 | 238,7 7,4%                                                           |
| 252,7 4,3%                   | 264,1 | 258,0 2,3%                                                           |
| 273,6 2,7%                   | 281,1 | 277,5 1,3%                                                           |
| 441,4 10%                    | 492,6 | 496,5 0,79%                                                          |

Tabela 4.2 – Comparação entre simulação realizada, dados experimentais e simulação feita por Yam et al. (2004) para a placa  $(0/-60/60/0/-60/60)_{s}$ .

1. Lin et al. (apud YAM et al., 2004).

2. Diferença percentual com relação ao resultado experimental.

Observa-se que neste caso a concordância entre os valores experimentais e os numéricos foi mais fraca. Decidiu-se então, modelar as duas placas de uma maneira alternativa, usando o elemento de casca SHELL181, pois caso este segundo modelo concordasse bem com os resultados experimentais, haveria um indício de que o primeiro modelo pode n˜ao ser adequado. Contudo, como mostra a Tabela 4.3, os resultados foram similares aos obtidos com o primeiro modelo, sendo a maior diferença percentual encontrada entre os resultados com cada modelo igual a 0,33%.

| $(0/0/0/0)_{\rm s}$ |                 | $(0/-60/60/0/-60/60/0)_{\rm s}$ |                 |
|---------------------|-----------------|---------------------------------|-----------------|
| SOLSH $190$ [Hz]    | SHELL181 $[Hz]$ | SOLSH $190$ [Hz]                | SHELL181 $[Hz]$ |
| 81,70               | 81,67           | 98,74                           | 98,43           |
| 110,0               | 110,0           | 152,5                           | 152,0           |
| 200,2               | 200,1           | 192,6                           | 192,4           |
| 303,9               | 303,9           | 252,7                           | 252,0           |
| 393,7               | 393,5           | 273,6                           | 272,8           |
| 538,1               | 537,9           | 441,4                           | 440,5           |

Tabela  $4.3$  – Comparação entre resultados obtidos com elementos de casca ( $SHELL181$ ) e com elementos sólido-casca (SOLSH190).

Desta forma, para se ter um maior número de comparações, optou-se por aplicar o modelo aos resultados experimentais relatados por Tenek et al. (1993). No trabalho de Tenek et al. (1993), são relatadas frequências naturais de três placas retangulares, todas engastadas em um lado e livre nos demais. As propriedades do material são:  $E_1 = 127.5 \text{ GPa}, E_2 = E_3 = 7.3 \text{ GPa}, G_{12} = G_{13} = 4.2 \text{ GPa}, G_{23} = 4.7 \text{ GPa}, \nu_{12} =$  $\nu_{13} = \nu_{23} = 0.33$ , e  $\rho = 1660 \,\mathrm{kg/m^3}$ . Todas as três placas possuem 8 lâminas (cada lâmina com 0,15367 mm de espessura), sendo que a primeira placa possui orientações  $(0/45/0/-45)_{\rm s}$ , a segunda  $(90/-45/90/45)_{\rm s}$  e a terceira  $(0/30/0/-30)_{\rm s}$ . Tenek et al. (1993) n˜ao indicam as dimens˜oes das placas, eles apenas apontam que o comprimento ´e 2,5 vezes maior que a largura. Tamb´em n˜ao s˜ao indicados os valores absolutos das frequências, apenas as frequências de cada modo divididas pela primeira frequência natural.

Para poder usar esses resultados na verificação do modelo, definiu-se uma placa com 250 mm de comprimento e 100 mm de largura, sendo que as frequências obtidas foram normalizadas com relação à fundamental. O número de elementos em cada placa foi determinado por um estudo de convergência, onde o número de elementos na largura de cada sub-laminado era aumentado de quatro em quatro até se chegar ao ponto onde a diferença entre duas realizações sucessivas fosse inferior a  $0.1\%$ . Foram usados 2880 elementos na primeira e na terceira placa e 3920 na segunda. Os resultados obtidos (já normalizados com relação a fundamental) são mostrados na Tabela 4.4.

Tabela  $4.4$  – Comparação entre a simulação e os resultados experimentais relatados por Tenek et al. (1993).

|           | $(0/45/0/-45)_{\rm s}$ |      | $(90/-45/90/45)_{\rm s}$                                                                          |      | $(0/30/0/-30)_{\rm s}$ |
|-----------|------------------------|------|---------------------------------------------------------------------------------------------------|------|------------------------|
| Simulação |                        |      | Experimental <sup>1</sup> Simulação Experimental <sup>1</sup> Simulação Experimental <sup>1</sup> |      |                        |
| 1,00      | 1,00                   | 1,00 | 1,00                                                                                              | 1,00 | 1,00                   |
| 3,00      | 3,13                   | 6,00 | 6,11                                                                                              | 2,88 | 2,92                   |
| 6,25      | 6,38                   | 8,47 | 8,68                                                                                              | 6,28 | 6,24                   |
| 10,1      | 10,5                   | 16,9 | 17,0                                                                                              | 9,72 | 9,74                   |
| 16,9      | 17,4                   | 26,2 | 26,2                                                                                              | 13,5 | 13,6                   |
| 18,5      | 19,1                   | 32,9 | 32,8                                                                                              | 17,9 | 17,7                   |
|           |                        |      |                                                                                                   |      |                        |

1. Tenek et al. (1993).

Observa-se neste caso uma boa correlação com os dados experimentais.

Uma questão que é pertinente às simulações feitas aqui (e às demais verificações) é que as referências usadas não descrevem como foram obtidas as propriedades mecânicas das lâminas. Elas podem ter sido obtidas experimentalmente, ou elas podem ter sido obtidas com base no estudo da micromecânica da lâmina onde, a grosso modo, busca-se obter as propriedades elásticas de um compósito com base nas propriedades elásticas de seus constituintes (LEVY NETO; PARDINI, 2006). Os métodos de micromecânica são, como todas as teorias, de caráter aproximativo e baseados em hipóteses simplificadoras, sendo que a acurácia das constantes varia de método para método e de constante para constante, como discutem brevemente Daniel e Ishai (2006). Desta forma, deve-se levar em conta a questão da acurácia dos dados de entrada na avaliação dos resultados.

#### 4.2.3 Verificação do modelo de delaminação

Uma verificação foi feita para avaliar a implementação dos modelos de delaminação adotados. Embora saiba-se que os modelos são limitados (conforme discussão feita na Subseção 4.1.2), julgou-se apropriado fazer uma verificação deste tipo, pois os resultados podem ajudar avaliar as limitações das simulações feitas.

Foi estudado um exemplo de vigas delaminadas em balanço, descritas por Hu et al. (2002), que relatam resultados de experimentos feitos por Shen e Grady (1992). As vigas são retangulares, todas com dimensões  $127 \times 12,7 \times 1,02 \text{ mm}^3$  e orientação das lâminas  $(0/90)_{2s}$ . As constantes do material são:  $E_1 = 134 \text{ GPa}$ ,  $E_2 = 10,3 \text{ GPa}$ ,  $G_{12} = G_{13} = 5,00$  GPa,  $G_{23} = 3,28$  GPa,  $\nu_{12} = 0,33$  e  $\rho = 1480$  kg/m<sup>3</sup>. Frequências naturais foram obtidas para uma viga intacta e para vigas delaminadas com diferentes configurações: dois tamanhos de delaminação e quatro posições diferentes ao longo da espessura, sendo feitas todas as combinações possíveis. Como as delaminações cobrem toda a largura da viga, os dois tamanhos de delaminação diferiam apenas com relação ao seu comprimento: um tipo possuía comprimento igual a 50,8 mm e outro 101,6 mm. Quanto à posição, as delaminações eram sempre posicionadas tal que seu centro coincidisse com centro da viga (em relação ao comprimento), mas em um caso a delaminação era introduzida entre a  $4^a$  e a  $5^a$  lâmina (caso I), em outro entre a  $3^a$  e a 4<sup>a</sup> (caso II), em outro entre a 2<sup>a</sup> e a 3<sup>a</sup> (caso III) e o último caso entre a 1<sup>a</sup> e a 2<sup>a</sup> (caso IV). A Figura 4.5 ilustra esquematicamente os quatro casos.

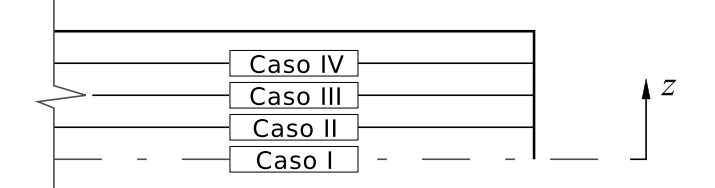

Figura 4.5 – Representação esquemática das quatro posições de delaminação.

Para poder avaliar este exemplo com o modelo desenvolvido, é preciso ter três constantes do material que não foram indicadas por Hu et al. (2002)  $(E_3, \nu_{13} \text{ e } \nu_{23})$ . No entanto, Mendonça (2005) aponta que se for suposto que as fibras se distribuem de forma aleatória e macroscopicamente homogênea ao longo das direções 2 e 3, as constantes de engenharia apresentam as relações dadas pela Equação (4.19). Materiais com estas relações são chamados de transversalmente isotrópicos no plano 2-3.

$$
E_2 = E_3
$$
  
\n
$$
\nu_{13} = \nu_{12}
$$
  
\n
$$
\nu_{23} = \nu_{32}
$$
  
\n
$$
G_{13} = G_{12}
$$
  
\n
$$
G_{23} = \frac{E_2}{2(1 + \nu_{23})}
$$
\n(4.19)

Será suposto então, que as lâminas da viga em questão são transversalmente isotrópicas. Com esta hipótese, tem-se que  $E_3 = 10,3 \text{ GPa}, \nu_{13} = 0,33 \text{ e } \nu_{23} = 0,57.$ 

A análise de convergência foi feita aumentando o número de elementos ao longo da largura de cada sub-laminado de dois em dois até que a diferença entre dois resultados consecutivos fosse menor que  $0,1\%$ . A viga intacta atingiu a convergência com 80 elementos. As vigas com delaminação de 50,8 mm, casos III e IV, modos "livre" e "restrito", atingiram a convergência com 1280 elementos. As vigas com delaminação de 101,6 mm, caso III e caso IV, "modo restrito", atingiram a convergência com 2880 elementos, enquanto as vigas com mesma delaminação, mas modelada como "modo livre", necessitaram de 3920 elementos. As vigas com delaminação de 50,8 mm, casos I e II, modos "livre" e "restrito", também atingiram a convergência com 3920 elementos. Já as vigas com delaminação de 101,6 mm, caso II, modos "livre" e "restrito", atingiram a convergência com 6480 elementos. Por fim, as vigas com delaminação de  $101.6 \text{ mm}$ , caso I, modos "livre" e "restrito", atingiram a convergência com 8000 elementos.

A Tabela 4.5 mostra uma comparação entre os resultados da simulação usando o "modo livre", os resultados experimentais e os resultados da simulação feita por Hu et al. (2002), que utilizou um modelo de elementos finitos baseado em uma teoria de placas de ordem superior.

Nota-se que o resultado é razoável para a viga intacta e para vários casos da viga delaminada. No entanto, o modelo de falha adotado apresenta algumas deficiências. Percebe-se que o modelo não fornece resultados compatíveis com os resultados experimentais no caso IV, para nenhum dos tamanhos de delaminação. Também observa-se que a frequência do caso II, para a delaminação de  $101,6$  mm, não teve boa concordância com a frequência obtida no experimento.

Deve-se levar em conta, no entanto, que as delaminações nesta viga são muito maiores (em rela¸c˜ao ao tamanho da estrutura) do que as que se deseja investigar neste trabalho. No caso da falha de  $50.8 \text{ mm}$ , tem-se que  $40\%$  da área da viga está desco-

| Placa                 | Simulação [Hz]     | Experimental <sup>1</sup> [Hz] | Hu et al. $(2002)$<br>$[\mathrm{Hz}]$ |
|-----------------------|--------------------|--------------------------------|---------------------------------------|
| Intacta               | 82,34<br>$2,8\%^2$ | 80,09                          | 81,87<br>2,2%                         |
| $50,8 \,\mathrm{mm}$  |                    |                                |                                       |
| $\text{Caso}$ I       | 76,33<br>$1,3\%$   | 75,37                          | 76,52<br>$1,5\%$                      |
| $\text{Caso}$ II      | 76,72<br>2,1%      | 75,13                          | 76,89<br>2,3%                         |
| Caso III              | 80,43<br>0.85%     | 79,75                          | 80,45<br>0,88%                        |
| $\text{Caso IV}$      | 80,68<br>17%       | 68,92                          | 80,62<br>17\%                         |
| $101,6 \,\mathrm{mm}$ |                    |                                |                                       |
| Caso I                | 56,46<br>$1,9\%$   | 57,54                          | 56,56<br>1,7%                         |
| $\text{Caso}$ II      | 57,54<br>19%       | 48,34                          | 57,69<br>19%                          |
| Caso III              | 71,02<br>$2,0\%$   | 72,46                          | 71,21<br>1,7%                         |
| Caso IV               | 72,81<br>31\%      | 55,63                          | 72,72<br>$31\%$                       |

Tabela 4.5 – Comparação entre a simulação, resultados experimentais e simulação feita por Hu et al. (2002) para a delaminação "modo livre".

1. Shen e Grady (apud HU et al., 2002).

2. Diferença percentual com relação ao resultado experimental.

lada, enquanto que no caso da delaminação de 101,6 mm, 80% da área está descolada. Como os resultados foram mais próximos para a delaminação menor, e supondo que este padrão se mantenha para delaminações ainda menores, espera-se que resultados razoáveis possam ser obtidos para as delaminações avaliadas neste trabalho (que não passam de 6% da área da placa). Também deve ser levado em conta, o fato de que a simulação realizada por Hu et al. (2002) também apresentou resultados com grandes discrepâncias nos mesmos casos que a simulação feita aqui, o que sugere uma certa dificuldade em se modelar o fenômeno com precisão. De fato, com uma área delaminada tão grande como as consideradas, é de se esperar que o atrito entre as lâminas se torne considerável, assim como efeitos de não linearidade, gerando diferenças entre o fenômeno físico e os modelos em questão.

A Tabela 4.6 é similar à anterior, mas ela trata do "modo restrito".

Percebe-se que os resultados com o "modo livre" e com o "modo restrito" foram pr´oximos, o que era esperado, uma vez que est´a sendo considerado apenas o primeiro modo de vibração. Desta maneira, as mesmas considerações feitas anteriormente se aplicam também a este caso.

Ao término destas verificações, percebe-se que as dificuldades que já haviam sido previstas para se modelar a falha, se manifestaram. Contudo, como este trabalho representa um primeiro esforço em se lidar com este tipo de fenômeno, os modelos de falha serão mantidos para os estudos realizados.

| Placa                 | Simulação [Hz]     | Experimental <sup>1</sup> [Hz] | Hu et al. $(2002)$<br>$\rm Hz$ |
|-----------------------|--------------------|--------------------------------|--------------------------------|
| Intacta               | 82,34<br>$2,8\%^2$ | 80,09                          | 81,87<br>2,2%                  |
| $50,8 \,\mathrm{mm}$  |                    |                                |                                |
| $\text{Cas}\sigma\ I$ | 76,33<br>1,3%      | 75,37                          | 76,52<br>$1,5\%$               |
| Caso II               | 76,73<br>2,1%      | 75,13                          | 76,89<br>2,3%                  |
| Caso III              | 80,51<br>0.95%     | 79,75                          | 80,50<br>0.94%                 |
| Caso IV               | 80,72<br>17\%      | 68,92                          | 80,64<br>17%                   |
| $101,6 \,\mathrm{mm}$ |                    |                                |                                |
| Caso I                | 56,46<br>1,9%      | 57,54                          | 56,56<br>1,7%                  |
| Caso II               | 57,57<br>19%       | 48,34                          | 57,72<br>19%                   |
| Caso III              | 72,60<br>$0,19\%$  | 72,46                          | 72,61<br>0,21%                 |
| Caso IV               | 73,61<br>32\%      | 55,63                          | 73,78<br>33%                   |
|                       |                    |                                |                                |

Tabela 4.6 – Comparação entre a simulação, resultados experimentais e simulação feita por Hu et al. (2002) para a delaminação "modo restrito".

1. Shen e Grady (apud HU et al., 2002).

2. Diferença percentual com relação ao resultado experimental.

## 4.2.4 Verificação do modelo cavidade-placa

Uma breve verificação foi feita para avaliar o processo de modelagem do sistema cavidade-placa. Fahy e Gardonio (2007) descrevem uma simulação feita usando o método dos elementos finitos para obter as frequências naturais de uma cavidade na forma de um prisma retangular, com cinco paredes rígidas e uma flexível. Nesta verificação, a simulação feita por esses autores foi reproduzida.

A parede flexível consiste em uma placa de alumínio ( $\rho = 2700 \text{ kg/m}^3$ ,  $E = 71 \text{ GPa}$ ), engastada em todas as bordas. A placa possui dimensões  $414 \times 314 \times 1 \text{ mm}^3$ . A cavidade possui dimensões  $414 \times 314 \times 360 \text{ mm}^3$ , sendo que Fahy e Gardonio (2007) adotam  $\rho_0 = 1,21 \text{ kg/m}^3$  e  $c = 343 \text{ m/s}$ . Fahy e Gardonio (2007) não indicam o valor usado para o coeficiente de Poisson do alumínio, nem para o módulo de cisalhamento, de tal forma que aqui definiu-se um coeficiente de Poisson igual a 0,33.

Para modelar a placa foi usado o elemento shellando que é um elemento de casca com quatro nós e seis graus de liberdade em cada nó: translações nas direções nodais  $x, y$ e z, e rotações em torno dos eixos nodais  $x, y \in \mathbb{Z}$ . Para modelar a cavidade foi usado o elemento FLUID30, que é um elemento tridimensional, com oito nós e quatro graus de liberdade em cada nó: translações nas direções nodais  $x, y \in \mathbb{Z}$ e pressão, embora as translações só se apliquem a nós em contato com uma interface entre fluido e estrutura. Efeitos dissipativos n˜ao foram considerados.

A Tabela 4.7 apresenta a comparação entre as 18 primeiras frequências naturais obtidas

no presente trabalho e as frequências relatadas por Fahy e Gardonio (2007).

| Simulação [Hz]           | Fahy e Gardonio (2007) [Hz] |
|--------------------------|-----------------------------|
| $82,72,1\%$ <sup>1</sup> | 81,0                        |
| 121<br>$0,0\%$           | 121                         |
| 168 0,6%                 | 169                         |
| 205 0,5%                 | 204                         |
| 214 0,5%                 | 213                         |
| 291 0,3%                 | 290                         |
| 315 0,3%                 | 316                         |
| 316 0,3%                 | 317                         |
| 358 0,0%                 | 358                         |
| 399 0,5%                 | 397                         |
| 419 0,2%                 | 418                         |
| 432 0,7%                 | 429                         |
| 457 0,0%                 | 457                         |
| 486<br>$0,2\%$           | 487                         |
| 508 1,0%                 | 513                         |
| 536<br>$1,1\%$           | 530                         |
| 537<br>$0,8\%$           | 533                         |
| 552 0,0%                 | 552                         |

Tabela 4.7 – Comparação entre a simulação e resultados relatados por Fahy e Gardonio (2007).

1. Diferença percentual com relação ao resultado relatado por Fahy e Gardonio (2007).

Verifica-se uma boa concordância entre os resultados das simulações.

## 4.2.5 Placa estudada

Uma vez definidos e testados os modelos, eles foram aplicados a uma placa específica para estudar o efeito de delaminações sobre o comportamento vibro-acústico de uma placa laminada. Nesta subseção será descrita a placa que foi modelada nos estudos, enquanto que nas Subseções 4.2.6 e 4.2.7 são descritos os estudos realizados.

A placa que foi estudada é uma placa de  $300 \times 300 \times 1,5 \text{ mm}^3$ , com seis lâminas feitas com tecido de fibra de vidro-E e resina epóxi. Definiu-se que todas as lâminas possuíam a mesma orientação (0°). A espessura da placa foi determinada com base na espessura de um protótipo de corpo de prova, também com seis lâminas de vidro- $E/epóxi$ , que foi construído durante o trabalho. Este corpo de prova não foi usado em testes experimentais devido a dificuldades na implementação da delaminação. Esperase, contudo, que em trabalhos futuros esta dificuldade seja superada e as simulações
aqui feitas sejam reproduzidas experimentalmente. A largura e o comprimento da placa foram escolhidos de tal forma que a raz˜ao entre lados e espessura fosse razoavelmente alta; mantendo, contudo, dimens˜oes apropriadas para testes experimentais. Optou-se por usar tecido de fibras ao invés de fibras unidirecionais ou pré-impregnados pois o uso de fibras na forma de tecido é mais conveniente para a construção de um grande número de corpos de prova. Será suposto ainda, que todas as lâminas possuem a mesma espessura.

Propriedades mecânicas de compósitos de resina epóxi reforçada por tecido de fibras de vidro-E são dadas por Daniel e Ishai (2006) como sendo:  $E_1 = 24.5 \text{ GPa}, E_2 =$ 23,8 GPa,  $E_3 = 11,6$  GPa,  $G_{12} = 4,7$  GPa,  $G_{23} = 3,6$  GPa,  $G_{13} = 2,6$  GPa,  $\nu_{12} = 0,11$ ,  $\nu_{23} = 0.20, \nu_{13} = 0.15$  e  $\rho = 1900 \,\mathrm{kg/m^3}$ . Estas propriedades valem para uma fração volumétrica de fibras igual a 0,5.

Foram estudadas como delaminações em diferentes posições na placa, e como delaminações de diferentes tamanhos, afetam as frequências naturais e os modos de vibração desta placa. Em todos os casos a placa estava engastada em todas as bordas. Também foi estudada a influência da posição e do tamanho das delaminações nas frequências naturais e distribuições modais de pressão sonora de um sistema placa-cavidade. A cavidade era na forma de um prisma retangular — com dimensões  $300 \times 300 \times 500 \,\mathrm{mm}^3$ — com cinco paredes rígidas e com a placa compósito na face restante da cavidade. Neste caso também foi considerado que a placa era engastada em todas as bordas.

#### 4.2.6 Estudo da influência da posição da delaminação

Para estudar como a posição de uma delaminação afeta frequências e modos naturais, considerou-se uma delaminação circular com 40 mm de diâmetro, posicionada em quinze posições diferentes (uma delaminação por placa).

Com relação ao plano  $x-y$  (o plano da placa), definiu-se que as posições que o centro da delaminação pode assumir são posições igualmente espaçadas sobre uma diagonal do laminado (Figura 4.6), resultando em delaminações cujos centros estão nas posições  $x, y = 30$  mm,  $x, y = 60$  mm,  $x, y = 90$  mm,  $x, y = 120$  mm e  $x, y = 150$  mm. Cada uma destas cinco posições foi aplicada, uma de cada vez, ao plano  $z = 0$  (entre a terceira e a quarta lâmina), ao plano  $z = 0.25$  mm (entre a quarta e a quinta lâmina) e ao plano  $z = 0.5$  mm (entre a quinta e a sexta lâmina). Desta forma, ao se considerar cada combinação de posição no plano com posição na espessura, tem-se as quinze posições avaliadas. Para cada posição de delaminação avaliada, foram criadas ainda duas placas: uma com a delaminação modelada como "modo livre" e outra como "modo restrito".

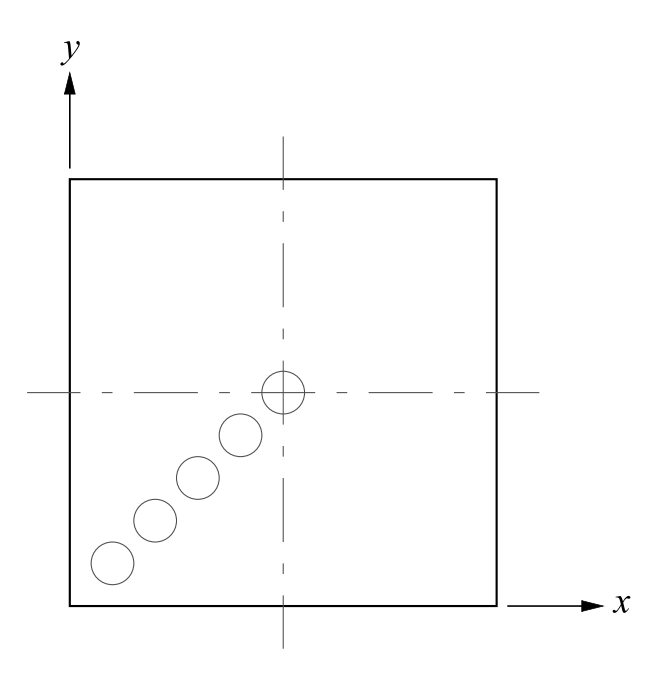

Figura 4.6 – Representação esquemática das cinco posições de delaminação no plano  $x-y$ .

As posições de falha serão distinguidas ao longo do texto pelas coordenadas do centro da delaminação. Por exemplo, a posição mais próxima ao canto da placa (Figura 4.6), no plano  $z = 0.25$  mm é (30, 30, 0,25).

Foi realizado um breve estudo de convergência para determinar o número de elementos a ser usado no modelo da placa. O n´umero de elementos ao longo de uma lateral de cada sub-laminado foi aumentado de cinco em cinco, até que a variação das frequências entre duas repetições sucessivas fosse inferior a  $0.1\%$ . Por este critério, verificou-se que 9800 elementos eram adequados. No caso do sistema placa-cavidade foram usados 9800 elementos para modelar a placa e 68600 para modelar a cavidade.

Dois exemplos de códigos utilizados para as simulações são dados no Apêndice B: a rotina para a placa com falha em (30, 30, 0), modelada como "modo restrito", e a rotina para o sistema cavidade-placa com falha em (30, 30, 0), modelada como "modo livre".

Os resultados desta análise são dados na Subseção 4.3.1.

#### 4.2.7 Estudo da influência do tamanho da delaminação

No estudo do efeito do tamanho da delaminação, foram consideradas duas posições para o centro da delaminação:  $(90, 90, 0)$  e  $(90, 90, 0, 25)^4$ . Para cada uma destas posições, variou-se o diâmetro da delaminação, sendo adotados os valores: 20, 40, 60 e 80 mm. Em todos os casos a convergência dos resultados foi avaliada seguindo o mesmo

 $4^4$ Conforme nomenclatura descrita na Subseção 4.2.6.

procedimento adotado na Subseção 4.2.6, o que levou a escolha de 9800 elementos em cada modelo. Deve-se ressaltar, contudo, que uma das frequências naturais da placa com delaminação de 80 mm de diâmetro, na posição (90, 90, 0,25), não atendeu ao critério estabelecido. Contudo, esta frequência é um caso específico, como será visto na Subseção 4.3.2.

As mesmas placas foram consideradas no caso do sistema placa-cavidade, onde foram usados 9800 elementos para modelar a placa e 68600 para a cavidade.

#### 4.3 Resultados

#### 4.3.1 Influência da posição da delaminação

Antes avaliar os resultados, é interessante contextualizá-los. Por isto, a Figura 4.7 ilustra os dez primeiros modos de vibração da placa sem delaminações (deslocamento transversal), engastada em todas as bordas. Na figura também são indicadas as respectivas frequências naturais. A Figura 4.8, por sua vez, apresenta as distribuições modais de pressão para o sistema placa-cavidade, com a placa sem delaminações.

Observa-se nas figuras que os modos 2, 3, 4, 8 e 9 do sistema placa-cavidade s˜ao dominados pelos modos 2, 3, 4, 7 e 8 de vibração da placa, respectivamente. Nestes modos, a distribuição de pressão só é afetada em uma região próxima à placa, sendo claramente consequência de modos de vibração da placa. Desta forma, é de se esperar que nesses modos a forma modal referente à cavidade acrescente pouco além das informações obtidas com os modos da placa.

Também é possível notar nas Figuras 4.7e e 4.7f, o efeito da anisotropia da placa sobre estas formas modais.

Um outro ponto a ser tratado antes de se discutir a influência da posição da delaminação, é o fato de que as diferenças entre as frequências naturais obtidas com o modelo de falha "modo livre" e com o modelo "modo restrito" foram nulas (após reduzir os valores a três algarismos significativos) na grande maioria dos casos. As exceções foram (no caso da placa): o sétimo e nono modos para a delaminação na posição  $(60, 60, 0.5)$ , o décimo modo para a delaminação na posição  $(120, 120, 0.5)$ , e o nono modo para a delaminação na posição  $(150, 150, 0.5)$ . No caso placa-cavidade, diferenças foram observadas no oitavo e décimo modos para a delaminação na posição  $(60, 60, 0, 5)$ , no sétimo e décimo primeiro modos para a delaminação em  $(120, 120, 0.5)$ , no décimo modo para a delaminação em  $(150, 150, 0.5)$ , e no oitavo modo para a delaminação em

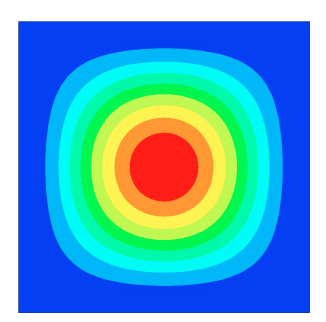

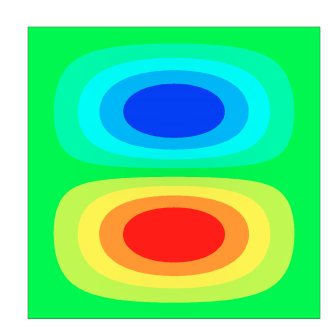

(a) Modo 1 (93,1 Hz). (b) Modo 2 (190 Hz). (c) Modo 3 (192 Hz).

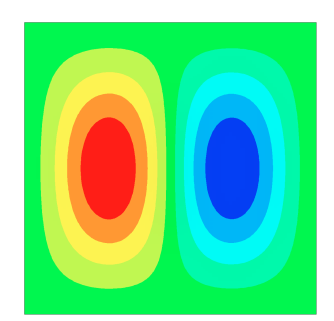

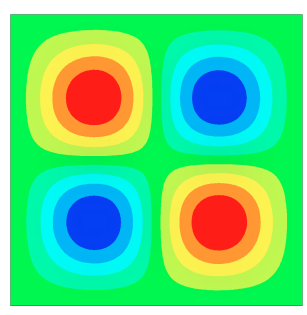

(d) Modo 4 (270 Hz). (e) Modo 5 (349 Hz). (f) Modo 6 (353 Hz).

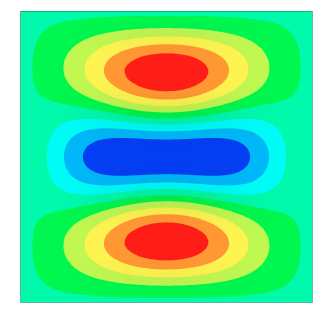

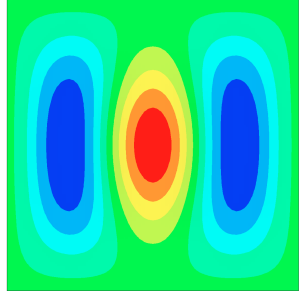

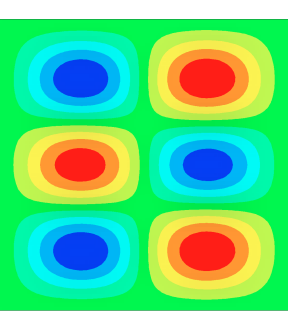

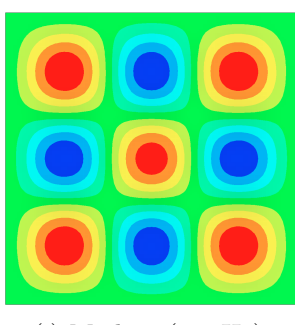

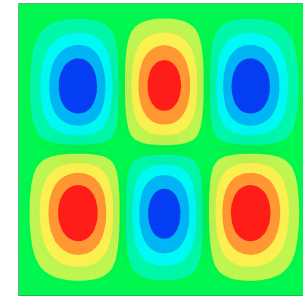

(g) Modo 7 (414 Hz). (h) Modo 8 (417 Hz).

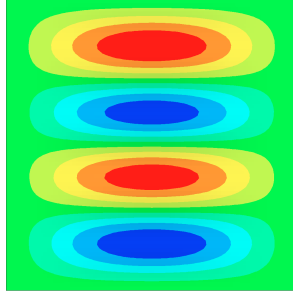

(i) Modo 9 (541 Hz). (j) Modo 10 (563 Hz).

Figura 4.7 – Dez primeiros modos de vibração da placa sem delaminação.

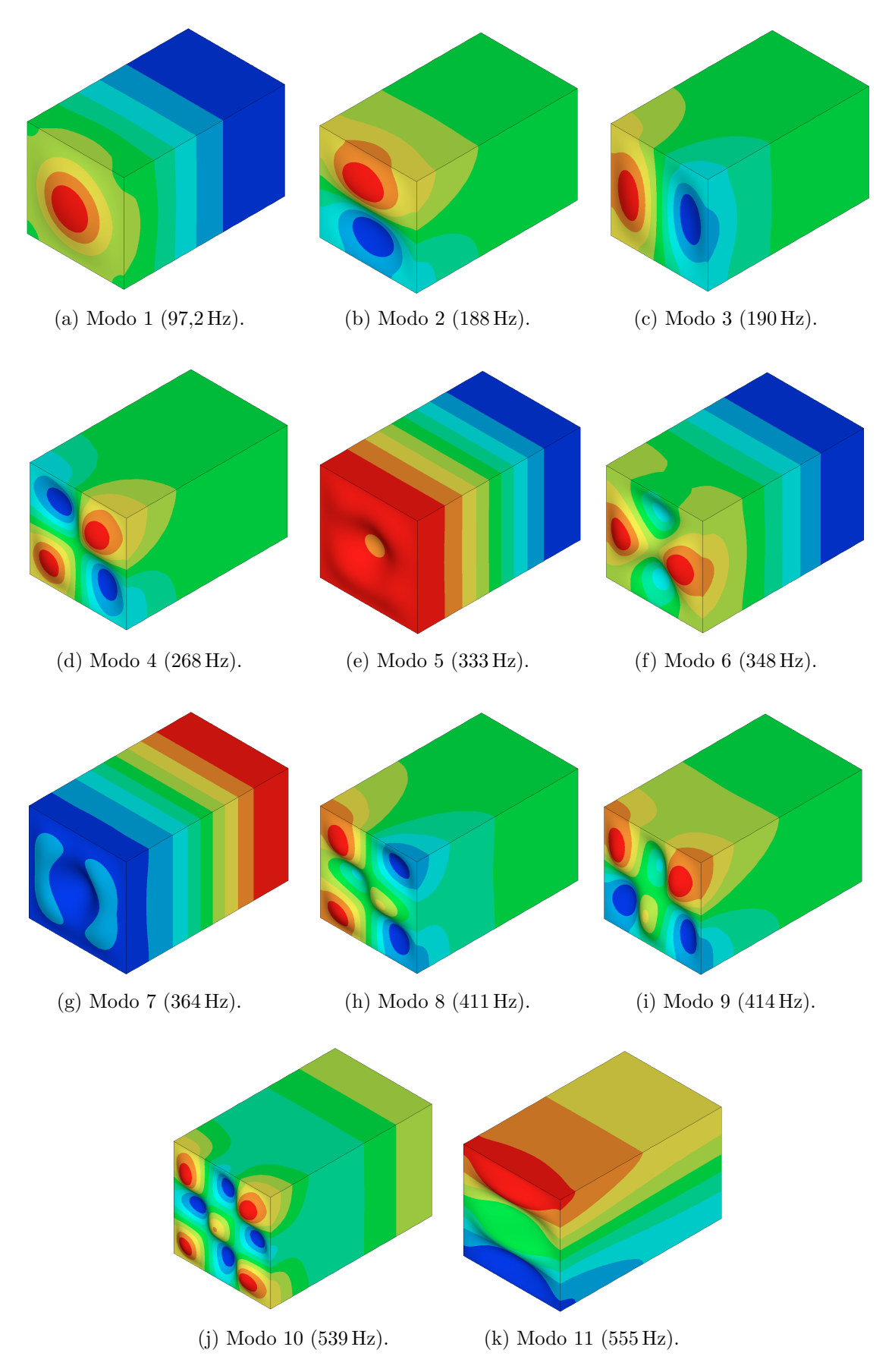

Figura 4.8 – Onze primeiras distribuições modais de pressão do sistema cavidade-placa.

 $(60, 60, 0, 25)$ . Em todos estes casos a frequência referente ao "modo restrito" foi apenas 1 Hz superior à frequência referente ao "modo livre". Acredita-se que a proximidade nos valores de frequência obtidos seja consequência do relativamente pequeno tamanho da delaminação, sendo esta suposição explorada na Subseção 4.3.2.

Foi observado que as diferenças entre as frequências obtidas com o modelo de placa sem delaminação e o modelo de placa com delaminação foram ínfimas na maior parte dos casos (independentemente da posição das delaminações). Por exemplo, nas quatro primeiras frequências naturais, as diferenças não foram maiores que 1 Hz. Em especial, a segunda frequência natural não foi alterada em nenhuma posição de delaminação. Este resultado está de acordo com a conclusão obtida por Montalvão et al. (2006) em seu trabalho de revisão. Esses autores indicam que as frequências naturais apresentam baixa sensibilidade à falhas, necessitando de grandes níveis de dano e medições de grande precisão para que resultados confiáveis sejam obtidos. Por esse motivo, optou-se por resumir os resultados ao longo do texto, apresentando apenas tabelas que ilustrem discussões específicas. As tabelas completas, referentes às frequências obtidas com o "modo restrito", se encontram no Apêndice C.1.

Em todos os casos onde houve diferenças entre os modelos de placa com e sem falha, a frequência obtida com a placa com delaminação foi inferior à da placa intacta, como era de se esperar, devido à redução na rigidez.

Foi observado que no modo 9, as maiores diferenças com relação à placa sem falha ocorreram para  $x, y = 30$  mm (independente da posição z), no modo 4 para  $x, y =$ 60 mm (a única posição a causar variação nesta frequência), nos modos 7 e 8 para a posição  $x, y = 90$  mm, nos modos 5 e 6 para a posição  $x, y = 120$  mm e nos modos 3 e 10 para a posição  $x, y = 150$  mm.

Comparando frequências referentes a uma mesma posição  $(x, y)$ , foram verificadas menores mudanças para  $z = 0.5$  mm, e mudanças mais pronunciadas para delaminações em  $z = 0$ . Este resultado está de acordo com a conclusão de Della e Shu (2007) em seu trabalho de revis˜ao, muito embora isto n˜ao tenha sido verificado nos resultados experimentais usados para a verificação feita na Subseção 4.2.3.

As maiores diferenças ocorreram para a décima frequência natural (Tabela 4.8), sendo a maior diferença observada igual a  $7 \text{ Hz}$  (1,24%), e a segunda maior igual a  $5 \text{ Hz}$  $(0.89\%)$  — o que ainda são diferenças pequenas. Contudo, é interessante notar na Tabela 4.8 que pequenas alterações na posição são capazes de causar grandes alterações nas frequências naturais da placa. Como pode-se observar, quando  $z = 0$ , a delaminação em  $x, y = 120$  mm não causou diferença na frequência natural, contudo,

posições "vizinhas"  $(x, y = 90 \text{ mm} \text{ e } x, y = 150 \text{ mm})$  causam diferenças razoáveis. Uma delas, inclusive, a maior observada. Nota-se que a distância, em  $y$ , entre a posição que causa a maior alteração ( $y = 150 \text{ mm}$ ) e a posição onde não há alteração ( $y = 120 \text{ mm}$ ) é razoavelmente próxima a  $\frac{1}{4}$  do comprimento de onda na direção  $y$ , conforme Figura 4.7j.

Tabela 4.8 – Décima frequência natural da placa para diferentes posições de delaminação.

|                      |                    |                                                     | Frequências [Hz]   |                     |                     |  |
|----------------------|--------------------|-----------------------------------------------------|--------------------|---------------------|---------------------|--|
| Posição $z$          | Posição $x$        |                                                     |                    |                     |                     |  |
|                      | $30 \,\mathrm{mm}$ | $60 \,\mathrm{mm}$                                  | $90 \,\mathrm{mm}$ | $120 \,\mathrm{mm}$ | $150 \,\mathrm{mm}$ |  |
| $0.50 \,\mathrm{mm}$ |                    | 563 $0.00\%$ <sup>1</sup> 563 $0.00\%$ 562 $0.18\%$ |                    | 563 0,00%           | 561 0.36\%          |  |
| $0.25 \,\mathrm{mm}$ | 563 0.00\%         | 563 0,00%                                           | 560 0.53\%         | 563 0,00%           | 558 0.89%           |  |
| $\theta$             | 563 0.00\%         | 563 0,00%                                           | 560 0.53\%         | 563 0,00%           | 556 1,24\%          |  |

1. Diferença percentual com relação à frequência da placa sem falha (563 Hz).

Avaliando os modos de vibração, pôde-se verificar que, na maior parte dos casos, as delaminações causam apenas leves distorções na forma modal, sendo os modos mais baixos menos afetados que os modos superiores.

Para delaminações posicionadas em  $z = 0$  e  $z = 0.25$  mm, verificou-se que as formas modais do sétimo e do oitavo modo foram mais afetadas, muito embora nos casos  $x, y = 90$  mm e  $x, y = 150$  mm estas diferenças não tenham sido significativas. Como exemplo, as Figuras 4.9 e 4.10 comparam os modos de vibração obtidos para as placas com falha e sem falha para o sétimo e oitavo modos respectivamente. Uma vez que os modos referentes ao "modo livre" e ao "modo restrito" foram muito próximos nesses casos, é apresentado apenas o caso da delaminação "modo restrito". Ambas as figuras se referem à posição  $(30, 30, 0)$ .

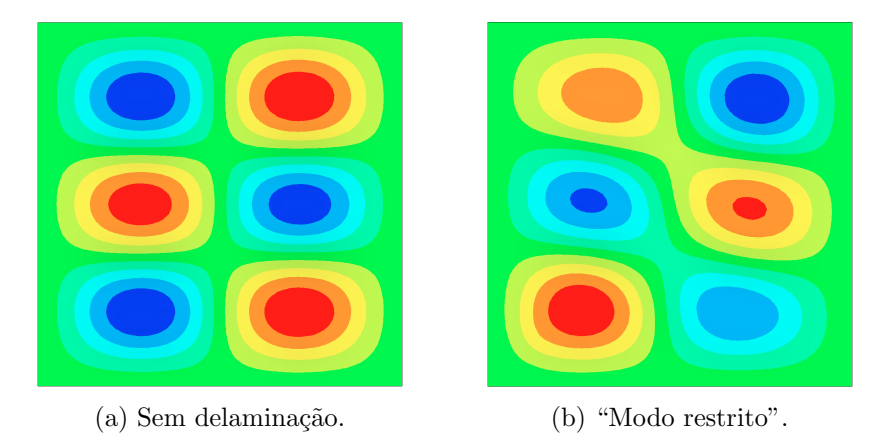

Figura  $4.9$  – Sétimo modo de vibração para placa com delaminação em  $(30, 30, 0)$ .

Um caso onde houve uma diferença perceptível entre a forma modal obtida com o

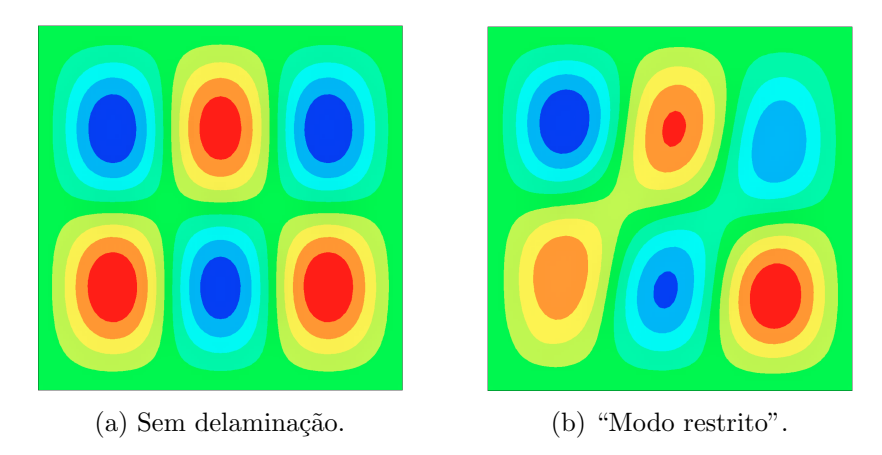

Figura  $4.10 - O$ itavo modo de vibração para placa com delaminação em  $(30, 30, 0)$ .

"modo livre" e o "modo restrito" (ainda considerando apenas posições em  $z = 0$  e  $z = 0.25$  mm), foi o nono modo de vibração para a placa com delaminação posicionada em  $(60, 60, 0, 25)$ . A Figura 4.11 ilustra este caso, sendo possível notar a alteração no anti-nó central para o caso "modo livre".

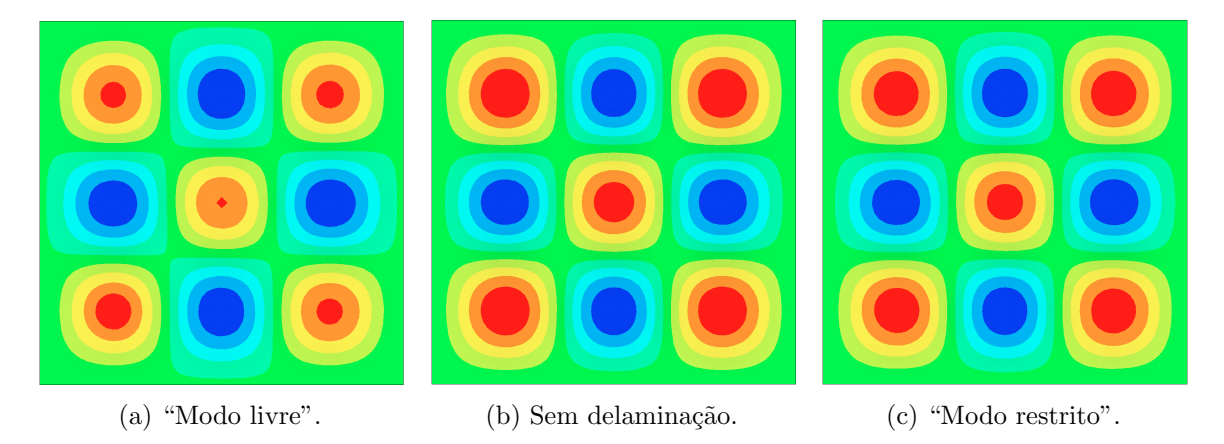

Figura 4.11 – Nono modo de vibração para placa com delaminação em  $(60, 60, 0, 25)$ .

Ainda considerando delaminações em  $z = 0$  e  $z = 0.25$  mm, vale a pena indicar que no décimo modo, para  $x, y = 150$  mm (onde foram observadas as maiores diferenças entre as frequências da placa com falha e da placa sem), não houve diferença considerável na forma modal, como mostram as Figuras 4.12 e 4.13.

No caso de delaminações em  $z = 0.5$  mm, em certos modos ocorreram diferenças mais pronunciadas entre as formas modais referentes ao "modo restrito" e ao "modo livre". As Figuras 4.14 a 4.16 ilustram alguns casos.

Embora saiba-se que o modelo "modo livre" aceite movimentos fisicamente impossíveis, sendo inadequado para descrever o movimento, estas figuras apresentam um indício de que próximo à nona, ou à décima, frequência natural da placa (para as posições de delaminação mostradas) a delaminação tende a abrir, o que possivelmente geraria um

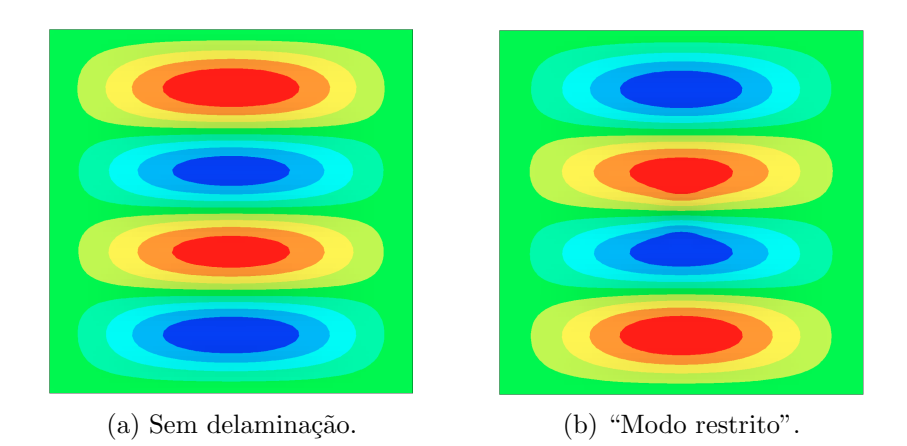

Figura 4.12 – Décimo modo de vibração para placa com delaminação em  $(150, 150, 0)$ .

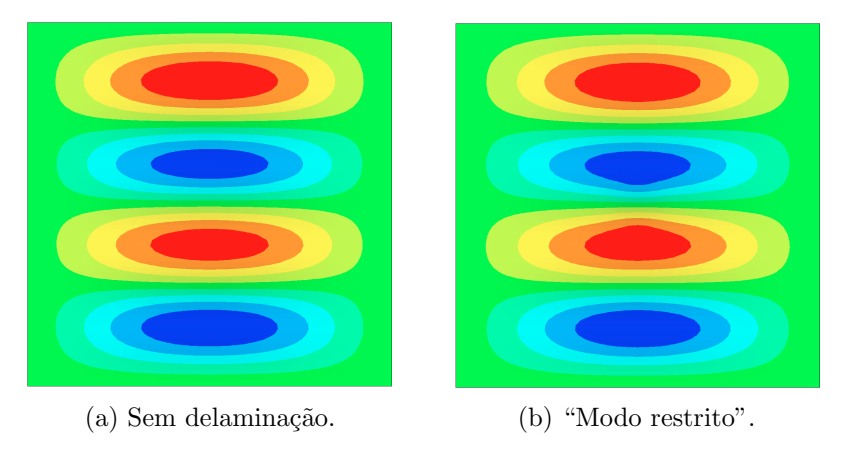

Figura 4.13 – Décimo modo de vibração para placa com delaminação em (150, 150, 0,25).

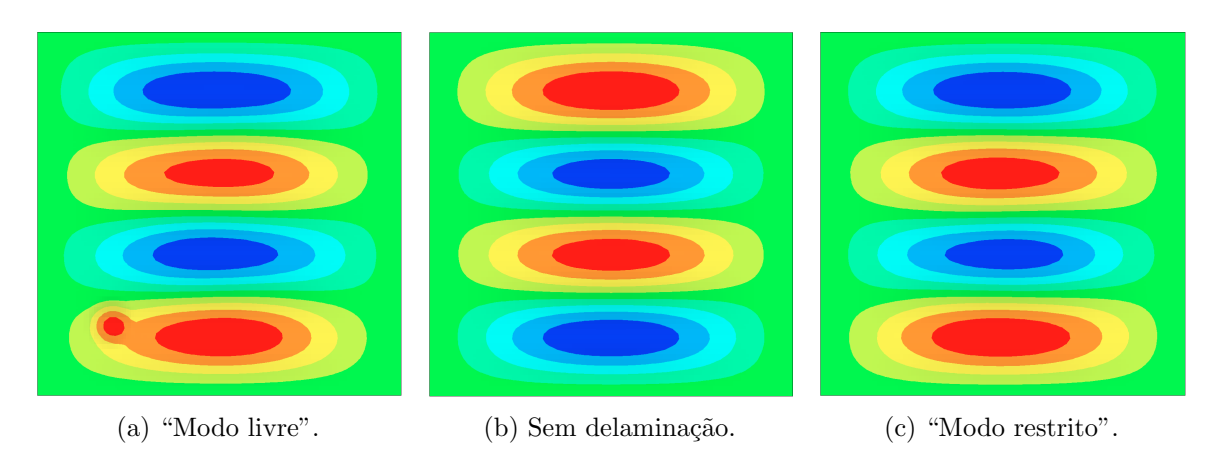

Figura 4.14 – Décimo modo de vibração para placa com delaminação em  $(60, 60, 0,5)$ .

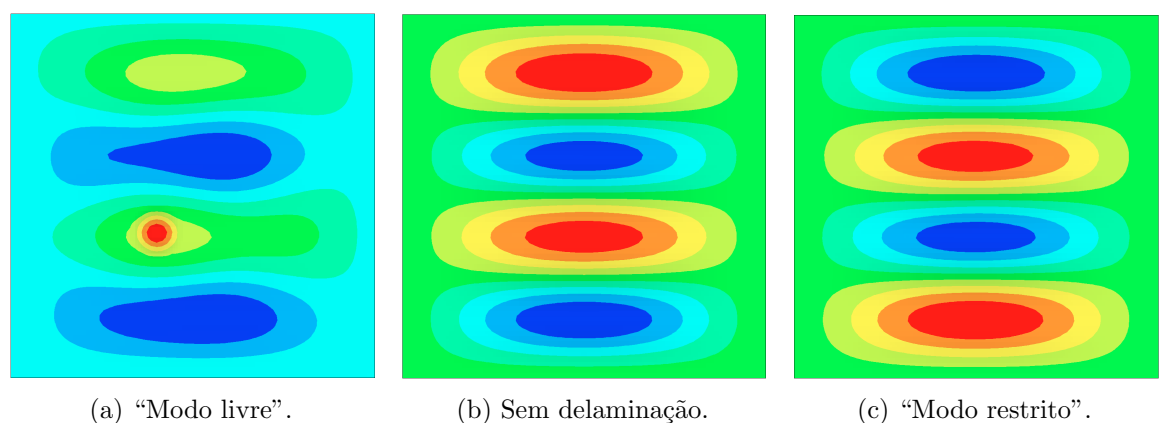

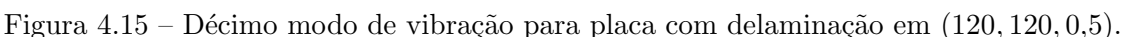

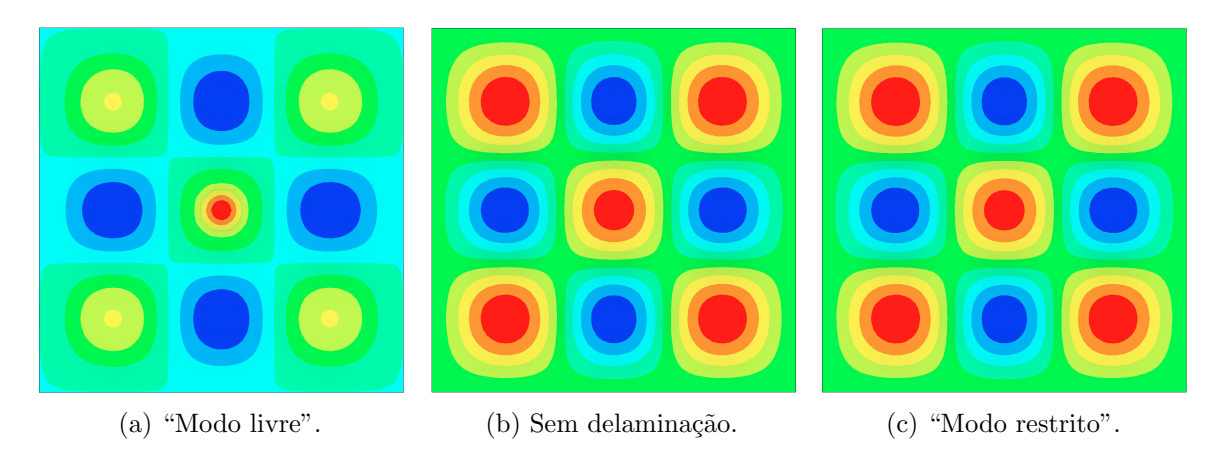

Figura  $4.16$  – Nono modo de vibração para placa com delaminação em  $(150, 150, 0.5)$ .

aumento percept´ıvel da energia dissipada e da n˜ao linearidade da resposta.

Com relação ao sistema placa-cavidade, foi observada a pouca influência que as delaminações exercem sobre as frequências naturais do modelo. Em especial, verificou-se que os modos  $1, 2, 3, 5$  e  $7$  tiveram suas frequências reduzidas em apenas duas posições de falhas e, ainda assim, a mudança foi mínima. Desta forma, como feito anteriormente, os resultados ser˜ao resumidos ao longo do texto, com as tabelas completas dadas no Apêndice C.2. Como já mencionado, o modelo "modo livre" e o modelo "modo restrito" levaram a resultados iguais em grande parte dos casos, logo, no apêndice são apresentadas apenas tabelas referentes ao "modo restrito".

A maior alteração observada ocorreu na décima primeira frequência natural (Tabela 4.9), para a delaminação posicionada em  $(150, 150, 0)$ , sendo igual a 6 Hz  $(1,08\%)$ . A configuração de deslocamentos transversais da placa neste modo corresponde àquela observada no décimo modo de vibração da placa isolada. Assim, o fato de a maior diferença ter sido observada neste modo e nesta posição de falha, condiz com o que foi observado para o caso da placa isolada.

Foi verificado novamente que pequenas diferenças na posição da delaminação podem afetar de maneira significativa as frequências observadas. Observa-se na tabela, que a  $delaminação em (120, 120, 0)$ , por exemplo, não causou diferença alguma na frequência calculada, enquanto que a delaminação em  $(150, 150, 0)$  levou à maior diferença observada.

| Posição $z$          |                                            | Frequências [Hz] | Posição $x$           |                     |                     |
|----------------------|--------------------------------------------|------------------|-----------------------|---------------------|---------------------|
|                      | $30 \,\mathrm{mm}$                         | $60 \,\rm{mm}$   | $90 \,\mathrm{mm}$    | $120 \,\mathrm{mm}$ | $150 \,\mathrm{mm}$ |
| $0.50 \,\mathrm{mm}$ | $555$ $0.00\%$ <sup>1</sup> $555$ $0.00\%$ |                  | 554 0.18\% 555 0.00\% |                     | 553 0.36\%          |
| $0.25 \,\mathrm{mm}$ | 555 0.00\%                                 | 555 0,00%        | 553 0.36\%            | 555 0.00\%          | 551 0,72%           |
| $\theta$             | 555 0,00\%                                 | 555 0.00\%       | 552 0,54\%            | 555 0,00%           | 549 1,08\%          |

Tabela  $4.9$  – Décima primeira frequência natural do sistema placa-cavidade para diferentes posições de delaminação.

1. Diferença percentual com relação à frequência da placa sem falha (555 Hz).

A distribuição modal de pressão da cavidade foi, de uma forma geral, pouco afetada pela presença da delaminação. A região próxima à placa foi mais afetada, contudo, esta região reflete essencialmente a vibração da placa, sendo que muitas das mudanças são equivalentes àquelas observadas no caso da placa isolada. Mais interessante é o fato de que em alguns poucos casos, a distribuição de pressão em uma região mais afastada da placa tenha sido alterada (embora de forma sutil). As Figuras 4.17 e 4.18 apresentam exemplos.

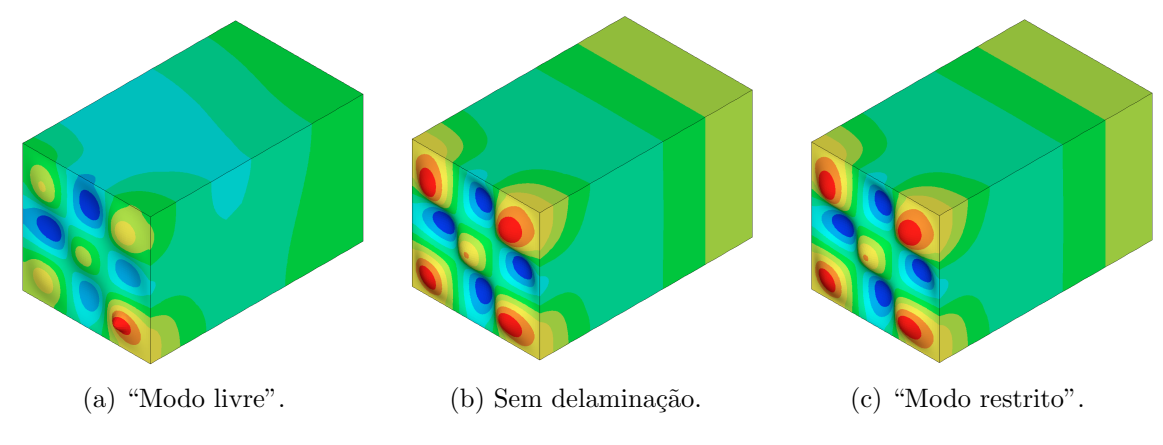

Figura 4.17 – Distribuição modal de pressão referente à décima frequência natural  $(60, 60, 0, 5).$ 

Observa-se nestas figuras que o "modo restrito" não é alterado, o que sugere que as mudanças na distribuição de pressão sejam consequência da abertura da delaminação.

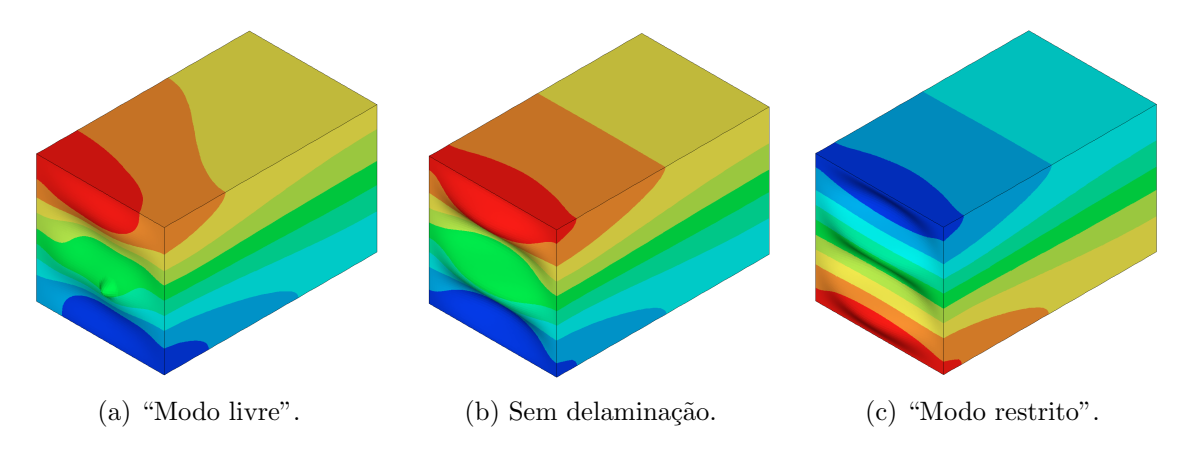

Figura 4.18 – Distribuição modal de pressão referente à décima primeira frequência natural  $(120, 120, 0.5).$ 

#### 4.3.2 Influência do tamanho da delaminação

A Tabela 4.10 apresenta as frequências naturais de placas com delaminação centrada na posição (90, 90, 0), considerando delaminações de diferentes diâmetros. As frequências para o "modo livre" e para o "modo restrito" foram idênticas neste caso.

|                | Diâmetros                     |                         |                         |                         |  |  |
|----------------|-------------------------------|-------------------------|-------------------------|-------------------------|--|--|
| Sem falha [Hz] | $20 \,\mathrm{mm}$ [Hz]       | $40 \,\mathrm{mm}$ [Hz] | $60 \,\mathrm{mm}$ [Hz] | $80 \,\mathrm{mm}$ [Hz] |  |  |
| 93,1           | 93,1<br>$0.00\%$ <sup>1</sup> | 93,0 0,11%              | 92,7<br>$0.43\%$        | 92,0<br>1,18%           |  |  |
| 190            | 190                           | 190                     | 190                     | 189                     |  |  |
|                | $0,00\%$                      | $0,00\%$                | $0,00\%$                | 0.53%                   |  |  |
| 192            | 192                           | 192                     | 192                     | 191                     |  |  |
|                | $0,00\%$                      | $0,00\%$                | $0,00\%$                | 0,52%                   |  |  |
| 270            | 270                           | 270                     | 270                     | 268                     |  |  |
|                | $0.00\%$                      | $0,00\%$                | $0,00\%$                | 0,74%                   |  |  |
| 349            | 348                           | 347                     | 344                     | 334                     |  |  |
|                | $0.29\%$                      | 0,57%                   | 1,43%                   | 4,30%                   |  |  |
| 353            | 353                           | 352                     | 349                     | 340                     |  |  |
|                | $0,00\%$                      | 0,28%                   | 1,13%                   | 3,68%                   |  |  |
| 414            | 414                           | 412                     | 407                     | 396                     |  |  |
|                | $0,00\%$                      | 0,48%                   | 1,69%                   | 4,35%                   |  |  |
| 417            | 416                           | 415                     | 410                     | 402                     |  |  |
|                | 0,24%                         | $0,48\%$                | 1,68%                   | $3,60\%$                |  |  |
| 541            | 541                           | 540                     | 533                     | 515                     |  |  |
|                | $0,00\%$                      | 0,18%                   | 1,48%                   | 4,81%                   |  |  |
| 563            | 563                           | 560                     | 550                     | 532                     |  |  |
|                | $0,00\%$                      | 0,53%                   | 2,31%                   | $5,51\%$                |  |  |

Tabela 4.10 – Frequências naturais para placas com delaminações de diferentes diâmetros, todas centradas na posição  $(90, 90, 0)$ .

1. Diferença percentual com relação à frequência da placa sem delaminação.

Observando a tabela, é possível constatar que todas as frequências naturais caem conforme o tamanho da delaminação cresce. Verifica-se que uma delaminação com 20 mm de diâmetro causa uma variação desprezível nas frequências naturais avaliadas, mas uma delaminação com 60 mm de diâmetro já causa alterações mais pronunciadas, que poderiam ser observadas experimentalmente.

Observa-se que os modos 2, 3 e 4 apresentam baixa sensibilidade à delaminação — só

sofrem alterações para a delaminação com 80 mm de diâmetro. Este resultado, assim como aquele apresentado na Subseção 4.3.1, mostra como as primeiras frequências naturais do modelo são pouco afetadas pela presença das delaminações.

É interessante avaliar também, como as frequências variam com relação à área da delaminação. Esta comparação é feita na Figura 4.19a, que mostra as frequências em função da razão entre a área delaminada e a área total da placa. Na figura são consideradas da 5<sup>ª</sup> à 10<sup>ª</sup> frequências, uma vez que as frequências inferiores foram pouco afetadas pela presença das delaminações. A Figura 4.19b, por sua vez, compara as alterações relativas das frequências (razão entre a frequência da placa com delaminação e a placa intacta).

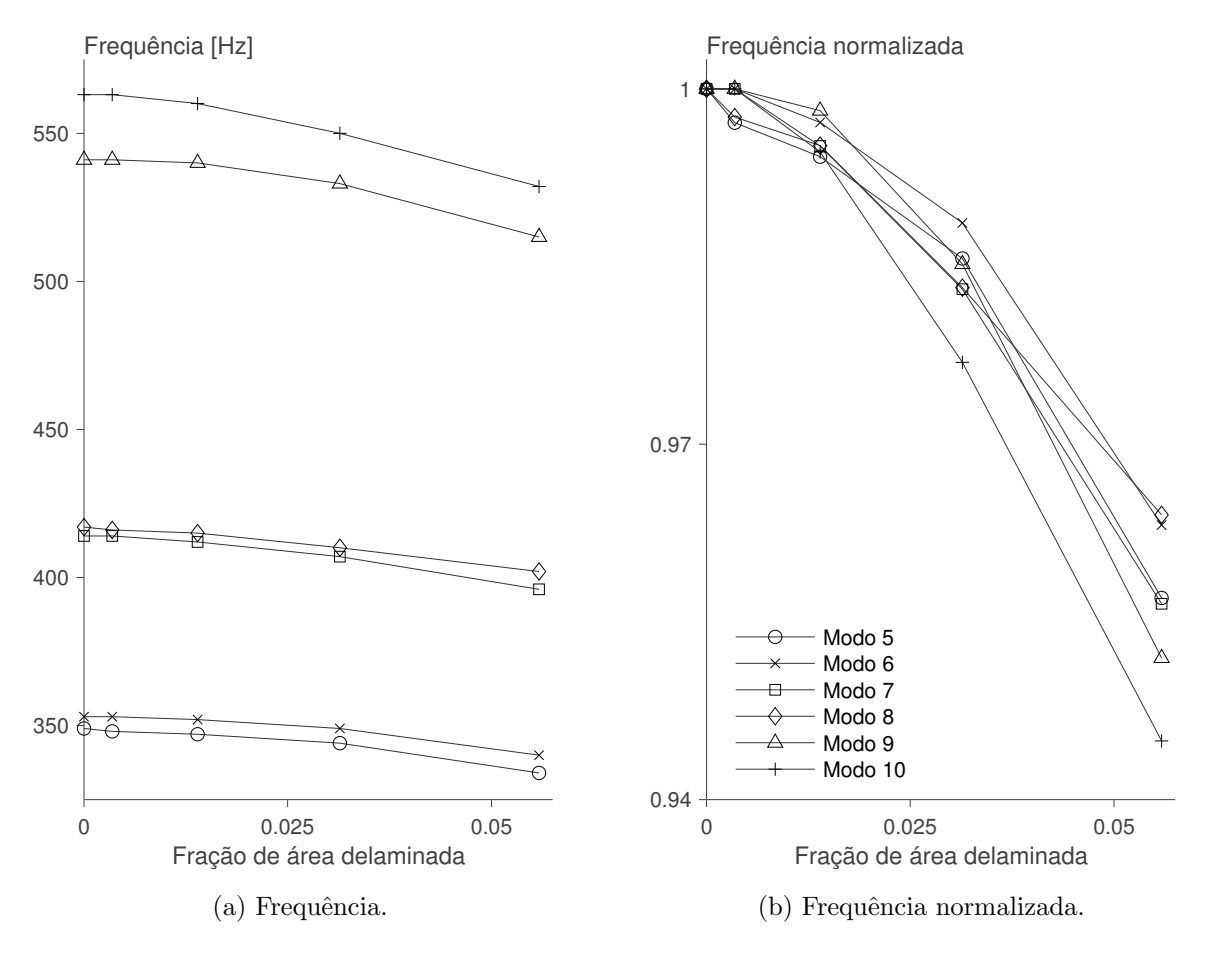

Figura 4.19 – Variação da frequência com a proporção de área delaminada.

Verifica-se na figura, que quanto maior a frequência natural, mais acentuada a queda nas frequências em termos absolutos. Relativamente, contudo, todas as frequências apresentam comportamento bem semelhante, com a décima frequência natural apresentando uma queda mais acentuada.

No caso das delaminações em  $z = 0.25$  mm, verificou-se novamente que as frequências decrescem conforme o tamanho da falha cresce. Contudo, para esta posição houve

diferenças consideráveis entre os resultados referentes ao "modo livre" e ao "modo restrito" em certos casos. As Tabelas 4.11 e 4.12 mostram as frequências referentes ao "modo livre" e "modo restrito" respectivamente, para delaminações centradas na posição (90, 90, 0,25).

|                | Diâmetros               |                         |                         |                         |  |  |
|----------------|-------------------------|-------------------------|-------------------------|-------------------------|--|--|
| Sem falha [Hz] | $20 \,\mathrm{mm}$ [Hz] | $40 \,\mathrm{mm}$ [Hz] | $60 \,\mathrm{mm}$ [Hz] | $80 \,\mathrm{mm}$ [Hz] |  |  |
| 93,1           | 93,1                    | 93,0                    | 92,8                    | 92,2                    |  |  |
|                | $0.00\%$ <sup>1</sup>   | $0,11\%$                | $0,32\%$                | 0,97%                   |  |  |
| 190            | 190                     | 190                     | 190                     | 189                     |  |  |
|                | $0,00\%$                | $0.00\%$                | $0,00\%$                | $0,53\%$                |  |  |
| 192            | 192                     | 192                     | 192                     | 191                     |  |  |
|                | $0,00\%$                | $0.00\%$                | $0,00\%$                | $0,52\%$                |  |  |
| 270            | 270                     | 270                     | 270                     | 267                     |  |  |
|                | $0.00\%$                | $0,00\%$                | $0,00\%$                | 1,11%                   |  |  |
| 349            | 348                     | 348                     | 345                     | 337                     |  |  |
|                | 0,29%                   | $0,29\%$                | 1,15%                   | 3,44%                   |  |  |
| 353            | 353                     | 352                     | 350                     | 342                     |  |  |
|                | $0.00\%$                | 0,28%                   | 0.85%                   | 3,12%                   |  |  |
| 414            | 414                     | 412                     | 408                     | 396                     |  |  |
|                | $0,00\%$                | $0.48\%$                | 1,45%                   | 4,35%                   |  |  |
| 417            | 416                     | 415                     | 411                     | 404                     |  |  |
|                | 0,24%                   | 0,48%                   | 1,44\%                  | 3,12%                   |  |  |
|                |                         |                         |                         | 483                     |  |  |
| 541            | 541                     | 540                     | 535                     | 523                     |  |  |
|                | $0,00\%$                | 0,18%                   | 1,11%                   | 3,33%                   |  |  |
| 563            | 563                     | 560                     | 553                     | 538                     |  |  |
|                | $0,00\%$                | 0.53%                   | 1,78%                   | $4,44\%$                |  |  |

Tabela 4.11 – Frequências naturais para placas com delaminações "modo livre" de diferentes diâmetros, todas centradas na posição  $(90, 90, 0, 25)$ .

1. Diferença percentual com relação à frequência da placa sem delaminação.

Tabela 4.12 – Frequências naturais para placas com delaminações "modo restrito" de diferentes diâmetros, todas centradas na posição  $(90, 90, 0, 25)$ .

|                | Diâmetros                     |                         |                         |                         |  |  |
|----------------|-------------------------------|-------------------------|-------------------------|-------------------------|--|--|
| Sem falha [Hz] | $20 \,\mathrm{mm}$ [Hz]       | $40 \,\mathrm{mm}$ [Hz] | $60 \,\mathrm{mm}$ [Hz] | $80 \,\mathrm{mm}$ [Hz] |  |  |
| 93,1           | 93.1<br>$0.00\%$ <sup>1</sup> | 93.0 0.11%              | 92.8<br>0,32%           | 92,3<br>$0.86\%$        |  |  |
| 190            | 190                           | 190                     | 190                     | 189                     |  |  |
|                | $0.00\%$                      | $0.00\%$                | $0,00\%$                | $0.53\%$                |  |  |
| 192            | 192                           | 192                     | 192                     | 191                     |  |  |
|                | $0.00\%$                      | $0.00\%$                | $0,00\%$                | $0,52\%$                |  |  |
| 270            | 270                           | 270                     | 270                     | 268                     |  |  |
|                | $0.00\%$                      | $0,00\%$                | $0,00\%$                | 0,74%                   |  |  |
| 349            | 348                           | 348                     | 345                     | 338                     |  |  |
|                | $0.29\%$                      | $0,29\%$                | 1,15%                   | 3,15%                   |  |  |
| 353            | 353                           | 352                     | 350                     | 344                     |  |  |
|                | $0.00\%$                      | $0,28\%$                | 0.85%                   | 2,55%                   |  |  |
| 414            | 414                           | 412                     | 408                     | 400                     |  |  |
|                | $0.00\%$                      | 0,48%                   | 1,45%                   | 3,38%                   |  |  |
| 417            | 416                           | 415                     | 411                     | 404                     |  |  |
|                | 0,24%                         | 0,48%                   | 1,44\%                  | 3,12%                   |  |  |
| 541            | 541                           | 540                     | 536                     | 523                     |  |  |
|                | $0.00\%$                      | 0,18%                   | 0,92%                   | 3,33%                   |  |  |
| 563            | 563                           | 560                     | 553                     | 539                     |  |  |
|                | $0,00\%$                      | 0.53%                   | 1,78%                   | 4,26%                   |  |  |

1. Diferença percentual com relação à frequência da placa sem delaminação.

Observando os dados da Tabela 4.11, percebe-se que, para a delaminação com 80 mm, ocorre uma frequência natural que não possui correspondente nem na placa sem falha, nem na placa com delaminação no "modo restrito". Avaliando a forma modal correspondente à esta frequência (Figura 4.20), nota-se que ela corresponde a um modo de vibração que claramente não pode ocorrer na placa com delaminação no "modo" restrito".

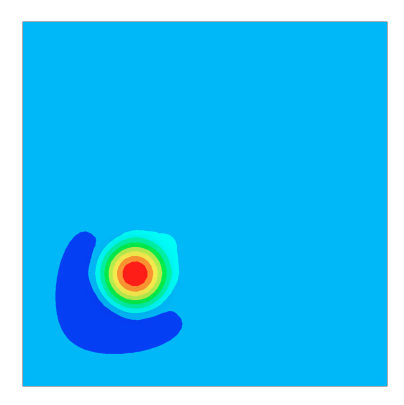

Figura 4.20 – Modo de vibração correspondente à frequência de 483 Hz na placa com delaminação "modo livre" com 80 mm de diâmetro.

Nesta frequência, a convergência ainda não havia sido obtida (segundo os procedimento descrito na Subseção 4.2.6), contudo, uma vez que o "modo livre" permite que um sub-laminado intercepte o outro, a questão da convergência se torna uma questão secundária, já que na realidade o fenômeno físico não estaria sendo devidamente descrito, por ser muito mais complexo que o modelo. O máximo que se pode inferir da simulação é que um forçamento harmônico, com frequência em torno dos 480 Hz, deve levar a grandes diferenças, em comparação com a resposta que uma placa intacta teria, geradas pelo comportamento não linear e pela maior dissipação de energia. Também pode-se inferir que deve haver uma tendˆencia de uma camada se separar da outra na região delaminada.

Comparando as Tabelas 4.11 e 4.12, observa-se que as diferenças entre as frequências obtidas com o "modo livre" e o "modo restrito" aparecem apenas em delaminações de maior diâmetro. As delaminações de 20 mm e 40 mm de diâmetro, não geram diferenças entre os dois modelos. A delaminação com 60 mm de diâmetro causa diferença apenas na nona frequência natural (a frequência referente ao "modo restrito" é 1 Hz superior). Já para a placa com delaminação de 80 mm de diâmetro, aparecem diferenças em várias frequências, a maior delas chegando a 4 Hz (sétimo modo). Isto sugere uma tendência de que conforme o tamanho da região delaminada aumenta, aumentam as diferenças entre os resultados obtidos com os modelos "modo livre" e "modo restrito". Este comportamento também foi observado na verificação feita na Subseção 4.2.3, onde a delaminação maior levou a diferenças proporcionalmente maiores entre as frequências obtidas com o "modo livre" e o "modo restrito" (menos no caso das delaminações no plano médio, onde, como aqui, não houveram diferenças).

Verifica-se também, comparando as Tabelas 4.10 e 4.12, que delaminações no plano médio da placa levaram a maiores alterações nas frequências naturais, como já observado na Subseção 4.3.1.

Com relação às formas modais, foram percebidas poucas diferenças entre as formas referentes à placa sem falhas, e as formas referentes às placas com delaminações de 20 e 40 mm. Nas placas com delaminações de 60 e 80 mm, contudo, as diferenças foram mais acentuadas, como era de se esperar. Para ilustrar as alterações, a Figura 4.21 apresenta como o sétimo modo de vibração da placa, com delaminação posicionada em  $(90, 90, 0)$ , é modificado conforme o tamanho da delaminação cresce. A Figura 4.22 é semelhante à anterior (inclusive na posição da delaminação), mas ela considera o nono modo. Em ambos os casos, as formas modais obtidas com o "modo livre" e com o "modo restrito" foram muito pr´oximas, sendo que s˜ao mostradas apenas as formas referentes ao "modo restrito".

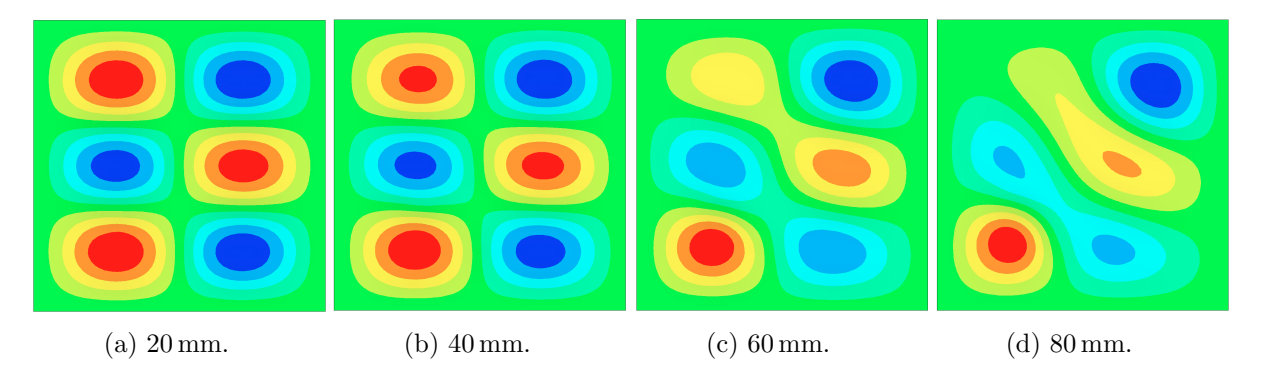

Figura 4.21 – Sétimo modo de vibração para diferentes diâmetros de delaminação.

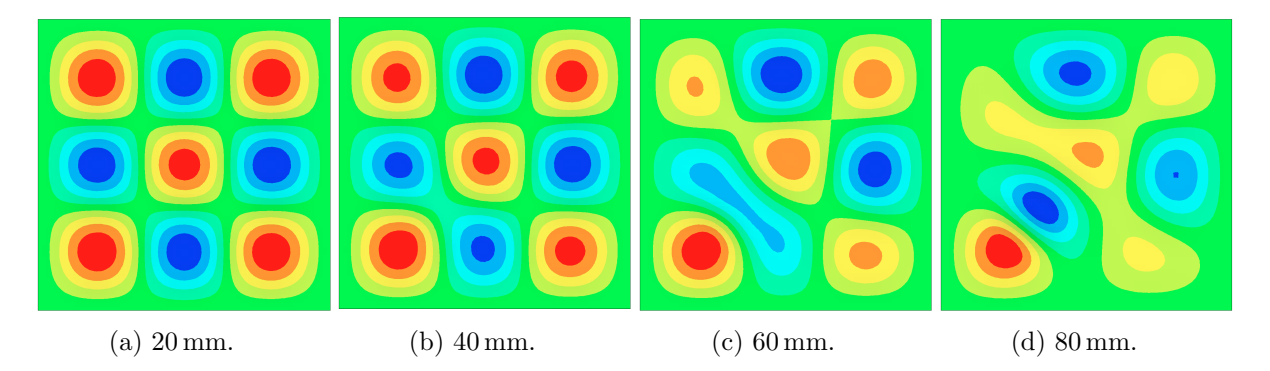

Figura 4.22 – Nono modo de vibração para diferentes diâmetros de delaminação.

A Figura 4.23 apresenta um caso onde o "modo livre" e o "modo restrito" levaram a diferenças perceptíveis — o décimo modo para delaminação em  $(90, 90, 0, 25)$ . As Figuras 4.23a a 4.23d mostram as formas referentes ao "modo livre", enquanto que as Figuras 4.23e a 4.23h mostram as formas modais referentes ao "modo restrito".

A Tabela 4.13 apresenta as frequências naturais do sistema placa-cavidade, para dela-

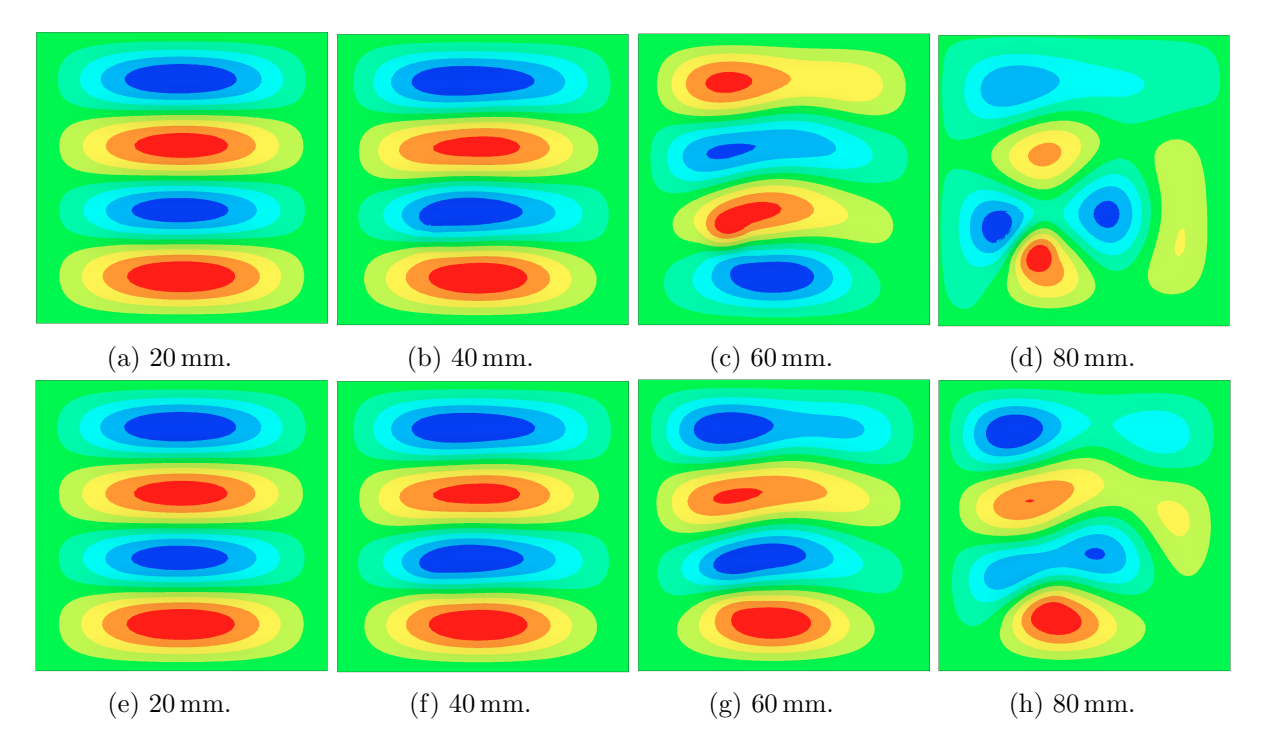

Figura 4.23 – Décimo modo de vibração para diferentes diâmetros de delaminação.

minações de diferentes tamanhos, sendo que em todos os casos a delaminação estava localizada na posição (90, 90, 0). Não foram observadas diferenças entre as frequências obtidas com a falha do tipo "modo livre" e com a falha do tipo "modo restrito".

Tabela 4.13 – Frequências naturais do sistema placa-cavidade para placas com delaminações de diferentes diâmetros, todas centradas na posição  $(90, 90, 0)$ .

|                | Diâmetros                    |                         |                         |                         |  |  |
|----------------|------------------------------|-------------------------|-------------------------|-------------------------|--|--|
| Sem falha [Hz] | $20 \,\mathrm{mm}$ [Hz]      | $40 \,\mathrm{mm}$ [Hz] | $60 \,\mathrm{mm}$ [Hz] | $80 \,\mathrm{mm}$ [Hz] |  |  |
| 97,2           | $97.2 \ 0.00\%$ <sup>1</sup> | 97,1<br>$0,10\%$        | 96.9<br>0.31%           | 96,2<br>1,03%           |  |  |
| 188            | 188                          | 188                     | 188                     | 187                     |  |  |
|                | $0,00\%$                     | $0,00\%$                | $0,00\%$                | $0.53\%$                |  |  |
| 190            | 190                          | 190                     | 190                     | 189                     |  |  |
|                | $0.00\%$                     | $0.00\%$                | $0,00\%$                | 0,53%                   |  |  |
| 268            | 268                          | 268                     | 267                     | 265                     |  |  |
|                | $0,00\%$                     | $0,00\%$                | 0.37%                   | 1,12%                   |  |  |
| 333            | 333                          | 333                     | 331                     | 327                     |  |  |
|                | $0,00\%$                     | $0,00\%$                | $0,60\%$                | 1,80%                   |  |  |
| 348            | 347                          | 346                     | 343                     | 332                     |  |  |
|                | $0.29\%$                     | 0,57%                   | 1,44\%                  | 4,60%                   |  |  |
| 364            | 364                          | 364                     | 362                     | 358                     |  |  |
|                | $0.00\%$                     | $0,00\%$                | $0,55\%$                | 1,65%                   |  |  |
| 411            | 411                          | 409                     | 404                     | 393                     |  |  |
|                | $0,00\%$                     | 0,49%                   | 1,70%                   | 4,38%                   |  |  |
| 414            | 413                          | 412                     | 407                     | 399                     |  |  |
|                | 0,24%                        | 0,48%                   | 1,69%                   | 3,62%                   |  |  |
| 539            | 538                          | 537                     | 530                     | 512                     |  |  |
|                | $0,19\%$                     | 0,37%                   | 1,67%                   | 5,01%                   |  |  |
| 555            | 555                          | 552                     | 544                     | 527                     |  |  |
|                | $0,00\%$                     | $0.54\%$                | 1,98%                   | 5,05%                   |  |  |

1. Diferença percentual com relação à frequência da placa sem delaminação.

Verifica-se um comportamento semelhante ao observado para o caso da placa isolada. São observadas poucas variações para as delaminações de 20 e 40 mm de diâmetro, e conforme o tamanho da delaminação cresce, as diferenças entre as frequências para placa com delaminação e para placa intacta aumentam. Nota-se também, que a segunda e terceira frequências naturais são muito pouco afetadas pela presença de delaminações — mesmo para a delaminação com  $80 \text{ mm}$  de diâmetro, a queda na frequência foi mínima. Observa-se ainda, que as diferenças observadas no sistema placa-cavidade são ligeiramente menores (proporcionalmente) do que as observadas para a placa isolada.

As Tabelas 4.14 e 4.15 mostram as frequências referentes ao "modo livre" e "modo restrito" para diferentes tamanhos de delaminação, sendo que em todos os casos a delaminação se encontra na posição  $(90, 90, 0, 25)$ .

|                | Diâmetros                    |                         |                         |                         |  |  |
|----------------|------------------------------|-------------------------|-------------------------|-------------------------|--|--|
| Sem falha [Hz] | $20 \,\mathrm{mm}$ [Hz]      | $40 \,\mathrm{mm}$ [Hz] | $60 \,\mathrm{mm}$ [Hz] | $80 \,\mathrm{mm}$ [Hz] |  |  |
| 97,2           | $97.2 \ 0.00\%$ <sup>1</sup> | 97,1<br>$0,10\%$        | 97,0<br>0,21%           | 96,4<br>0,82%           |  |  |
| 188            | 188                          | 188                     | 188                     | 187                     |  |  |
|                | $0.00\%$                     | $0.00\%$                | $0.00\%$                | $0.53\%$                |  |  |
| 190            | 190                          | 190                     | 190                     | 189                     |  |  |
|                | $0.00\%$                     | $0.00\%$                | $0.00\%$                | $0,53\%$                |  |  |
| 268            | 268                          | 268                     | 267                     | 265                     |  |  |
|                | $0.00\%$                     | $0.00\%$                | 0,37%                   | 1,12%                   |  |  |
| 333            | 333                          | 333                     | 332                     | 327                     |  |  |
|                | $0.00\%$                     | $0.00\%$                | $0,30\%$                | 1,80%                   |  |  |
| 348            | 347                          | 347                     | 344                     | 336                     |  |  |
|                | $0.29\%$                     | $0.29\%$                | 1,15%                   | 3,45%                   |  |  |
| 364            | 364                          | 364                     | 363                     | 359                     |  |  |
|                | $0.00\%$                     | $0.00\%$                | $0,27\%$                | 1,37%                   |  |  |
| 411            | 411                          | 409                     | 405                     | 393                     |  |  |
|                | $0.00\%$                     | $0,49\%$                | 1,46%                   | 4,38%                   |  |  |
| 414            | 413                          | 412                     | 408                     | 401                     |  |  |
|                | 0,24%                        | 0,48%                   | 1,45%                   | 3,14%                   |  |  |
|                |                              |                         |                         | 479                     |  |  |
| 539            | 538                          | 537                     | 533                     | 520                     |  |  |
|                | 0.19%                        | 0,37%                   | 1,11%                   | 3,53%                   |  |  |
| 555            | 555                          | 553                     | 546                     | 533                     |  |  |
|                | $0,00\%$                     | $0.36\%$                | 1,62%                   | 3,96%                   |  |  |

Tabela 4.14 – Frequências naturais do sistema placa-cavidade para placas com delaminações "modo livre" de diferentes diâmetros, todas centradas na posição  $(90, 90, 0.25)$ .

1. Diferença percentual com relação à frequência da placa sem delaminação.

Mais uma vez observa-se que delaminações maiores exercem maior influência sobre as frequências naturais. Como no caso da placa isolada, aparece no "modo livre" uma frequência que não possui correspondente no "modo restrito" (Figura 4.24).

Pode-se verificar também nas Tabelas 4.14 e 4.15, que o "modo livre" e o "modo restrito" não levam a frequências diferentes no caso de delaminações com 20 e 40 mm de diâmetro. Para a delaminação com 60 mm de diâmetro, ocorrem diferenças em apenas duas frequências naturais (oitava e décima primeira), sendo que em ambos os casos a frequência referente ao "modo restrito" é 1 Hz superior à frequência referente ao "modo livre". No caso da delaminação com 80 mm de diâmetro, são observadas alterações na 4<sup>a</sup>, 5<sup>a</sup>, 7<sup>a</sup>, 8<sup>a</sup>, 9<sup>a</sup> e 11<sup>a</sup>, sendo que a maior diferença ocorre na oitava frequência natural  $(4 \text{ Hz})$ .

Comparando os resultados para a delaminação em  $z = 0$  com os resultados para a

Tabela 4.15 – Frequências naturais do sistema placa-cavidade para placas com delaminações "modo restrito" de diferentes diâmetros, todas centradas na posição  $(90, 90, 0, 25)$ .

|                | Diâmetros                    |                         |                         |                         |  |
|----------------|------------------------------|-------------------------|-------------------------|-------------------------|--|
| Sem falha [Hz] | $20 \,\mathrm{mm}$ [Hz]      | $40 \,\mathrm{mm}$ [Hz] | $60 \,\mathrm{mm}$ [Hz] | $80 \,\mathrm{mm}$ [Hz] |  |
| 97,2           | $97.2 \ 0.00\%$ <sup>1</sup> | 97,1<br>$0,10\%$        | 97,0<br>0,21%           | 96,4<br>0,82%           |  |
| 188            | 188                          | 188                     | 188                     | 187                     |  |
|                | $0.00\%$                     | $0.00\%$                | $0,00\%$                | 0.53%                   |  |
| 190            | 190                          | 190                     | 190                     | 189                     |  |
|                | $0.00\%$                     | $0.00\%$                | $0,00\%$                | 0.53%                   |  |
| 268            | 268                          | 268                     | 267                     | 266                     |  |
|                | $0.00\%$                     | $0.00\%$                | 0,37%                   | 0,75%                   |  |
| 333            | 333                          | 333                     | 332                     | 329                     |  |
|                | $0.00\%$                     | $0.00\%$                | $0,30\%$                | 1,20%                   |  |
| 348            | 347                          | 347                     | 344                     | 336                     |  |
|                | $0.29\%$                     | $0.29\%$                | 1,15%                   | 3,45%                   |  |
| 364            | 364                          | 364                     | 363                     | 360                     |  |
|                | $0.00\%$                     | $0.00\%$                | 0,27%                   | 1,10%                   |  |
| 411            | 411                          | 409                     | 406                     | 397                     |  |
|                | $0.00\%$                     | $0,49\%$                | 1,22%                   | $3,41\%$                |  |
| 414            | 413                          | 412                     | 408                     | 402                     |  |
|                | 0,24%                        | 0,48%                   | 1,45%                   | 2,90%                   |  |
| 539            | 538                          | 537                     | 533                     | 520                     |  |
|                | $0,19\%$                     | 0,37%                   | 1,11%                   | 3,53%                   |  |
| 555            | 555                          | 553                     | 547                     | 534                     |  |
|                | $0,00\%$                     | $0.36\%$                | 1,44%                   | 3,78%                   |  |

1. Diferença percentual com relação à frequência da placa sem delaminação.

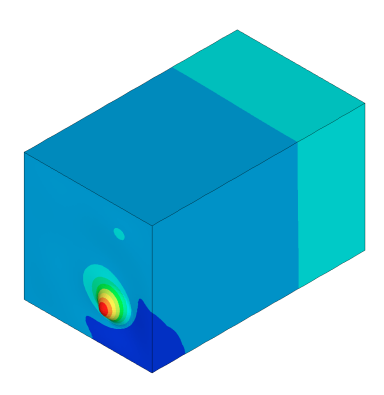

Figura 4.24 – Distribuição de pressão correspondente à frequência 479 Hz para a delaminação "modo livre" com 80 mm de diâmetro.

delaminação em  $z = 0.25$  mm, percebe-se que, de uma forma geral, as delaminações em  $z = 0.25$  mm causaram menores alterações nas frequências do que as delaminações no plano médio.

Avaliando as distribuições modais de pressão, foi verificado que as delaminações de 20 e 40 mm de diâmetro causam poucas distorções na distribuição, enquanto que as delaminações com 60 e 80 mm levam a alterações mais pronunciadas. A Figura 4.25 mostra como a distribuição de pressão referente ao décimo primeiro modo, com modelo de delaminação "modo restrito", é distorcida conforme o diâmetro da delaminação aumenta (o "modo livre" forneceu resultados razoavelmente próximos). A delaminação nesta figura está na posição  $(90, 90, 0, 25)$ .

Observa-se que a distribuição de pressão é afetada por toda a cavidade, mesmo em

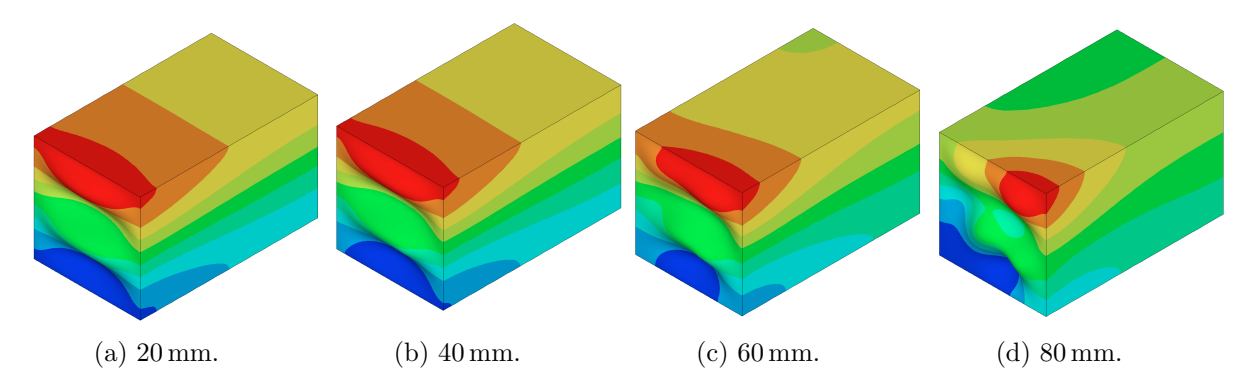

Figura 4.25 – Distribuição de pressão referente ao décimo primeiro modo, para diferentes diâmetros de delaminação posicionada em  $(90, 90, 0, 25)$ .

regiões mais afastadas da placa. As Figuras 4.26 e 4.27 são similares à anterior (inclusive na posição da delaminação), contudo, elas mostram o oitavo e o décimo modo respectivamente. Novamente é apresentado apenas as distribuições referentes ao "modo restrito" — as distribuições obtidas com o "modo livre" foram próximas.

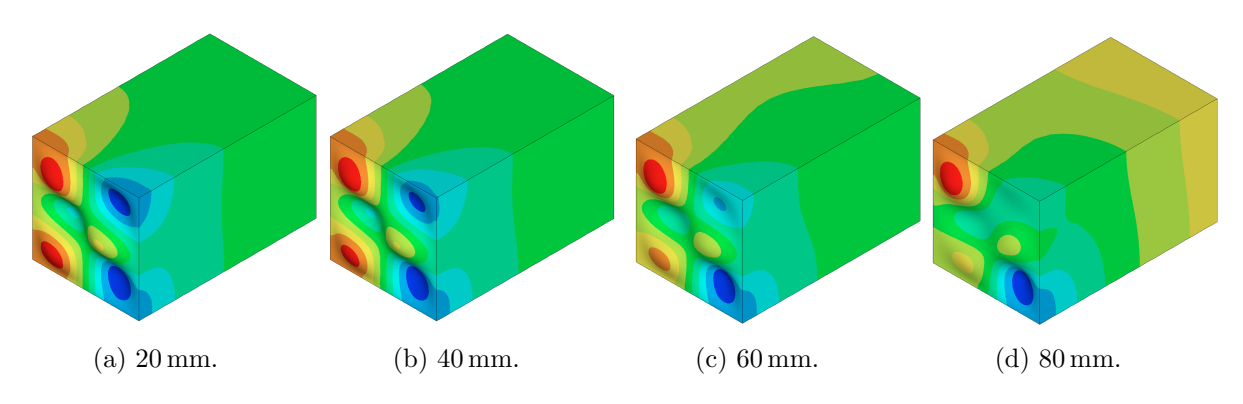

Figura 4.26 – Distribuição de pressão referente ao oitavo modo, para diferentes diâmetros de delaminação posicionada em  $(90, 90, 0, 25)$ .

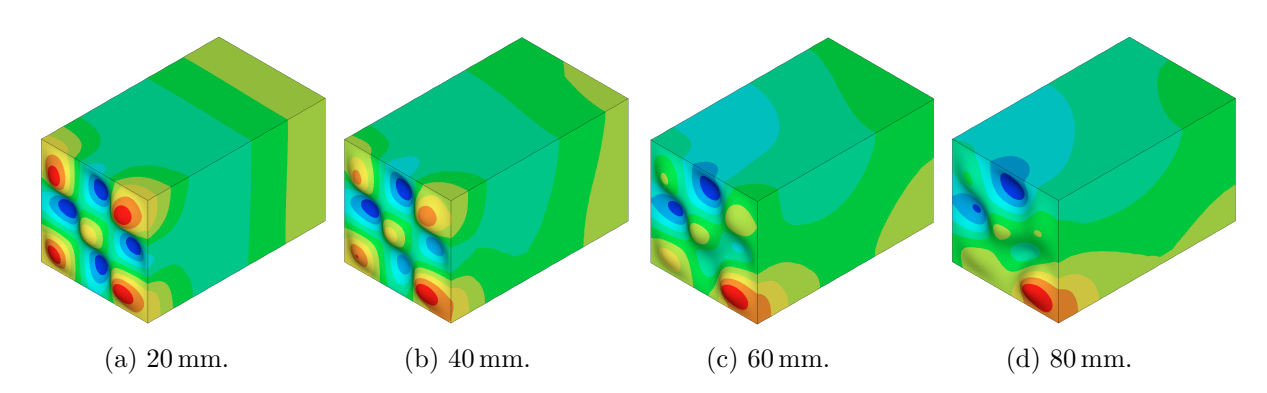

Figura 4.27 – Distribuição de pressão referente ao décimo modo, para diferentes diâmetros de delaminação posicionada em  $(90, 90, 0, 25)$ .

 $\dot{E}$  interessante notar que a oitava forma modal do sistema placa-cavidade — considerando a placa sem delaminação — é controlada pela vibração da placa, como discutido na Subseção 4.2.6. Naquele caso haviam apenas alterações de distribuição de pressão na região próxima à placa. Contudo, como mostra a Figura 4.26, para delaminações de diâmetro maior, este comportamento é alterado, sendo a distribuição afetada em regiões afastadas da placa.

Considerando os resultados desta subseção e da Subseção 4.3.1, percebe-se que modos superiores foram mais afetados pela presença da delaminação (tanto a frequência como a forma modal). Pode-se supor que as diferenças fiquem ainda mais acentuadas em modos mais altos que os aqui avaliados — inclusive pelo aparecimento de modos específicos da delaminação. Pode-se questionar, portanto, a escolha de não se estender a análise a frequências mais altas. Esta escolha foi feita pois o erro entre os autovalores obtidos pelo método dos elementos finitos e os autovalores reais cresce com o número do modo (MEIROVITCH, 2001). Também não se dispunha de resultados experimentais para avaliar a acurácia do modelo em altas frequências. Assim, julgou-se prudente não estender a análise a altas frequências.

## Capítulo 5

# Conclusões

Uma vez que o trabalho realizado se dividiu em uma parte experimental e uma parte numérica, convém traçar as conclusões de cada parte separadamente.

No estudo experimental, uma placa sanduíche com falhas conhecidas foi usada para avaliar se o loudness, sharpness e o IND — todos medidos com base no som radiado pela placa — podem ser usados para a identificação de defeitos.

Foi observado que os valores de loudness e sharpness, quando considerados isoladamente, não são capazes de separar claramente regiões com falha de regiões sem falhas. Contudo, ao comparar o valor de um ponto com pontos vizinhos (no trabalho, isto foi feito comparando o valor no ponto com uma média ponderada dos valores em pontos vizinhos) foi possível fazer a identificação de falhas. Com o IND, que também faz uma comparação entre o ponto seus vizinhos, também foi possível identificar falhas.

Verificou-se que dentre as métricas testadas, o IND, com certas modificações, destacou melhor as falhas. A comparação entre o valor de *loudness* de um ponto com os valores de pontos vizinhos também foi capaz de identificar um número razoável de falhas. A mesma comparação, mas considerando os valores de *sharpness*, forneceu os piores resultados.

Foi verificado que o IND modificado possui uma boa detecção de falhas do tipo "núcleo" amassado", tendo sido capaz de identificar quatro das cinco falhas existentes no corpo de prova (apenas a menor n˜ao foi identificada) sem que houvessem falsos positivos. Contudo, com este parˆametro apenas os maiores descolamentos (tanto os simulados pela remoção do adesivo como os simulados pela inserção do disco de teflon) foram identificados.

Com a métrica aplicada ao *loudness*, obteve-se resultados comparáveis aos do IND, com

falhas do tipo "núcleo amassado" também sendo identificadas com maior facilidade.

Conclui-se também, que para todas as métricas os falsos positivos foram um problema que certamente ainda impede a aplicação das técnicas na forma em que elas foram usadas neste trabalho. Outro ponto a se considerar é que com os procedimentos aqui adotados, não é possível estimar a dimensão da falha, nem caracterizá-la com confiança (em comparação com os métodos de ultrassom, por exemplo), de tal forma que métodos baseados nessas m´etricas devem ser voltados para ensaios no campo, com baixo custo e com procedimento de ensaio rápido e prático.

Um outro problema não se refere aos resultados, mas ao processo de medição: o ensaio, conforme descrito nesta dissertação, é demasiadamente lento. Este é um ponto que, embora não tenha sido enfatizado ao longo do texto, é essencial se almeja-se que as métricas aqui descritas venham a eventualmente ser usadas em um método de ensaio.

Ao comparar os resultados e o procedimento de medição com os métodos de ensaio não destrutivo descritos no Capítulo 2, percebe-se que a forma de ensaio adotada aqui ainda não está em condições de ser aplicada. As técnicas abordadas aqui, talvez consigam resultados comparáveis aos martelos instrumentados usados para a realização do tap test. Contudo, o custo com equipamentos, a lentidão nas medições e os falsos positivos ainda não justificam a adoção dessas técnicas. O custo pode ser inferior quando comparado com o ultrassom, termografia ou shearografia, contudo, estas técnicas são mais rápidas, mais confiáveis e permitem uma melhor caracterização das falhas.

Para trabalhos futuros, aconselha-se considerar outras métricas (por exemplo, baseadas na distorção harmônica) que possam talvez identificar as falhas com menos falsos positivos. Nisto, a simulação numérica pode ser de grande utilidade — partindo do trabalho aqui realizado pode-se investigar outras técnicas antes de realizar testes experimentais. Outras possibilidades para melhorar a identificação de falhas são: buscar formas de combinar os parˆametros testados, e considerar o uso de redes neurais artificiais ou algoritmos genéticos. Também é essencial repensar o procedimento de medição, para se obter um processo menos lento. Esta tarefa, contudo, não é simples, pois soluções mais ´obvias, como automatizar todo o processo, poderiam encarecer demais o m´etodo, e a capacidade de detectar falhas que foi verificada n˜ao justifica um ensaio caro. Mesmo assim, o projeto de um aparato que auxilie a fixação do atuador e o posicionamento do microfone, bem como um estudo mais aprofundado sobre a consequência de se diminuir o tempo de dura¸c˜ao dos sinais de entrada, pode reduzir o tempo de ensaio de maneira substancial.

Deve-se, por fim, frisar que as técnicas abordadas neste trabalho são recentes e, em-

bora ainda não possam ser aplicadas com confiança na indústria, elas ainda podem amadurecer conforme mais pesquisas forem feitas, pois a tarefa de identificar defeitos e danos de maneira prática, barata e confiável, certamente não é trivial.

Com relação à simulação numérica, foi realizado um estudo sobre como delaminações em diferentes posições e de diferentes tamanhos afetam frequências naturais e modos de vibração de uma placa laminada. Também avaliou-se como as frequências naturais e distribuições modais de pressão de uma cavidade, com cinco paredes rígidas e com a placa tampando o lado restante, se comportam nessas circunstâncias.

Verificou-se que, de uma forma geral, as delaminações de dimensões próximas às que se deseja identificar (40 mm), pouco afetam frequências e modos naturais de vibração da placa e do sistema placa-cavidade na faixa de frequências avaliada. Os primeiros modos foram, em especial, muito pouco afetados.

Foi verificado que diferenças relativamente pequenas na posição da delaminação podem resultar em alterações significativas nas frequências e modos, o que certamente não é vantajoso para métodos de ensaio, pois é preciso identificar falhas quaisquer que sejam suas posições na estrutura. Estes resultados sugerem que não é eficiente que métodos de ensaio se baseiem em frequências e modos isoladamente, sendo mais proveitoso buscar outros indicadores, ou alguma forma de combinar a informação obtida das frequências e modos com outros parâmetros.

Foi observado que delaminações no plano médio tendem a causar maiores diferenças nas frequências naturais, enquanto que delaminações mais afastadas do plano médio causaram maiores alterações nas formas modais. Verificou-se também, o fato trivial de que delaminações maiores afetam de forma mais pronunciada frequências e formas modais. Não tão trivial foi a observação de que falhas de maior tamanho chegam a afetar significativamente a distribuição de pressão modal da cavidade em regiões mais afastadas da placa.

Na maior parte dos casos, não foram observadas diferenças significativas entre as frequências naturais obtidas com delaminações modeladas com o "modo livre" e com o "modo restrito", muito embora tenha sido verificado que estas diferenças tendem a aumentar conforme o tamanho da delaminação cresce. As maiores diferenças entre os dois modelos de delaminação ocorreram nas formais modais, quando o "modo livre" sugeria a tendência da delaminação se abrir em certos modos.

Por fim, foi observado que frequências e formas modais da cavidade são afetadas de forma parecida com a que frequências e modos da placa isolada são afetados.

Em trabalhos posteriores, recomenda-se que tente-se verificar experimentalmente os resultados do estudo da influência do tamanho da delaminação. Em especial, seria interessante tentar observar o "modo da delaminação" que foi observado na simulação. A verificação dos resultados referentes à posição das delaminações não é aconselhada, tendo em vista as pequenas diferenças observadas na simulação, que provavelmente não seriam superiores às incertezas experimentais. Aconselha-se também, que se continue a buscar idéias e parâmetros que possam ser usados na identificação de falhas. Para isto, contudo, o modelo e a análise deverão ser aprofundados para incluir novos efeitos como, por exemplo, amortecimento e n˜ao linearidades.

## Referências Bibliográficas

ADAMS, R. D.; CAWLEY, P. A review of defect types and nondestructive testing techniques for composites and bonded joints. NDT International, v. 21, n. 4, p. 208–222, Agosto 1988.

ADAMS, R. D.; DRINKWATER, B. W. Nondestructive testing of adhesively-bonded joints. NDT&E International, v. 30, n. 2, p. 93–98, 1997.

ANSYS. ANSYS Mechanical APDL Element Reference. EUA, 2011.

ASSOCIAÇÃO BRASILEIRA DE NORMAS TÉCNICAS E INSTITUTO NACIO-NAL DE METROLOGIA, NORMALIZAÇÃO E QUALIDADE INDUSTRIAL. Guia Para a Expressão da Incerteza de Medição. 3ª. ed. Rio de Janeiro, 2003.

BISTAFA, S. R. Acústica aplicada ao controle do ruído. São Paulo, SP: Editora Edgard Blücher, 2006.

BITZER, T. Honeycomb Technology: Materials, design, manufacturing, applications and testing. Londres, Reino Unido: Chapman & Hall, 1997.

BOX, G. E. P.; HUNTER, W. G.; HUNTER, J. S. Statistics for Experimenters: An Introduction to Design, Data Analysis, and Model Building. EUA: John Wiley & Sons, 1978.

BURLAYENKO, V. N.; SADOWSKI, T. Influence of skin/core debonding on free vibration behavior of foam and honeycomb cored sandwich plates. International Journal of Non-Linear Mechanics, v. 45, p. 959–968, 2010.

CAWLEY, P. The impedance method of non-destructive inspection. NDT International, v. 17, n. 2, p. 59–65, Abril 1984.

CAWLEY, P.; ADAMS, R. D. The mechanics of the coin-tap method of non-destructive testing. Journal of Sound and Vibration, v.  $122(2)$ , p.  $299-316$ , 1988.

CHATTERJEE, K. et al. A comparison of the pulsed, lock-in and frequency modulated thermography nondestructive evaluation techniques.  $NDT\mathscr{C}E$  International, v. 44, p. 655–667, 2011.

DANIEL, I. M.; ISHAI, O. Engineering Mechanics of Composite Materials. 2<sup>a</sup>. ed. EUA: Oxford University Press, Inc., 2006.

DAVIES, J. M. (Ed.). Lightweight Sandwich Construction. Reino Unido: Blackwell Science Ltd, 2001.

DELLA, C. N.; SHU, D. Vibration of delaminated composite laminates: A review. Applied Mechanics Reviews, v. 60, p. 1–20, Janeiro 2007.

DEUTSCHES INSTITUT FÜR NORMUNG. DIN 45631: Berechnung des Lautstärkepegels und der Lautheit aus dem Geräuschspektrum - Verfahren nach E. Zwicker. 1990.

FAHY, F.; GARDONIO, P. Sound and Structural Vibration: Radiation, Transmission and Response. 2<sup>a</sup>. ed. Reino Unido: Academic Press, 2007.

FASTL, H.; ZWICKER, E. Psychoacoustics: Facts and models. 3<sup>a</sup>. ed. [S.l.]: Springer, 2007.

GOMES, M. H. de A. et al. Development of a vibroacoustic system for non-destructive test in aerospace structures. In: Anais do encontro NVH SAE Brasil 2008. Florianópolis, SC: [s.n.], 2008.

HANKE, R.; FUCHS, T.; UHLMANN, N. X-ray based methods for non-destructive testing and material characterization. Nuclear Instruments and Methods in Physics Research A, v. 591, p. 14–18, 2008.

HAUPTMANN, R.; SCHWEIZERHOF, K. A systematic development of 'solid-shell' element formulations for linear and non-linear analyses employing only displacement degrees of freedom. International Journal for Numerical Methods in Engineering, v. 42, p. 49–69, 1998.

HEIDA, J. H.; PLATENKAMP, D. J. Evaluation of non-destructive inspection methods for composite aerospace structures. In: 6th NDT in Progress 2011. Praga: [s.n.], 2011.

HERRMANN, A. S.; ZAHLEN, P. C.; ZUARDY, I. Sandwich structures technology in commercial aviation: Present applications and future trends. In: THOMSEN, O. T.; BOZHEVOLNAYA, E.; LYCKEGAARD, A. (Ed.). Sandwich Structures 7: Advancing with Sandwich Structures and Materials. Holanda: Springer, 2005. p. 13–26.

HSU, D. K. Nondestructive inspection of composite structures: Methods and practice. In: 17th World Conference on Nondestructive Testing. Shanghai, China: [s.n.], 2008.

HU, N. et al. Vibration analysis of delaminated composite beams and plates using a higher-order finite element. *International Journal of Mechanical Sciences*, v. 44, p. 1479–1503, 2002.

HUNG, Y. Y.; HO, H. P. Shearography: An optical measurement technique and applications. Materials Science and Engineering R, v. 49, p. 61–87, 2005.

INTERNATIONAL ORGANIZATION FOR STANDARIZATION. ISO 532 : Acoustics — method for calculating loudness level. Suíça, 1975.

JU, F.; LEE, H. P.; LEE, K. H. Finite element analysis of free vibration of delaminated composite plates. Composites Engineering, v. 5, n. 2, p. 195–209, 1995.

JUENGERT, A.; GROSSE, C. U. Inspection techniques for wind turbine blades using ultrasound and sound waves. In: NDTCE'09 Non-Destructive Testing in Civil  $Engineering. Nantes, França: [s.n.], 2009.$ 

KESSLER, S. S. Piezoelectric-Based In-Situ Damage Detection of Composite Materials for Structural Health Monitoring Systems. Tese (Doutorado) — Massachusetts Institute of Technology, 2002.

KUTTRUFF, H. Acoustics: An introduction. [S.l.]: Taylor & Francis, 2006.

LESTARI, W.; HANAGUD, S. Health monitoring of structures: Multiple delamination dynamics in composite beams. In: Proceedings of the  $40^{th}$ AIAA/ASME/ASCE/AHS/ASC Structures, Structural Dynamics and Materials Conference. St. Louis, EUA: [s.n.], 1999. p. 2453–2462.

LEVY NETO, F.; PARDINI, L. C. Compósitos Estruturais: Ciência e Tecnologia. São Paulo, SP: Editora Edgard Blücher, 2006.

LIN, D. X.; NI, R. G.; ADAMS, R. D. Prediction and measurement of the vibrational damping parameters of carbon and glass fibre-reinforced plastics plates. Journal of Composite Materials, v. 18, p. 132–152, 1984.

LMS INTERNATIONAL. Sound quality and psycho-acoustic metrics.

MAROZEAU, J. Models of loudness. In: FLORENTINE, M.; POPPER, A. N.; FAY, R. R. (Ed.). Loudness. [S.l.]: Springer, 2011. cap. 10, p. 261–284.

MEIROVITCH, L. Fundamentals of Vibrations. Singapura: McGraw-Hill, 2001.

MENDONÇA, P. de T. R. Materiais Compostos & Estruturas-Sanduíche: Projeto e análise. Barueri, SP: Editora Manole Ltda., 2005.

MONTALVÃO, D.; MAIA, N. M. M.; RIBEIRO, A. M. R. A review of vibration-based structural health monitoring with special emphasis on composite materials. Shock and Vibration Digest, v. 38, n. 4, p. 295–324, Julho 2006.

MUJUMDAR, P. M.; SURYANARAYAN, S. Flexural vibrations of beams with delaminations. Journal of Sound and Vibration, v. 125(3), p. 441–461, 1988.

MÜLLER, S.; MASSARANI, P. Transfer-function measurement with sweeps: Director's cut including previously unreleased material and some corrections. *Journal* of the Audio Engineering Society, v. 49, n. 6, p. 443–471, 2001.

PARK, G.; INMAN, D. J. Structural health monitoring using piezoelectric impedance measurements. Philosophical Transactions of the Royal Society A, v. 365, p. 373–392, 2007.

PETYT, M. Introduction to Finite Element Vibration Analysis. 2<sup>a</sup>. ed. EUA: Cambridge University Press, 2010.

RAMTEKKAR, G. S. Free vibration analysis of delaminated beams using mixed finite element model. Journal of Sound and Vibration, v. 328, p. 428–440, 2009.

REDDY, J. N. An evaluation of equivalent-single-layer and layerwise theories of composite laminates. Composite Structures, v. 25, p. 21–35, 1993.

REDDY, J. N. Mechanics of Laminated Composite Plates and Shells: Theory and Analysis. 2<sup>a</sup>. ed. EUA: CRC Press, 2004.

RIEGERT, G. et al. Modern methods of ndt for inspection of aerospace structures. In: ECNDT 2006. Berlim, Alemanha: [s.n.], 2006.

SHEN, M.-H. H.; GRADY, J. E. Free vibrations of delaminated beams. AIAA Journal, v. 30, p. 1361–1370, 1992.

SU, Z.; YE, L.; LU, Y. Guided lamb waves for identification of damage in composite structures: A review. Journal of Sound and Vibration, v. 295, p. 753–780, 2006.

TENEK, L. H.; HENNEKE II, E. G.; GUNZBURGER, M. D. Vibration of delaminated composite plates and some applications to non-destructive testing. Composite Structures, v. 23, p. 253–262, 1993.

VINSON, J. R. Sandwich structures: past, present, and future. In: THOMSEN, O. T.; BOZHEVOLNAYA, E.; LYCKEGAARD, A. (Ed.). Sandwich Structures 7: Advancing with Sandwich Structures and Materials. Holanda: Springer, 2005. p. 3–12.

WEI, Z.; YAM, L. H.; CHENG, L. Detection of internal delamination in multi-layer composites using wavelet packets combined with modal parameter analysis. Composite Structures, v. 64, p. 377–387, 2004.

YAM, L. H. et al. Numerical analysis of multi-layer composite plates with internal delamination. Computers and Structures, v. 82, p. 627–637, 2004.

ZOU, Y.; TONG, L.; STEVEN, G. P. Vibration-based model-dependent damage (delamination) identification and health monitoring for composite structures  $-$  a review. Journal of Sound and Vibration, v. 230(2), p. 357–378, 2000.

ZWICKER, E. et al. Program for calculating loudness according to DIN 45631 (ISO 532B). Journal of the Acoustical Society of Japan (E), v. 12, n. 1, p. 39–42, 1991.

### Apêndice A

### Códigos de MATLAB

### A.1 Cálculo do IND

```
% ------------------------------------------------- ´Indice de discrep^ancia
% Limpa a memória.
clc
clf
clear all
close all
% Número de pontos
nPontosX = 29;
nPontosY = 29;
% Pré-aloca a matriz "matrizFRF".
temp = ita\_read('x01y01.ita');matrizFRF = zeros(length(temp.freq),nPontosX,nPontosY);
temp = [];
% Carrega as respostas na matriz "matrizFRF".
for ctX = 1:nPontosXfor ctY = 1:nPontosYif ctX < 10 && ctY < 10
            eval(['temp=ita_read(''x0' int2str(ctX) 'y0' int2str(ctY) '.ita'');'])
        elseif ctX < 10 && ctY >= 10
            eval(['temp=ita_read(''x0' int2str(ctX) 'y' int2str(ctY) '.ita'');'])
        elseif ctX >= 10 && ctY < 10
            eval(['temp=ita_read(''x' int2str(ctX) 'y0' int2str(ctY) '.ita'');'])
        else
            eval(['temp=ita_read(''x' int2str(ctX) 'y' int2str(ctY) '.ita'');'])
        end
        matrixFRF(:,ctX,ctY) = abs(temp.freq);end
end
% Define o vetor da frequência.
f = \text{frequencyector}(\text{temp});
```
df =  $f(2)-f(1)$ ;

```
% Pré-aloca matrizes.
media = zeros(size(matrizFRF));
mediaNorm = zeros(size(matrizFRF));
var = zeros(size(matrizFRF));
desv = zeros(size(matrizFRF));
desvNorm = zeros(size(matrizFRF));
normFRF = zeros(size(matrizFRF));
% Calcula a curva média e o desvio.
for ctX = 1:nPontosXfor ctY = 1:nPontosY% Limites mínimo e máximo a serem avaliados por ponto
        ctXM = ctX+1; ctXm = ctX-1;ctYM = ctY+1; ctYm = ctY-1;
       % Garante que os limites estão dentro dos pontos da matriz
        if ctXm < 1
           ctXm = 1;end
       if ctXM > 29ctXM = 29;
        end
       if ctYm < 1
           ctYm = 1;
        end
        if ctYM > 29ctYM = 29;end
       % Número de pontos da "amostra".
       nPts = 0;% Calcula a curva média de pontos adjacentes ao ponto (ctX,ctY)
        some = zeros(length(f), 1);for ctX1 = ctXm:ctXMfor ctY1 = ctYm:ctYM% Avalia a distância entre pontos
                distancia = sqrt((ctX1-ctX)^2 + (ctY1-ctY)^2);
                % Separa os pontos de acordo com a distância
                if distancia > 0 && distancia < 2
                   soma = soma + matrizFRF(:,ctX1,ctY1);
                   nPts = nPts + 1;end
            end
        end
       media(:,ctX,ctY) = soma/nPts;% Calcula a variância
       soma = zeros(length(f), 1);for ctX1 = ctXm:ctXMfor ctY1 = ctYm:ctYM
```

```
% Avalia a distância entre pontos
                 distancia = sqrt((ctX1-ctX)^2 + (ctY1-ctY)^2);
                 % Separa os pontos de acordo com a distância
                 if distancia > 0 && distancia < 2
                     soma = soma + (\text{matrixFRF}(:,\text{ctX1},\text{ctY1})-\text{median}(:,\text{ctX},\text{ctY})). 2;
                 end
            end
        end
        var(:,ctX,ctY) = soma/(nPts-1);desv(:,ctX,ctY) = sqrt(var(:,ctX,ctY));% "Normalização" local
        maxLocal = max(media(:,ctx,ctx));normFRF(:,ctX,ctY) = matrizFRF(:,ctX,ctY)/maxLocal;
        medianorm(:,ctX,ctY) = media(:,ctX,ctY)/maxLocal;desvNorm(:,ctX,ctY) = desv(:,ctX,ctY)/maxLocal;
    end
end
% Calcula a área fora da curva.
area = zeros(nPontosX,nPontosY);
for ctX = 1:nPontosXfor ctY = 1:nPontosYfor ctAmstr = 1: length(f)if normFRF(ctAmstr,ctX,ctY) > ...
             ( mediaNorm(ctAmstr,ctX,ctY)+desvNorm(ctAmstr,ctX,ctY) )
                 area(ctX, ctY) = area(ctX, ctY) + ...df*(normFRF(ctAmstr,ctX,ctY)-mediaNorm(ctAmstr,ctX,ctY) );
            elseif normFRF(ctAmstr,ctX,ctY) < ...
               ( mediaNorm(ctAmstr,ctX,ctY)-desvNorm(ctAmstr,ctX,ctY) )
                 area(ctX, ctY) = area(ctX, ctY) + ...df*(abs(normFRF(ctAmstr,ctX,ctY)-mediaNorm(ctAmstr,ctX,ctY)) );
            end
        end
    end
end
maxArea = max(max(area));
areaNorm = area/maxArea;
```
### A.2 Cálculo de *loudness*

```
function [LN,N,NS] = loudness(xAudio,campo,metodo)
% Calcula o loudness, nível de loudness e loudness específico.
% [LN,N,NS] = loudness(xAudio,campo,metodo)
%
% Entradas:
% - xAudio: Som do qual se deseja obter o loudness. Tipo "itaAudio"
% do RWTH ITA-Toolbox.
% - campo: Indica se o campo é livre ('livre') ou difuso ('difuso').
% - metodo: 'added' ou 'averaged'. Ver ita_spk2frequencybands.
```

```
%
% Saídas:
% - LN: Nível de loudness (fones).
% - N: Loudness (sone).
% - NS: Loudness específico (sone/bark).
\frac{9}{6}% A função é uma adaptação para MATLAB do programa em BASIC descrito em:
% Zwicker, E. et al. Program for calculating loudness according to
% DIN 45631 (ISO 532B). J. Acoust. Soc. Jpn. (E) 12,1 (1991). A função
% requer o RWTH ITA-Toolbox.
% ------------------------------- Determinação dos níveis em 1/3 de oitava
ampAudio = ita_spk2frequencybands(xAudio,'fraction',3,'method',metodo);
ampVetor = ampAudio.freq;
ampVector(30) = [];
ampVector(29) = [];
% As duas últimas bandas de terço de oitava não entram no cálculo. Que vai
% até a banda centrada em 12.5 kHz.
% Níveis em terços de oitava.
LT = 20*log10(amVector/20e-6);% --------------------------------------------------- Defini¸c~ao de valores
% Frequências de centro dos filtros de 1/3 de oitava.
% FR =[ 25 31.5 40 50 63 80 100 125 160 200 250 315 400 ...
% 500 630 800 1.0 1.25 1.6 2 2.5 3.15 4 5 6.3 8 ...
\% 10 12.5 ];
% Faixas dos níveis de 1/3 de oitava para a correção em baixas frequências.
RAP = [ 45 55 65 71 80 90 100 120 ];
% Redução dos níveis de 1/3 de oitava em baixas frequências de acordo com
% as curvas de loudness constante nas oito faixas definidas por RAP.
DLL = [-32 -24 -16 -10 -5 0 -7 -3 0 -2 0-29 -22 -15 -10 -4 0 -7 -2 0 -2 0-27 -19 -14 -9 -4 0 -6 -2 0 -2 0-25 -17 -12 -9 -3 0 -5 -2 0 -2 0-23 -16 -11 -7 -3 0 -4 -1 0 -1 0-20 -14 -10 -6 -3 0 -4 -1 0 -1 0
       -18 -12 -9 -6 -2 0 -3 -1 0 -1 0
       -15 -10 -8 -4 -2 0 -3 -1 0 -1 0 ]';
% Nível de banda crítica no limiar absoluto sem levar em conta as
% características de transmissão do ouvido.
LTQ = [30 18 12 8 7 6 5 4 3*ones(1, 12) ];
% Correção dos níveis de acordo com as características do ouvido.
A0 = [ zeros(1,10) -0.5 -1.6 -3.2 -5.4 -5.6 -4 -1.5 2 5 12 ];
% Diferença de níveis entre campo livre e campo difuso.
DDF = [ 0 0 0.5 0.9 1.2 1.6 2.3 2.8 3 ...
       2 0 -1.4 -2 -1.9 -1 0.5 3 4 4.3 4 ];
% Adaptação dos níveis em bandas de 1/3 de oitava para os correspondentes
```
% níveis em bandas críticas.

```
DCB = [-0.25 -0.6 -0.8 -0.8 -0.5 0 0.5 1.1 1.5 ...]1.7 1.8 1.8 1.7 1.6 1.4 1.2 0.8 0.5 0 -0.5 ];
% Limites superiores aproximados das bandas críticas em termos da razão de
% banda crítica.
ZUP = [ 0.9 1.8 2.8 3.5 4.4 5.4 6.6 7.9 9.2 10.6 ...
        12.3 13.8 15.2 16.7 18.1 19.3 20.6 21.8 22.7 23.6 24 ];
% Padrão de banda crítica --- Faixa de loudness específico para a
% determinação do "roll-off" superior no loudness específico.
RNS = [ 21.5 18 15.1 11.5 9 6.1 4.4 3.1 2.13 ...
        1.36 0.82 0.42 0.3 0.22 0.15 0.1 0.035 0 ];
% Padrão de banda crítica para as faixas RNS como função do número de banda
% crítica.
USL = [ 13.00 8.20 6.30 5.50 5.50 5.50 5.50 5.50
         9.00 7.50 6.00 5.10 4.50 4.50 4.50 4.50
         7.80 6.70 5.60 4.90 4.40 3.90 3.90 3.90
         6.20 5.40 4.60 4.00 3.50 3.20 3.20 3.20
         4.50 3.80 3.60 3.20 2.90 2.70 2.70 2.70
         3.70 3.00 2.80 2.35 2.20 2.20 2.20 2.20
         2.90 2.30 2.10 1.90 1.80 1.70 1.70 1.70
         2.40 1.70 1.50 1.35 1.30 1.30 1.30 1.30
         1.95 1.45 1.30 1.15 1.10 1.10 1.10 1.10
         1.50 1.20 0.94 0.86 0.82 0.82 0.82 0.82
         0.72 0.67 0.64 0.63 0.62 0.62 0.62 0.62
         0.59 0.53 0.51 0.50 0.42 0.42 0.42 0.42
         0.40 0.33 0.26 0.24 0.22 0.22 0.22 0.22
         0.27 0.21 0.20 0.18 0.17 0.17 0.17 0.17
         0.16 0.15 0.14 0.12 0.11 0.11 0.11 0.11
         0.12 0.11 0.10 0.08 0.08 0.08 0.08 0.08
         0.09 0.08 0.07 0.06 0.06 0.06 0.06 0.05
         0.06 0.05 0.03 0.02 0.02 0.02 0.02 0.02 ];
% ---------------------------------------------------- C´alculo do Loudness
% Correção dos níveis de bandas de 1/3 de oitava conforme as curvas de
% loudness constante (XP) e cálculo das intensidades para bandas de 1/3 de
% oitava até 315 Hz.
TI = zeros(1, 11);for i = 1:11j = 1;
    while j < 8 && LT(i) > (RAP(j) - DLL(i,j))
        j = j+1;end
    XP = LT(i) + DLL(i,j);TI(i) = 10^(0.1*XP);end
% Determinação dos níveis LCB(1), LCB(2) E LCB(3) nas três primeiras bandas
% críticas.
GI(1) = TI(1) + TI(2) + TI(3) + TI(4) + TI(5) + TI(6);GI(2) = TI(7) + TI(8) + TI(9);GI(3) = TI(10) + TI(11);LCB = zeros(1,3);for i = 1:3
```

```
if GI(i) > 0LCB(i) = 10*log10(GI(i));end
end
% Cálculo do loudness principal.
LE = zeros(1, 20);
NM = zeros(1,20);
for i = 1:20LE(i) = LT(i+8);if i <= 3
        LE(i) = LCB(i);end
    LE(i) = LE(i) - AO(i);NM(i) = 0;auxCampo = strcmp(campo,'difuso');
    if auxCampo == 1
        LE(i) = LE(i)+DDF(i);end
    if LE(i) > LTQ(i)LE(i) = LE(i) - DCB(i);S = 0.25;
        MP1 = 0.0635*10^{\circ}(0.025*LTQ(i));MP2 = (1 - S + S * 10^{\circ} ( 0.1 * ( LE(i) - LTQ(i) ) ) ^{\circ} 0.25 - 1;NM(i) = MP1*MP2;if NM(i) <= 0
           NM(i) = 0;end
    end
end
NM(21) = 0;% Correção do loudness específico na banda crítica mais baixa, levando em
% conta a dependência do limiar absoluto nesta banda crítica.
KORRY = 0.4 + 0.32*NM(1)^0.2;if KORRY > 1
    KORRY = 1;
end
NM(1) = NM(1)*KORRY;% Valores iniciais.
N = 0;z1 = 0;N1 = 0;iz = 1;z = 0.1;
% Entra na primeira e subsequentes bandas críticas.
NS = zeros(1, 240);
for i = 1:21ZUP(i) = ZUP(i)+0.0001;
```
```
IG = i-1;if IG > 8
   IG = 8;end
while z1 \lt ZUP(i)if N1 > NM(i)% Decisão de se a banda crítica em questão é completamente ou
        % parcialmente mascarada pelo loudness secundário.
       N2 = RNS(j);if N2 < NM(i)N2 = NM(i);end
        dz = (N1-N2)/USL(j,IG);z2 = z1+dz;if z2 > ZUP(i)z2 = ZUP(i);dz = z2-z1;N2 = N1-dz*USL(j,IG);end
        % Contribuição do loudness secundário para o loudness total.
       N = N + dz * (N1+N2)/2;while z \leq zNS(iz) = N1 - (z-z1)*USL(j,IG);iz = iz+1;z = z+0.1;
        end
    else
        if N1 < NM(i)% Determinação do número j correspondente à faixa de
           % loudness específico.
           for j = 1:18if RNS(j) < NM(i)break
               end
            end
        end
       % Contribuição do loudness principal não-mascarado para o
       % loudness total e cálculo dos valores NS(IZ) com um
       % espaçamento de Z = IZ*0.1 bark.
       z2 = ZUP(i);N2 = NM(i);N = N + N2*(z2-z1);while z \leq zNS(iz) = N2;iz = iz+1;z = z+0.1;
        end
```
end

```
% Passa para o próximo segmento.
        while ( N2 \leq RNS(j) ) && (j \leq 18)
            j = j+1;end
        if ( N2 \leq RNS(j) ) & (j >= 18)
            j = 18;end
        z1 = z2;N1 = N2;end
end
if N < 0N = 0;
end
if N <=16
   N = floor(N*1000 + 0.5)/1000;
else
    N = floor(N*100 + 0.5)/100;
end
% Cálculo do nível de loudness para LN < 40 fones (N < 1 sone).
LN = 40*(N + 0.0005)^{\circ}0.35;if LN < 3
    LN = 3;end
% Cálculo do nível de loudness para LN >= 40 fones (N >= 1 sone).
if N \geq 1LN = 10*log10(N)/log10(2) + 40;end
end
```
#### A.3 Cálculo de sharpness

```
function [Sh] = sharpness(NS,N)
% Calcula o sharpness.
% Sh = sharpness(NS)
%
% Entradas:
% - NS: Loudness específico (sone/bark).
% - N: Loudness (sone).
%
% Saídas:
% - Sh: Sharpness (acum).
%
```
% A função calcula o valor de sharpness de acordo com o livro

% Psycho-acoustics: Facts and models, de Zwicker e Fastl. A função de

% ponderação g(z) foi obtida de um manual da LMS Engineering Innovation

% (Sound quality and psycho-acoustics metrics).

```
% Vetor razão de banda crítica.
z = 0.1:0.1:24;% Função de ponderamento.
g = zeros(1, 240);
for i = 1:240if z(i) < 16g(i) = 1;else
        g(i) = 0.066*exp(0.171*z(i));end
end
% Sharpness.
Sh = 0.11*sum(NS.*g.*z*0.1)/N; % dz = 0.1end
```
## Apêndice B

# Códigos de ANSYS

#### B.1 Placa com falha em (30, 30, 0), "modo restrito"

! ================================ T´ITULO ================================= /TITLE,Analise Modal Placa com Falha: 40 mm, P3, DS1, MR. /FILNAME,plc\_P3\_DS1\_40\_MR /CWD,'C:\Mestrado\placa\_P3\_DS1\_40\_MR' ! =========================== PR´E-PROCESSAMENTO =========================== /PREP7 ! -------------------------------------------------------------- PAR^AMETROS  $xComp = 0.3$ yComp = xComp  $xDiv = 70$ yDiv = xDiv diagComp = sqrt(xComp\*xComp+yComp\*yComp) falha $S2 = 1/5$ xPosFalha = (xComp/diagComp)\*falhaS2\*(diagComp/2) yPosFalha = (yComp/diagComp)\*falhaS2\*(diagComp/2) diam $Falla = 40e-3$  $zPlaca = 1.5e-3$  $nLam = 6$  $zIntrfc = 3$ zLam = zPlaca/nLam zSubInf = zLam\*zIntrfc  $zSubSup = zLam*(nLam-zIntrfc)$ 

 $n$ Modos = 10 freqInf =  $0$ freqSup = 800 ! --------------------------------------------------------------- ELEMENTOS ET,1,SOLSH190 ET,4,COMBIN14,0,3 !---------------------------------------------------------------- MATERIAIS ! Material 1 (Lâmina de tecido de vidro-E/epóxi): MP,EX,1,24.5e9 MP,EY,1,23.8e9 MP,EZ,1,11.6e9 MP,GXY,1,4.7e9 MP,GYZ,1,3.6e9 MP,GXZ,1,2.6e9 MP,PRXY,1,0.11 MP,PRYZ,1,0.20 MP,PRXZ,1,0.15 MP,DENS,1,1900 ! ------------------------------------------------------------------ SEC¸~OES ! Seção 1 (Sub-laminado inferior): SECTYPE,1,SHELL SECDATA,zLam,1,0,3 SECDATA,zLam,1,0,3 SECDATA,zLam,1,0,3 ! Seção 2 (Sub-laminado superior): SECTYPE,2,SHELL SECDATA,zLam,1,0,3 SECDATA,zLam,1,0,3 SECDATA,zLam,1,0,3 ! -------------------------------------------------------- CONSTANTES REAIS R,4,1e8 ! --------------------------------------------------------------- GEOMETRIA BLOCK,0,xComp,0,yComp,0,zSubInf BLOCK,0,xComp,0,yComp,zSubInf,zPlaca LESIZE,1,,,yDiv LESIZE,2,,,xDiv LESIZE,3,,,yDiv LESIZE,4,,,xDiv LESIZE,5,,,xDiv LESIZE,6,,,yDiv

```
LESIZE,7,,,xDiv
LESIZE,8,,,yDiv
LESIZE,9,,,1
LESIZE,10,,,1
LESIZE,11,,,1
LESIZE,12,,,1
LESIZE,13,,,yDiv
LESIZE,14,,,xDiv
LESIZE,15,,,yDiv
LESIZE,16,,,xDiv
LESIZE,17,,,xDiv
LESIZE,18,,,yDiv
LESIZE,19,,,xDiv
LESIZE,20,,,yDiv
LESIZE,21,,,1
LESIZE,22,,,1
LESIZE,23,,,1
LESIZE,24,,,1
TYPE,1
MAT, 1
SECNUM,1
REAL,1
VEORIENT,1,KP,2,5
VSEL,S,VOLU,,1
VMESH,ALL
ALLSEL
SECNUM,2
VEORIENT,2,KP,10,13
VSEL,S,VOLU,,2
VMESH,ALL
ALLSEL
! Acoplamento da interface entre os sub-laminados:
NSEL,S,LOC,Z,zSubInf-1e-5,zSubInf+1e-5
LOCAL,1000,1,xPosFalha,yPosFalha,zSubInf
NSEL,R,LOC,X,0,diamFalha/2
TYPE,4
REAL,4
EINTF,1E-5
NSEL,INVE
CSYS,0
NSEL,R,LOC,Z,zSubInf-1e-5,zSubInf+1e-5
CPINTF,ALL,1e-5
ALLSEL
! --------------------------------------------------- CONDIC¸~OES DE CONTORNO
```
! Engaste dos nós nas bordas da placa. NSEL,S,LOC,X,0 NSEL,A,LOC,X,xComp NSEL,A,LOC,Y,0 NSEL,A,LOC,Y,yComp D,ALL,UX,0, , , ,UY,UZ ALLSEL ! =============================== SOLUC¸~AO ================================= /SOLU ! ----------------------------------------------- ESPECIFICAC¸~OES DA AN´ALISE ANTYPE, MODAL MODOPT,LANPCG,nModos,freqInf,freqSup MXPAND, nModos SOLVE FINISH ! =========================== P´OS-PROCESSAMENTO =========================== /POST1 ! -------------------------------------------- EXPORTA FREQU^ENCIAS NATURAIS \*DIM,frqNat,ARRAY,nModos,1 ! Associa os valores ao vetor. \*DO,AUX1,1,nModos \*GET,frqNat(AUX1),MODE,AUX1,FREQ \*ENDDO /INPUT,escreveFreq,cmd ! --------------------------------------------------------- EXPORTA FIGURAS ! ---------- Configurações: /TYPE,,4 /PLOPTS,INFO,OFF /PLOPTS,FRAME,OFF /PLOPTS,MINM,OFF /PLOPTS,TITLE,OFF /TRIAD,OFF WPSTYLE,,,,,,,,0 /PSYMB,CS,0 ! Inverte a cor do fundo. /RGB,INDEX,100,100,100, 0 /RGB,INDEX, 80, 80, 80,13

```
/RGB,INDEX, 60, 60, 60,14
/RGB,INDEX, 0, 0, 0,15
/GRAPHICS,POWER
/EFACET,2
/GFILE,1200
! ---------- Formas modais:
! Vista frontal.
/VIEW,1,,,1
/ANG,1
/AUTO,1
! Plota os modos e exporta os arquivos.
*DO,AUX2,1,nModos
    SET,1,AUX2
    PLNSOL,UZ
     /SHOW,PNG, , ,8
     /REPLOT
     /SHOW,CLOSE
     /SHOW,WIN32C, , ,8
     /RENAME,plc_P3_DS1_40_MR000,png, ,plc_P3_DS1_40_MR_Modo_%AUX2%,png
*ENDDO
```

```
! =========================================================================
```
### B.2 Cavidade-placa com falha em (30, 30, 0), "modo livre"

```
! ================================ IN´ICIO =================================
/TITLE,Placa-cavidade com falha: 40 mm, P3, DS1, ML.
/FILNAME,cav_P3_DS1_40_ML
nome = 'cavPlaca_P3_DS1_40_ML'
/CWD,'C:\Mestrado\cavPlaca_P3_DS1_40_ML'
! =========================== PR´E-PROCESSAMENTO ===========================
/PREP7
! -------------------------------------------------------------- PAR^AMETROS
xComp = 0.3yComp = xCompzComp = 0.5xDiv = 70yDiv = xDiv
```

```
zDiv = NINT(xDiv/5)diagComp = sqrt(xComp*xComp+yComp*yComp)
falhaS2 = 1/5xPosFalha = 0.3-(xComp/diagComp)*falhaS2*(diagComp/2)yPosFalha = (yComp/diagComp)*falhaS2*(diagComp/2)
diamFalha = 40e-3
zPlaca = 1.5e-3nLam = 6zIntrfc = 3
zLam = zPlaca/nLam
zSubInf = zLam*zIntrfc
zSubSup = zLam*(nLam-zIntrfc)nModos = 15
freqInf = 50freqSup = 1000! --------------------------------------------------------------- ELEMENTOS
ET,1,SOLSH190
ET,2,FLUID30
ET,3,FLUID30,,1
!---------------------------------------------------------------- MATERIAIS
! Material 1 (Lâmina vidro-E/epóxi):
MP,EX,1,24.5e9
MP,EY,1,23.8e9
MP,EZ,1,11.6e9
MP,GXY,1,4.7e9
MP,GYZ,1,3.6e9
MP,GXZ,1,2.6e9
MP,PRXY,1,0.11
MP,PRYZ,1,0.20
MP,PRXZ,1,0.15
MP,DENS,1,1900
! Material 2 (Ar):
MP,DENS,2,1.21
MP,SONC,2,343
! ------------------------------------------------------------------ SEC¸~OES
! Seção 1 (Sub-laminado inferior):
SECTYPE,1,SHELL
SECDATA,zLam,1,0,3
SECDATA,zLam,1,0,3
```

```
SECDATA,zLam,1,0,3
! Seção 2 (Sub-laminado superior):
SECTYPE,2,SHELL
SECDATA,zLam,1,0,3
SECDATA, zLam, 1, 0, 3
SECDATA, zLam, 1, 0, 3
! -------------------------------------------------------- CONSTANTES REAIS
! Constantes para os elementos FLUID30 (Valores padrão):
R,2
R,3
! --------------------------------------------------------------- GEOMETRIA
! ---------- Cavidade:
BLOCK,0,xComp,0,yComp,0,zComp
! Definição da malha:
LESIZE,1,,,yDiv
LESIZE,2,,,xDiv
LESIZE,3,,,yDiv
LESIZE,4,,,xDiv
LESIZE,5,,,xDiv
LESIZE,6,,,yDiv
LESIZE,7,,,xDiv
LESIZE,8,,,yDiv
LESIZE,9,,,zDiv
LESIZE,10,,,zDiv
LESIZE,11,,,zDiv
LESIZE,12,,,zDiv
TYPE,3
MAT, 2
REAL,3
SECNUM,3
VMESH,ALL
! Muda o material do ar em contato com as paredes:
NSEL,S,LOC,X,0
NSEL,A,LOC,X,xComp
NSEL,A,LOC,Y,0
NSEL,A,LOC,Y,yComp
NSEL,A,LOC,Z,0
NSEL,A,LOC,Z,zComp
ESLN,S,0
TYPE,2
MAT, 2
REAL,2
```
EMODIF,ALL ALLSEL ! ---------- Placa: BLOCK,0,xComp,0,yComp,zComp,zComp+zSubSup BLOCK,0,xComp,0,yComp,zComp+zSubSup,zComp+zPlaca LESIZE,13,,,yDiv LESIZE,14,,,xDiv LESIZE,15,,,yDiv LESIZE,16,,,xDiv LESIZE,17,,,xDiv LESIZE,18,,,yDiv LESIZE,19,,,xDiv LESIZE,20,,,yDiv LESIZE,21,,,1 LESIZE,22,,,1 LESIZE,23,,,1 LESIZE,24,,,1 LESIZE,25,,,yDiv LESIZE,26,,,xDiv LESIZE,27,,,yDiv LESIZE,28,,,xDiv LESIZE,29,,,xDiv LESIZE,30,,,yDiv LESIZE,31,,,xDiv LESIZE,32,,,yDiv LESIZE,33,,,1 LESIZE,34,,,1 LESIZE,35,,,1 LESIZE,36,,,1 TYPE,1 MAT, 1 SECNUM,1 REAL,1 VEORIENT,3,KP,22,20 VSEL,S,VOLU,,3 VMESH,ALL ALLSEL SECNUM,2 VEORIENT,2,KP,14,12 VSEL,S,VOLU,,2 VMESH,ALL ALLSEL

! Acoplamento da interface entre os sub-laminados:

NSEL,S,LOC,Z,zComp+zSubSup-1e-5,zComp+zSubSup+1e-5 LOCAL,1000,1,xPosFalha,yPosFalha,zComp+zSubSup NSEL,R,LOC,X,0,diamFalha/2 NSEL,INVE CSYS,0 NSEL,R,LOC,Z,zComp+zSubSup-1e-5,zComp+zSubSup+1e-5 CPINTF,ALL,1e-5 ALLSEL ! --------------------------------------------------- CONDIC¸~OES DE CONTORNO ! Deslocamento nulo dos nós da cavidade em contato com paredes rígidas e ! engaste dos nós nas bordas da placa. NSEL,S,LOC,X,0 NSEL,A,LOC,X,xComp NSEL,A,LOC,Y,0 NSEL,A,LOC,Y,yComp NSEL,A,LOC,Z,0 D,ALL,UX,0, , , ,UY,UZ ALLSEL ! ---------------------------------------------- INTERFACE FLUIDO-ESTRUTURA NSEL,S,LOC,Z,zComp-(zSubSup/2),zComp+(zSubSup/2) CPINTF,UX CPINTF,UY CPINTF,UZ ESLN,S,0 ESEL,R,TYPE,,2 SF,ALL,FSI ALLSEL FINISH ! =============================== SOLUC¸~AO ================================= /SOLU ! ----------------------------------------------- ESPECIFICAC¸~OES DA AN´ALISE ANTYPE, MODAL MODOPT,UNSYM,nModos,freqInf,freqSup MXPAND, nModos SOLVE FINISH ! =========================== P´OS-PROCESSAMENTO =========================== /POST1 ! -------------------------------------------- EXPORTA FREQU^ENCIAS NATURAIS

\*DIM,frqNat,ARRAY,nModos,1 ! Associa os valores ao vetor. \*DO,AUX1,1,nModos \*GET,frqNat(AUX1),MODE,AUX1,FREQ \*ENDDO /INPUT,escreveFreq,cmd ! --------------------------------------------------- EXPORTA MODOS NORMAIS ! ---------- Configurações: /TYPE,,4 /PLOPTS,INFO,OFF /PLOPTS,FRAME,OFF /PLOPTS,MINM,OFF /PLOPTS,TITLE,OFF /TRIAD,OFF WPSTYLE,,,,,,,,0 /PSYMB,CS,0 ! Inverte a cor do fundo. /RGB,INDEX,100,100,100, 0 /RGB,INDEX, 80, 80, 80,13 /RGB,INDEX, 60, 60, 60,14 /RGB,INDEX, 0, 0, 0,15 /GRAPHICS,POWER /EFACET,2 /GFILE,1200 ! ---------- Forma da cavidade: ESEL,S,TYPE,,2 ESEL,A,TYPE,,3 ! Vista isométrica. /VIEW,1,1,1,1 /ANG,1 /AUTO,1 ! Plota os modos e exporta os arquivos. \*DO,AUX2,1,nModos SET,1,AUX2 PLNSOL,PRES /SHOW,PNG, , ,8 /REPLOT /SHOW,CLOSE /SHOW,WIN32C, , ,8 /RENAME,cav\_P3\_DS1\_40\_ML000,png, ,cav\_P3\_DS1\_40\_ML\_Modo\_%AUX2%,png \*ENDDO

! ---------- Forma da placa:

```
ESEL,S,TYPE,,1
/VIEW,1,0,0,-1
/ANG,1
/AUTO,1
! Plota os modos e exporta os arquivos.
*DO,AUX2,1,nModos
    SET,1,AUX2
    PLNSOL,UZ
    /SHOW,PNG, , ,8
    /REPLOT
    /SHOW,CLOSE
    /SHOW,WIN32C, , ,8
    /RENAME,cav_P3_DS1_40_ML000,png, ,plc_P3_DS1_40_ML_Modo_%AUX2%,png
*ENDDO
! =========================================================================
```
# Apêndice C

# Tabelas

### C.1 Frequências naturais da placa para diferentes posições de delaminação

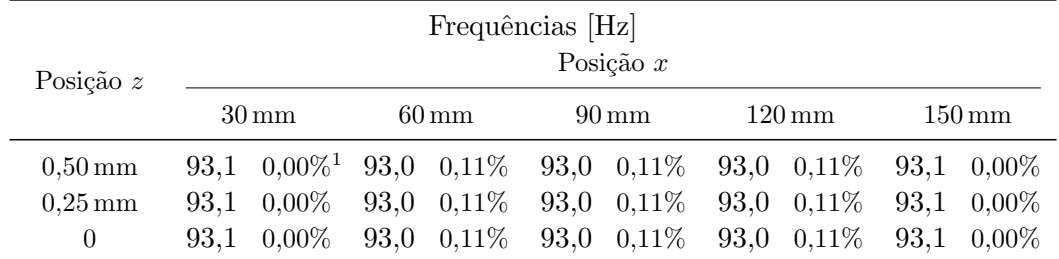

Tabela C.1 – Primeira frequência natural da placa para diferentes posições de delaminação.

1. Diferença percentual com relação à frequência da placa sem falha  $(93.1 \text{ Hz})$ .

Tabela C.2 – Segunda frequência natural da placa para diferentes posições de delaminação.

| Frequências [Hz]<br>Posição $x$<br>Posição $z$ |     |                                                                                                    |  |  |  |  |  |  |  |           |  |  |
|------------------------------------------------|-----|----------------------------------------------------------------------------------------------------|--|--|--|--|--|--|--|-----------|--|--|
|                                                |     | $30 \,\mathrm{mm}$<br>$150 \,\mathrm{mm}$<br>$90 \,\mathrm{mm}$<br>$120 \,\mathrm{mm}$<br>$60 \,\mathrm{mm}$ |  |  |  |  |  |  |  |           |  |  |
| $0.50 \,\mathrm{mm}$                           |     | 190 $0.00\%$ <sup>1</sup> 190 $0.00\%$ 190 $0.00\%$ 190 $0.00\%$                                             |  |  |  |  |  |  |  | 190 0.00% |  |  |
| $0.25 \,\mathrm{mm}$                           |     | $0.00\%$<br>190<br>190<br>$0.00\%$<br>190 0,00%<br>190<br>190 0,00%<br>$0.00\%$                              |  |  |  |  |  |  |  |           |  |  |
| $\theta$                                       | 190 | $0.00\%$<br>190<br>$0.00\%$<br>190<br>$0.00\%$<br>190 0.00%<br>190<br>$0.00\%$                               |  |  |  |  |  |  |  |           |  |  |

1. Diferença percentual com relação à frequência da placa sem falha (190 Hz).

| Posição $z$          |     |                                                                                                    |  | Frequências [Hz] |  | Posição $x$ |  |  |  |  |  |  |  |
|----------------------|-----|----------------------------------------------------------------------------------------------------|--|------------------|--|-------------|--|--|--|--|--|--|--|
|                      |     | $30 \,\mathrm{mm}$<br>$150 \,\mathrm{mm}$<br>$120 \,\mathrm{mm}$<br>$90 \,\mathrm{mm}$<br>$60 \,\mathrm{mm}$                              |  |                  |  |             |  |  |  |  |  |  |  |
| $0.50 \,\mathrm{mm}$ |     |                                                                                                    |  |                  |  |             |  |  |  |  |  |  |  |
| $0.25 \,\mathrm{mm}$ | 192 | $192\quad 0.00\%$ <sup>1</sup> 192 0.00% 192 0.00% 192 0.00% 192 0.00%<br>192 0,00% 192<br>192 0,00%<br>192 0.00%<br>$0.00\%$<br>$0.00\%$ |  |                  |  |             |  |  |  |  |  |  |  |
| $\theta$             | 192 | $192\quad0.00\%$ $192\quad0.00\%$ $192\quad0.00\%$<br>191 0.52\%<br>$0.00\%$                                                              |  |                  |  |             |  |  |  |  |  |  |  |

Tabela C.3 – Terceira frequência natural da placa para diferentes posições de delaminação.

1. Diferença percentual com relação à frequência da placa sem falha (192 Hz).

Tabela C.4 – Quarta frequência natural da placa para diferentes posições de delaminação.

| Posição $z$          |     | Frequências [Hz]<br>Posição $x$                                                                                                    |  |  |  |  |  |  |  |  |  |  |  |
|----------------------|-----|----------------------------------------------------------------------------------------------------|--|--|--|--|--|--|--|--|--|--|--|
|                      |     | $30 \,\mathrm{mm}$<br>$150 \,\mathrm{mm}$<br>$90 \,\mathrm{mm}$<br>$60 \,\mathrm{mm}$<br>$120 \,\mathrm{mm}$                                                           |  |  |  |  |  |  |  |  |  |  |  |
| $0.50 \,\mathrm{mm}$ |     |                                                                                                    |  |  |  |  |  |  |  |  |  |  |  |
| $0.25 \,\mathrm{mm}$ | 270 | $270$ $0.00\%$ <sup>1</sup> $270$ $0.00\%$ $270$ $0.00\%$ $270$ $0.00\%$ $270$ $0.00\%$<br>$0.00\%$ 270<br>$0.00\%$<br>270<br>270 0.00%<br>270<br>$0.00\%$<br>$0.00\%$ |  |  |  |  |  |  |  |  |  |  |  |
| $\theta$             | 270 | $269$ $0.37\%$ $270$ $0.00\%$ $270$ $0.00\%$<br>270<br>$0.00\%$<br>$-0.00\%$                                                                                           |  |  |  |  |  |  |  |  |  |  |  |

1. Diferença percentual com relação à frequência da placa sem falha (270 Hz).

Tabela C.5 – Quinta frequência natural da placa para diferentes posições de delaminação.

| Frequências [Hz]<br>Posição $x$<br>Posição $z$ |                                                                                                    |                                                                                                    |  |  |  |  |  |  |  |  |  |  |
|------------------------------------------------|----------------------------------------------------------------------------------------------------|----------------------------------------------------------------------------------------------------|--|--|--|--|--|--|--|--|--|--|
|                                                | $30 \,\mathrm{mm}$<br>$150 \,\mathrm{mm}$<br>$60 \,\mathrm{mm}$<br>$90 \,\mathrm{mm}$<br>$120 \,\mathrm{mm}$ |                                                                                                    |  |  |  |  |  |  |  |  |  |  |
| $0.50 \,\mathrm{mm}$                           |                                                                                                    |                                                                                                    |  |  |  |  |  |  |  |  |  |  |
| $0.25 \,\mathrm{mm}$                           | 349                                                                                                    | 349 0,00% <sup>1</sup> 348 0,29% 348 0,29% 348 0,29% 348 0,29%<br>348 0.29% 348 0.29% 347 0.57%<br>348 0,29%<br>$0.00\%$ |  |  |  |  |  |  |  |  |  |  |
| $\theta$                                       | 349.                                                                                                    | $348$ 0.29% 347 0.57% 347 0.57%<br>348 0.29%<br>$0.00\%$                                                                 |  |  |  |  |  |  |  |  |  |  |

1. Diferença percentual com relação à frequência da placa sem falha (349 Hz).

Tabela C.6 – Sexta frequência natural da placa para diferentes posições de delaminação.

| Frequências [Hz]<br>Posição $x$<br>Posição $z$ |                    |                                                                                                    |  |  |  |  |  |  |  |  |  |  |
|------------------------------------------------|--------------------|----------------------------------------------------------------------------------------------------|--|--|--|--|--|--|--|--|--|--|
|                                                | $30 \,\mathrm{mm}$ | $150 \,\mathrm{mm}$<br>$60 \,\mathrm{mm}$<br>$90 \,\mathrm{mm}$<br>$120 \,\mathrm{mm}$                 |  |  |  |  |  |  |  |  |  |  |
| $0.50 \,\mathrm{mm}$                           |                    | 353 0,00% 353 0,00% 353 0,00% 352 0,28% 353 0,00%                                                      |  |  |  |  |  |  |  |  |  |  |
| $0.25 \,\mathrm{mm}$<br>$\theta$               |                    | 353 0.00% 353 0.00% 352 0.28% 351 0.57% 353 0.00%<br>353 0.00% 353 0.00% 352 0.28% 351 0.57% 353 0.00% |  |  |  |  |  |  |  |  |  |  |

1. Diferença percentual com relação à frequência da placa sem falha (353 Hz).

| Posição $z$          |                                                                                                    |  | Frequências [Hz] |  | Posição $x$ |  |  |  |  |  |  |
|----------------------|----------------------------------------------------------------------------------------------------|--|------------------|--|-------------|--|--|--|--|--|--|
|                      | $30 \,\mathrm{mm}$<br>$150 \,\mathrm{mm}$<br>$90 \,\mathrm{mm}$<br>$120 \,\mathrm{mm}$<br>$60 \,\mathrm{mm}$ |  |                  |  |             |  |  |  |  |  |  |
| $0.50 \,\mathrm{mm}$ | 414 0.00% 414 0.00% 413 0.24% 413 0.24% 414 0.00%                                                            |  |                  |  |             |  |  |  |  |  |  |
| $0.25 \,\mathrm{mm}$ | 413 0.24\% 413 0.24\% 412 0.48\% 413 0.24\% 413 0.24\%                                                       |  |                  |  |             |  |  |  |  |  |  |
| $\theta$             | 413 0.24\% 413 0.24\% 412 0.48\% 413 0.24\% 413 0.24\%                                                       |  |                  |  |             |  |  |  |  |  |  |

Tabela C.7 – Sétima frequência natural da placa para diferentes posições de delaminação.

1. Diferença percentual com relação à frequência da placa sem falha (414 Hz).

Tabela C.8 – Oitava frequência natural da placa para diferentes posições de delaminação.

| Posição $z$          | Frequências [Hz]<br>Posição $x$                                                                              |  |                       |  |  |  |              |  |              |  |  |  |
|----------------------|----------------------------------------------------------------------------------------------------|--|-----------------------|--|--|--|--------------|--|--------------|--|--|--|
|                      | $30 \,\mathrm{mm}$<br>$90 \,\mathrm{mm}$<br>$120 \,\mathrm{mm}$<br>$150 \,\mathrm{mm}$<br>$60 \,\mathrm{mm}$ |  |                       |  |  |  |              |  |              |  |  |  |
| $0.50 \,\mathrm{mm}$ | 416 0.24\% 416 0.24\% 416 0.24\% 416 0.24\% 416 0.24\%                                                       |  |                       |  |  |  |              |  |              |  |  |  |
| $0.25 \,\mathrm{mm}$ | 416 0.24\%                                                                                                   |  | 416 0.24\% 415 0.48\% |  |  |  | $416$ 0.24\% |  | $416$ 0.24\% |  |  |  |
| $\theta$             | 416 0.24\% 416 0.24\% 415 0.48\% 416 0.24\%<br>416 0.24\%                                                    |  |                       |  |  |  |              |  |              |  |  |  |

1. Diferença percentual com relação à frequência da placa sem falha (417 Hz).

Tabela C.9 – Nona frequência natural da placa para diferentes posições de delaminação.

| Frequências [Hz]<br>Posição $x$<br>Posição $z$ |                                                                                                    |                                                                                                    |  |  |  |  |  |  |  |  |  |  |  |
|------------------------------------------------|----------------------------------------------------------------------------------------------------|----------------------------------------------------------------------------------------------------|--|--|--|--|--|--|--|--|--|--|--|
|                                                | $30 \,\mathrm{mm}$<br>$150 \,\mathrm{mm}$<br>$60 \,\mathrm{mm}$<br>$90 \,\mathrm{mm}$<br>$120 \,\mathrm{mm}$ |                                                                                                    |  |  |  |  |  |  |  |  |  |  |  |
| $0.50 \,\mathrm{mm}$                           |                                                                                                    |                                                                                                    |  |  |  |  |  |  |  |  |  |  |  |
| $0.25 \,\mathrm{mm}$                           | 540-                                                                                                    | 540 0.18% <sup>1</sup> 541 0.00% 541 0.00% 541 0.00% 541 0.00%<br>540 0.18\% 540 0.18\%<br>541 0,00%<br>$0.18\%$<br>541 0.00% |  |  |  |  |  |  |  |  |  |  |  |
| $\theta$                                       | 539                                                                                                    | $0.37\%$ 541 $0.00\%$ 540 $0.18\%$ 540 $0.18\%$<br>$541 \t0.00\%$                                                             |  |  |  |  |  |  |  |  |  |  |  |

1. Diferença percentual com relação à frequência da placa sem falha (541 Hz).

Tabela C.10 – Décima frequência natural da placa para diferentes posições de delaminação.

| Frequências [Hz]<br>Posição $x$<br>Posição $z$ |       |                                                                                                    |  |                    |  |                    |  |                     |  |                     |  |  |
|------------------------------------------------|-------|----------------------------------------------------------------------------------------------------|--|--------------------|--|--------------------|--|---------------------|--|---------------------|--|--|
|                                                |       | $30 \,\mathrm{mm}$                                                                                                    |  | $60 \,\mathrm{mm}$ |  | $90 \,\mathrm{mm}$ |  | $120 \,\mathrm{mm}$ |  | $150 \,\mathrm{mm}$ |  |  |
| $0.50 \,\mathrm{mm}$                           |       |                                                                                                    |  |                    |  |                    |  |                     |  |                     |  |  |
| $0.25 \,\mathrm{mm}$                           | 563 - | 563 0,00% <sup>1</sup> 563 0,00% 562 0,18% 563 0,00% 561 0,36%<br>560 0,53\%<br>563 0,00%<br>563 0,00%<br>558 0.89%<br>$0.00\%$ |  |                    |  |                    |  |                     |  |                     |  |  |
| $\theta$                                       |       | 560 0,53% 563 0,00%<br>563 0,00%<br>556 1,24\%<br>563 0.00\%                                                                    |  |                    |  |                    |  |                     |  |                     |  |  |

1. Diferença percentual com relação à frequência da placa sem falha (563 Hz).

## C.2 Frequências naturais do sistema placa-cavidade para diferentes posições de delaminação

Tabela  $C.11$  – Primeira frequência natural do sistema placa-cavidade para diferentes posições de delaminação.

| Frequências [Hz]<br>Posição $x$<br>Posição $z$ |                    |                                                                                                    |  |  |  |  |  |  |  |  |  |  |  |
|------------------------------------------------|--------------------|----------------------------------------------------------------------------------------------------|--|--|--|--|--|--|--|--|--|--|--|
|                                                | $30 \,\mathrm{mm}$ | $60\,\mathrm{mm}$<br>$150 \,\mathrm{mm}$<br>$90 \,\mathrm{mm}$<br>$120 \,\mathrm{mm}$                                                                  |  |  |  |  |  |  |  |  |  |  |  |
| $0.50 \,\mathrm{mm}$                           |                    |                                                                                                    |  |  |  |  |  |  |  |  |  |  |  |
| $0.25 \,\mathrm{mm}$                           |                    | $97.2$ $0.00\%$ <sup>1</sup> $97.2$ $0.00\%$ $97.2$ $0.00\%$ $97.2$ $0.00\%$ $97.2$ $0.00\%$<br>97,2 0,00% 97,2 0,00% 97,1 0,10% 97,2 0,00% 97,2 0,00% |  |  |  |  |  |  |  |  |  |  |  |
| $\theta$                                       |                    | 97,2 0,00% 97,2 0,00% 97,1 0,10% 97,2 0,00% 97,2 0,00%                                                                                                 |  |  |  |  |  |  |  |  |  |  |  |

1. Diferença percentual com relação à frequência da placa sem falha  $(97.2 \text{ Hz})$ .

Tabela C.12 – Segunda frequência natural do sistema placa-cavidade para diferentes posições de delaminação.

| Frequências [Hz]<br>Posição $x$<br>Posição $z$ |     |                                                                                                    |     |            |  |           |  |                   |  |           |  |  |  |
|------------------------------------------------|-----|----------------------------------------------------------------------------------------------------|-----|------------|--|-----------|--|-------------------|--|-----------|--|--|--|
|                                                |     | $90 \,\mathrm{mm}$<br>$150 \,\mathrm{mm}$<br>$30 \,\mathrm{mm}$<br>$120 \,\mathrm{mm}$<br>$60 \,\mathrm{mm}$ |     |            |  |           |  |                   |  |           |  |  |  |
| $0.50 \,\mathrm{mm}$                           |     | 188 0.00% 188 0.00% 188 0.00% 188 0.00% 188 0.00%                                                            |     |            |  |           |  |                   |  |           |  |  |  |
| $0.25 \,\mathrm{mm}$                           |     | 188 0.00\%                                                                                                   | 188 | $0{,}00\%$ |  | 188 0,00% |  | $188\quad 0.00\%$ |  | 187 0.53% |  |  |  |
| $\theta$                                       | 188 | 188 0,00% 188 0,00%<br>$188\quad 0.00\%$<br>$0.00\%$<br>187 0.53%                                            |     |            |  |           |  |                   |  |           |  |  |  |

1. Diferença percentual com relação à frequência da placa sem falha (188 Hz).

Tabela C.13 – Terceira frequência natural do sistema placa-cavidade para diferentes posições de delaminação.

| Frequências [Hz]<br>Posição $x$<br>Posição $z$ |  |                                                                                                    |  |  |  |  |  |  |  |                    |  |  |
|------------------------------------------------|--|----------------------------------------------------------------------------------------------------|--|--|--|--|--|--|--|--------------------|--|--|
|                                                |  | $30 \,\mathrm{mm}$<br>$90 \,\mathrm{mm}$<br>$120 \,\mathrm{mm}$<br>$150 \,\mathrm{mm}$<br>$60 \,\mathrm{mm}$                                                |  |  |  |  |  |  |  |                    |  |  |
| $0.50 \,\mathrm{mm}$                           |  |                                                                                                    |  |  |  |  |  |  |  | $190 \quad 0.00\%$ |  |  |
| $0.25 \,\mathrm{mm}$                           |  | $190\quad 0.00\%$ <sup>1</sup> 190 0.00\% 190 0.00\% 190 0.00\%<br>$0.00\%$<br>190<br>$190\quad 0.00\%$<br>190<br>$0.00\%$<br>190 0.00\%<br>189<br>$0.53\%$ |  |  |  |  |  |  |  |                    |  |  |
| $\theta$                                       |  | $0.00\%$<br>190<br>$190\quad 0.00\%$<br>190 0.00%<br>190<br>$0.00\%$<br>$0.53\%$<br>189                                                                     |  |  |  |  |  |  |  |                    |  |  |

1. Diferença percentual com relação à frequência da placa sem falha (190 Hz).

| Frequências [Hz]<br>Posição $x$<br>Posição $z$ |                    |                    |                                    |                                                   |                     |  |  |  |  |  |  |
|------------------------------------------------|--------------------|--------------------|------------------------------------|---------------------------------------------------|---------------------|--|--|--|--|--|--|
|                                                | $30 \,\mathrm{mm}$ | $60 \,\mathrm{mm}$ | $90 \,\mathrm{mm}$                 | $120 \,\mathrm{mm}$                               | $150 \,\mathrm{mm}$ |  |  |  |  |  |  |
| $0.50 \,\mathrm{mm}$                           |                    |                    |                                    | 268 0.00% 267 0.37% 268 0.00% 268 0.00% 268 0.00% |                     |  |  |  |  |  |  |
| $0.25 \,\mathrm{mm}$                           | 268 0.00\% 267     |                    | $0.37\%$ 268 $0.00\%$ 267 $0.37\%$ |                                                   | 268 0.00%           |  |  |  |  |  |  |
| $\theta$                                       |                    |                    |                                    | 268 0.00% 267 0.37% 268 0.00% 267 0.37% 268 0.00% |                     |  |  |  |  |  |  |

Tabela C.14 – Quarta frequência natural do sistema placa-cavidade para diferentes posições de delaminação.

1. Diferença percentual com relação à frequência da placa sem falha (268 Hz).

Tabela C.15 – Quinta frequência natural do sistema placa-cavidade para diferentes posições de delaminação.

| Posição $z$                                              |                    | Frequências [Hz]<br>Posição $x$                                                                             |                               |                     |                                     |  |  |  |  |  |  |  |
|----------------------------------------------------------|--------------------|----------------------------------------------------------------------------------------------------|-------------------------------|---------------------|-------------------------------------|--|--|--|--|--|--|--|
|                                                          | $30 \,\mathrm{mm}$ | $60 \,\mathrm{mm}$                                                                                          | $90 \,\mathrm{mm}$            | $120 \,\mathrm{mm}$ | $150 \,\mathrm{mm}$                 |  |  |  |  |  |  |  |
| $0.50 \,\mathrm{mm}$<br>$0.25 \,\mathrm{mm}$<br>$\theta$ | 333 0.00\%         | 333 $0.00\%$ <sup>1</sup> 333 $0.00\%$ 333 $0.00\%$ 333 $0.00\%$<br>333 0,00% 333 0,00% 333 0,00% 332 0,30% | 333 0,00% 333 0,00% 332 0,30% |                     | 333 0,00%<br>333 0,00%<br>333 0,00% |  |  |  |  |  |  |  |

1. Diferença percentual com relação à frequência da placa sem falha (333 Hz).

Tabela C.16 – Sexta frequência natural do sistema placa-cavidade para diferentes posições de delaminação.

| Posição $z$          |                    | Frequências [Hz]<br>Posição $x$         |                    |           |                    |                               |                     |           |                     |           |  |  |  |
|----------------------|--------------------|-----------------------------------------|--------------------|-----------|--------------------|-------------------------------|---------------------|-----------|---------------------|-----------|--|--|--|
|                      | $30 \,\mathrm{mm}$ |                                         | $60 \,\mathrm{mm}$ |           | $90 \,\mathrm{mm}$ |                               | $120 \,\mathrm{mm}$ |           | $150 \,\mathrm{mm}$ |           |  |  |  |
| $0.50 \,\mathrm{mm}$ |                    | 348 0,00% 348 0,00% 347 0,29% 347 0,29% |                    |           |                    |                               |                     |           |                     | 348 0.00% |  |  |  |
| $0.25 \,\mathrm{mm}$ | 348.               | $0.00\%$                                |                    | 348 0,00% |                    | 347 0.29%                     |                     | 346 0,57% |                     | 348 0.00% |  |  |  |
| $\theta$             | 348                | $0.00\%$                                |                    |           |                    | 348 0,00% 346 0,57% 346 0,57% |                     |           |                     | 348 0.00% |  |  |  |

1. Diferença percentual com relação à frequência da placa sem falha (348 Hz).

Tabela C.17 – Sétima frequência natural do sistema placa-cavidade para diferentes posições de delaminação.

| Posição $z$          |                    | Frequências [Hz]<br>Posição $x$                                          |                     |                     |                     |  |  |  |  |  |  |  |
|----------------------|--------------------|--------------------------------------------------------------------------|---------------------|---------------------|---------------------|--|--|--|--|--|--|--|
|                      | $30 \,\mathrm{mm}$ | $60 \,\mathrm{mm}$                                                       | $90 \,\mathrm{mm}$  | $120 \,\mathrm{mm}$ | $150 \,\mathrm{mm}$ |  |  |  |  |  |  |  |
| $0,50 \,\mathrm{mm}$ |                    | $364$ $0.00\%$ <sup>1</sup> $364$ $0.00\%$ $364$ $0.00\%$ $364$ $0.00\%$ |                     |                     | 364 0.00%           |  |  |  |  |  |  |  |
| $0.25 \,\mathrm{mm}$ | 364 0.00\%         |                                                                          | 364 0,00% 364 0,00% | 363 0,27%           | 364 0.00%           |  |  |  |  |  |  |  |
| $\theta$             |                    | 364 0.00% 364 0.00% 364 0.00% 363 0.27%                                  |                     |                     | 364 0.00%           |  |  |  |  |  |  |  |

1. Diferença percentual com relação à frequência da placa sem falha (364 Hz).

| Posição $z$          |                    | Frequências [Hz]<br>Posição $x$                   |                    |  |                    |  |                     |  |                     |            |  |  |  |
|----------------------|--------------------|---------------------------------------------------|--------------------|--|--------------------|--|---------------------|--|---------------------|------------|--|--|--|
|                      | $30 \,\mathrm{mm}$ |                                                   | $60 \,\mathrm{mm}$ |  | $90 \,\mathrm{mm}$ |  | $120 \,\mathrm{mm}$ |  | $150 \,\mathrm{mm}$ |            |  |  |  |
| $0.50 \,\mathrm{mm}$ |                    | 411 0,00% 411 0,00% 410 0,24% 410 0,24% 411 0,00% |                    |  |                    |  |                     |  |                     |            |  |  |  |
| $0.25 \,\mathrm{mm}$ |                    | 410 0.24\% 411 0.00\% 409 0.49\% 410 0.24\%       |                    |  |                    |  |                     |  |                     | 410 0.24\% |  |  |  |
| $\theta$             |                    | 410 0.24\% 410 0.24\% 409 0.49\% 410 0.24\%       |                    |  |                    |  |                     |  |                     | 410 0.24\% |  |  |  |

Tabela C.18 – Oitava frequência natural do sistema placa-cavidade para diferentes posições de delaminação.

1. Diferença percentual com relação à frequência da placa sem falha (411 Hz).

Tabela C.19 – Nona frequência natural do sistema placa-cavidade para diferentes posições de delaminação.

| Posição $z$          |                    | Frequências [Hz]<br>Posição $x$                        |                    |  |                    |  |                     |  |                     |  |  |  |
|----------------------|--------------------|--------------------------------------------------------|--------------------|--|--------------------|--|---------------------|--|---------------------|--|--|--|
|                      | $30 \,\mathrm{mm}$ |                                                        | $60 \,\mathrm{mm}$ |  | $90 \,\mathrm{mm}$ |  | $120 \,\mathrm{mm}$ |  | $150 \,\mathrm{mm}$ |  |  |  |
| $0.50 \,\mathrm{mm}$ |                    | 413 0.24% 413 0.24% 413 0.24% 413 0.24% 413 0.24%      |                    |  |                    |  |                     |  |                     |  |  |  |
| $0.25 \,\mathrm{mm}$ |                    | 413 0.24\% 413 0.24\% 412 0.48\% 413 0.24\% 413 0.24\% |                    |  |                    |  |                     |  |                     |  |  |  |
| $\theta$             |                    | 413 0.24\% 413 0.24\% 412 0.48\% 413 0.24\% 413 0.24\% |                    |  |                    |  |                     |  |                     |  |  |  |

1. Diferença percentual com relação à frequência da placa sem falha (414 Hz).

Tabela C.20 – Décima frequência natural do sistema placa-cavidade para diferentes posições de delaminação.

| Posição $z$          |                    | Frequências [Hz]<br>Posição $x$                   |                    |           |                    |  |                     |                               |                     |            |  |  |
|----------------------|--------------------|---------------------------------------------------|--------------------|-----------|--------------------|--|---------------------|-------------------------------|---------------------|------------|--|--|
|                      | $30 \,\mathrm{mm}$ |                                                   | $60 \,\mathrm{mm}$ |           | $90 \,\mathrm{mm}$ |  | $120 \,\mathrm{mm}$ |                               | $150 \,\mathrm{mm}$ |            |  |  |
| $0.50 \,\mathrm{mm}$ |                    | 538 0.19% 538 0.19% 538 0.19% 538 0.19% 538 0.19% |                    |           |                    |  |                     |                               |                     |            |  |  |
| $0.25 \,\mathrm{mm}$ | 537                | $0.37\%$                                          |                    | 538 0.19% | 537 0,37%          |  | 538 0.19%           |                               |                     | 538 0.19\% |  |  |
| $\theta$             |                    | 537 0.37%                                         |                    |           |                    |  |                     | 538 0,19% 537 0,37% 537 0,37% |                     | 538 0.19%  |  |  |

1. Diferença percentual com relação à frequência da placa sem falha (539 Hz).

Tabela C.21 – Décima primeira frequência natural do sistema placa-cavidade para diferentes posições de delaminação.

| Posição $z$          |                    | Frequências [Hz]<br>Posição $x$                           |                    |            |                    |            |                     |            |                     |            |
|----------------------|--------------------|-----------------------------------------------------------|--------------------|------------|--------------------|------------|---------------------|------------|---------------------|------------|
|                      | $30 \,\mathrm{mm}$ |                                                           | $60 \,\mathrm{mm}$ |            | $90 \,\mathrm{mm}$ |            | $120 \,\mathrm{mm}$ |            | $150 \,\mathrm{mm}$ |            |
| $0,50 \,\mathrm{mm}$ |                    | $555$ $0.00\%$ <sup>1</sup> $555$ $0.00\%$ $554$ $0.18\%$ |                    |            |                    |            |                     | 555 0,00%  |                     | 553 0.36\% |
| $0.25 \,\mathrm{mm}$ | 555                | $0.00\%$                                                  | 555<br>$0.00\%$    |            | 553 0,36\%         |            | 555 0,00\%          |            |                     | 551 0,72%  |
| $\theta$             |                    | 555 0.00\%                                                |                    | 555 0.00\% |                    | 552 0.54\% |                     | 555 0.00\% |                     | 549 1.08\% |

1. Diferença percentual com relação à frequência da placa sem falha (555 Hz).